# Documented Code For glossaries v3.01

Nicola L.C. Talbot

School of Computing Sciences University of East Anglia Norwich. Norfolk NR4 7TJ. United Kingdom. <http://theoval.cmp.uea.ac.uk/~nlct/>

## 2011-04-12

This is the documented code for the glossaries package. This bundle comes with the following documentation:

- <glossariesbegin.pdf> If you are a complete beginner, start with "The glossaries package: a guide for beginners".
- <glossary2glossaries.pdf> If you are moving over from the obsolete glossary package, read "Upgrading from the glossary package to the glossaries package".
- <glossaries-user.pdf> For the main user guide, read "glossaries.sty v3.01: LATEX2e Package to Assist Generating Glossaries".
- <mfirstuc-manual.pdf> The commands provided by the mfirstuc package are briefly described in "mfirstuc.sty: uppercasing first letter".
- glossaries.pdf This document is for advanced users wishing to know more about the inner workings of the glossaries package.

INSTALL Installation instructions.

CHANGES Change log.

README Package summary.

# Contents

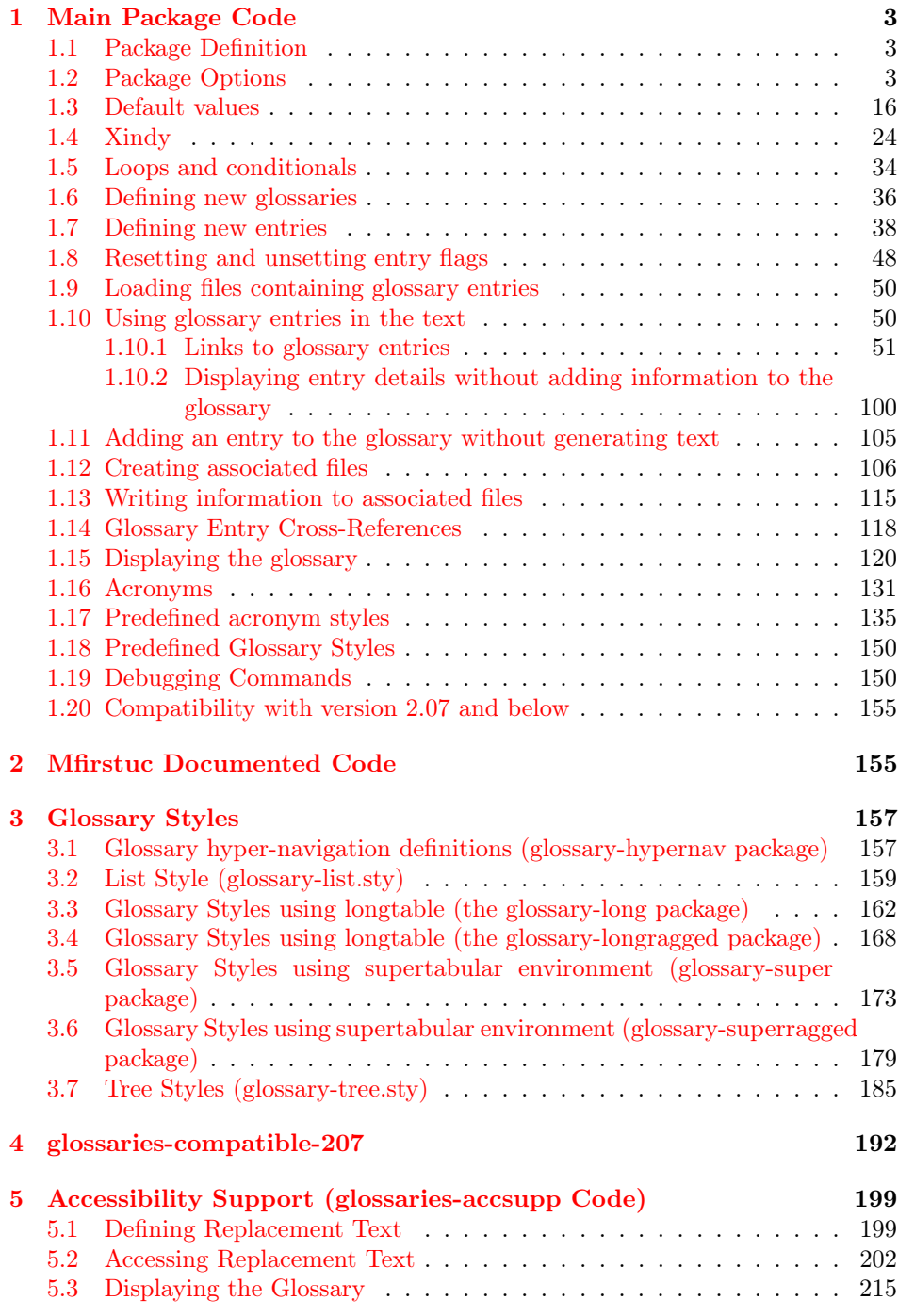

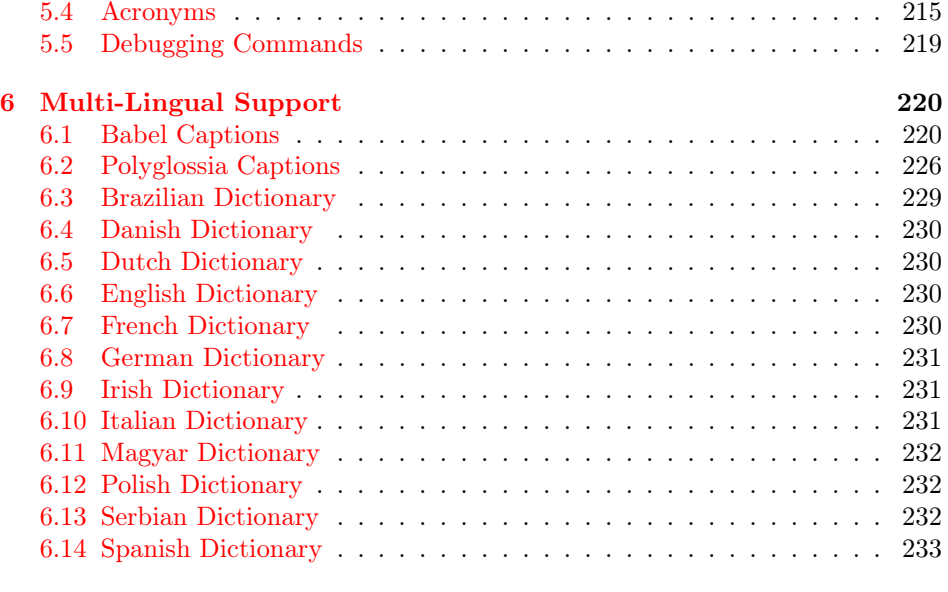

### [Index](#page-233-0) 234

## <span id="page-2-0"></span>1 Main Package Code

## <span id="page-2-1"></span>1.1 Package Definition

This package requires LATFX  $2_{\epsilon}$ .

```
1 \NeedsTeXFormat{LaTeX2e}
```

```
2 \ProvidesPackage{glossaries}[2011/04/12 v3.01 (NLCT)]
```
Required packages:

```
3 \RequirePackage{ifthen}
4 \RequirePackage{xkeyval}[2006/11/18]
```
- 5 \RequirePackage{mfirstuc}
- 6 \RequirePackage{xfor}

Need to use \new@ifnextchar instead of \@ifnextchar in commands that have a final optional argument (such as  $\gtrsim$  1s) so require. Thanks to Morten Høgholm for suggesting this. (This has replaced using the xspace package.)

## 7 \RequirePackage{amsgen}

As from v3.0, now loading etoolbox:

8 \RequirePackage{etoolbox}

## <span id="page-2-2"></span>1.2 Package Options

toc The toc package option will add the glossaries to the table of contents. This is a boolean key, if the value is omitted it is taken to be true.

9 \define@boolkey{glossaries.sty}[gls]{toc}[true]{}

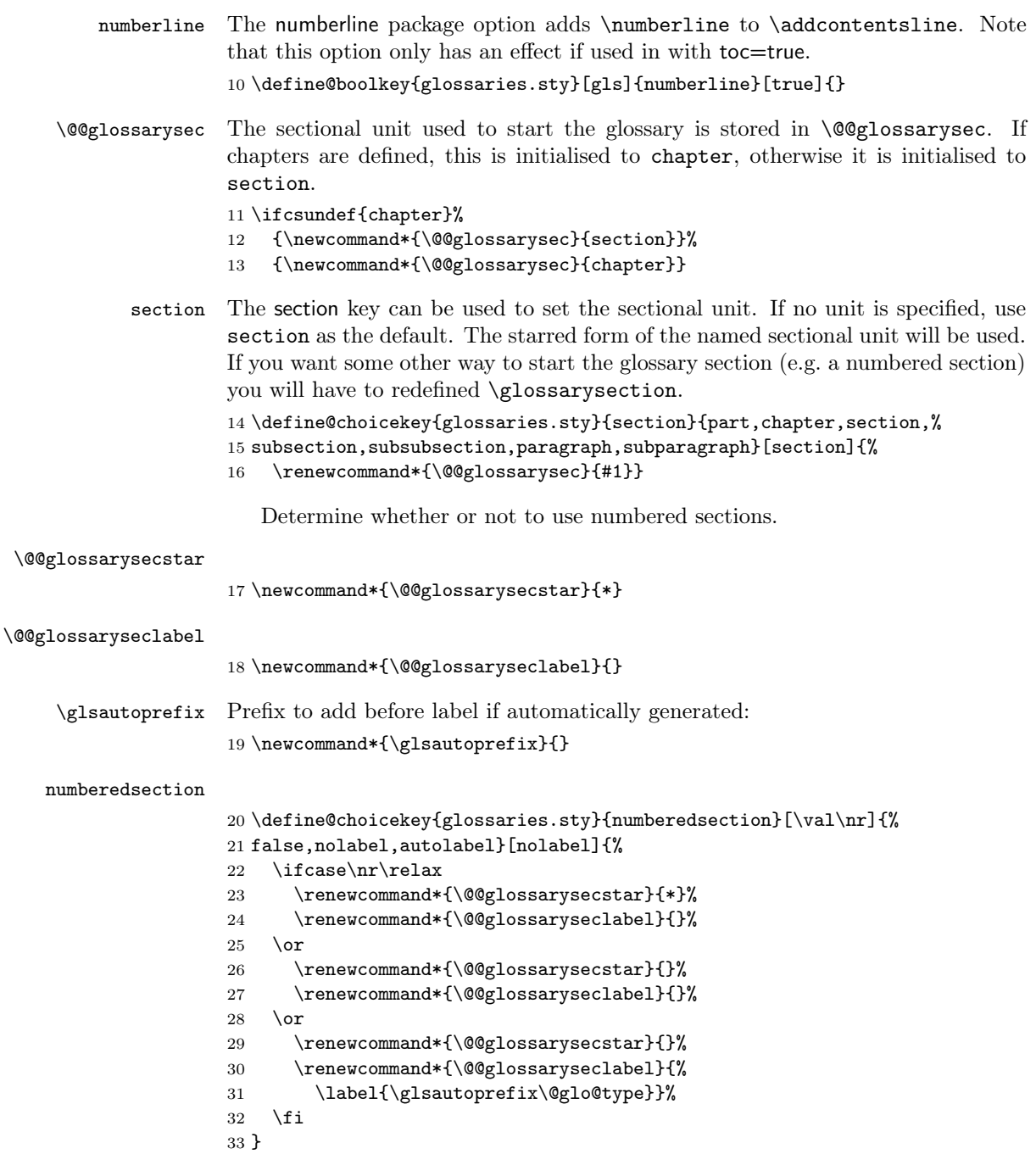

The default glossary style is stored in \@glossary@default@style. This is initialised to list. (The list style is defined in the accompanying package described in [subsection 1.18.](#page-149-0))

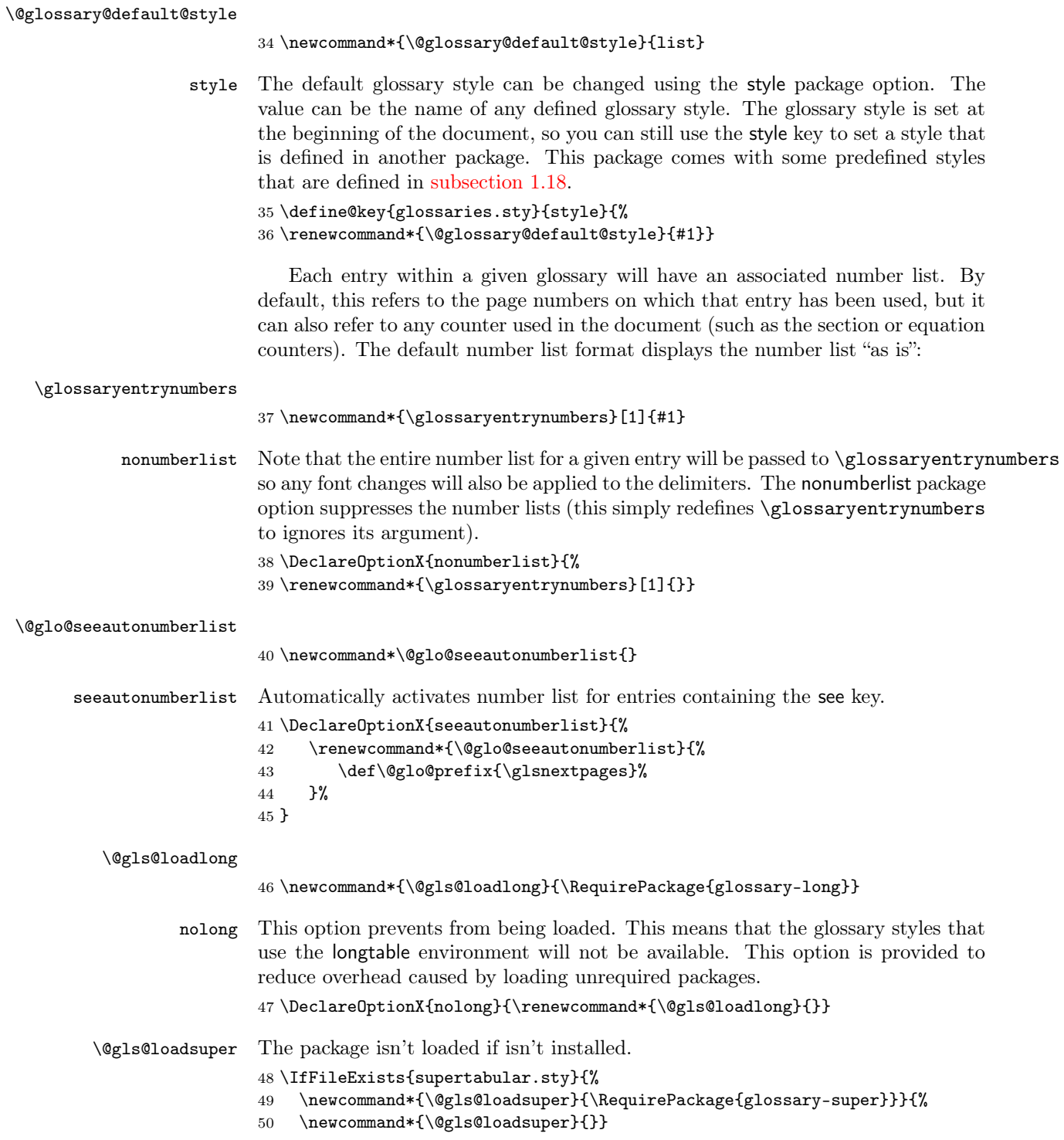

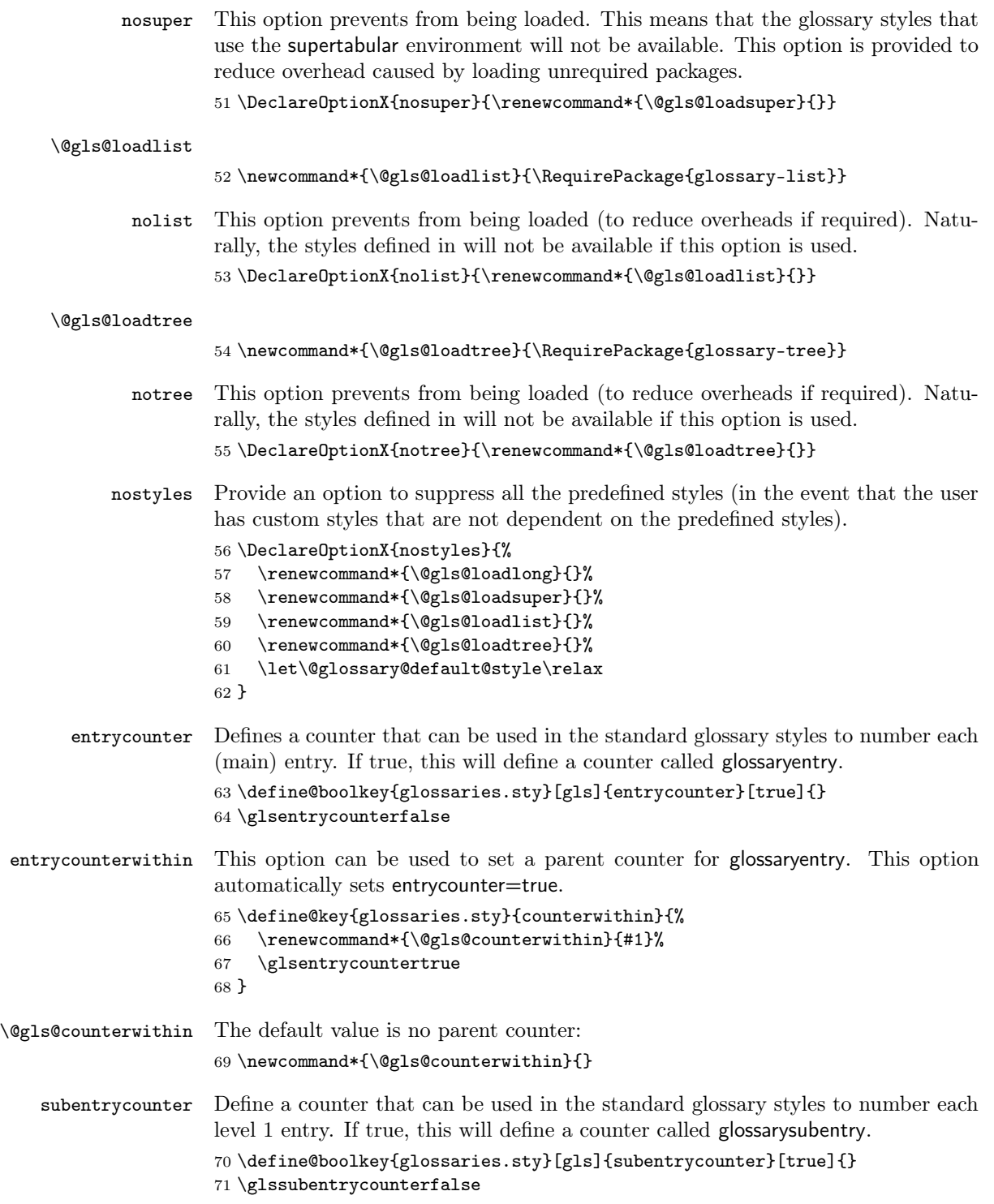

```
sort Define the sort method: sort=standard (default), sort=def (order of definition) or
                          sort=use (order of use).
                          72 \define@choicekey{glossaries.sty}{sort}{standard,def,use}{%
                          73 \csname @gls@setupsort@#1\endcsname
                          74 }
\@gls@setupsort@standard Set up the macros for default sorting.
                          75 \newcommand*{\@gls@setupsort@standard}{%
                          Store entry information when it's defined.
                          76 \def\do@glo@storeentry{\@glo@storeentry}%
                          No count register required for standard sort.
                          77 \def\@gls@defsortcount##1{}%
                          Sort according to sort key (\text{Qglo@sort}) if provided otherwise sort according to
                          the entry's name (\@glo@name).
                          78 \def\@gls@defsort##1##2{%
                          79 \ifx\@glo@sort\@glsdefaultsort
                          80 \let\@glo@sort\@glo@name
                          81 \fi
                          82 \@onelevel@sanitize\@glo@sort
                          83 \expandafter\protected@xdef\csname glo@##2@sort\endcsname{\@glo@sort}%
                          84 }%
                          Don't need to do anything when the entry is used.
                          85 \def\@gls@setsort##1{}%
                          86 }
                          Set standard sort as the default:
                          87 \@gls@setupsort@standard
       \glssortnumberfmt Format the number used as the sort key by sort=def and sort=use. Defaults to six
                          digit numbering.
                          88 \newcommand*\glssortnumberfmt[1]{%
                          89 \ifnum#1<100000 0\fi
                          90 \ifnum#1<10000 0\fi
                          91 \ifnum#1<1000 0\fi
                          92 \ifnum#1<100 0\fi
                          93 \ifnum#1<10 0\fi
                          94 \number#1%
                          95 }
     \@gls@setupsort@def Set up the macros for order of definition sorting.
                          96 \newcommand*{\@gls@setupsort@def}{%
                          Store entry information when it's defined.
```

```
97 \def\do@glo@storeentry{\@glo@storeentry}%
```

```
Defined count register associated with the glossary.
```

```
98 \def\@gls@defsortcount##1{%
                    99 \expandafter\global
                    100 \expandafter\newcount\csname glossary@##1@sortcount\endcsname
                    101 }%
                    Increment count register associated with the glossary and use as the sort key.
                    102 \def\@gls@defsort##1##2{%
                    103 \expandafter\global\expandafter
                    104 \advance\csname glossary@##1@sortcount\endcsname by 1\relax
                    105 \expandafter\protected@xdef\csname glo@##2@sort\endcsname{%
                    106 \expandafter\glssortnumberfmt
                    107 {\csname glossary@##1@sortcount\endcsname}}%
                    108 }%
                    Don't need to do anything when the entry is used.
                    109 \def\@gls@setsort##1{}%
                    110 }
\@gls@setupsort@use Set up the macros for order of use sorting.
                    111 \newcommand*{\@gls@setupsort@use}{%
                    Don't store entry information when it's defined.
                    112 \let\do@glo@storeentry\@gobble
                    Defined count register associated with the glossary.
                    113 \def\@gls@defsortcount##1{%
                    114 \expandafter\global
                    115 \expandafter\newcount\csname glossary@##1@sortcount\endcsname
                    116 }%
                    Initialise the sort key to empty.
                    117 \def\@gls@defsort##1##2{%
                    118 \expandafter\gdef\csname glo@##2@sort\endcsname{}%
                    119 }%
                    If the sort key hasn't been set, increment the counter associated with the glossary
                    and set the sort key.
                    120 \def\@gls@setsort##1{%
                    Get the parent, if one exists
                    121 \edef\@glo@parent{\csname glo@##1@parent\endcsname}%
                    Set the information for the parent entry if not already done.
                    122 \ifx\@glo@parent\@empty
                    123 \else
                    124 \expandafter\@gls@setsort\expandafter{\@glo@parent}%
                    125 \quad \text{If}Set index information for this entry
                    126 \edef\@glo@type{\csname glo@##1@type\endcsname}%
                    127 \edef\@gls@tmp{\csname glo@##1@sort\endcsname}%
```

```
128 \ifx\@gls@tmp\@empty
```

```
129 \expandafter\global\expandafter
130 \advance\csname glossary@\@glo@type @sortcount\endcsname by 1\relax
131 \expandafter\protected@xdef\csname glo@##1@sort\endcsname{%
132 \expandafter\glssortnumberfmt
133 {\csname glossary@\@glo@type @sortcount\endcsname}}%
134 \@glo@storeentry{##1}%
135 \fi
136 }%
137 }
```
\glsdefmain Define the main glossary. This will be the first glossary to be displayed when using \printglossaries.

```
138 \newcommand*{\glsdefmain}{%
139 \newglossary{main}{gls}{glo}{\glossaryname}%
140 }
```
Keep track of the default glossary. This is initialised to the main glossary, but can be changed if for some reason you want to make a secondary glossary the main glossary. This affects any commands that can optionally take a glossary name as an argument (or as the value of the type key in a key-value list). This was mainly done so that \loadglsentries can temporarily change \glsdefaulttype while it loads a file containing new glossary entries (see [subsection 1.9\)](#page-49-0).

#### \glsdefaulttype

141 \newcommand\*{\glsdefaulttype}{main}

Keep track of which glossary the acronyms are in. This is initialised to \glsdefaulttype, but is changed by the acronym package option.

#### \acronymtype

```
142 \newcommand*{\acronymtype}{\glsdefaulttype}
```
The nomain option suppress the creation of the main glossary.

```
143 \DeclareOptionX{nomain}{%
144 \let\glsdefaulttype\relax
145 \renewcommand*{\glsdefmain}{}%
146 }
```
acronym The acronym option sets an associated conditional which is used in [subsection 1.16](#page-130-0) to determine whether or not to define a separate glossary for acronyms.

```
147 \define@boolkey{glossaries.sty}[gls]{acronym}[true]{%
148 \DeclareAcronymList{acronym}%
149 }
```
\@glsacronymlists Comma-separated list of glossary labels indicating which glossaries contain acronyms. Note that \SetAcronymStyle must be used after adding labels to this macro.

150 \newcommand\*{\@glsacronymlists}{}

```
\@addtoacronynlists
                        151 \newcommand*{\@addtoacronymlists}[1]{%
                        152 \ifx\@glsacronymlists\@empty
                        153 \protected@xdef\@glsacronymlists{#1}%
                        154 \else
                        155 \protected@xdef\@glsacronymlists{\@glsacronymlists,#1}%
                        156 \fi
                        157 }
    \DeclareAcronymList Identifies the named glossary as a list of acronyms and adds to the list.
                         (Doesn't check if the glossary exists, but checks if label already in list. Use
                         \SetAcronymStyle after identifying all the acronym lists.)
                        158 \newcommand*{\DeclareAcronymList}[1]{%
                        159 \glsIfListOfAcronyms{#1}{}{\@addtoacronymlists{#1}}%
                        160 }
  \glsIfListOfAcronyms \glsIfListOfAcronyms{⟨label⟩}{⟨true part⟩}{⟨false part⟩}
                         Determines if the glossary with the given label has been identified as being a list
                         of acronyms.
                        161 \newcommand{\glsIfListOfAcronyms}[1]{%
                        162 \edef\@do@gls@islistofacronyms{%
                        163 \noexpand\@gls@islistofacronyms{#1}{\@glsacronymlists}}%
                        164 \@do@gls@islistofacronyms
                        165 }
                        Internal command requires label and list to be expanded:
                        166 \newcommand{\@gls@islistofacronyms}[4]{%
                        167 \def\gls@islistofacronyms##1,#1,##2\end@gls@islistofacronyms{%
                        168 \def\@before{##1}\def\@after{##2}}%
                        169 \gls@islistofacronyms,#2,#1,\@nil\end@gls@islistofacronyms
                        170 \ifx\@after\@nnil
                        Not found
                        171 #4%
                        172 \else
                        Found
                        173 #3%
                        174 \fi
                        175 }
  \if@glsisacronymlist Convenient boolean.
                        176 \newif\if@glsisacronymlist
\gls@checkisacronymlist Sets the above boolean if argument is a label representing a list of acronyms.
                        177 \newcommand*{\gls@checkisacronymlist}[1]{%
                        178 \glsIfListOfAcronyms{#1}%
                        179 {\@glsisacronymlisttrue}{\@glsisacronymlistfalse}%
                        180 }
```
\SetAcronymLists Sets the "list of acronyms" list. Argument must be a comma-separated list of glossary labels. (Doesn't check at this point if the glossaries exists.) 181 \newcommand\*{\SetAcronymLists}[1]{%

```
182 \renewcommand*{\@glsacronymlists}{#1}%
183 }
```
acronymlists

```
184 \define@key{glossaries.sty}{acronymlists}{%
185 \@addtoacronymlists{#1}%
186 }
```
The default counter associated with the numbers in the glossary is stored in \glscounter. This is initialised to the page counter. This is used as the default counter when a new glossary is defined, unless a different counter is specified in the optional argument to  $\newcommand{\mbox}{newglossary}$  (see [subsection 1.6\)](#page-35-0).

\glscounter

187 \newcommand{\glscounter}{page}

counter The counter option changes the default counter. (This just redefines \glscounter.)

```
188 \define@key{glossaries.sty}{counter}{%
189 \renewcommand*{\glscounter}{#1}%
190 }
```
The glossary keys whose values are written to another file (i.e. sort, name, description and symbol) need to be sanitized, otherwise fragile commands would not be able to be used in \newglossaryentry. However, strange results will occur if you then use those fields in the document. As these fields are not normally used in the document, but are by default only used in the glossary, the default is to sanitize them. If however you want to use these values in the document (either by redefining commands like \glsdisplay or by using commands like \glsentrydesc) you will have to switch off the sanitization using the sanitize package option, but you will then have to use **\protect** to protect fragile commands when defining new glossary entries. The sanitize option takes a key-value list as its value, which can be used to switch individual values on and off. For example:

\usepackage[sanitize={description,name,symbol=false}]{glossaries}

will switch off the sanitization for the symbol key, but switch it on for the description and name keys. This would mean that you can use fragile commands in the description and name when defining a new glossary entry, but not for the symbol. The default values are defined as:

```
\@gls@sanitizedesc
```
191 \newcommand\*{\@gls@sanitizedesc}{\@onelevel@sanitize\@glo@desc}

\@gls@sanitizename

192 \newcommand\*{\@gls@sanitizename}{\@onelevel@sanitize\@glo@name}

#### \@gls@sanitizesymbol

#### \newcommand\*{\@gls@sanitizesymbol}{\@onelevel@sanitize\@glo@symbol}

(There is no equivalent for the sort key, since that is only provided for the benefit of makeindex or xindy, and so will always be sanitized.)

Before defining the sanitize package option, The key-value list for the sanitize value needs to be defined. These are all boolean keys. If they are not given a value, assume true.

Firstly the description. If set, it will redefine \@gls@sanitizedesc to use \@onelevel@sanitize, otherwise \@gls@sanitizedesc will do nothing.

```
194 \define@boolkey[gls]{sanitize}{description}[true]{%
195 \ifgls@sanitize@description
196 \renewcommand*{\@gls@sanitizedesc}{\@onelevel@sanitize\@glo@desc}%
197 \else
198 \renewcommand*{\@gls@sanitizedesc}{}%
199 \fi
200 }
Similarly for the name key:
201 \define@boolkey[gls]{sanitize}{name}[true]{%
202 \ifgls@sanitize@name
203 \renewcommand*{\@gls@sanitizename}{\@onelevel@sanitize\@glo@name}%
204 \text{else}205 \renewcommand*{\@gls@sanitizename}{}%
206 \fi}
```
and for the symbol key:

```
207 \define@boolkey[gls]{sanitize}{symbol}[true]{%
208 \ifgls@sanitize@symbol
209 \renewcommand*{\@gls@sanitizesymbol}{%
210 \@onelevel@sanitize\@glo@symbol}%
211 \else
212 \renewcommand*{\@gls@sanitizesymbol}{}%
213 \fi}
```
sanitize Now define the sanitize option. It can either take a key-val list as its value, or it can take the keyword none, which is equivalent to description=false, symbol=false, name=false: \define@key{glossaries.sty}{sanitize}[description=true,symbol=true, name=true]{% \ifthenelse{\equal{#1}{none}}{% \renewcommand\*{\@gls@sanitizedesc}{}%

```
218 \renewcommand*{\@gls@sanitizename}{}%
219 \renewcommand*{\@gls@sanitizesymbol}{}%
```
}{\setkeys[gls]{sanitize}{#1}}%

```
221 }
```
translate Define translate option. If false don't set up multi-lingual support.

```
222 \define@boolkey{glossaries.sty}[gls]{translate}[true]{}
```

```
Set the default value:
            223 \glstranslatefalse
            224 \@ifpackageloaded{translator}{\glstranslatetrue}{%
            225 \@ifpackageloaded{babel}{\glstranslatetrue}{%
            226 \@ifpackageloaded{polyglossia}{\glstranslatetrue}{}}}
hyperfirst Set whether or not terms should have a hyperlink on first use.
            227 \define@boolkey{glossaries.sty}[gls]{hyperfirst}[true]{}
            228 \glshyperfirsttrue
   footnote Set the long form of the acronym in footnote on first use.
            229 \define@boolkey{glossaries.sty}[glsacr]{footnote}[true]{%
            230 \ifthenelse{\boolean{glsacrdescription}}{}%
            231 {\renewcommand*{\@gls@sanitizedesc}{}}%
            232 }
description Allow acronyms to have a description (needs to be set using the description key in
             the optional argument of \newacronym).
            233 \define@boolkey{glossaries.sty}[glsacr]{description}[true]{%
            234 \renewcommand*{\@gls@sanitizesymbol}{}%
            235 }
  smallcaps Define \newacronym to set the short form in small capitals.
            236 \define@boolkey{glossaries.sty}[glsacr]{smallcaps}[true]{%
            237 \renewcommand*{\@gls@sanitizesymbol}{}%
            238 }
    smaller Define \newacronym to set the short form using \smaller which obviously needs
             to be defined by loading the appropriate package.
            239 \define@boolkey{glossaries.sty}[glsacr]{smaller}[true]{%
            240 \renewcommand*{\@gls@sanitizesymbol}{}%
            241 }
        dua Define \newacronym to always use the long forms (i.e. don't use acronyms)
            242 \define@boolkey{glossaries.sty}[glsacr]{dua}[true]{%
            243 \renewcommand*{\@gls@sanitizesymbol}{}%
            244 }
   shotcuts Define acronym shortcuts.
            245 \define@boolkey{glossaries.sty}[glsacr]{shortcuts}[true]{}
  \glsorder Stores the glossary ordering. This may either be "word" or "letter". This passes
             the relevant information to makeglossaries. The default is word ordering.
            246 \newcommand*{\glsorder}{word}
\@glsorder The ordering information is written to the auxiliary file for makeglossaries, so
             ignore the auxiliary information.
            247 \newcommand*{\@glsorder}[1]{}
```

```
order
```

```
248 \define@choicekey{glossaries.sty}{order}{word,letter}{%
249 \def\glsorder{#1}}
```
\ifglsxindy Provide boolean to determine whether xindy or makeindex will be used to sort the glossaries.

250 \newif\ifglsxindy

The default is makeindex:

```
251 \glsxindyfalse
                         Define package option to specify that makeindex will be used to sort the glos-
                      saries:
                     252 \DeclareOptionX{makeindex}{\glsxindyfalse}
                         The xindy package option may have a value which in turn can be a key=value
                      list. First define the keys for this sub-list. The boolean glsnumbers determines
                      whether to automatically add the glsnumbers letter group.
                     253 \define@boolkey[gls]{xindy}{glsnumbers}[true]{}
                     254 \gls@xindy@glsnumberstrue
\@xdy@main@language Define what language to use for each glossary type (if a language is not defined for
                      a particular glossary type the language specified for the main glossary is used.)
                     255 \def\@xdy@main@language{\rootlanguagename}%
                      Define key to set the language
                     256 \define@key[gls]{xindy}{language}{\def\@xdy@main@language{#1}}
      \gls@codepage Define the code page. If \inputencodingname is defined use that, otherwise have
                      initialise with no codepage.
                     257 \ifcsundef{inputencodingname}{%
                     258 \def\gls@codepage{}}{%
                     259 \def\gls@codepage{\inputencodingname}
                     260 }
                      Define a key to set the code page.
                     261 \define@key[gls]{xindy}{codepage}{\def\gls@codepage{#1}}
                         Define package option to specify that xindy will be used to sort the glossaries:
                     262 \define@key{glossaries.sty}{xindy}[]{%
                     263 \glsxindytrue
                     264 \setkeys[gls]{xindy}{#1}%
                     265 }
         savewrites The savewrites package option is provided to save on the number of write registers.
                     266 \define@boolkey{glossaries.sty}[gls]{savewrites}[true]{}
```
Set default:

267 \glssavewritesfalse

```
\GlossariesWarning Prints a warning message.
```

```
268 \newcommand*{\GlossariesWarning}[1]{%
269 \PackageWarning{glossaries}{#1}%
270 }
```
\GlossariesWarningNoLine Prints a warning message without the line number.

```
271 \newcommand*{\GlossariesWarningNoLine}[1]{%
272 \PackageWarningNoLine{glossaries}{#1}%
273 }
```
Define package option to suppress warnings

```
274 \DeclareOptionX{nowarn}{%
```

```
275 \renewcommand*{\GlossariesWarning}[1]{}%
276 \renewcommand*{\GlossariesWarningNoLine}[1]{}%
277 }
```
compatible-2.07

```
278 \define@boolkey{glossaries.sty}[gls]{compatible-2.07}[true]{}
279 \csname glscompatible-2.07false\endcsname
```
Process package options:

```
280 \ProcessOptionsX
```
If package is loaded, check to see if is installed, but only if translation is required.

```
281 \ifglstranslate
282 \@ifpackageloaded{babel}{\IfFileExists{translator.sty}{%
283 \RequirePackage{translator}}{}}{}
284 \fi
```
If chapters are defined and the user has requested the section counter as a package option, \@chapter will be modified so that it adds a section. $\langle n \rangle$ .0 target, otherwise entries placed before the first section of a chapter will have undefined links.

The same problem will also occur if a lower sectional unit is used, but this is less likely to happen. If it does, or if you change \glscounter to section later, you will have to specify a different counter for the entries that give rise to a name{ $\{section-level\}$ . $\langle n \rangle$ .0} non-existent warning (e.g. \gls[counter=chapter]{label}).

```
285 \ifthenelse{\equal{\glscounter}{section}}%
286 {%
287 \ifcsundef{chapter}{}%
288 {%
289 \let\@gls@old@chapter\@chapter
290 \def\@chapter[#1]#2{\@gls@old@chapter[{#1}]{#2}%
291 \ifcsundef{hyperdef}{}{\hyperdef{section}{\thesection}{}}}%
292 }%
293 }%
294 {}
```

```
\@gls@onlypremakeg Some commands only have an effect when used before \makeglossaries. So
                        define a list of commands that should be disabled after \makeglossaries
                       295 \newcommand*{\@gls@onlypremakeg}{}
       \@onlypremakeg Adds the specified control sequence to the list of commands that must be disabled
                        after \makeglossaries.
                       296 \newcommand*{\@onlypremakeg}[1]{%
                       297 \ifx\@gls@onlypremakeg\@empty
                       298 \def\@gls@onlypremakeg{#1}%
                       299 \else
                       300 \expandafter\toks@\expandafter{\@gls@onlypremakeg}%
                       301 \edef\@gls@onlypremakeg{\the\toks@,\noexpand#1}%
                       302 \fi}
\@disable@onlypremakeg Disable all commands listed in \@gls@onlypremakeg
                       303 \newcommand*{\@disable@onlypremakeg}{%
                       304 \@for\@thiscs:=\@gls@onlypremakeg\do{%
                       305 \expandafter\@disable@premakecs\@thiscs%
                       306 }}
   \@disable@premakecs Disables the given command.
                       307 \newcommand*{\@disable@premakecs}[1]{%
                       308 \def#1{\PackageError{glossaries}{\string#1\space may only be
                       309 used before \string\makeglossaries}{You can't use
                       310 \string#1\space after \string\makeglossaries}}%
                       311 }
```
## <span id="page-15-0"></span>1.3 Default values

This section sets up default values that are used by this package. Some of the names may already be defined (e.g. by ) so \providecommand is used. Main glossary title:

```
312 \providecommand*{\glossaryname}{Glossary}
```
The title for the acronym glossary type (which is defined if acronym package option is used) is given by \acronymname. If the acronym package option is not used, \acronymname won't be used.

```
\acronymname
```
\glossaryname

313 \providecommand\*{\acronymname}{Acronyms}

```
\glssettoctitle Sets the TOC title for the given glossary.
```
314 \newcommand\*{\glssettoctitle}[1]{%

```
315 \def\glossarytoctitle{\csname @glotype@#1@title\endcsname}}
```
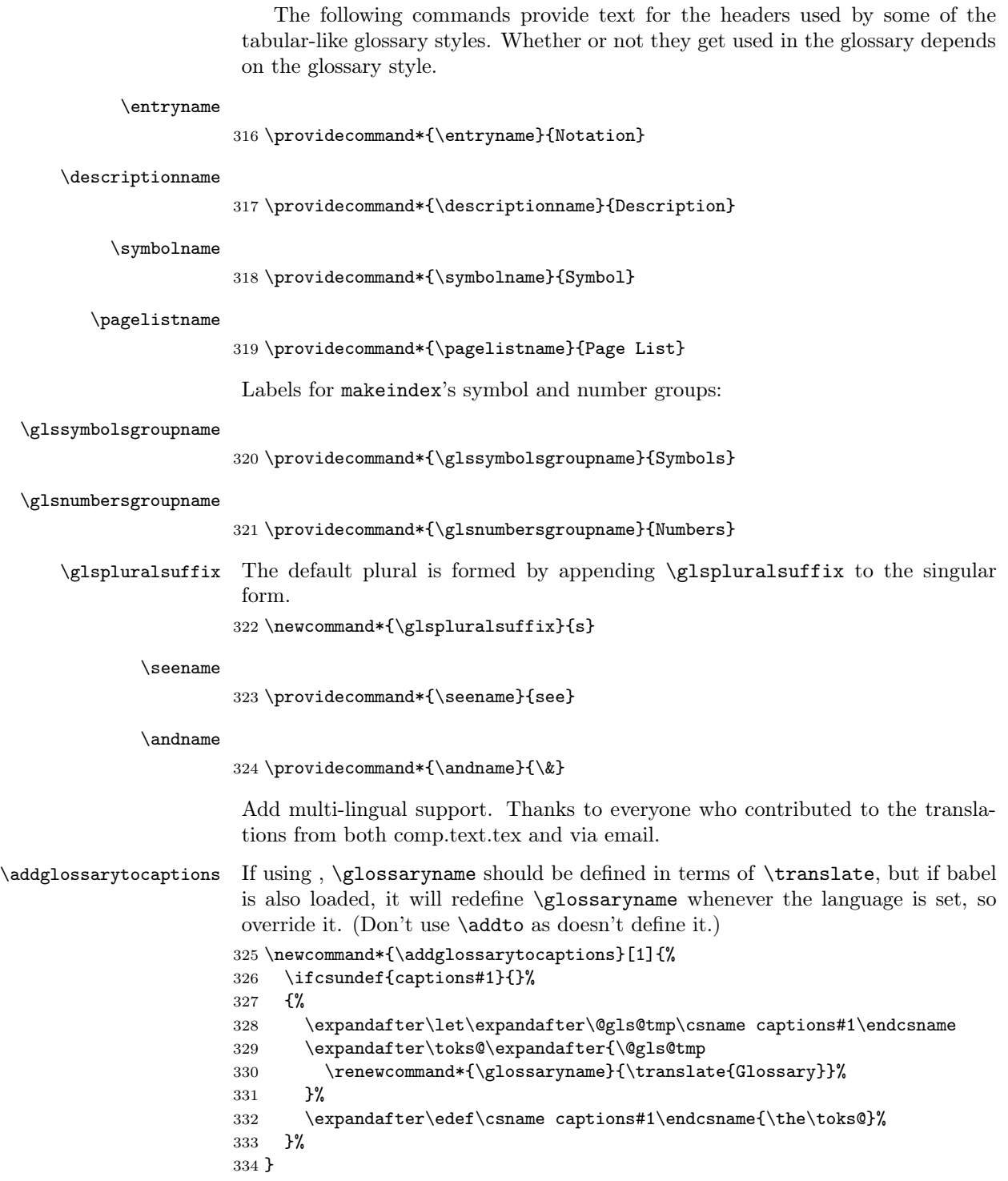

#### \ifglstranslate

If is not install, used standard captions, otherwise load dictionary.

```
336 \@ifpackageloaded{translator}{%
337 \usedictionary{glossaries-dictionary}%
338 \addglossarytocaptions{portuges}%
339 \addglossarytocaptions{portuguese}%
340 \addglossarytocaptions{brazil}%
341 \addglossarytocaptions{brazilian}%
342 \addglossarytocaptions{danish}%
343 \addglossarytocaptions{dutch}%
344 \addglossarytocaptions{afrikaans}%
345 \addglossarytocaptions{english}%
346 \addglossarytocaptions{UKenglish}%
347 \addglossarytocaptions{USenglish}%
348 \addglossarytocaptions{american}%
349 \addglossarytocaptions{australian}%
350 \addglossarytocaptions{british}%
351 \addglossarytocaptions{canadian}%
352 \addglossarytocaptions{newzealand}%
353 \addglossarytocaptions{french}%
354 \addglossarytocaptions{frenchb}%
355 \addglossarytocaptions{francais}%
356 \addglossarytocaptions{acadian}%
357 \addglossarytocaptions{canadien}%
358 \addglossarytocaptions{german}%
359 \addglossarytocaptions{germanb}%
360 \addglossarytocaptions{austrian}%
361 \addglossarytocaptions{naustrian}%
362 \addglossarytocaptions{ngerman}%
363 \addglossarytocaptions{irish}%
364 \addglossarytocaptions{italian}%
365 \addglossarytocaptions{magyar}%
366 \addglossarytocaptions{hungarian}%
367 \addglossarytocaptions{polish}%
368 \addglossarytocaptions{spanish}%
369 \renewcommand*{\glssettoctitle}[1]{%
370 \ifthenelse{\equal{#1}{main}}{%
371 \translatelet{\glossarytoctitle}{Glossary}}{%
372 \ifthenelse{\equal{#1}{acronym}}{%
373 \translatelet{\glossarytoctitle}{Acronyms}}{%
374 \def\glossarytoctitle{\csname @glotype@#1@title\endcsname}}}}%
375 \renewcommand*{\glossaryname}{\translate{Glossary}}%
376 \renewcommand*{\acronymname}{\translate{Acronyms}}%
377 \renewcommand*{\entryname}{\translate{Notation (glossaries)}}%
378 \renewcommand*{\descriptionname}{%
379 \translate{Description (glossaries)}}%
380 \renewcommand*{\symbolname}{\translate{Symbol (glossaries)}}%
381 \renewcommand*{\pagelistname}{%
382 \translate{Page List (glossaries)}}%
```

```
383 \renewcommand*{\glssymbolsgroupname}{%
                   384 \translate{Symbols (glossaries)}}%
                   385 \renewcommand*{\glsnumbersgroupname}{%
                   386 \translate{Numbers (glossaries)}}%
                   387 }{%
                   388 \@ifpackageloaded{babel}%
                   389 {\RequirePackage{glossaries-babel}}%
                   390 {%
                   391 \@ifpackageloaded{polyglossia}{%
                   392 \RequirePackage{glossaries-polyglossia}}{}%
                   393 }}
                   394 \fi
\glspostdescription The description terminator is given by \glspostdescription (except for the 3
                    and 4 column styles). This is a full stop by default:
                   395 \newcommand*{\glspostdescription}{.}
       \nopostdesc Provide a means to suppress description terminator for a given entry. (Useful for
                    entries with no description.) Has no effect outside the glossaries.
                    396 \newcommand*{\nopostdesc}{}
       \@nopostdesc Suppress next description terminator.
                   397 \newcommand*{\@nopostdesc}{%
                   398 \let\org@glspostdescription\glspostdescription
                   399 \def\glspostdescription{%
                    400 \let\glspostdescription\org@glspostdescription}%
                   401 }
           \glspar Provide means of having a paragraph break in glossary entries
                    402 \newcommand{\glspar}{\par}
     \setStyleFile Sets the style file. The relevent extension is appended.
                   403 \ifglsxindy
                   404 \newcommand{\setStyleFile}[1]{%
                   405 \renewcommand{\istfilename}{#1.xdy}}
                    406 \else
                    407 \newcommand{\setStyleFile}[1]{%
                    408 \renewcommand{\istfilename}{#1.ist}}
                   409 \fi
                    This command only has an effect prior to using \makeglossaries.
                   410 \@onlypremakeg\setStyleFile
```
The name of the makeindex or xindy style file is given by **\istfilename**. This file is created by \writeist (which is used by \makeglossaries) so redefining this command will only have an effect if it is done before \makeglossaries. As from v1.17, use \setStyleFile instead of directly redefining \istfilename.

#### \istfilename

```
411 \ifglsxindy
412 \def\istfilename{\jobname.xdy}
413 \else
414 \def\istfilename{\jobname.ist}
415 \fi
```
The makeglossaries Perl script picks up this name from the auxiliary file. If the name ends with .xdy it calls xindy otherwise it calls makeindex. Since its not required by LATEX, *\@istfilename ignores its argument*.

#### \@istfilename

416 \newcommand\*{\@istfilename}[1]{}

This command is the value of the page\_compositor makeindex key. Again, any redefinition of this command must take place before \writeist otherwise it will have no effect. As from 1.17, use \glsSetCompositor instead of directly redefining \glscompositor.

## \glscompositor

417 \newcommand\*{\glscompositor}{.}

#### \glsSetCompositor Sets the compositor.

418 \newcommand\*{\glsSetCompositor}[1]{%

- 419 \renewcommand\*{\glscompositor}{#1}}
- Only use before \makeglossaries
- 420 \@onlypremakeg\glsSetCompositor

(The page compositor is usually defined as a dash when using makeindex, but most of the standard counters used by LAT<sub>EX</sub> use a full stop as the compositor, which is why I have used it as the default.) If xindy is used \glscompositor only affects the arabic-page-numbers location class.

\@glsAlphacompositor This is only used by xindy. It specifies the compositor to use when location numbers are in the form  $\langle letter \rangle \langle component \rangle \langle number \rangle$ . For example, if \@glsAlphacompositor is set to "." then it allows locations such as A.1 whereas if \@glsAlphacompositor is set to "-" then it allows locations such as A-1.

```
421 \newcommand*{\@glsAlphacompositor}{\glscompositor}
```
\glsSetAlphaCompositor Sets the alpha compositor.

```
422 \ifglsxindy
423 \newcommand*\glsSetAlphaCompositor[1]{%
424 \renewcommand*\@glsAlphacompositor{#1}}
425 \else
426 \newcommand*\glsSetAlphaCompositor[1]{%
427 \glsnoxindywarning\glsSetAlphaCompositor}
428 \fi
```
Can only be used before \makeglossaries 429 \@onlypremakeg\glsSetAlphaCompositor

\gls@suffixF Suffix to use for a two page list. This overrides the separator and the closing page number if set to something other than an empty macro. 430 \newcommand\*{\gls@suffixF}{}

\glsSetSuffixF Sets the suffix to use for a two page list. 431 \newcommand\*{\glsSetSuffixF}[1]{% 432 \renewcommand\*{\gls@suffixF}{#1}} Only has an effect when used before \makeglossaries 433 \@onlypremakeg\glsSetSuffixF

\gls@suffixFF Suffix to use for a three page list. This overrides the separator and the closing page number if set to something other than an empty macro.

434 \newcommand\*{\gls@suffixFF}{}

\glsSetSuffixFF Sets the suffix to use for a three page list. 435 \newcommand\*{\glsSetSuffixFF}[1]{% 436 \renewcommand\*{\gls@suffixFF}{#1}% 437 }

\glsnumberformat The command \glsnumberformat indicates the default format for the page numbers in the glossary. (Note that this is not the same as \glossaryentrynumbers, but applies to individual numbers or groups of numbers within an entry's associated number list.) If hyperlinks are defined, it will use  $\gtrsim$  flat propernumber, otherwise it will simply display its argument "as is".

```
438 \ifcsundef{hyperlink}%
439 {%
440 \newcommand*{\glsnumberformat}[1]{#1}%
441 }%
442 {%
443 \newcommand*{\glsnumberformat}[1]{\glshypernumber{#1}}%
444 }
```
Individual numbers in an entry's associated number list are delimited using \delimN (which corresponds to the delim\_n makeindex keyword). The default value is a comma followed by a space.

```
\delimN
```

```
445 \newcommand{\delimN}{, }
```
A range of numbers within an entry's associated number list is delimited using \delimR (which corresponds to the delim\_r makeindex keyword). The default is an en-dash.

\delimR

```
446 \newcommand{\delimR}{--}
```
The glossary preamble is given by \glossarypreamble. This will appear after the glossary sectioning command, and before the theglossary environment. It is designed to allow the user to add information pertaining to the glossary (e.g. "page numbers in italic indicate the primary definition") therefore \glossarypremable shouldn't be affected by the glossary style. (So if you define your own glossary style, don't have it change \glossarypreamble.) The preamble is empty by default. If you have multiple glossaries, and you want a different preamble for each glossary, you will need to use \printglossary for each glossary type, instead of \printglossaries, and redefine \glossarypreamble before each \printglossary.

#### \glossarypreamble

#### 447 \newcommand\*{\glossarypreamble}{}

The glossary postamble is given by \glossarypostamble. This is provided to allow the user to add something after the end of the theglossary environment (again, this shouldn't be affected by the glossary style). It is, of course, possible to simply add the text after \printglossary, but if you only want the postamble to appear after the first glossary, but not after subsequent glossaries, you can do something like:

\renewcommand{\glossarypostamble}{For a complete list of terms see \cite{blah}\gdef\glossarypreamble{}}

#### \glossarypostamble

#### 448 \newcommand\*{\glossarypostamble}{}

## \glossarysection The sectioning command that starts a glossary is given by \glossarysection. (This does not form part of the glossary style, and so should not be changed by a glossary style.) If \phantomsection is defined, it uses \p@glossarysection, otherwise it uses \@glossarysection.

449 \newcommand\*{\glossarysection}[2][\@gls@title]{% 450 \def\@gls@title{#2}%

451 \ifcsundef{phantomsection}% 452 {% 453 \@glossarysection{#1}{#2}% 454 }% 455 {% 456 \@p@glossarysection{#1}{#2}% 457 }% 458 \glossarymark{\glossarytoctitle}% 459 }

## \glossarymark Sets the header mark for the glossary. Takes the glossary short (TOC) title as the argument.

460 \ifcsundef{glossarymark}% 461 {% 462 \newcommand{\glossarymark}[1]{\@mkboth{#1}{#1}}

```
463 }%
464 {%
465 \GlossariesWarning{overriding \string\glossarymark}%
466 \@ifclassloaded{memoir}%
467 {
468 \renewcommand{\glossarymark}[1]{%
469 \markboth{\memUChead{#1}}{\memUChead{#1}}%
470 }
471 }
472 {
473 \renewcommand{\glossarymark}[1]{\@mkboth{#1}{#1}}
474 }
475 }
```
The required sectional unit is given by  $\text{QQglossarysec}$  which was defined by the section package option. The starred form of the command is chosen. If you don't want any sectional command, you will need to redefine \glossarysection. The sectional unit can be changed, if different sectional units are required.

#### \setglossarysection

 \newcommand\*{\setglossarysection}[1]{% \setkeys{glossaries.sty}{section=#1}}

The command  $\qquad$ Qglossary section indicates how to start the glossary section if \phantomsection is not defined.

#### \@glossarysection

```
478 \newcommand*{\@glossarysection}[2]{%
479 \ifx\@@glossarysecstar\@empty
480 \csname\@@glossarysec\endcsname{#2}%
481 \else
482 \csname\@@glossarysec\endcsname*{#2}%
483 \@gls@toc{#1}{\@@glossarysec}%
484 \fi
485 \@@glossaryseclabel}
```
As \@glossarysection, but put in \phantomsection, and swap where \@gls@toc goes. If using chapters do a \clearpage. This ensures that the hyper link from the table of contents leads to the line above the heading, rather than the line below it.

#### \@p@glossarysection

```
486 \newcommand*{\@p@glossarysection}[2]{%
487 \glsclearpage
488 \phantomsection
489 \ifx\@@glossarysecstar\@empty
490 \csname\@@glossarysec\endcsname{#2}%
491 \else
492 \@gls@toc{#1}{\@@glossarysec}%
493 \csname\@@glossarysec\endcsname*{#2}%
```

```
494 \fi
495 \@@glossaryseclabel}
```

```
\gls@doclearpage The \gls@doclearpage command is used to issue a \clearpage (or \cleardoublepage)
                  depending on whether the glossary sectional unit is a chapter. If the sectional unit
                  is something else, do nothing.
```

```
496 \newcommand*{\gls@doclearpage}{%
497 \ifthenelse{\equal{\@@glossarysec}{chapter}}%
498 {%
499 \ifcsundef{cleardoublepage}{\clearpage}{\cleardoublepage}%
500 }%
501 {}%
502 }
```
\glsclearpage This just calls \gls@doclearpage, but it makes it easier to have a user command so that the user can override it.

```
503 \newcommand*{\glsclearpage}{\gls@doclearpage}
```
The glossary is added to the table of contents if glstoc flag set. If it is set, \@gls@toc will add a line to the .toc file, otherwise it will do nothing. (The first argument to \@gls@toc is the title for the table of contents, the second argument is the sectioning type.)

#### \@gls@toc

```
504 \newcommand*{\@gls@toc}[2]{%
505 \ifglstoc
506 \ifglsnumberline
507 \addcontentsline{toc}{#2}{\numberline{}#1}%
508 \else
509 \addcontentsline{toc}{#2}{#1}%
510 \fi
511 \text{fi}
```
## <span id="page-23-0"></span>1.4 Xindy

This section defines commands that only have an effect if xindy is used to sort the glossaries.

\glsnoxindywarning Issues a warning if xindy hasn't been specified. These warnings can be suppressed by redefining \glsnoxindywarning to ignore its argument 512 \newcommand\*{\glsnoxindywarning}[1]{% 513 \GlossariesWarning{Not in xindy mode --- ignoring \string#1}% 514 }

\@xdyattributes Define list of attributes (\string is used in case the double quote character has been made active)

> 515 \ifglsxindy 516 \edef\@xdyattributes{\string"default\string"}%  $517$  \fi

```
\@xdyattributelist Comma-separated list of attributes.
                  518 \ifglsxindy
                  519 \edef\@xdyattributelist{}%
                  520 \forallfi
      \@xdylocref Define list of markup location references.
                  521 \ifglsxindy
                  522 \def\@xdylocref{}
                  523 \fi
   \@gls@ifinlist
                  524 \newcommand*{\@gls@ifinlist}[4]{%
                  525 \def\@do@ifinlist##1,#1,##2\end@doifinlist{%
                  526 \def\@gls@listsuffix{##2}%
                  527 \ifx\@gls@listsuffix\@empty
                  528 #4%
                  529 \else
                  530 #3%
                  531 \overrightarrow{fi}532 }%
                  533 \@do@ifinlist,#2,#1,\end@doifinlist
                  534 }
\GlsAddXdyCounters Need to know all the counters that will be used in location numbers for Xindy.
                   Argument may be a single counter name or a comma-separated list of counter
                  names.
                  535 \ifglsxindy
                  536 \newcommand*{\@xdycounters}{\glscounter}
                  537 \newcommand*\GlsAddXdyCounters[1]{%
                  538 \@for\@gls@ctr:=#1\do{%
                   Check if already in list before adding.
                  539 \edef\@do@addcounter{%
                  540 \noexpand\@gls@ifinlist{\@gls@ctr}{\@xdycounters}{}%
                  541 {%
                  542 \noexpand\edef\noexpand\@xdycounters{\@xdycounters,%
                  543 \noexpand\@gls@ctr}%
                  544 }%
                  545 }%
                  546 \@do@addcounter
                  547 }
                  548 }
                  Only has an effect before \writeist:
                  549 \@onlypremakeg\GlsAddXdyCounters
                  550 \else
                  551 \newcommand*\GlsAddXdyCounters[1]{%
                  552 \glsnoxindywarning\GlsAddXdyAttribute
                  553 }
                  554 \fi
```

```
555 \newcommand*\@disabled@glsaddxdycounters{%
                   556 \PackageError{glossaries}{\string\GlsAddXdyCounters\space
                   557 can't be used after \string\GlsAddXdyAttribute}{Move all
                   558 occurrences of \string\GlsAddXdyCounters\space before the first
                   559 instance of \string\GlsAddXdyAttribute}%
                    560 }
\GlsAddXdyAttribute Adds an attribute.
                   561 \ifglsxindy
                    First define internal command that adds an attribute for a given counter (2nd
                    argument is the counter):
                    562 \newcommand*\@glsaddxdyattribute[2]{%
                    Add to xindy attribute list
                   563 \edef\@xdyattributes{\@xdyattributes ^^J \string"#1\string" ^^J
                   564 \string"#2#1\string"}%
                    Add to xindy markup location.
                   565 \expandafter\toks@\expandafter{\@xdylocref}%
                   566 \edef\@xdylocref{\the\toks@ ^^J%
                   567 (markup-locref
                   568 : open \string"\string~n%
                   569 \expandafter\string\csname glsX#2X#1\endcsname
                   570 \strut \string" ^^J
                   571 : close \string"\string" ^^J
                   572 : attr \string"#2#1\string")}%
                    Define associated attribute command \gtrsim \X \cdot \text{attribute} \cdot \{ \langle \text{Hprefix} \rangle \} \{ \langle n \rangle \}573 \expandafter\gdef\csname glsX#2X#1\endcsname##1##2{%
                   574 \setentrycounter[##1]{#2}\csname #1\endcsname{##2}%
                   575 }%
                   576 }
                    High-level command:
                   577 \newcommand*\GlsAddXdyAttribute[1]{%
                    Add to comma-separated attribute list
                   578 \ifx\@xdyattributelist\@empty
                   579 \edef\@xdyattributelist{#1}%
                   580 \else
                   581 \edef\@xdyattributelist{\@xdyattributelist,#1}%
                   582 \quad \text{if}Iterate through all specified counters and add counter-dependent attributes:
                   583 \@for\@this@counter:=\@xdycounters\do{%
                   584 \protected@edef\gls@do@addxdyattribute{%
                   585 \noexpand\@glsaddxdyattribute{#1}{\@this@counter}%
                   586 }
                   587 \gls@do@addxdyattribute
```
\@disabled@glsaddxdycounters Counters must all be identified before adding attributes.

```
588 }%
```

```
All occurrences of \GlsAddXdyCounters must be used before this command
                             589 \let\GlsAddXdyCounters\@disabled@glsaddxdycounters
                             590 }
                              Only has an effect before \writeist:
                             591 \@onlypremakeg\GlsAddXdyAttribute
                             592 \else
                             593 \newcommand*\GlsAddXdyAttribute[1]{%
                             594 \glsnoxindywarning\GlsAddXdyAttribute}
                             595 \fi
\@gls@addpredefinedattributes Add known attributes for all defined counters
                             596 \ifglsxindy
                             597 \newcommand*{\@gls@addpredefinedattributes}{%
                             598 \GlsAddXdyAttribute{glsnumberformat}
                             599 \GlsAddXdyAttribute{textrm}
                             600 \GlsAddXdyAttribute{textsf}
                             601 \GlsAddXdyAttribute{texttt}
                             602 \GlsAddXdyAttribute{textbf}
                             603 \GlsAddXdyAttribute{textmd}
                             604 \GlsAddXdyAttribute{textit}
                             605 \GlsAddXdyAttribute{textup}
                             606 \GlsAddXdyAttribute{textsl}
                             607 \GlsAddXdyAttribute{textsc}
                             608 \GlsAddXdyAttribute{emph}
                             609 \GlsAddXdyAttribute{glshypernumber}
                             610 \GlsAddXdyAttribute{hyperrm}
                             611 \GlsAddXdyAttribute{hypersf}
                             612 \GlsAddXdyAttribute{hypertt}
                             613 \GlsAddXdyAttribute{hyperbf}
                             614 \GlsAddXdyAttribute{hypermd}
                             615 \GlsAddXdyAttribute{hyperit}
                             616 \GlsAddXdyAttribute{hyperup}
                             617 \GlsAddXdyAttribute{hypersl}
                             618 \GlsAddXdyAttribute{hypersc}
                             619 \GlsAddXdyAttribute{hyperemph}
                             620 }
                             621 \else
                             622 \let\@gls@addpredefinedattributes\relax
                             623 \fi
          \@xdyuseralphabets List of additional alphabets
                             624 \def\@xdyuseralphabets{}
          \GlsAddXdyAlphabet \GlsAddXdyAlphabet{⟨name⟩}{⟨definition⟩} adds a new alphabet called ⟨name⟩.
                              The definition must use xindy syntax.
                             625 \ifglsxindy
                             626 \newcommand*{\GlsAddXdyAlphabet}[2]{%
                             627 \edef\@xdyuseralphabets{%
```

```
628 \@xdyuseralphabets ^^J
                               629 (define-alphabet "#1" (#2))}}
                               630 \else
                               631 \newcommand*{\GlsAddXdyAlphabet}[2]{%
                               632 \glsnoxindywarning\GlsAddXdyAlphabet}
                               633 \fi
                                   This code is only required for xindy:
                               634 \ifglsxindy
        \@gls@xdy@locationlist List of predefined location names.
                               635 \newcommand*{\@gls@xdy@locationlist}{%
                               636 roman-page-numbers,%
                               637 Roman-page-numbers,%
                               638 arabic-page-numbers,%
                               639 alpha-page-numbers,%
                               640 Alpha-page-numbers,%
                               641 Appendix-page-numbers,%
                               642 arabic-section-numbers%
                               643 }
                                Each location class \langle name \rangle has the format stored in \@gls@xdy@Lclass@\langle name \rangle.
                                Set up predefined formats.
\Boxgrady@Lclass@roman-page-numbers Lower case Roman numerals (i, ii, ...). In the event that \roman has been rede-
                                fined to produce a fancy form of roman numerals, attempt to work out how it will
                                be written to the output file.
                               644 \protected@edef\@gls@roman{\@roman{0\string"
                               645 \string"roman-numbers-lowercase\string" :sep \string"}}%
                               646 \@onelevel@sanitize\@gls@roman
                               647 \edef\@tmp{\string" \string"roman-numbers-lowercase\string"
                               648 :sep \string"}%
                               649 \@onelevel@sanitize\@tmp
                               650 \ifx\@tmp\@gls@roman
                               651 \expandafter
                               652 \edef\csname @gls@xdy@Lclass@roman-page-numbers\endcsname{%
                               653 \string"roman-numbers-lowercase\string"%
                               654 }%
                               655 \else
                               656 \expandafter
                               657 \edef\csname @gls@xdy@Lclass@roman-page-numbers\endcsname{
                               658 :sep \string"\@gls@roman\string"%
                               659 }%
                               660 \fi
\mathfrak s@xdy@Lclass@Roman-page-numbers Upper case Roman numerals (I, II, \dots).661 \expandafter\def\csname @gls@xdy@Lclass@Roman-page-numbers\endcsname{%
                               662 \string"roman-numbers-uppercase\string"%
                               663 }%
```

```
\alphady@Lclass@arabic-page-numbers Arabic numbers (1, \, 2, \, \dots).664 \expandafter\def\csname @gls@xdy@Lclass@arabic-page-numbers\endcsname{%
                                 665 \string"arabic-numbers\string"%
                                 666 }%
\mathbf{s}@xdy@Lclass@alpha-page-numbers Lower case alphabetical (\mathrm{a}, \, \mathrm{b}, \, \dots).667 \expandafter\def\csname @gls@xdy@Lclass@alpha-page-numbers\endcsname{%
                                 668 \string"alpha\string"%
                                 669 }%
\mathbf{s}@xdy@Lclass@Alpha-page-numbers Upper case alphabetical (\mathrm{A}, \, \mathrm{B}, \, \dots).670 \expandafter\def\csname @gls@xdy@Lclass@Alpha-page-numbers\endcsname{%
                                 671 \string"ALPHA\string"%
                                 672 }%
\forall y@Lclass@Appendix-page-numbers Appendix style locations (e.g. A-1, A-2, ..., B-1, B-2, ...). The separator is given
                                  by \@glsAlphacompositor.
                                 673 \expandafter\def\csname @gls@xdy@Lclass@Appendix-page-numbers\endcsname{%
                                 674 \string"ALPHA\string"
                                 675 :sep \string"\@glsAlphacompositor\string"
                                 676 \string"arabic-numbers\string"%
                                 677 }
\ellClass@arabic-section-numbers Section number style locations (e.g. 1.1, 1.2, ...). The compositor is given by
                                  \glscompositor.
                                 678 \expandafter\def\csname @gls@xdy@Lclass@arabic-section-numbers\endcsname{%
                                 679 \string"arabic-numbers\string"
                                 680 :sep \string"\glscompositor\string"
                                 681 \string"arabic-numbers\string"%
                                 682 }%
         \@xdyuserlocationdefs List of additional location definitions (separated by ^^J)
                                 683 \def\@xdyuserlocationdefs{}
        \@xdyuserlocationnames List of additional user location names
                                 684 \def\@xdyuserlocationnames{}
                                     End of xindy-only block:
                                 685 \fi
             \GlsAddXdyLocation \GlsAddXdyLocation[⟨prefix-loc⟩]{⟨name⟩}{⟨definition⟩} Define a new location
                                  called \langle name \rangle. The definition must use xindy syntax. (Note that this doesn't
                                  check to see if the location is already defined. That is left to xindy to complain
                                  about.)
                                 686 \ifglsxindy
                                 687 \newcommand*{\GlsAddXdyLocation}[3][]{%
                                 688 \def\@gls@tmp{#1}%
                                 689 \ifx\@gls@tmp\@empty
```

```
690 \edef\@xdyuserlocationdefs{%
                    691 \@xdyuserlocationdefs ^^J%
                    692 (define-location-class \string"#2\string"^^J\space\space
                    693 \space(:sep \string"{}\glsopenbrace\string" #3
                    694 : sep \string"\glsclosebrace\string"))
                    695 }%
                    696 \else
                    697 \edef\@xdyuserlocationdefs{%
                    698 \@xdyuserlocationdefs ^^J%
                    699 (define-location-class \string"#2\string"^^J\space\space
                    700 \space(:sep "\glsopenbrace"
                     701 #1
                    702 :sep "\glsclosebrace\glsopenbrace" #3
                    703 : sep "\glsclosebrace"))
                    704 }%
                    705 \forallfi
                    706 \edef\@xdyuserlocationnames{%
                    707 \@xdyuserlocationnames^^J\space\space\space
                    708 \string"#1\string"}%
                    709 }
                     Only has an effect before \writeist:
                    710 \@onlypremakeg\GlsAddXdyLocation
                    711 \else
                    712 \newcommand*{\GlsAddXdyLocation}[2]{%
                    713 \glsnoxindywarning\GlsAddXdyLocation}
                    714 \fi
\@xdylocationclassorder Define location class order
                    715 \ifglsxindy
                    716 \edef\@xdylocationclassorder{^^J\space\space\space
                    717 \string"roman-page-numbers\string"^^J\space\space\space
                    \label{thm:main} \label{main} \label{main}\label{thm:main} <br> 719 \label{thm:main}720 \string"alpha-page-numbers\string"^^J\space\space\space
                    721 \string"Roman-page-numbers\string"^^J\space\space\space
                    722 \string"Alpha-page-numbers\string"^^J\space\space\space
                    723 \string"Appendix-page-numbers\string"
                    724 \@xdyuserlocationnames^^J\space\space\space
                    725 \string"see\string"
                    726 }
                    727 \fi
```
Change the location order.

#### \GlsSetXdyLocationClassOrder

728 \ifglsxindy 729 \newcommand\*\GlsSetXdyLocationClassOrder[1]{% 730 \def\@xdylocationclassorder{#1}} 731 \else

```
732 \newcommand*\GlsSetXdyLocationClassOrder[1]{%
                    733 \glsnoxindywarning\GlsSetXdyLocationClassOrder}
                    734 \fi
    \@xdysortrules Define sort rules
                    735 \ifglsxindy
                    736 \def\@xdysortrules{}
                    737 \fi
    \GlsAddSortRule Add a sort rule
                    738 \ifglsxindy
                    739 \newcommand*\GlsAddSortRule[2]{%
                    740 \expandafter\toks@\expandafter{\@xdysortrules}%
                    741 \protected@edef\@xdysortrules{\the\toks@ ^^J
                    742 (sort-rule \string"#1\string" \string"#2\string")}%
                    743 }
                    744 \else
                    745 \newcommand*\GlsAddSortRule[2]{%
                    746 \glsnoxindywarning\GlsAddSortRule}
                    747 \fi
\@xdyrequiredstyles Define list of required styles (this should be a comma-separated list of xindy
                     styles)
                    748 \ifglsxindy
                    749 \def\@xdyrequiredstyles{tex}
                    750 \fi
    \GlsAddXdyStyle Add a xindy style to the list of required styles
                    751 \ifglsxindy
                    752 \newcommand*\GlsAddXdyStyle[1]{%
                    753 \edef\@xdyrequiredstyles{\@xdyrequiredstyles,#1}}%
                    754 \else
                    755 \newcommand*\GlsAddXdyStyle[1]{%
                    756 \glsnoxindywarning\GlsAddXdyStyle}
                    757 \fi
  \GlsSetXdyStyles Reset the list of required styles
                    758 \ifglsxindy
                    759 \newcommand*\GlsSetXdyStyles[1]{%
                    760 \edef\@xdyrequiredstyles{#1}}
                    761 \else
                    762 \newcommand*\GlsSetXdyStyles[1]{%
                    763 \glsnoxindywarning\GlsSetXdyStyles}
                    764 \overline{1}\findrootlanguage The root language name is required by xindy. This information is for makeglossaries
                     to pass to xindy. Since \languagename only stores the regional dialect rather than
                     the root language name, some trickery is required to determine the root language.
                    765 \ifglsxindy
                    766 \@ifpackageloaded{babel}{%
```
Need to parse babel.sty to determine the root language. This code was provided by Enrico Gregorio.

```
767 \def\findrootlanguage{\begingroup
```

```
768 \escapechar=-1\relax
```

```
normalize \languagename to category 12 chars
769 \edef\languagename{%
770 \expandafter\string\csname\languagename\endcsname}%
disable babel.sty useless commands
771 \def\NeedsTeXFormat##1[##2]{}%
772 \def\ProvidesPackage##1[##2]{}%
773 \let\LdfInit\relax
774 \def\languageattribute##1##2{}%
change the meaning of \DeclareOption
775 \def\DeclareOption##1##2{%
at \DeclareOption* we end
776 \ifx##1*\expandafter\endinput\else
else we build a string with the first argument
\verb|777| \verb|edef\testlanguage{\expandafter\string\csname\#1\endcsname}|"if \testlanguage and \languagename are the same we execute the second argu-
ment
778 \ifx\testlanguage\languagename##2\fi
779 \fi}
almost all options of babel are \infty.ldf}
780 \def\input##1{\stripldf##1}%
we put the root language name in \rootlanguagename
781 \def\stripldf##1.ldf{\gdef\rootlanguagename{##1}}%
now input babel.sty, using the primitive \input
782 \@@input babel.sty
783 \endgroup}%
784 }{%
hasn't been loaded, so check if has been loaded
785 \@ifpackageloaded{ngerman}{%
786 \def\findrootlanguage{%
787 \def\rootlanguagename{german}}%
788 }{%
Neither babel nor ngerman have been loaded, so assume the root language is English
789 \def\findrootlanguage{%
790 \def\rootlanguagename{english}}%
```
791 }% 792 }%

793 \fi

\rootlanguagename Set default root language to English. \def\rootlanguagename{english} \@xdylanguage The xindy language setting is required by makeglossaries, so provide a command for makeglossaries to pick up the information from the auxiliary file. This command is not needed by the glossaries package, so define it to ignore its arguments. \def\@xdylanguage#1#2{} \GlsSetXdyLanguage Define a command that allows the user to set the language for a given glossary type. The first argument indicates the glossary type. If omitted the main glossary is assumed. \ifglsxindy \newcommand\*\GlsSetXdyLanguage[2][\glsdefaulttype]{% \ifglossaryexists{#1}{% \expandafter\def\csname @xdy@#1@language\endcsname{#2}% }{% \PackageError{glossaries}{Can't set language type for glossary type '#1' --- no such glossary}{% You have specified a glossary type that doesn't exist}}} \else \newcommand\*\GlsSetXdyLanguage[2][]{% \glsnoxindywarning\GlsSetXdyLanguage} \fi \@gls@codepage The xindy codepage setting is required by makeglossaries, so provide a command for makeglossaries to pick up the information from the auxiliary file. This command is not needed by the glossaries package, so define it to ignore its arguments. \def\@gls@codepage#1#2{} \GlsSetXdyCodePage Define command to set the code page. \ifglsxindy \newcommand\*{\GlsSetXdyCodePage}[1]{% \renewcommand\*{\gls@codepage}{#1}% } \else \newcommand\*{\GlsSetXdyCodePage}[1]{% \glsnoxindywarning\GlsSetXdyCodePage} \fi \@xdylettergroups Store letter group definitions. \ifglsxindy \ifgls@xindy@glsnumbers \def\@xdylettergroups{(define-letter-group 820 \string"glsnumbers\string"^^J\space\space\space :prefixes (\string"0\string" \string"1\string" \string"2\string" \string"3\string" \string"4\string"

```
823 \string"5\string" \string"6\string" \string"7\string"
824 \string"8\string" \string"9\string")^^J\space\space\space
825 :before \string"\@glsfirstletter\string")}
826 \else
827 \def\@xdylettergroups{}
828 \fi
829 \fi
```
#### \GlsAddLetterGroup Add a new letter group. The first argument is the name of the letter group. The second argument is the xindy code specifying prefixes and ordering.

```
830 \newcommand*\GlsAddLetterGroup[2]{%
831 \expandafter\toks@\expandafter{\@xdylettergroups}%
832 \protected@edef\@xdylettergroups{\the\toks@^^J%
833 (define-letter-group \string"#1\string"^^J\space\space\space#2)}%
834 }%
```
## <span id="page-33-0"></span>1.5 Loops and conditionals

\forallglossaries To iterate through all glossaries (or comma-separated list of glossary names given in optional argument) use:

```
\forallglossaries[⟨glossary list⟩]{⟨cmd⟩}{⟨code⟩}
```
where  $\langle c, d \rangle$  is a control sequence which will be set to the name of the glossary in the current iteration.

```
835 \newcommand*{\forallglossaries}[3][\@glo@types]{%
836 \ \@for#2:=#1\do{\ifx#2\@empty\else\@if''\fi\leq 3\fi\fi837 }
```
\forglsentries To iterate through all entries in a given glossary use:

\forglsentries[⟨type⟩]{⟨cmd⟩}{⟨code⟩}

where  $\langle type \rangle$  is the glossary label and  $\langle cmd \rangle$  is a control sequence which will be set to the entry label in the current iteration.

```
838 \newcommand*{\forglsentries}[3][\glsdefaulttype]{%
839 \edef\@@glo@list{\csname glolist@#1\endcsname}%
840 \@for#2:=\@@glo@list\do{\ifx#2\@empty\else#3\fi}%
841 }
```
## \forallglsentries To iterate through all glossary entries over all glossaries listed in the optional argument (the default is all glossaries) use:

```
\forallglsentries[⟨glossary list⟩]{⟨cmd⟩}{⟨code⟩}
```
Within \forallglsentries, the current glossary type is given by \@@this@glo@.

```
842 \newcommand*{\forallglsentries}[3][\@glo@types]{%
843 \expandafter\forallglossaries\expandafter[#1]{\@@this@glo@}{%
844 \forglsentries[\@@this@glo@]{#2}{#3}}}
```

```
\ifglossaryexists To check to see if a glossary exists use:
                     \ifglossaryexists{⟨type⟩}{⟨true-text⟩}{⟨false-text⟩}
                     where \langle type \rangle is the glossary's label.
                    845 \newcommand{\ifglossaryexists}[3]{%
                    846 \ifcsundef{@glotype@#1@out}{#3}{#2}%
                    847 }
\ifglsentryexists To check to see if a glossary entry has been defined use:
                     \ifglsentryexists{⟨label⟩}{⟨true text⟩}{⟨false text⟩}
                     where \langle label \rangle is the entry's label.
                    848 \newcommand{\ifglsentryexists}[3]{%
                    849 \ifcsundef{glo@#1@name}{#3}{#2}%
                    850 }
       \ifglsused To determine if given glossary entry has been used in the document text yet use:
                     \ifglsused{⟨label⟩}{⟨true text⟩}{⟨false text⟩}
                     where \langle label \rangle is the entry's label. If true it will do \langle true \text{ } text \rangle otherwise it will do
                     \langle false \text{ } text \rangle.851 \newcommand*{\ifglsused}[3]{\ifthenelse{\boolean{glo@#1@flag}}{#2}{#3}}
                     The following two commands will cause an error if the given condition fails:
   \glsdoifexists \glsdoifexists{⟨label⟩}{⟨code⟩}
                         Generate an error if entry specified by \langle label \rangle doesn't exists, otherwise do
                     \langle code \rangle.
                    852 \newcommand{\glsdoifexists}[2]{%
                    853 \ifglsentryexists{#1}{#2}{%
                    854 \PackageError{glossaries}{Glossary entry '#1' has not been
                    855 defined}{You need to define a glossary entry before you
                    856 can use it.}}%
                    857 }
 \glsdoifnoexists \glsdoifnoexists{⟨label⟩}{⟨code⟩}
                         The opposite: only do second argument if the entry doesn't exists. Generate
                     an error message if it exists.
                    858 \newcommand{\glsdoifnoexists}[2]{%
                    859 \ifglsentryexists{#1}{%
                    860 \PackageError{glossaries}{Glossary entry '#1' has already
                    861 been defined}{}}{#2}%
```

```
862 }
```
## <span id="page-35-0"></span>1.6 Defining new glossaries

A comma-separated list of glossary names is stored in  $\@glo@types$ . When a new glossary type is created, its identifying name is added to this list. This is used by commands that iterate through all glossaries (such as \makeglossaries and \printglossaries).

\@glo@types

```
863 \newcommand*{\@glo@types}{,}
```
A new glossary type is defined using \newglossary. Syntax:

 $\newplossary[\langle log-ext \rangle]{\langle name \rangle}$ { $\langle out-ext \rangle$ } { $\langle title \rangle$ ][ $\{counter \}$ ]

where  $\langle log-ext \rangle$  is the extension of the makeindex transcript file,  $\langle in-ext \rangle$  is the extension of the glossary input file (read in by \printglossary and created by makeindex),  $\langle out-ext \rangle$  is the extension of the glossary output file which is read in by makeindex (lines are written to this file by the  $\gtrsim$  10ssary command),  $\langle title \rangle$  is the title of the glossary that is used in \glossarysection and  $\langle counter \rangle$  is the default counter to be used by entries belonging to this glossary. The makeglossaries Perl script reads in the relevant extensions from the auxiliary file, and passes the appropriate file names and switches to makeindex.

```
\newglossary
```

```
864 \newcommand*{\newglossary}[5][glg]{%
865 \ifglossaryexists{#2}{%
866 \PackageError{glossaries}{Glossary type '#2' already exists}{%
867 You can't define a new glossary called '#2' because it already
868 exists}%
869 }{%
```
Check if default has been set

```
870 \ifx\glsdefaulttype\relax
871 \gdef\glsdefaulttype{#2}%
872 \quad \text{If}
```
Add this to the list of glossary types:

```
873 \toks@{#2}\edef\@glo@types{\@glo@types\the\toks@,}%
```
Define a comma-separated list of labels for this glossary type, so that all the entries for this glossary can be reset with a single command. When a new entry is created, its label is added to this list.

```
874 \expandafter\gdef\csname glolist@#2\endcsname{,}%
```
Store details of this new glossary type:

- 875 \expandafter\def\csname @glotype@#2@in\endcsname{#3}%
- 876 \expandafter\def\csname @glotype@#2@out\endcsname{#4}%
- 877 \expandafter\def\csname @glotype@#2@title\endcsname{#5}%

```
878 \protected@write\@auxout{}{\string\@newglossary{#2}{#1}{#3}{#4}}%
```
How to display this entry in the document text (uses \glsdisplay and \glsdisplayfirst by default). These can be redefined by the user later if required (see \defglsdisplay and \defglsdisplayfirst). These may already have been defined if this has been specified as a list of acronyms.

```
879 \ifcsundef{gls@#2@display}%
880 {%
881 \expandafter\gdef\csname gls@#2@display\endcsname{\glsdisplay}%
882 }%
883 {}%
884 \ifcsundef{gls@#2@displayfirst}%
885 {%
886 \expandafter\gdef\csname gls@#2@displayfirst\endcsname{%
887 \glsdisplayfirst<br>888 }%
888889 }%
890 {}%
Define sort counter if required:
```

```
891 \@gls@defsortcount{#2}%
```
Find out if the final optional argument has been specified, and use it to set the counter associated with this glossary. (Uses \glscounter if no optional argument is present.)

```
892 \@ifnextchar[{\@gls@setcounter{#2}}%
893 {\@gls@setcounter{#2}[\glscounter]}}%
894 }
```
#### \altnewglossary

```
895 \newcommand*{\altnewglossary}[3]{%
896 \newglossary[#2-glg]{#1}{#2-gls}{#2-glo}{#3}%
897 }
```
Only define new glossaries in the preamble:

```
898 \@onlypreamble{\newglossary}
```
Only define new glossaries before \makeglossaries

899 \@onlypremakeg\newglossary

\@newglossary is used to specify the file extensions for the makeindex input, output and transcript files. It is written to the auxiliary file by \newglossary. Since it is not used by LAT<sub>EX</sub>, **\@newglossary** simply ignores its arguments.

## \@newglossary

```
900 \newcommand*{\@newglossary}[4]{}
```
Store counter to be used for given glossary type (the first argument is the glossary label, the second argument is the name of the counter):

#### \@gls@setcounter

```
901 \def\@gls@setcounter#1[#2]{%
902 \expandafter\def\csname @glotype@#1@counter\endcsname{#2}%
```
Add counter to xindy list, if not already added:

```
903 \ifglsxindy
904 \GlsAddXdyCounters{#2}%
905 \fi
906 }
```
Get counter associated with given glossary (the argument is the glossary label):

### \@gls@getcounter

```
907 \newcommand*{\@gls@getcounter}[1]{%
908 \csname @glotype@#1@counter\endcsname}
```
Define the main glossary. This will be the first glossary to be displayed when using \printglossaries.

909 \glsdefmain

# 1.7 Defining new entries

New glossary entries are defined using \newglossaryentry. This command requires a label and a key-value list that defines the relevant information for that entry. The definition for these keys follows. Note that the name, description and symbol keys will be sanitized later, depending on the value of the package option sanitize (this means that if some of the keys haven't been defined, they can be constructed from the name and description key before they are sanitized).

name The name key indicates the name of the term being defined. This is how the term will appear in the glossary. The name key is required when defining a new glossary entry.

```
910 \define@key{glossentry}{name}{%
911 \def\@glo@name{#1}%
912 }
```
description The description key is usually only used in the glossary, but can be made to appear in the text by redefining \glsdisplay and \glsdisplayfirst (or using \defglsdisplay and \defglsdisplayfirst), however, you will have to disable the sanitize option (using the sanitize package option, sanitize={description=false}, and protect fragile commands). The description key is required when defining a new glossary entry. (Be careful not to make the description too long, because makeindex has a limited buffer. \@glo@desc is defined to be a short command to discourage lengthy descriptions for this reason. If you do have a very long description, or if you require paragraph breaks, define a separate command that contains the description, and use it as the value to the description key.)

```
913 \define@key{glossentry}{description}{%
914 \def\@glo@desc{#1}%
915 }
```
#### descriptionplural

916 \define@key{glossentry}{descriptionplural}{%

```
917 \def\@glo@descplural{#1}%
918 }
```
sort The sort key needs to be sanitized here (the sort key is provided for makeindex's benefit, not for use in the document). The sort key is optional when defining a new glossary entry. If omitted, the value is given by  $\langle \text{name} \rangle \langle \text{description} \rangle$ .

```
919 \define@key{glossentry}{sort}{%
920 \def\@glo@sort{#1}}
```
text The text key determines how the term should appear when used in the document (i.e. outside of the glossary). If omitted, the value of the name key is used instead. 921 \define@key{glossentry}{text}{%

```
922 \def\@glo@text{#1}%
923 }
```
plural The plural key determines how the plural form of the term should be displayed in the document. If omitted, the plural is constructed by appending \glspluralsuffix to the value of the text key.

```
924 \define@key{glossentry}{plural}{%
925 \def\@glo@plural{#1}%
926 }
```
first The first key determines how the entry should be displayed in the document when it is first used. If omitted, it is taken to be the same as the value of the text key. 927 \define@key{glossentry}{first}{% 928 \def\@glo@first{#1}%

```
929 }
```
firstplural The firstplural key is used to set the plural form for first use, in the event that the plural is required the first time the term is used. If omitted, it is constructed by appending \glspluralsuffix to the value of the first key.

```
930 \define@key{glossentry}{firstplural}{%
931 \def\@glo@firstplural{#1}%
932 }
```
symbol The symbol key is ignored by most of the predefined glossary styles, and defaults to \relax if omitted. It is provided for glossary styles that require an associated symbol, as well as a name and description. To make this value appear in the glossary, you need to redefine \glossaryentryfield so that it uses its fourth parameter. If you want this value to appear in the text when the term is used by commands like \gls, you will need to change \glsdisplay and \glsdisplayfirst (either explicitly for all glossaries or via \defglsdisplay and \defglsdisplayfirst for individual glossaries).

```
933 \define@key{glossentry}{symbol}{%
934 \def\@glo@symbol{#1}%
935 }
```
### symbolplural

```
936 \define@key{glossentry}{symbolplural}{%
937 \def\@glo@symbolplural{#1}%
938 }
```
type The type key specifies to which glossary this entry belongs. If omitted, the default glossary is used.

```
939 \define@key{glossentry}{type}{%
940 \def\@glo@type{#1}}
```
counter The counter key specifies the name of the counter associated with this glossary entry:

```
941 \define@key{glossentry}{counter}{%
942 \ifcsundef{c@#1}%
943 {%
944 \PackageError{glossaries}%
945 {There is no counter called '#1'}%
946 {%
947 The counter key should have the name of a valid counter
948 as its value%
949 }%
950 }%
951 {%
952 \def\@glo@counter{#1}%
953 }%
954 }
```
see The see key specifies a list of cross-references

```
955 \define@key{glossentry}{see}{%
956 \def\@glo@see{#1}%
957 \@glo@seeautonumberlist
958 }
```
parent The parent key specifies the parent entry, if required.

```
959 \define@key{glossentry}{parent}{%
960 \def\@glo@parent{#1}}
```
nonumberlist The nonumberlist key suppresses or activates the number list for the given entry. \define@choicekey{glossentry}{nonumberlist}[\val\nr]{true,false}[true]{% \ifcase\nr\relax \def\@glo@prefix{\glsnonextpages}% \else \def\@glo@prefix{\glsnextpages}% \fi }

Define some generic user keys. (6 ought to be enough!)

```
user1
            968 \define@key{glossentry}{user1}{%
            969 \def\@glo@useri{#1}%
            970 }
      user2
            971 \define@key{glossentry}{user2}{%
            972 \def\@glo@userii{#1}%
            973 }
      user3
            974 \define@key{glossentry}{user3}{%
            975 \def\@glo@useriii{#1}%
            976 }
      user4
            977 \define@key{glossentry}{user4}{%
            978 \def\@glo@useriv{#1}%
            979 }
      user5
            980 \define@key{glossentry}{user5}{%
            981 \def\@glo@userv{#1}%
            982 }
      user6
            983 \define@key{glossentry}{user6}{%
            984 \def\@glo@uservi{#1}%
            985 }
      short This key is provided for use by \neq. It's not designed for general purpose
             use, so isn't described in the user manual.
            986 \define@key{glossentry}{short}{%
            987 \def\@glo@short{#1}%
            988 }
shortplural This key is provided for use by \newacronym.
            989 \define@key{glossentry}{shortplural}{%
            990 \def\@glo@shortpl{#1}%
            991 }
       long This key is provided for use by \newacronym.
            992 \define@key{glossentry}{long}{%
            993 \def\@glo@long{#1}%
            994 }
longplural This key is provided for use by \newacronym.
            995 \define@key{glossentry}{longplural}{%
            996 \def\@glo@longpl{#1}%
            997 }
```
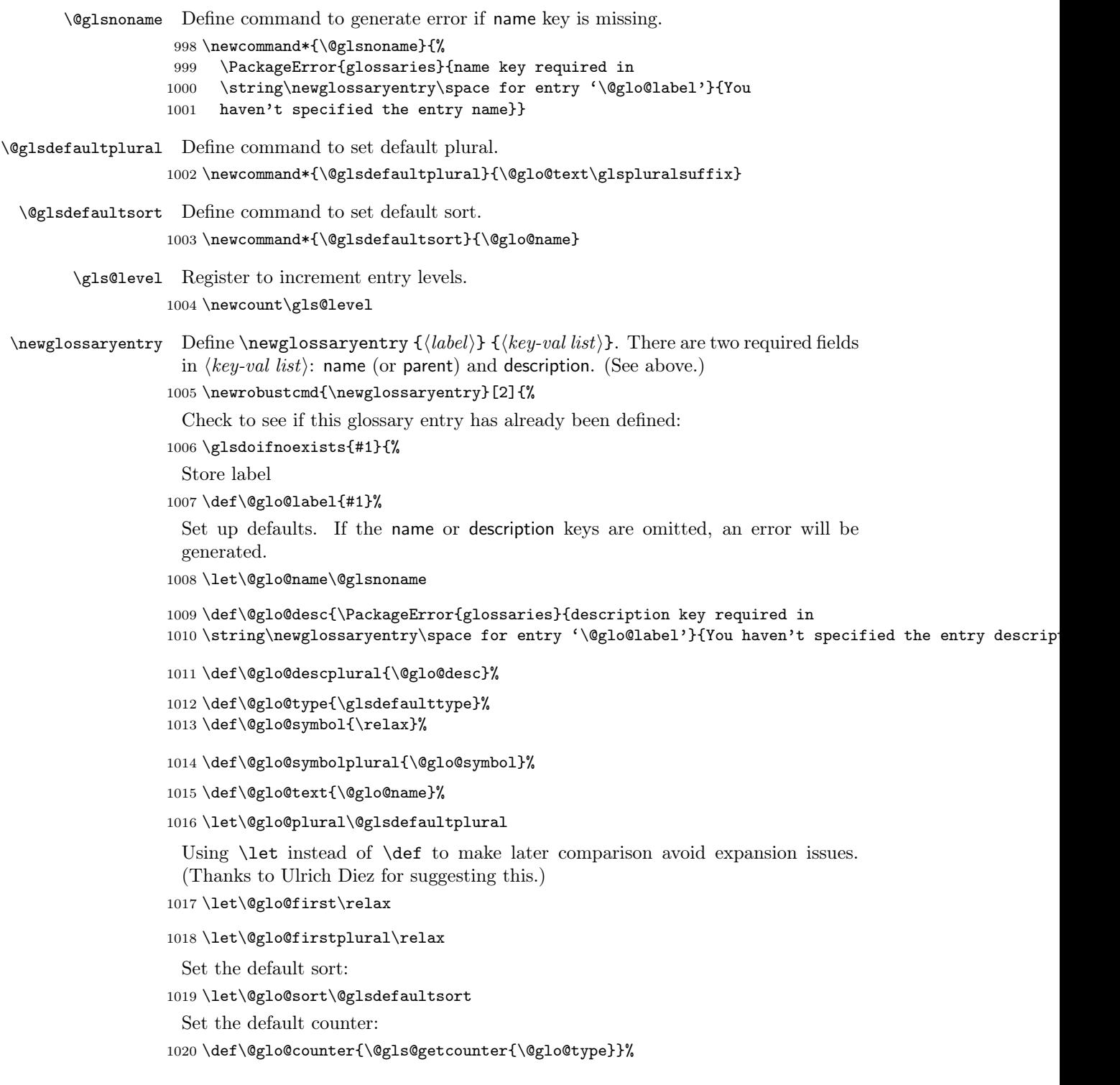

```
1021 \def\@glo@see{}%
1022 \def\@glo@parent{}%
1023 \def\@glo@prefix{}%
1024 \def\@glo@useri{}%
1025 \def\@glo@userii{}%
1026 \def\@glo@useriii{}%
1027 \def\@glo@useriv{}%
1028 \def\@glo@userv{}%
1029 \def\@glo@uservi{}%
1030 \def\@glo@short{}%
1031 \def\@glo@shortpl{}%
1032 \def\@glo@long{}%
1033 \def\@glo@longpl{}%
```
Add start hook in case another package wants to add extra keys.

\@newglossaryentryprehook

Extract key-val information from third parameter:

```
1035 \setkeys{glossentry}{#2}%
```
Check to see if this glossary type has been defined, if it has, add this label to the relevant list, otherwise generate an error.

```
1036 \ifcsundef{glolist@\@glo@type}%
```

```
1037 {%
```
\PackageError{glossaries}%

```
1039 {Glossary type '\@glo@type' has not been defined}%
```
{You need to define a new glossary type, before making entries

```
1041 in it}%
```
 }% {%

 \protected@edef\@glolist@{\csname glolist@\@glo@type\endcsname}% \expandafter\xdef\csname glolist@\@glo@type\endcsname{\@glolist@{#1},}% }%

Initialise level to 0.

```
1047 \gls@level=0\relax
```
Has this entry been assigned a parent?

```
1048 \ifx\@glo@parent\@empty
```
Doesn't have a parent. Set \glo@⟨label⟩@parent to empty.

```
1049 \expandafter\gdef\csname glo@#1@parent\endcsname{}%
1050 \else
```
Has a parent. Check to ensure this entry isn't its own parent.

```
1051 \ifthenelse{\equal{#1}{\@glo@parent}}{%
```

```
1052 \PackageError{glossaries}{Entry '#1' can't be its own parent}{}%
```

```
1053 \def\@glo@parent{}%
```

```
1054 \expandafter\gdef\csname glo@#1@parent\endcsname{}%
```

```
1055 }{%
```
Check the parent exists:

```
1056 \ifglsentryexists{\@glo@parent}{%
 Parent exists. Set \glo@⟨label⟩@parent.
1057 \expandafter\xdef\csname glo@#1@parent\endcsname{\@glo@parent}%
 Determine level.
1058 \gls@level=\csname glo@\@glo@parent @level\endcsname\relax
1059 \advance\gls@level by 1\relax
 If name hasn't been specified, use same as the parent name
1060 \ifx\@glo@name\@glsnoname
1061 \expandafter\let\expandafter\@glo@name
1062 \csname glo@\@glo@parent @name\endcsname
 If name and plural haven't been specified, use same as the parent
1063 \ifx\@glo@plural\@glsdefaultplural
1064 \expandafter\let\expandafter\@glo@plural
1065 \csname glo@\@glo@parent @plural\endcsname
1066 \fi
1067 \fi
1068 }{%
 Parent doesn't exist, so issue an error message and change this entry to have no
 parent
1069 \PackageError{glossaries}{Invalid parent '\@glo@parent'
1070 for entry '#1' - parent doesn't exist}{Parent entries
1071 must be defined before their children}%
1072 \def\@glo@parent{}%
1073 \expandafter\gdef\csname glo@#1@parent\endcsname{}%
1074 }%
1075 }%
1076 \fi
```
Set the level for this entry

1077 \expandafter\xdef\csname glo@#1@level\endcsname{\number\gls@level}%

Check if first and firstplural have been use. If firstplural hasn't been specified, but first has been specified, then form first plural by appending \glspluralsuffix to value of first key, otherwise obtain the value from the plural key. This now uses \ifx instead of \if to avoid expansion issues. (Thanks to Ulrich Diez for suggesting this.)

```
1078 \ifx\relax\@glo@firstplural
1079 \ifx\relax\@glo@first
1080 \def\@glo@firstplural{\@glo@plural}%
1081 \def\@glo@first{\@glo@text}%
1082 \else
1083 \def\@glo@firstplural{\@glo@first\glspluralsuffix}%
1084 \fi
1085 \else
1086 \ifx\relax\@glo@first
1087 \def\@glo@first{\@glo@text}%
```

```
1088 \fi
1089 \fi
 Define commands associated with this entry:
1090 \expandafter
1091 \protected@xdef\csname glo@#1@text\endcsname{\@glo@text}%
1092 \expandafter
1093 \protected@xdef\csname glo@#1@plural\endcsname{\@glo@plural}%
1094 \expandafter
1095 \protected@xdef\csname glo@#1@first\endcsname{\@glo@first}%
1096 \expandafter
1097 \protected@xdef\csname glo@#1@firstpl\endcsname{\@glo@firstplural}%
1098 \expandafter
1099 \protected@xdef\csname glo@#1@type\endcsname{\@glo@type}%
1100 \expandafter
1101 \protected@xdef\csname glo@#1@counter\endcsname{\@glo@counter}%
1102 \expandafter
1103 \protected@xdef\csname glo@#1@useri\endcsname{\@glo@useri}%
1104 \expandafter
1105 \protected@xdef\csname glo@#1@userii\endcsname{\@glo@userii}%
1106 \expandafter
1107 \protected@xdef\csname glo@#1@useriii\endcsname{\@glo@useriii}%
1108 \expandafter
1109 \protected@xdef\csname glo@#1@useriv\endcsname{\@glo@useriv}%
1110 \expandafter
1111 \protected@xdef\csname glo@#1@userv\endcsname{\@glo@userv}%
1112 \expandafter
1113 \protected@xdef\csname glo@#1@uservi\endcsname{\@glo@uservi}%
1114 \expandafter
1115 \protected@xdef\csname glo@#1@short\endcsname{\@glo@short}%
1116 \expandafter
1117 \protected@xdef\csname glo@#1@shortpl\endcsname{\@glo@shortpl}%
1118 \expandafter
1119 \protected@xdef\csname glo@#1@long\endcsname{\@glo@long}%
1120 \expandafter
1121 \protected@xdef\csname glo@#1@longpl\endcsname{\@glo@longpl}%
1122 \@gls@sanitizename
1123 \expandafter\protected@xdef\csname glo@#1@name\endcsname{\@glo@name}%
 The smaller and smallcaps options set the description to \@glo@first. Need to
 check for this, otherwise it won't get expanded if the description gets sanitized.
1124 \def\@glo@@desc{\@glo@first}%
```

```
1125 \ifx\@glo@desc\@glo@@desc
1126 \let\@glo@desc\@glo@first
1127 \fi
1128 \@gls@sanitizedesc
1129 \expandafter\protected@xdef\csname glo@#1@desc\endcsname{\@glo@desc}%
1130 \expandafter\protected@xdef\csname glo@#1@descplural\endcsname{\@glo@descplural}%
 Set the sort key for this entry:
```

```
1131 \@gls@defsort{\@glo@type}{#1}%
```

```
1132 \def\@glo@@symbol{\@glo@text}%
                           1133 \ifx\@glo@symbol\@glo@@symbol
                           1134 \let\@glo@symbol\@glo@text
                           1135 \fi
                           1136 \@gls@sanitizesymbol
                           1137 \expandafter\protected@xdef\csname glo@#1@symbol\endcsname{\@glo@symbol}%
                           1138 \expandafter\protected@xdef\csname glo@#1@symbolplural\endcsname{\@glo@symbolplural}%
                            Define an associated boolean variable to determine whether this entry has been
                            used yet (needs to be defined globally):
                           1139 \expandafter\gdef\csname glo@#1@flagfalse\endcsname{%
                           1140 \expandafter\global\expandafter
                           1141 \let\csname ifglo@#1@flag\endcsname\iffalse}%
                           1142 \expandafter\gdef\csname glo@#1@flagtrue\endcsname{%
                           1143 \expandafter\global\expandafter
                           1144 \let\csname ifglo@#1@flag\endcsname\iftrue}%
                           1145 \csname glo@#1@flagfalse\endcsname
                            Sort out any cross-referencing if required.
                           1146 \ifx\@glo@see\@empty
                           1147 \else
                           1148 \protected@edef\@do@glssee{%
                           1149 \noexpand\@gls@fixbraces\noexpand\@glo@list\@glo@see
                           1150 \noexpand\@nil
                           1151 \noexpand\expandafter\noexpand\@glssee\noexpand\@glo@list{#1}}%
                           1152 \@do@glssee
                           1153 \fi
                           1154 }%
                            Determine and store main part of the entry's index format.
                           1155 \do@glo@storeentry{#1}%
                            Add end hook in case another package wants to add extra keys.
                           1156 \@newglossaryentryposthook
                           1157 }
 \@newglossaryentryprehook Allow extra information to be added to glossary entries:
                           1158 \newcommand*{\@newglossaryentryprehook}{}
\@newglossaryentryposthook Allow extra information to be added to glossary entries:
                           1159 \newcommand*{\@newglossaryentryposthook}{}
      \@glossaryentryfield Indicate what command should be used to display each entry in the glossary.
                             (This enables the glossaries-accsupp package to use \accsuppglossaryentryfield
                            instead.)
                           1160 \ifglsxindy
                           1161 \newcommand*{\@glossaryentryfield}{\string\\glossaryentryfield}
                           1162 \else
                           1163 \newcommand*{\@glossaryentryfield}{\string\glossaryentryfield}
                           1164 \fi
```

```
(This enables the glossaries-accsupp package to use \accsuppglossarysubentryfield
                  instead.)
                 1165 \ifglsxindy
                 1166 \newcommand*{\@glossarysubentryfield}{%
                 1167 \string\\glossarysubentryfield}
                 1168 \else
                 1169 \newcommand*{\@glossarysubentryfield}{%
                 1170 \string\glossarysubentryfield}
                 1171 \fi
\@glo@storeentry Determine the format to write the entry in the glossary output (.glo) file. The
                  argument is the entry's label. The result is stored in \glo@\langle label \rangle@entry, where
                  ⟨label⟩ is the entry's label. (This doesn't include any formatting or location infor-
                  mation.)
                 1172 \newcommand{\@glo@storeentry}[1]{%
                  Get the sort string and escape any special characters
                 1173 \protected@edef\@glo@sort{\csname glo@#1@sort\endcsname}%
                 1174 \@gls@checkmkidxchars\@glo@sort
                  Same again for the name string.
                 1175 \protected@edef\@@glo@name{\csname glo@#1@name\endcsname}%
                 1176 \@gls@checkmkidxchars\@@glo@name
                  Add the font command. (The backslash needs to be escaped for xindy.)
                 1177 \ifglsxindy
                 1178 \protected@edef\@glo@name{\string\\glsnamefont{\@@glo@name}}%
                 1179 \else
                 1180 \protected@edef\@glo@name{\string\glsnamefont{\@@glo@name}}%
                 1181 \fi
                  Get the description string and escape any special characters
                 1182 \protected@edef\@glo@desc{\csname glo@#1@desc\endcsname}%
                 1183 \@gls@checkmkidxchars\@glo@desc
                  Same again for the symbol
                 1184 \protected@edef\@glo@symbol{\csname glo@#1@symbol\endcsname}%
                 1185 \@gls@checkmkidxchars\@glo@symbol
                  Escape any special characters in the prefix
                 1186 \@gls@checkmkidxchars\@glo@prefix
                  Get the parent, if one exists
                 1187 \edef\@glo@parent{\csname glo@#1@parent\endcsname}%
                   Write the information to the glossary file.
                 1188 \ifglsxindy
                  Store using xindy syntax.
                 1189 \ifx\@glo@parent\@empty
```
\@glossarysubentryfield Indicate what command should be used to display each subentry in the glossary.

```
Entry doesn't have a parent
```

```
1190 \expandafter\protected@xdef\csname glo@#1@index\endcsname{%
1191 (\string"\@glo@sort\string" %
1192 \string"\@glo@prefix\@glossaryentryfield{#1}{\@glo@name
1193 }{\@glo@desc}{\@glo@symbol}\string") %
1194 }%
1195 \else
 Entry has a parent
1196 \expandafter\protected@xdef\csname glo@#1@index\endcsname{%
1197 \csname glo@\@glo@parent @index\endcsname
1198 (\string"\@glo@sort\string" %
1199 \string"\@glo@prefix\@glossarysubentryfield%
1200 {\csname glo@#1@level\endcsname}{#1}{\@glo@name
1201 }{\@glo@desc}{\@glo@symbol}\string") %
1202 }%
1203 \fi
1204 \else
 Store using makeindex syntax.
1205 \ifx\@glo@parent\@empty
 Sanitize \@glo@prefix
1206 \@onelevel@sanitize\@glo@prefix
 Entry doesn't have a parent
1207 \expandafter\protected@xdef\csname glo@#1@index\endcsname{%
1208 \@glo@sort\@gls@actualchar\@glo@prefix
1209 \@glossaryentryfield{#1}{\@glo@name}{\@glo@desc
1210 }{\@glo@symbol}%
1211 }%
1212 \else
 Entry has a parent
1213 \expandafter\protected@xdef\csname glo@#1@index\endcsname{%
1214 \csname glo@\@glo@parent @index\endcsname\@gls@levelchar
1215 \@glo@sort\@gls@actualchar\@glo@prefix
1216 \@glossarysubentryfield
1217 {\csname glo@#1@level\endcsname}{#1}{\@glo@name}{\@glo@desc
1218 }{\@glo@symbol}%
1219 }%
1220 \foralli
1221 \fi
1222 }
```
# 1.8 Resetting and unsetting entry flags

Each glossary entry is assigned a conditional of the form  $\ifmmode\big\vert\else\fi\fi$  \ifglo@ $\iota$ label $\rho$ @flag which determines whether or not the entry has been used (see also **\ifglsused**) defined below). These flags can be set and unset using the following macros:

The command  $\gtrsim 1$  ( $\langle label \rangle$ ) can be used to set the entry flag to indicate that it hasn't been used yet. The required argument is the entry label.

#### \glsreset

1223 \newcommand\*{\glsreset}[1]{% 1224 \glsdoifexists{#1}{% 1225 \expandafter\global\csname glo@#1@flagfalse\endcsname}}

As above, but with only a local effect:

#### \glslocalreset

```
1226 \newcommand*{\glslocalreset}[1]{%
1227 \glsdoifexists{#1}{%
1228 \expandafter\let\csname ifglo@#1@flag\endcsname\iffalse}}
```
The command  $\gtrsim \{\langle label \rangle\}$  can be used to set the entry flag to indicate that it has been used. The required argument is the entry label.

### \glsunset

```
1229 \newcommand*{\glsunset}[1]{%
1230 \glsdoifexists{#1}{%
1231 \expandafter\global\csname glo@#1@flagtrue\endcsname}}
```
As above, but with only a local effect:

#### \glslocalunset

```
1232 \newcommand*{\glslocalunset}[1]{%
1233 \glsdoifexists{#1}{%
1234 \expandafter\let\csname ifglo@#1@flag\endcsname\iftrue}}
```
Reset all entries for the named glossaries (supplied in a comma-separated list). Syntax: \glsresetall[*⟨glossary-list*⟩]

#### \glsresetall

```
1235 \newcommand*{\glsresetall}[1][\@glo@types]{%
1236 \forallglsentries[#1]{\@glsentry}{%
1237 \glsreset{\@glsentry}}}
```
As above, but with only a local effect:

## \glslocalresetall

```
1238 \newcommand*{\glslocalresetall}[1][\@glo@types]{%
1239 \forallglsentries[#1]{\@glsentry}{%
1240 \glslocalreset{\@glsentry}}}
```
Unset all entries for the named glossaries (supplied in a comma-separated list). Syntax: \glsunsetall[ $\langle glossary-list \rangle$ ]

### \glsunsetall

```
1241 \newcommand*{\glsunsetall}[1][\@glo@types]{%
1242 \forallglsentries[#1]{\@glsentry}{%
1243 \glsunset{\@glsentry}}}
```
As above, but with only a local effect:

\glslocalunsetall

```
1244 \newcommand*{\glslocalunsetall}[1][\@glo@types]{%
1245 \forallglsentries[#1]{\@glsentry}{%
1246 \glslocalunset{\@glsentry}}}
```
# 1.9 Loading files containing glossary entries

Glossary entries can be defined in an external file. These external files can contain \newglossaryentry and \newacronym commands.[1](#page-49-0)

```
\loadglsentries[⟨type⟩]{⟨filename⟩}
```
This command will input the file using \input. The optional argument specifies to which glossary the entries should be assigned if they haven't used the type key. If the optional argument is not specified, the default glossary is used. Only those entries used in the document (via \glslink, \gls, \glspl and uppercase variants or \glsadd and \glsaddall will appear in the glossary). The mandatory argument is the filename (with or without .tex extension).

### \loadglsentries

```
1247 \newcommand*{\loadglsentries}[2][\@gls@default]{%
1248 \let\@gls@default\glsdefaulttype
1249 \def\glsdefaulttype{#1}\input{#2}%
1250 \let\glsdefaulttype\@gls@default}
```
\loadglsentries can only be used in the preamble:

```
1251 \@onlypreamble{\loadglsentries}
```
# 1.10 Using glossary entries in the text

Any term that has been defined using \newglossaryentry (or \newacronym) can be displayed in the text (i.e. outside of the glossary) using one of the commands defined in this section. Unless you use \glslink, the way the term appears in the text is determined by \glsdisplayfirst (if it is the first time the term has been used) or \glsdisplay (for subsequent use). Any formatting commands (such as \textbf is governed by \glstextformat. By default this just displays the link text "as is".

# \glstextformat

1252 \newcommand\*{\glstextformat}[1]{#1}

The first time an entry is used, the way in which it is displayed is governed by \glsdisplayfirst. This takes four parameters: #1 will be the value of the entry's first or firstplural key, #2 will be the value of the entry's description key, #3 will be the value of the entry's symbol key and  $#4$  is additional text supplied by

<span id="page-49-0"></span> $1$ and any other valid LAT<sub>E</sub>X code that can be used in the preamble.

the final optional argument to commands like \gls and \glspl. The default is to display the first parameter followed by the additional text.

### \glsdisplayfirst

#### 1253 \newcommand\*{\glsdisplayfirst}[4]{#1#4}

After the first use, the entry is displayed according to the format of \glsdisplay. Again, it takes four parameters: #1 will be the value of the entry's text or plural key, #2 will be the value of the entry's description key, #3 will be the value of the entry's symbol key and #4 is additional text supplied by the final optional argument to commands like  $\gtrsim 1$  and  $\gtrsim 1$ .

### \glsdisplay

## 1254 \newcommand\*{\glsdisplay}[4]{#1#4}

When a new glossary is created it uses \glsdisplayfirst and \glsdisplay as the default way of displaying its entry in the text. This can be changed for the entries belonging to an individual glossary using \defglsdisplay and \defglsdisplayfirst.

# \defglsdisplay[⟨type⟩]{⟨definition⟩}

The glossary type is given by  $\langle type \rangle$  (the default glossary if omitted) and  $\langle definition \rangle$  should have at most #1, #2, #3 and #4. These represent the same arguments as those described for \glsdisplay.

### \defglsdisplay

1255 \newcommand\*{\defglsdisplay}[2][\glsdefaulttype]{% 1256 \expandafter\def\csname gls@#1@display\endcsname##1##2##3##4{#2}}

#### \defglsdisplayfirst[⟨type⟩]{⟨definition⟩}

The glossary type is given by  $\langle type \rangle$  (the default glossary if omitted) and  $\langle definition \rangle$  should have at most #1, #2, #3 and #4. These represent the same arguments as those described for \glsdisplayfirst.

### \defglsdisplayfirst

1257 \newcommand\*{\defglsdisplayfirst}[2][\glsdefaulttype]{% 1258 \expandafter\def\csname gls@#1@displayfirst\endcsname##1##2##3##4{#2}}

# 1.10.1 Links to glossary entries

The links to glossary entries all have a first optional argument that can be used to change the format and counter of the associated entry number. Except for \glslink, the commands like \gls have a final optional argument that can be used to insert additional text in the link (this will usually be appended, but can be redefined using \defglsdisplay and \defglsdisplayfirst). It goes against the LATEX norm to have an optional argument after the mandatory arguments, but it makes more sense to write, say, \gls{label}['s] rather than, say, \gls[append='s]{label}. Since these control sequences are defined to include the final square bracket, spaces will be ignored after them. This is likely to lead to confusion as most users would not expect, say,  $\gtrsim$ **Els**{ $\langle \text{label} \rangle$ } to ignore following spaces, so **\new@ifnextchar** from the package is required.

The following keys can be used in the first optional argument. The counter key checks that the value is the name of a valid counter.

```
1259 \define@key{glslink}{counter}{%
1260 \ifcsundef{c@#1}%
1261 {%
1262 \PackageError{glossaries}%
1263 {There is no counter called '#1'}%
1264 {%
1265 The counter key should have the name of a valid counter
1266 as its value%
1267 }%
1268 }%
1269 {%
1270 \def\@gls@counter{#1}%
1271 }%
1272 }
```
The value of the format key should be the name of a command (without the initial backslash) that has a single mandatory argument which can be used to format the associated entry number.

```
1273 \define@key{glslink}{format}{%
1274 \def\@glsnumberformat{#1}}
```
The hyper key is a boolean key, it can either have the value true or false, and indicates whether or not to make a hyperlink to the relevant glossary entry. If hyper is false, an entry will still be made in the glossary, but the given text won't be a hyperlink.

```
1275 \define@boolkey{glslink}{hyper}[true]{}
```
Syntax:

\glslink[⟨options⟩]{⟨label⟩}{⟨text⟩}

Display  $\langle text \rangle$  in the document, and add the entry information for  $\langle label \rangle$  into the relevant glossary. The optional argument should be a key value list using the glslink keys defined above.

There is also a starred version:

```
\glslink*[⟨options⟩]{⟨label⟩}{⟨text⟩}
```
which is equivalent to  $\gtrsim$  [hyper=false,  $\langle options \rangle$ ]{ $\langle label \rangle$ }{ $\langle text \rangle$ } First determine whether or not we are using the starred version:

### \glslink

```
1276 \newrobustcmd*{\glslink}{%
1277 \@ifstar\@sgls@link\@gls@@link}
```
\@sgls@link The starred version of \glslink calls the unstarred version with hyperlinks disabled.

```
1278 \newcommand*{\@sgls@link}[1][]{\@gls@@link[hyper=false,#1]}
```
\@gls@@link The unstarred version of \glslink checks for the existance of the term. The main part of the business is in  $\Q$ gls@link which shouldn't check if the term is defined as it's called by \gls etc which also perform that check.

```
1279 \newcommand*{\@gls@@link}[3][]{%
1280 \ifglsentryexists{#2}%
1281 {%
1282 \@gls@link[#1]{#2}{#3}%
1283 }{%
1284 \PackageError{glossaries}{Glossary entry '#2' has not been
1285 defined}{You need to define a glossary entry before you
1286 can use it.}%
 Display the specified text. (The entry doesn't exist so there's nothing to link it
 to.)
1287 \glstextformat{#3}%
1288 }%
1289 }
```
## \@gls@link

\def\@gls@link[#1]#2#3{%

Inserting \leavevmode suggested by Donald Arseneau (avoids problem with tabularx).

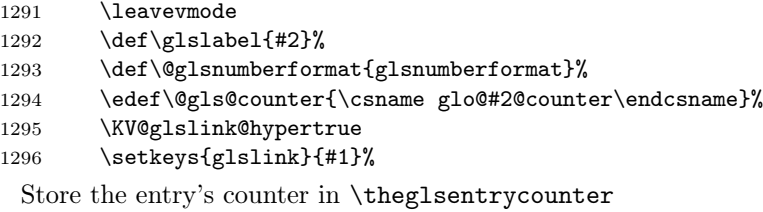

\@gls@saveentrycounter

```
Define sort key if necessary:
```

```
1298 \@gls@setsort{#2}%
```

```
1299 \@do@wrglossary{#2}%
1300 \ifKV@glslink@hyper
1301 \@glslink{glo:#2}{\glstextformat{#3}}%
1302 \else
1303 \glstextformat{#3}\relax
1304 \overrightarrow{fi}1305 }
```
\@gls@saveentrycounter Need to check if using equation counter in align environment:

```
1306 \newcommand*{\@gls@saveentrycounter}{%
1307 \def\@gls@Hcounter{}%
```
Are we using equation counter?

```
1308 \ifthenelse{\equal{\@gls@counter}{equation}}%
1309 {
 If we in align environment, \xatlevel@ will be defined. (Can't test for
 \@currenvir as may be inside an inner environment.)
1310 \ifcsundef{xatlevel@}%
1311 {%
1312 \edef\theglsentrycounter{\expandafter\noexpand
1313 \csname the\@gls@counter\endcsname}%
1314 }%
1315 {%
1316 \ifx\xatlevel@\@empty
1317 \edef\theglsentrycounter{\expandafter\noexpand
1318 \csname the\@gls@counter\endcsname}%
1319 \text{le}1320 \savecounters@
1321 \advance\c@equation by 1\relax
1322 \edef\theglsentrycounter{\csname the\@gls@counter\endcsname}%
 Check if hyperref version of this counter
1323 \ifcsundef{theH\@gls@counter}%
1324 {%
1325 \def\@gls@Hcounter{\theglsentrycounter}%
1326 }%
1327 {%
1328 \def\@gls@Hcounter{\csname theH\@gls@counter\endcsname}%
1329 }%
1330 \protected@edef\theHglsentrycounter{\@gls@Hcounter}%
1331 \restorecounters@
1332 \overrightarrow{fi}1333 }%
1334 }%
1335 {%
 Not using equation counter so no special measures:
1336 \edef\theglsentrycounter{\expandafter\noexpand
1337 \csname the\@gls@counter\endcsname}%
1338 }%
 Check if hyperref version of this counter
1339 \ifx\@gls@Hcounter\@empty
1340 \ifcsundef{theH\@gls@counter}%
1341 {%
1342 \def\theHglsentrycounter{\theglsentrycounter}%
1343 }%
1344 {%
1345 \protected@edef\theHglsentrycounter{\expandafter\noexpand
1346 \csname theH\@gls@counter\endcsname}%
1347 }%
1348 \fi
```
}

```
\@set@glo@numformat Set the formatting information in the format required by makeindex. The first
                     argument is the format specified by the user (via the format key), the second
                     argument is the name of the counter used to indicate the location, the third
                     argument is a control sequence which stores the required format and the fourth
                     argument (new to v3.0) is the hyper-prefix.
```

```
1350 \def\@set@glo@numformat#1#2#3#4{%
1351 \expandafter\@glo@check@mkidxrangechar#3\@nil
1352 \protected@edef#1{%
1353 \@glo@prefix setentrycounter[#4]{#2}%
1354 \expandafter\string\csname\@glo@suffix\endcsname
1355 }%
1356 \@gls@checkmkidxchars#1%
1357 }
```
Check to see if the given string starts with a (or). If it does set  $\Q$ glo@prefix to the starting character, and \@glo@suffix to the rest (or glsnumberformat if there is nothing else), otherwise set \@glo@prefix to nothing and \@glo@suffix to all of it.

```
1358 \def\@glo@check@mkidxrangechar#1#2\@nil{%
1359 \if#1(\relax
1360 \def\@glo@prefix{(}%
1361 \if\relax#2\relax
1362 \def\@glo@suffix{glsnumberformat}%
1363 \else
1364 \def\@glo@suffix{#2}%
1365 \fi
1366 \else
1367 \if#1)\relax
1368 \def\@glo@prefix{)}%
1369 \if\relax#2\relax
1370 \def\@glo@suffix{glsnumberformat}%
1371 \else
1372 \def\@glo@suffix{#2}%
1373 \fi
1374 \else
1375 \def\@glo@prefix{}\def\@glo@suffix{#1#2}%
1376 \fi
1377 \fi}
```

```
\@gls@escbsdq Escape backslashes and double quote marks. The argument must be a control
              sequence.
```

```
1378 \newcommand*{\@gls@escbsdq}[1]{%
```

```
1379 \def\@gls@checkedmkidx{}%
```

```
1380 \let\gls@xdystring=#1\relax
```
- \@onelevel@sanitize\gls@xdystring
- \edef\do@gls@xdycheckbackslash{%

```
1383 \noexpand\@gls@xdycheckbackslash\gls@xdystring\noexpand\@nil
1384 \@backslashchar\@backslashchar\noexpand\null}%
1385 \do@gls@xdycheckbackslash
1386 \expandafter\@gls@updatechecked\@gls@checkedmkidx{\gls@xdystring}%
1387 \def\@gls@checkedmkidx{}%
1388 \expandafter\@gls@xdycheckquote\gls@xdystring\@nil""\null
1389 \expandafter\@gls@updatechecked\@gls@checkedmkidx{\gls@xdystring}%
1390 \let#1=\gls@xdystring
1391 }
```
Catch special characters(argument must be a control sequence):

#### \@gls@checkmkidxchars

```
1392 \newcommand{\@gls@checkmkidxchars}[1]{%
1393 \ifglsxindy
1394 \@gls@escbsdq{#1}%
1395 \else
1396 \def\@gls@checkedmkidx{}%
1397 \expandafter\@gls@checkquote#1\@nil""\null
1398 \expandafter\@gls@updatechecked\@gls@checkedmkidx{#1}%
1399 \def\@gls@checkedmkidx{}%
1400 \expandafter\@gls@checkescquote#1\@nil\"\"\null
1401 \expandafter\@gls@updatechecked\@gls@checkedmkidx{#1}%
1402 \def\@gls@checkedmkidx{}%
1403 \expandafter\@gls@checkescactual#1\@nil\?\?\null
1404 \expandafter\@gls@updatechecked\@gls@checkedmkidx{#1}%
1405 \def\@gls@checkedmkidx{}%
1406 \expandafter\@gls@checkactual#1\@nil??\null
1407 \expandafter\@gls@updatechecked\@gls@checkedmkidx{#1}%
1408 \def\@gls@checkedmkidx{}%
1409 \expandafter\@gls@checkbar#1\@nil||\null
1410 \expandafter\@gls@updatechecked\@gls@checkedmkidx{#1}%
1411 \def\@gls@checkedmkidx{}%
1412 \expandafter\@gls@checkescbar#1\@nil\|\|\null
1413 \expandafter\@gls@updatechecked\@gls@checkedmkidx{#1}%
1414 \def\@gls@checkedmkidx{}%
1415 \expandafter\@gls@checklevel#1\@nil!!\null
1416 \expandafter\@gls@updatechecked\@gls@checkedmkidx{#1}%
1417 \fi
1418 }
```
Update the control sequence and strip trailing \@nil:

# \@gls@updatechecked

```
1419 \def\@gls@updatechecked#1\@nil#2{\def#2{#1}}
```
\@gls@tmpb Define temporary token \newtoks\@gls@tmpb

\@gls@checkquote Replace " with "" since " is a makeindex special character.

```
1421 \def\@gls@checkquote#1"#2"#3\null{%
                   1422 \@gls@tmpb=\expandafter{\@gls@checkedmkidx}%
                   1423 \toks@={#1}%
                   1424 \ifx\null#2\null
                   1425 \ifx\null#3\null
                   1426 \edef\@gls@checkedmkidx{\the\@gls@tmpb\the\toks@}%
                   1427 \def\@@gls@checkquote{\relax}%
                   1428 \else
                   1429 \edef\@gls@checkedmkidx{\the\@gls@tmpb\the\toks@
                   1430 \@gls@quotechar\@gls@quotechar\@gls@quotechar\@gls@quotechar}%
                   1431 \def\@@gls@checkquote{\@gls@checkquote#3\null}%
                   1432 \fi
                   1433 \else
                   1434 \edef\@gls@checkedmkidx{\the\@gls@tmpb\the\toks@
                   1435 \@gls@quotechar\@gls@quotechar}%
                   1436 \ifx\null#3\null
                   1437 \def\@@gls@checkquote{\@gls@checkquote#2""\null}%
                   1438 \else
                   1439 \def\@@gls@checkquote{\@gls@checkquote#2"#3\null}%
                   1440 \fi
                   1441 \fi
                   1442 \@@gls@checkquote}
\@gls@checkescquote Do the same for \":
                   1443 \def\@gls@checkescquote#1\"#2\"#3\null{%
                   1444 \@gls@tmpb=\expandafter{\@gls@checkedmkidx}%
                   1445 \toks@={#1}%
                   1446 \ifx\null#2\null
                   1447 \ifx\null#3\null
                   1448 \edef\@gls@checkedmkidx{\the\@gls@tmpb\the\toks@}%
                   1449 \def\@@gls@checkescquote{\relax}%
                   1450 \else
                   1451 \edef\@gls@checkedmkidx{\the\@gls@tmpb\the\toks@
                   1452 \@gls@quotechar\string\"\@gls@quotechar
                   1453 \@gls@quotechar\string\"\@gls@quotechar}%
                   1454 \def\@@gls@checkescquote{\@gls@checkescquote#3\null}%
                   1455 \fi
                   1456 \else
                   1457 \edef\@gls@checkedmkidx{\the\@gls@tmpb\the\toks@
                   1458 \@gls@quotechar\string\"\@gls@quotechar}%
                   1459 \ifx\null#3\null
                   1460 \def\@@gls@checkescquote{\@gls@checkescquote#2\"\"\null}%
                   1461 \else
                   1462 \def\@@gls@checkescquote{\@gls@checkescquote#2\"#3\null}%
                   1463 \fi
                   1464 \fi
                   1465 \@@gls@checkescquote}
```
\@gls@checkescactual Similarly for \? (which is replaces @ as makeindex's special character):

```
1466 \def\@gls@checkescactual#1\?#2\?#3\null{%
                 1467 \@gls@tmpb=\expandafter{\@gls@checkedmkidx}%
                 1468 \toks@={#1}%
                 1469 \ifx\null#2\null
                 1470 \ifx\null#3\null
                 1471 \edef\@gls@checkedmkidx{\the\@gls@tmpb\the\toks@}%
                 1472 \def\@@gls@checkescactual{\relax}%
                 1473 \else
                 1474 \edef\@gls@checkedmkidx{\the\@gls@tmpb\the\toks@
                 1475 \@gls@quotechar\string\"\@gls@actualchar
                 1476 \@gls@quotechar\string\"\@gls@actualchar}%
                 1477 \def\@@gls@checkescactual{\@gls@checkescactual#3\null}%
                 1478 \fi
                 1479 \else
                 1480 \edef\@gls@checkedmkidx{\the\@gls@tmpb\the\toks@
                 1481 \@gls@quotechar\string\"\@gls@actualchar}%
                 1482 \ifx\null#3\null
                 1483 \def\@@gls@checkescactual{\@gls@checkescactual#2\?\?\null}%
                 1484 \else
                 1485 \def\@@gls@checkescactual{\@gls@checkescactual#2\?#3\null}%
                 1486 \fi
                 1487 \fi
                 1488 \@@gls@checkescactual}
\@gls@checkescbar Similarly for \|:
                 1489 \def\@gls@checkescbar#1\|#2\|#3\null{%
                 1490 \@gls@tmpb=\expandafter{\@gls@checkedmkidx}%
                 1491 \toks@={#1}%
                 1492 \ifx\null#2\null
                 1493 \ifx\null#3\null
                 1494 \edef\@gls@checkedmkidx{\the\@gls@tmpb\the\toks@}%
                 1495 \def\@@gls@checkescbar{\relax}%
                 1496 \else
                 1497 \edef\@gls@checkedmkidx{\the\@gls@tmpb\the\toks@
                 1498 \@gls@quotechar\string\"\@gls@encapchar
                 1499 \@gls@quotechar\string\"\@gls@encapchar}%
                 1500 \def\@@gls@checkescbar{\@gls@checkescbar#3\null}%
                 1501 \fi
                 1502 \else
                 1503 \edef\@gls@checkedmkidx{\the\@gls@tmpb\the\toks@
                 1504 \@gls@quotechar\string\"\@gls@encapchar}%
                 1505 \ifx\null#3\null
                 1506 \def\@@gls@checkescbar{\@gls@checkescbar#2\|\|\null}%
                 1507 \else
                 1508 \def\@@gls@checkescbar{\@gls@checkescbar#2\|#3\null}%
                 1509 \fi
                 1510 \fi
                 1511 \@@gls@checkescbar}
```

```
\@gls@checkesclevel Similarly for \!:
```

```
1512 \def\@gls@checkesclevel#1\!#2\!#3\null{%
              1513 \@gls@tmpb=\expandafter{\@gls@checkedmkidx}%
              1514 \toks@={#1}%
              1515 \ifx\null#2\null
              1516 \ifx\null#3\null
              1517 \edef\@gls@checkedmkidx{\the\@gls@tmpb\the\toks@}%
              1518 \def\@@gls@checkesclevel{\relax}%
              1519 \else
              1520 \edef\@gls@checkedmkidx{\the\@gls@tmpb\the\toks@
              1521 \@gls@quotechar\string\"\@gls@levelchar
              1522 \@gls@quotechar\string\"\@gls@levelchar}%
              1523 \def\@@gls@checkesclevel{\@gls@checkesclevel#3\null}%
              1524 \fi
              1525 \else
              1526 \edef\@gls@checkedmkidx{\the\@gls@tmpb\the\toks@
              1527 \@gls@quotechar\string\"\@gls@levelchar}%
              1528 \ifx\null#3\null
              1529 \def\@@gls@checkesclevel{\@gls@checkesclevel#2\!\!\null}%
              1530 \else
              1531 \def\@@gls@checkesclevel{\@gls@checkesclevel#2\!#3\null}%
              1532 \fi
              1533 \fi
              1534 \@@gls@checkesclevel}
\@gls@checkbar and for |:
              1535 \def\@gls@checkbar#1|#2|#3\null{%
              1536 \@gls@tmpb=\expandafter{\@gls@checkedmkidx}%
              1537 \toks@={#1}%
              1538 \ifx\null#2\null
              1539 \ifx\null#3\null
              1540 \edef\@gls@checkedmkidx{\the\@gls@tmpb\the\toks@}%
              1541 \def\@@gls@checkbar{\relax}%
              1542 \else
              1543 \edef\@gls@checkedmkidx{\the\@gls@tmpb\the\toks@
              1544 \@gls@quotechar\@gls@encapchar\@gls@quotechar\@gls@encapchar}%
              1545 \def\@@gls@checkbar{\@gls@checkbar#3\null}%
              1546 \fi
              1547 \else
              1548 \edef\@gls@checkedmkidx{\the\@gls@tmpb\the\toks@
              1549 \@gls@quotechar\@gls@encapchar}%
              1550 \ifx\null#3\null
              1551 \def\@@gls@checkbar{\@gls@checkbar#2||\null}%
              1552 \else
              1553 \def\@@gls@checkbar{\@gls@checkbar#2|#3\null}%
              1554 \fi
              1555 \fi
              1556 \@@gls@checkbar}
```
\@gls@checklevel and for !:

```
1557 \def\@gls@checklevel#1!#2!#3\null{%
                   1558 \@gls@tmpb=\expandafter{\@gls@checkedmkidx}%
                   1559 \toks@={#1}%
                   1560 \ifx\null#2\null
                   1561 \ifx\null#3\null
                   1562 \edef\@gls@checkedmkidx{\the\@gls@tmpb\the\toks@}%
                   1563 \def\@@gls@checklevel{\relax}%
                   1564 \else
                   1565 \edef\@gls@checkedmkidx{\the\@gls@tmpb\the\toks@
                   1566 \@gls@quotechar\@gls@levelchar\@gls@quotechar\@gls@levelchar}%
                   1567 \def\@@gls@checklevel{\@gls@checklevel#3\null}%
                   1568 \fi
                   1569 \else
                   1570 \edef\@gls@checkedmkidx{\the\@gls@tmpb\the\toks@
                   1571 \@gls@quotechar\@gls@levelchar}%
                   1572 \ifx\null#3\null
                   1573 \def\@@gls@checklevel{\@gls@checklevel#2!!\null}%
                   1574 \else
                   1575 \def\@@gls@checklevel{\@gls@checklevel#2!#3\null}%
                   1576 \fi
                   1577 \fi
                   1578 \@@gls@checklevel}
  \@gls@checkactual and for ?:
                   1579 \def\@gls@checkactual#1?#2?#3\null{%
                   1580 \@gls@tmpb=\expandafter{\@gls@checkedmkidx}%
                   1581 \toks@={#1}%
                   1582 \ifx\null#2\null
                   1583 \ifx\null#3\null
                   1584 \edef\@gls@checkedmkidx{\the\@gls@tmpb\the\toks@}%
                   1585 \def\@@gls@checkactual{\relax}%
                   1586 \else
                   1587 \edef\@gls@checkedmkidx{\the\@gls@tmpb\the\toks@
                   1588 \@gls@quotechar\@gls@actualchar\@gls@quotechar\@gls@actualchar}%
                   1589 \def\@@gls@checkactual{\@gls@checkactual#3\null}%
                   1590 \fi
                   1591 \else
                   1592 \edef\@gls@checkedmkidx{\the\@gls@tmpb\the\toks@
                   1593 \@gls@quotechar\@gls@actualchar}%
                   1594 \ifx\null#3\null
                   1595 \def\@@gls@checkactual{\@gls@checkactual#2??\null}%
                   1596 \else
                   1597 \def\@@gls@checkactual{\@gls@checkactual#2?#3\null}%
                   1598 \fi
                   1599 \fi
                   1600 \@@gls@checkactual}
\@gls@xdycheckquote As before but for use with xindy
                   1601 \def\@gls@xdycheckquote#1"#2"#3\null{%
                   1602 \@gls@tmpb=\expandafter{\@gls@checkedmkidx}%
```

```
1603 \toks@={#1}%
                      1604 \ifx\null#2\null
                      1605 \ifx\null#3\null
                      1606 \edef\@gls@checkedmkidx{\the\@gls@tmpb\the\toks@}%
                      1607 \def\@@gls@xdycheckquote{\relax}%
                      1608 \else
                      1609 \edef\@gls@checkedmkidx{\the\@gls@tmpb\the\toks@
                      1610 \string\"\string\"}%
                      1611 \def\@@gls@xdycheckquote{\@gls@xdycheckquote#3\null}%
                      1612 \fi
                      1613 \else
                      1614 \edef\@gls@checkedmkidx{\the\@gls@tmpb\the\toks@
                      1615 \string\"}%
                      1616 \ifx\null#3\null
                      1617 \def\@@gls@xdycheckquote{\@gls@xdycheckquote#2""\null}%
                      1618 \else
                      1619 \def\@@gls@xdycheckquote{\@gls@xdycheckquote#2"#3\null}%
                      1620 \fi
                      1621 \fi
                      1622 \@@gls@xdycheckquote
                      1623 }
\@gls@xdycheckbackslash Need to escape all backslashes for xindy. Define command that will define
                        \@gls@xdycheckbackslash
                      1624 \edef\def@gls@xdycheckbackslash{%
                      1625 \noexpand\def\noexpand\@gls@xdycheckbackslash##1\@backslashchar
                      1626 ##2\@backslashchar##3\noexpand\null{%
                      1627 \noexpand\@gls@tmpb=\noexpand\expandafter
                      1628 {\noexpand\@gls@checkedmkidx}%
                      1629 \noexpand\toks@={##1}%
                      1630 \noexpand\ifx\noexpand\null##2\noexpand\null
                      1631 \noexpand\ifx\noexpand\null##3\noexpand\null
                      1632 \noexpand\edef\noexpand\@gls@checkedmkidx{%
                      1633 \noexpand\the\noexpand\@gls@tmpb\noexpand\the\noexpand\toks@}%
                      1634 \noexpand\def\noexpand\@@gls@xdycheckbackslash{\relax}%
                      1635 \noexpand\else
                      1636 \noexpand\edef\noexpand\@gls@checkedmkidx{%
                       1637 \noexpand\the\noexpand\@gls@tmpb\noexpand\the\noexpand\toks@
                      1638 \@backslashchar\@backslashchar\@backslashchar\@backslashchar}%
                      1639 \noexpand\def\noexpand\@@gls@xdycheckbackslash{%
                      1640 \noexpand\@gls@xdycheckbackslash##3\noexpand\null}%
                      1641 \noexpand\fi
                      1642 \noexpand\else
```

```
1643 \noexpand\edef\noexpand\@gls@checkedmkidx{%
```

```
1644 \noexpand\the\noexpand\@gls@tmpb\noexpand\the\noexpand\toks@
```

```
1645 \@backslashchar\@backslashchar}%
```

```
1646 \noexpand\ifx\noexpand\null##3\noexpand\null
```

```
1647 \noexpand\def\noexpand\@@gls@xdycheckbackslash{%
```

```
1648 \noexpand\@gls@xdycheckbackslash##2\@backslashchar
```

```
1649 \@backslashchar\noexpand\null}%
```

```
1650 \noexpand\else
1651 \noexpand\def\noexpand\@@gls@xdycheckbackslash{%
1652 \noexpand\@gls@xdycheckbackslash##2\@backslashchar
1653 ##3\noexpand\null}%
1654 \noexpand\fi
1655 \noexpand\fi
1656 \noexpand\@@gls@xdycheckbackslash
1657 }%
1658 }
 Now go ahead and define \@gls@xdycheckbackslash
1659 \def@gls@xdycheckbackslash
```
\@glslink If \hyperlink is not defined \@glslink ignores its first argument and just does the second argument, otherwise it is equivalent to \hyperlink.

```
1660 \ifcsundef{hyperlink}%
1661 {%
1662 \gdef\@glslink#1#2{#2}%
1663 }%
1664 {%
1665 \gdef\@glslink#1#2{\hyperlink{#1}{#2}}%
1666 }
```
\@glstarget If \hypertarget is not defined, \@glstarget ignores its first argument and just does the second argument, otherwise it is equivalent to \hypertarget.

```
1667 \newlength\gls@tmplen
1668 \ifcsundef{hypertarget}%
1669 {%
1670 \gdef\@glstarget#1#2{#2}%
1671 }%
1672 {%
1673 \gdef\@glstarget#1#2{%
1674 \settoheight{\gls@tmplen}{#2}%
1675 \raisebox{\gls@tmplen}{\hypertarget{#1}{}}#2%
1676 }%
1677 }
```
Glossary hyperlinks can be disabled using \glsdisablehyper (effect can be localised):

# \glsdisablehyper

 \newcommand{\glsdisablehyper}{% \renewcommand\*\@glslink[2]{##2}% \renewcommand\*\@glstarget[2]{##2}}

Glossary hyperlinks can be enabled using \glsenablehyper (effect can be localised):

\glsenablehyper

```
1681 \newcommand{\glsenablehyper}{%
1682 \renewcommand*\@glslink[2]{\hyperlink{##1}{##2}}%
1683 \renewcommand*\@glstarget[2]{%
1684 \settoheight{\gls@tmplen}{##2}%
1685 \raisebox{\gls@tmplen}{\hypertarget{##1}{}}##2}}
```
Syntax:

\gls[⟨options⟩]{⟨label⟩}[⟨insert text⟩]

Link to glossary entry using singular form. The link text is taken from the value of the text or first keys used when the entry was defined.

The first optional argument is a key-value list, the same as \glslink, the mandatory argument is the entry label. After the mandatory argument, there is another optional argument to insert extra text in the link text (the location of the inserted text is governed by \glsdisplay and \glsdisplayfirst). As with \glslink there is a starred version which is the same as the unstarred version but with the hyper key set to false. (Additional options can also be specified in the first optional argument.)

First determine if we are using the starred form:

\gls

1686 \newrobustcmd\*{\gls}{\@ifstar\@sgls\@gls}

Define the starred form:

### \@sgls

1687 \newcommand\*{\@sgls}[1][]{\@gls[hyper=false,#1]}

Defined the un-starred form. Need to determine if there is a final optional argument

# \@gls

```
1688 \newcommand*{\@gls}[2][]{%
1689 \new@ifnextchar[{\@gls@{#1}{#2}}{\@gls@{#1}{#2}[]}}
```
\@gls@ Read in the final optional argument:

```
1690 \def\@gls@#1#2[#3]{%
1691 \glsdoifexists{#2}{\edef\@glo@type{\glsentrytype{#2}}%
 Save options in \@gls@link@opts and label in \@gls@link@label
1692 \def\@gls@link@opts{#1}%
1693 \def\@gls@link@label{#2}%
 Determine what the link text should be (this is stored in \@glo@text)
1694 \ifglsused{#2}%
1695 {%
1696 \def\@glo@text{%
```

```
1698 {\glsentrytext{#2}}{\glsentrydesc{#2}}{\glsentrysymbol{#2}}{#3}}%
1699 }%
1700 {%
1701 \def\@glo@text{%
1702 \csname gls@\@glo@type @displayfirst\endcsname
1703 {\glsentryfirst{#2}}{\glsentrydesc{#2}}{\glsentrysymbol{#2}}{#3}}%
1704 }%
```
Call **\@gls@link**. If footnote package option has been used and the glossary type is \acronymtype, suppress hyperlink for first use. Likewise if the hyperfirst=false package option is used.

```
1705 \ifglsused{#2}{%
1706 \@gls@link[#1]{#2}{\@glo@text}%
1707 }{%
1708 \gls@checkisacronymlist\@glo@type
1709 \ifthenelse{\(\boolean{@glsisacronymlist}\AND
1710 \boolean{glsacrfootnote}\) \OR \NOT\boolean{glshyperfirst}}{%
1711 \@gls@link[#1,hyper=false]{#2}{\@glo@text}%
1712 }{%
1713 \@gls@link[#1]{#2}{\@glo@text}%
1714 }%
1715 }%
 Indicate that this entry has now been used
1716 \glsunset{#2}}%
```
1717 }

\Gls behaves like \gls, but the first letter of the link text is converted to uppercase (note that if the first letter has an accent, the accented letter will need to be grouped when you define the entry). It is mainly intended for terms that start a sentence:

```
\Gls
```

```
1718 \newrobustcmd*{\Gls}{\@ifstar\@sGls\@Gls}
```
Define the starred form:

```
1719 \newcommand*{\@sGls}[1][]{\@Gls[hyper=false,#1]}
```
Defined the un-starred form. Need to determine if there is a final optional argument

```
1720 \newcommand*{\@Gls}[2][]{%
```

```
1721 \new@ifnextchar[{\@Gls@{#1}{#2}}{\@Gls@{#1}{#2}[]}}
```
\@Gls@ Read in the final optional argument:

```
1722 \def\@Gls@#1#2[#3]{%
1723 \glsdoifexists{#2}{\edef\@glo@type{\glsentrytype{#2}}%
 Save options in \@gls@link@opts and label in \@gls@link@label
1724 \def\@gls@link@opts{#1}%
1725 \def\@gls@link@label{#2}%
1726 \def\glslabel{#2}%
```

```
Determine what the link text should be (this is stored in \@glo@text)
1727 \ifglsused{#2}%
1728 {%
1729 \protected@edef\@glo@text{%
1730 \csname gls@\@glo@type @display\endcsname
1731 {\glsentrytext{#2}}{\glsentrydesc{#2}}%
1732 {\glsentrysymbol{#2}}{#3}}%
1733 }%
1734 {%
1735 \protected@edef\@glo@text{%
1736 \csname gls@\@glo@type @displayfirst\endcsname
1737 {\glsentryfirst{#2}}{\glsentrydesc{#2}}%
1738 {\glsentrysymbol{#2}}{#3}}%
1739 }%
```
Call \@gls@link If footnote package option has been used and the glossary type is \acronymtype, suppress hyperlink for first use. Likewise if the hyperfirst=false package option is used.

```
1740 \ifglsused{#2}{%
1741 \@gls@link[#1]{#2}{%
1742 \expandafter\makefirstuc\expandafter{\@glo@text}}%
1743 }{%
1744 \gls@checkisacronymlist\@glo@type
1745 \ifthenelse{\(\boolean{@glsisacronymlist}\AND
1746 \boolean{glsacrfootnote}\) \OR \NOT\boolean{glshyperfirst}}{%
1747 \@gls@link[#1,hyper=false]{#2}{%
1748 \expandafter\makefirstuc\expandafter{\@glo@text}}%
1749 }{%
1750 \@gls@link[#1]{#2}{%
1751 \expandafter\makefirstuc\expandafter{\@glo@text}}%
1752 }%
1753 }%
 Indicate that this entry has now been used
1754 \glsunset{#2}}%
```
}

\GLS behaves like \gls, but the link text is converted to uppercase:

# \GLS

```
1756 \newrobustcmd*{\GLS}{\@ifstar\@sGLS\@GLS}
```
Define the starred form:

```
1757 \newcommand*{\@sGLS}[1][]{\@GLS[hyper=false,#1]}
```
Defined the un-starred form. Need to determine if there is a final optional argument

```
1758 \newcommand*{\@GLS}[2][]{%
```

```
1759 \new@ifnextchar[{\@GLS@{#1}{#2}}{\@GLS@{#1}{#2}[]}}
```
\@GLS@ Read in the final optional argument:

```
1760 \def\@GLS@#1#2[#3]{%
```

```
1761 \glsdoifexists{#2}{\edef\@glo@type{\glsentrytype{#2}}%
```
Save options in \@gls@link@opts and label in \@gls@link@label

```
1762 \def\@gls@link@opts{#1}%
```
\def\@gls@link@label{#2}%

Determine what the link text should be (this is stored in  $\text{Qglo@text}.$ 

```
1764 \ifglsused{#2}{\def\@glo@text{%
1765 \csname gls@\@glo@type @display\endcsname
1766 {\glsentrytext{#2}}{\glsentrydesc{#2}}{\glsentrysymbol{#2}}{#3}}}{%
1767 \def\@glo@text{%
1768 \csname gls@\@glo@type @displayfirst\endcsname
```
{\glsentryfirst{#2}}{\glsentrydesc{#2}}{\glsentrysymbol{#2}}{#3}}}%

Call **\@gls@link** If footnote package option has been used and the glossary type is \acronymtype, suppress hyperlink for first use. Likewise if the hyperfirst=false package option is used.

```
1770 \ifglsused{#2}{%
1771 \@gls@link[#1]{#2}{\MakeUppercase{\@glo@text}}%
1772 }{%
1773 \gls@checkisacronymlist\@glo@type
1774 \ifthenelse{\(\boolean{@glsisacronymlist}\AND
1775 \boolean{glsacrfootnote}\) \OR \NOT\boolean{glshyperfirst}}{%
1776 \@gls@link[#1,hyper=false]{#2}{\MakeUppercase{\@glo@text}}%
1777 }{%
1778 \@gls@link[#1]{#2}{\MakeUppercase{\@glo@text}}%
1779 }%
1780 }%
 Indicate that this entry has now been used
1781 \glsunset{#2}}%
```
}

\glspl behaves in the same way as \gls except it uses the plural form.

### \glspl

```
1783 \newrobustcmd*{\glspl}{\@ifstar\@sglspl\@glspl}
```
Define the starred form:

```
1784 \newcommand*{\@sglspl}[1][]{\@glspl[hyper=false,#1]}
```
Defined the un-starred form. Need to determine if there is a final optional argument

\newcommand\*{\@glspl}[2][]{%

```
1786 \new@ifnextchar[{\@glspl@{#1}{#2}}{\@glspl@{#1}{#2}[]}}
```
\@glspl@ Read in the final optional argument:

\def\@glspl@#1#2[#3]{%

\glsdoifexists{#2}{\edef\@glo@type{\glsentrytype{#2}}%

```
Save options in \@gls@link@opts and label in \@gls@link@label
1789 \def\@gls@link@opts{#1}%
1790 \def\@gls@link@label{#2}%
```
Determine what the link text should be (this is stored in \@glo@text)

```
1791 \ifglsused{#2}%
1792 {%
1793 \def\@glo@text{%
1794 \csname gls@\@glo@type @display\endcsname
1795 {\glsentryplural{#2}}{\glsentrydescplural{#2}}%
1796 {\glsentrysymbolplural{#2}}{#3}}%
1797 }%
1798 {%
1799 \def\@glo@text{%
1800 \csname gls@\@glo@type @displayfirst\endcsname
1801 {\glsentryfirstplural{#2}}{\glsentrydescplural{#2}}%
1802 {\glsentrysymbolplural{#2}}{#3}}%
1803 }%
 Call \@gls@link. If footnote package option has been used and the glossary type
 is \acronymtype, suppress hyperlink for first use. Likewise if the hyperfirst=false
```
package option is used.

```
1804 \ifglsused{#2}{%
1805 \@gls@link[#1]{#2}{\@glo@text}%
1806 }{%
1807 \gls@checkisacronymlist\@glo@type
1808 \ifthenelse{\(\boolean{@glsisacronymlist}\AND
1809 \boolean{glsacrfootnote}\) \OR \NOT\boolean{glshyperfirst}}{%
1810 \@gls@link[#1,hyper=false]{#2}{\@glo@text}%
1811 }{%
1812 \@gls@link[#1]{#2}{\@glo@text}%
1813 }%
1814 }%
 Indicate that this entry has now been used
1815 \glsunset{#2}}%
```
}

\Glspl behaves in the same way as \glspl, except that the first letter of the link text is converted to uppercase (as with \Gls, if the first letter has an accent, it will need to be grouped).

#### \Glspl

```
1817 \newrobustcmd*{\Glspl}{\@ifstar\@sGlspl\@Glspl}
```
Define the starred form:

```
1818 \newcommand*{\@sGlspl}[1][]{\@Glspl[hyper=false,#1]}
```
Defined the un-starred form. Need to determine if there is a final optional argument

```
1819 \newcommand*{\@Glspl}[2][]{%
```

```
1820 \new@ifnextchar[{\@Glspl@{#1}{#2}}{\@Glspl@{#1}{#2}[]}}
```

```
\@Glspl@ Read in the final optional argument:
        1821 \def\@Glspl@#1#2[#3]{%
        1822 \glsdoifexists{#2}{\edef\@glo@type{\glsentrytype{#2}}%
          Save options in \@gls@link@opts and label in \@gls@link@label
        1823 \def\@gls@link@opts{#1}%
        1824 \def\@gls@link@label{#2}%
        1825 \def\glslabel{#2}%
          Determine what the link text should be (this is stored in \text{Qglo@text}. This needs
          to be expanded so that the \@glo@text can be passed to \xmakefirstuc.
        1826 \ifglsused{#2}%
        1827 {%
        1828 \protected@edef\@glo@text{%
        1829 \csname gls@\@glo@type @display\endcsname
        1830 {\glsentryplural{#2}}{\glsentrydescplural{#2}}%
        1831 {\glsentrysymbolplural{#2}}{#3}}%
        1832 }%
        1833 {%
        1834 \protected@edef\@glo@text{%
        1835 \csname gls@\@glo@type @displayfirst\endcsname
        1836 {\glsentryfirstplural{#2}}{\glsentrydescplural{#2}}%
        1837 {\glsentrysymbolplural{#2}}{#3}}%
        1838 }%
          Call \@gls@link. If footnote package option has been used and the glossary type
          is \acronymtype, suppress hyperlink for first use. Likewise if the hyperfirst=false
          package option is used.
        1839 \ifglsused{#2}{%
        1840 \@gls@link[#1]{#2}{%
        1841 \expandafter\makefirstuc\expandafter{\@glo@text}}%
        1842 }{%
        1843 \gls@checkisacronymlist\@glo@type
        1844 \ifthenelse{\(\boolean{@glsisacronymlist}\AND
        1845 \boolean{glsacrfootnote}\) \OR \NOT\boolean{glshyperfirst}}{%
        1846 \@gls@link[#1,hyper=false]{#2}{%
        1847 \expandafter\makefirstuc\expandafter{\@glo@text}}%
        1848 }{%
        1849 \@gls@link[#1]{#2}{%
        1850 \expandafter\makefirstuc\expandafter{\@glo@text}}%
        1851 }%
        1852 }%
```
Indicate that this entry has now been used

```
1853 \glsunset{#2}}%
1854 }
```
\GLSpl behaves like \glspl except that all the link text is converted to uppercase.

#### \GLSpl

```
1855 \newrobustcmd*{\GLSpl}{\@ifstar\@sGLSpl\@GLSpl}
```
Define the starred form:

```
1856 \newcommand*{\@sGLSpl}[1][]{\@GLSpl[hyper=false,#1]}
```
Defined the un-starred form. Need to determine if there is a final optional argument

```
1857 \newcommand*{\@GLSpl}[2][]{%
1858 \new@ifnextchar[{\@GLSpl@{#1}{#2}}{\@GLSpl@{#1}{#2}[]}}
```
\@GLSpl Read in the final optional argument:

```
1859 \def\@GLSpl@#1#2[#3]{%
1860 \glsdoifexists{#2}{\edef\@glo@type{\glsentrytype{#2}}%
 Save options in \@gls@link@opts and label in \@gls@link@label
1861 \def\@gls@link@opts{#1}%
1862 \def\@gls@link@label{#2}%
 Determine what the link text should be (this is stored in \Qlo@text)
1863 \ifglsused{#2}{\def\@glo@text{%
```

```
1864 \csname gls@\@glo@type @display\endcsname
1865 {\glsentryplural{#2}}{\glsentrydescplural{#2}}{%
1866 \glsentrysymbolplural{#2}}{#3}}}{%
1867 \def\@glo@text{%
1868 \csname gls@\@glo@type @displayfirst\endcsname
1869 {\glsentryfirstplural{#2}}{\glsentrydescplural{#2}}{%
1870 \glsentrysymbolplural{#2}}{#3}}}%
```
Call \@gls@link. If footnote package option has been used and the glossary type is \acronymtype, suppress hyperlink for first use. Likewise if the hyperfirst=false package option is used.

```
1871 \ifglsused{#2}{%
1872 \@gls@link[#1]{#2}{\MakeUppercase{\@glo@text}}%
1873 }{%
1874 \gls@checkisacronymlist\@glo@type
1875 \ifthenelse{\(\boolean{@glsisacronymlist}\AND
1876 \boolean{glsacrfootnote}\) \OR \NOT\boolean{glshyperfirst}}{%
1877 \@gls@link[#1,hyper=false]{#2}{\MakeUppercase{\@glo@text}}%
1878 }{%
1879 \@gls@link[#1]{#2}{\MakeUppercase{\@glo@text}}%
1880 }%
1881 }%
 Indicate that this entry has now been used
1882 \glsunset{#2}}%
1883 }
```
# \glsdisp \glsdisp[⟨options⟩]{⟨label⟩}{⟨text⟩} This is like \gls except that the link text is provided. This differs from \glslink in that it uses \glsdisplay or \glsdisplayfirst and unsets the first use flag.

First determine if we are using the starred form:

\newrobustcmd\*{\glsdisp}{\@ifstar\@sglsdisp\@glsdisp}

Define the starred form:

#### \@sgls

```
1885 \newcommand*{\@sglsdisp}[1][]{\@glsdisp[hyper=false,#1]}
```
Defined the un-starred form.

#### \@glsdisp

```
1886 \newcommand*{\@glsdisp}[3][]{%
1887 \glsdoifexists{#2}{%
```

```
1888 \edef\@glo@type{\glsentrytype{#2}}%
```
Save options in \@gls@link@opts and label in \@gls@link@label

```
1889 \def\@gls@link@opts{#1}%
1890 \def\@gls@link@label{#2}%
```
Determine what the link text should be (this is stored in \@glo@text)

```
1891 \ifglsused{#2}%
1892 {%
1893 \def\@glo@text{%
1894 \csname gls@\@glo@type @display\endcsname
1895 {#3}{\glsentrydesc{#2}}{\glsentrysymbol{#2}}{}}%
1896 }%
1897 {%
1898 \def\@glo@text{%
1899 \csname gls@\@glo@type @displayfirst\endcsname
1900 {#3}{\glsentrydesc{#2}}{\glsentrysymbol{#2}}{}}%
1901 }%
```
Call **\@gls@link**. If footnote package option has been used and the glossary type is \acronymtype, suppress hyperlink for first use. Likewise if the hyperfirst=false package option is used.

```
1902 \ifglsused{#2}%
1903 {%
1904 \@gls@link[#1]{#2}{\@glo@text}%
1905 }%
1906 {%
1907 \gls@checkisacronymlist\@glo@type
1908 \ifthenelse{\(\boolean{@glsisacronymlist}\AND
1909 \boolean{glsacrfootnote}\) \OR \NOT\boolean{glshyperfirst}}%
1910 {%
1911 \@gls@link[#1,hyper=false]{#2}{\@glo@text}%
1912 }%
1913 {%
1914 \@gls@link[#1]{#2}{\@glo@text}%<br>1915 }%
1915
1916 }%
 Indicate that this entry has now been used
1917 \glsunset{#2}%
1918 }%
```
}

\glstext behaves like \gls except it always uses the value given by the text key and it doesn't mark the entry as used.

\glstext

```
1920 \newrobustcmd*{\glstext}{\@ifstar\@sglstext\@glstext}
```
Define the starred form:

1921 \newcommand\*{\@sglstext}[1][]{\@glstext[hyper=false,#1]}

Defined the un-starred form. Need to determine if there is a final optional argument

```
1922 \newcommand*{\@glstext}[2][]{%
1923 \new@ifnextchar[{\@glstext@{#1}{#2}}{\@glstext@{#1}{#2}[]}}
```
Read in the final optional argument:

```
1924 \def\@glstext@#1#2[#3]{%
```

```
1925 \glsdoifexists{#2}{\edef\@glo@type{\glsentrytype{#2}}%
```
Determine what the link text should be (this is stored in \@glo@text)

```
1926 \protected@edef\@glo@text{\glsentrytext{#2}}%
```

```
Call \@gls@link
1927 \@gls@link[#1]{#2}{\@glo@text#3}%
1928 }%
1929 }
```
\GLStext behaves like \glstext except the text is converted to uppercase.

# \GLStext

1930 \newrobustcmd\*{\GLStext}{\@ifstar\@sGLStext\@GLStext}

Define the starred form:

```
1931 \newcommand*{\@sGLStext}[1][]{\@GLStext[hyper=false,#1]}
```
Defined the un-starred form. Need to determine if there is a final optional argument

```
1932 \newcommand*{\@GLStext}[2][]{%
```

```
1933 \new@ifnextchar[{\@GLStext@{#1}{#2}}{\@GLStext@{#1}{#2}[]}}
```
Read in the final optional argument:

```
1934 \def\@GLStext@#1#2[#3]{%
```

```
1935 \glsdoifexists{#2}{\edef\@glo@type{\glsentrytype{#2}}%
```
Determine what the link text should be (this is stored in \@glo@text)

```
1936 \protected@edef\@glo@text{\glsentrytext{#2}}%
```

```
Call \@gls@link
```

```
1937 \@gls@link[#1]{#2}{\MakeUppercase{\@glo@text#3}}%
1938 }%
1939 }
```
\Glstext behaves like \glstext except that the first letter of the text is converted to uppercase.

\Glstext

```
1940 \newrobustcmd*{\Glstext}{\@ifstar\@sGlstext\@Glstext}
```
Define the starred form:

```
1941 \newcommand*{\@sGlstext}[1][]{\@Glstext[hyper=false,#1]}
```
Defined the un-starred form. Need to determine if there is a final optional argument

```
1942 \newcommand*{\@Glstext}[2][]{%
1943 \new@ifnextchar[{\@Glstext@{#1}{#2}}{\@Glstext@{#1}{#2}[]}}
```
Read in the final optional argument:

```
1944 \def\@Glstext@#1#2[#3]{%
```

```
1945 \glsdoifexists{#2}{\edef\@glo@type{\glsentrytype{#2}}%
```
Determine what the link text should be (this is stored in \@glo@text)

```
1946 \protected@edef\@glo@text{\glsentrytext{#2}}%
```

```
Call \@gls@link
1947 \@gls@link[#1]{#2}{%
1948 \expandafter\makefirstuc\expandafter{\@glo@text}#3}%
1949 }%
1950 }
```
\glsfirst behaves like \gls except it always uses the value given by the first key and it doesn't mark the entry as used.

# \glsfirst

```
1951 \newrobustcmd*{\glsfirst}{\@ifstar\@sglsfirst\@glsfirst}
```
Define the starred form:

```
1952 \newcommand*{\@sglsfirst}[1][]{\@glsfirst[hyper=false,#1]}
```
Defined the un-starred form. Need to determine if there is a final optional argument

```
1953 \newcommand*{\@glsfirst}[2][]{%
```

```
1954 \new@ifnextchar[{\@glsfirst@{#1}{#2}}{\@glsfirst@{#1}{#2}[]}}
```
Read in the final optional argument:

```
1955 \def\@glsfirst@#1#2[#3]{%
```
1956 \glsdoifexists{#2}{\edef\@glo@type{\glsentrytype{#2}}%

Determine what the link text should be (this is stored in \@glo@text)

1957 \protected@edef\@glo@text{\glsentryfirst{#2}}%

Call \@gls@link

```
1958 \@gls@link[#1]{#2}{\@glo@text#3}%
1959 }%
1960 }
```
\Glsfirst behaves like \glsfirst except it displays the first letter in uppercase.
### \Glsfirst

```
1961 \newrobustcmd*{\Glsfirst}{\@ifstar\@sGlsfirst\@Glsfirst}
 Define the starred form:
1962 \newcommand*{\@sGlsfirst}[1][]{\@Glsfirst[hyper=false,#1]}
 Defined the un-starred form. Need to determine if there is a final optional argu-
 ment
1963 \newcommand*{\@Glsfirst}[2][]{%
1964 \new@ifnextchar[{\@Glsfirst@{#1}{#2}}{\@Glsfirst@{#1}{#2}[]}}
 Read in the final optional argument:
1965 \def\@Glsfirst@#1#2[#3]{%
1966 \glsdoifexists{#2}{\edef\@glo@type{\glsentrytype{#2}}%
 Determine what the link text should be (this is stored in \@glo@text)
1967 \protected@edef\@glo@text{\glsentryfirst{#2}}%
 Call \@gls@link
1968 \@gls@link[#1]{#2}{%
1969 \expandafter\makefirstuc\expandafter{\@glo@text}#3}%
1970 }%
```

```
1971 }
```
\GLSfirst behaves like \Glsfirst except it displays the text in uppercase.

#### \GLSfirst

```
1972 \newrobustcmd*{\GLSfirst}{\@ifstar\@sGLSfirst\@GLSfirst}
```
Define the starred form:

```
1973 \newcommand*{\@sGLSfirst}[1][]{\@GLSfirst[hyper=false,#1]}
```
Defined the un-starred form. Need to determine if there is a final optional argument

```
1974 \newcommand*{\@GLSfirst}[2][]{%
```

```
1975 \new@ifnextchar[{\@GLSfirst@{#1}{#2}}{\@GLSfirst@{#1}{#2}[]}}
```
Read in the final optional argument:

```
1976 \def\@GLSfirst@#1#2[#3]{%
```

```
1977 \glsdoifexists{#2}{\edef\@glo@type{\glsentrytype{#2}}%
```
Determine what the link text should be (this is stored in \@glo@text)

```
1978 \protected@edef\@glo@text{\glsentryfirst{#2}}%
```

```
Call \@gls@link
```

```
1979 \@gls@link[#1]{#2}{\MakeUppercase{\@glo@text#3}}%
1980 }%
```
1981 }

\glsplural behaves like \gls except it always uses the value given by the plural key and it doesn't mark the entry as used.

### \glsplural

```
1982 \newrobustcmd*{\glsplural}{\@ifstar\@sglsplural\@glsplural}
```
Define the starred form:

```
1983 \newcommand*{\@sglsplural}[1][]{\@glsplural[hyper=false,#1]}
```
Defined the un-starred form. Need to determine if there is a final optional argument

```
1984 \newcommand*{\@glsplural}[2][]{%
```

```
1985 \new@ifnextchar[{\@glsplural@{#1}{#2}}{\@glsplural@{#1}{#2}[]}}
```
Read in the final optional argument:

```
1986 \def\@glsplural@#1#2[#3]{%
```

```
1987 \glsdoifexists{#2}{\edef\@glo@type{\glsentrytype{#2}}%
```
Determine what the link text should be (this is stored in \@glo@text)

```
1988 \protected@edef\@glo@text{\glsentryplural{#2}}%
```
Call \@gls@link

```
1989 \@gls@link[#1]{#2}{\@glo@text#3}%
```
1990 }% 1991 }

> \Glsplural behaves like \glsplural except that the first letter is converted to uppercase.

# \Glsplural

```
1992 \newrobustcmd*{\Glsplural}{\@ifstar\@sGlsplural\@Glsplural}
```
Define the starred form:

```
1993 \newcommand*{\@sGlsplural}[1][]{\@Glsplural[hyper=false,#1]}
```
Defined the un-starred form. Need to determine if there is a final optional argument

```
1994 \newcommand*{\@Glsplural}[2][]{%
1995 \new@ifnextchar[{\@Glsplural@{#1}{#2}}{\@Glsplural@{#1}{#2}[]}}
```
Read in the final optional argument:

```
1996 \def\@Glsplural@#1#2[#3]{%
```

```
1997 \glsdoifexists{#2}{\edef\@glo@type{\glsentrytype{#2}}%
```
Determine what the link text should be (this is stored in \@glo@text)

1998 \protected@edef\@glo@text{\glsentryplural{#2}}%

```
Call \@gls@link
```

```
1999 \@gls@link[#1]{#2}{%
2000 \expandafter\makefirstuc\expandafter{\@glo@text}#3}%
2001 }%
2002 }
```
\GLSplural behaves like \glsplural except that the text is converted to uppercase.

# \GLSplural

```
2003 \newrobustcmd*{\GLSplural}{\@ifstar\@sGLSplural\@GLSplural}
```
Define the starred form:

```
2004 \newcommand*{\@sGLSplural}[1][]{\@GLSplural[hyper=false,#1]}
```
Defined the un-starred form. Need to determine if there is a final optional argument

```
2005 \newcommand*{\@GLSplural}[2][]{%
```

```
2006 \new@ifnextchar[{\@GLSplural@{#1}{#2}}{\@GLSplural@{#1}{#2}[]}}
```
Read in the final optional argument:

```
2007 \def\@GLSplural@#1#2[#3]{%
```
2008 \glsdoifexists{#2}{\edef\@glo@type{\glsentrytype{#2}}%

Determine what the link text should be (this is stored in \@glo@text)

```
2009 \protected@edef\@glo@text{\glsentryplural{#2}}%
```

```
Call \@gls@link
2010 \@gls@link[#1]{#2}{\MakeUppercase{\@glo@text#3}}%
2011 }%
2012 }
```
\glsfirstplural behaves like \gls except it always uses the value given by the firstplural key and it doesn't mark the entry as used.

# \glsfirstplural

```
2013 \newrobustcmd*{\glsfirstplural}{\@ifstar\@sglsfirstplural\@glsfirstplural}
```
Define the starred form:

```
2014 \newcommand*{\@sglsfirstplural}[1][]{\@glsfirstplural[hyper=false,#1]}
 Defined the un-starred form. Need to determine if there is a final optional argu-
 ment
```

```
2015 \newcommand*{\@glsfirstplural}[2][]{%
```
2016 \new@ifnextchar[{\@glsfirstplural@{#1}{#2}}{\@glsfirstplural@{#1}{#2}[]}}

```
Read in the final optional argument:
```
2017 \def\@glsfirstplural@#1#2[#3]{%

```
2018 \glsdoifexists{#2}{\edef\@glo@type{\glsentrytype{#2}}%
```
Determine what the link text should be (this is stored in  $\Q$ clo@text)

2019 \protected@edef\@glo@text{\glsentryfirstplural{#2}}%

```
Call \@gls@link
```

```
2020 \@gls@link[#1]{#2}{\@glo@text#3}%
2021 }%
2022 }
```
\Glsfirstplural behaves like \glsfirstplural except that the first letter is converted to uppercase.

### \Glsfirstplural

2023 \newrobustcmd\*{\Glsfirstplural}{\@ifstar\@sGlsfirstplural\@Glsfirstplural}

Define the starred form:

2024 \newcommand\*{\@sGlsfirstplural}[1][]{\@Glsfirstplural[hyper=false,#1]}

```
2025 \newcommand*{\@Glsfirstplural}[2][]{%
2026 \new@ifnextchar[{\@Glsfirstplural@{#1}{#2}}{\@Glsfirstplural@{#1}{#2}[]}}
 Read in the final optional argument:
```
2027 \def\@Glsfirstplural@#1#2[#3]{%

```
2028 \glsdoifexists{#2}{\edef\@glo@type{\glsentrytype{#2}}%
```
Determine what the link text should be (this is stored in \@glo@text) 2029 \protected@edef\@glo@text{\glsentryfirstplural{#2}}%

```
Call \@gls@link
```

```
2030 \@gls@link[#1]{#2}{%
2031 \expandafter\makefirstuc\expandafter{\@glo@text}#3}%
2032 }%
2033 }
```
\GLSfirstplural behaves like \glsfirstplural except that the link text is converted to uppercase.

# \GLSfirstplural

```
2034 \newrobustcmd*{\GLSfirstplural}{\@ifstar\@sGLSfirstplural\@GLSfirstplural}
```
Define the starred form:

```
2035 \newcommand*{\@sGLSfirstplural}[1][]{\@GLSfirstplural[hyper=false,#1]}
```
Defined the un-starred form. Need to determine if there is a final optional argument

```
2036 \newcommand*{\@GLSfirstplural}[2][]{%
2037 \new@ifnextchar[{\@GLSfirstplural@{#1}{#2}}{\@GLSfirstplural@{#1}{#2}[]}}
```
Read in the final optional argument:

```
2038 \def\@GLSfirstplural@#1#2[#3]{%
```
2039 \glsdoifexists{#2}{\edef\@glo@type{\glsentrytype{#2}}%

Determine what the link text should be (this is stored in  $\Q$ lo@text)

```
2040 \protected@edef\@glo@text{\glsentryfirstplural{#2}}%
```

```
Call \@gls@link
```

```
2041 \@gls@link[#1]{#2}{\MakeUppercase{\@glo@text#3}}%
2042 }%
2043 }
```
\glsname behaves like \gls except it always uses the value given by the name key and it doesn't mark the entry as used.

# \glsname

```
2044 \newrobustcmd*{\glsname}{\@ifstar\@sglsname\@glsname}
```

```
Define the starred form:
```

```
2045 \newcommand*{\@sglsname}[1][]{\@glsname[hyper=false,#1]}
```

```
2046 \newcommand*{\@glsname}[2][]{%
```

```
2047 \new@ifnextchar[{\@glsname@{#1}{#2}}{\@glsname@{#1}{#2}[]}}
```
Read in the final optional argument:

2048 \def\@glsname@#1#2[#3]{%

2049 \glsdoifexists{#2}{\edef\@glo@type{\glsentrytype{#2}}%

Determine what the link text should be (this is stored in \@glo@text)

```
2050 \protected@edef\@glo@text{\glsentryname{#2}}%
```

```
Call \@gls@link
```
2051 \@gls@link[#1]{#2}{\@glo@text#3}%

2052 }%

2053 }

\Glsname behaves like \glsname except that the first letter is converted to uppercase.

# \Glsname

2054 \newrobustcmd\*{\Glsname}{\@ifstar\@sGlsname\@Glsname}

```
Define the starred form:
```

```
2055 \newcommand*{\@sGlsname}[1][]{\@Glsname[hyper=false,#1]}
```
Defined the un-starred form. Need to determine if there is a final optional argument

```
2056 \newcommand*{\@Glsname}[2][]{%
```

```
2057 \new@ifnextchar[{\@Glsname@{#1}{#2}}{\@Glsname@{#1}{#2}[]}}
```
Read in the final optional argument:

2058 \def\@Glsname@#1#2[#3]{%

```
2059 \glsdoifexists{#2}{\edef\@glo@type{\glsentrytype{#2}}%
```
Determine what the link text should be (this is stored in \@glo@text)

2060 \protected@edef\@glo@text{\glsentryname{#2}}%

Call \@gls@link

```
2061 \@gls@link[#1]{#2}{%
2062 \expandafter\makefirstuc\expandafter{\@glo@text}#3}%
2063 }%
2064 }
```
\GLSname behaves like \glsname except that the link text is converted to uppercase.

### \GLSname

```
2065 \newrobustcmd*{\GLSname}{\@ifstar\@sGLSname\@GLSname}
```

```
Define the starred form:
```

```
2066 \newcommand*{\@sGLSname}[1][]{\@GLSname[hyper=false,#1]}
```

```
2067 \newcommand*{\@GLSname}[2][]{%
```

```
2068 \new@ifnextchar[{\@GLSname@{#1}{#2}}{\@GLSname@{#1}{#2}[]}}
```
Read in the final optional argument:

2069 \def\@GLSname@#1#2[#3]{%

2070 \glsdoifexists{#2}{\edef\@glo@type{\glsentrytype{#2}}%

Determine what the link text should be (this is stored in \@glo@text)

```
2071 \protected@edef\@glo@text{\glsentryname{#2}}%
```

```
Call \@gls@link
```

```
2072 \@gls@link[#1]{#2}{\MakeUppercase{\@glo@text#3}}%
2073 }%
```
2074 }

\glsdesc behaves like \gls except it always uses the value given by the description key and it doesn't mark the entry as used.

# \glsdesc

2075 \newrobustcmd\*{\glsdesc}{\@ifstar\@sglsdesc\@glsdesc}

Define the starred form:

```
2076 \newcommand*{\@sglsdesc}[1][]{\@glsdesc[hyper=false,#1]}
```
Defined the un-starred form. Need to determine if there is a final optional argument

```
2077 \newcommand*{\@glsdesc}[2][]{%
```

```
2078 \new@ifnextchar[{\@glsdesc@{#1}{#2}}{\@glsdesc@{#1}{#2}[]}}
```
Read in the final optional argument:

2079 \def\@glsdesc@#1#2[#3]{%

```
2080 \glsdoifexists{#2}{\edef\@glo@type{\glsentrytype{#2}}%
```
Determine what the link text should be (this is stored in \@glo@text)

```
2081 \protected@edef\@glo@text{\glsentrydesc{#2}}%
```
Call \@gls@link

2082 \@gls@link[#1]{#2}{\@glo@text#3}%

2083 }%

2084 }

\Glsdesc behaves like \glsdesc except that the first letter is converted to uppercase.

### \Glsdesc

```
2085 \newrobustcmd*{\Glsdesc}{\@ifstar\@sGlsdesc\@Glsdesc}
```
Define the starred form:

```
2086 \newcommand*{\@sGlsdesc}[1][]{\@Glsdesc[hyper=false,#1]}
```

```
2087 \newcommand*{\@Glsdesc}[2][]{%
```
2088 \new@ifnextchar[{\@Glsdesc@{#1}{#2}}{\@Glsdesc@{#1}{#2}[]}}

Read in the final optional argument:

2089 \def\@Glsdesc@#1#2[#3]{%

2090 \glsdoifexists{#2}{\edef\@glo@type{\glsentrytype{#2}}%

Determine what the link text should be (this is stored in  $\Q$ clo@text)

```
2091 \protected@edef\@glo@text{\glsentrydesc{#2}}%
```

```
Call \@gls@link
```

```
2092 \@gls@link[#1]{#2}{%
```

```
2093 \expandafter\makefirstuc\expandafter{\@glo@text}#3}%
2094 }%
```
2095 }

\GLSdesc behaves like \glsdesc except that the link text is converted to uppercase.

### \GLSdesc

```
2096 \newrobustcmd*{\GLSdesc}{\@ifstar\@sGLSdesc\@GLSdesc}
```

```
Define the starred form:
```

```
2097 \newcommand*{\@sGLSdesc}[1][]{\@GLSdesc[hyper=false,#1]}
```
Defined the un-starred form. Need to determine if there is a final optional argument

```
2098 \newcommand*{\@GLSdesc}[2][]{%
2099 \new@ifnextchar[{\@GLSdesc@{#1}{#2}}{\@GLSdesc@{#1}{#2}[]}}
```
Read in the final optional argument:

```
2100 \def\@GLSdesc@#1#2[#3]{%
```
2101 \glsdoifexists{#2}{\edef\@glo@type{\glsentrytype{#2}}%

Determine what the link text should be (this is stored in  $\Q$ lo@text)

```
2102 \protected@edef\@glo@text{\glsentrydesc{#2}}%
```

```
Call \@gls@link
```

```
2103 \@gls@link[#1]{#2}{\MakeUppercase{\@glo@text#3}}%
2104 }%
2105 }
```
\glsdescplural behaves like \gls except it always uses the value given by the descriptionplural key and it doesn't mark the entry as used.

# \glsdescplural

```
2106 \newrobustcmd*{\glsdescplural}{\@ifstar\@sglsdescplural\@glsdescplural}
```

```
Define the starred form:
```
2107 \newcommand\*{\@sglsdescplural}[1][]{\@glsdescplural[hyper=false,#1]}

2108 \newcommand\*{\@glsdescplural}[2][]{%

```
2109 \new@ifnextchar[{\@glsdescplural@{#1}{#2}}{\@glsdescplural@{#1}{#2}[]}}
```
Read in the final optional argument:

2110 \def\@glsdescplural@#1#2[#3]{%

2111 \glsdoifexists{#2}{\edef\@glo@type{\glsentrytype{#2}}%

Determine what the link text should be (this is stored in \@glo@text)

```
2112 \protected@edef\@glo@text{\glsentrydescplural{#2}}%
```

```
Call \@gls@link
```
2113 \@gls@link[#1]{#2}{\@glo@text#3}%

2114 }%

2115 }

\Glsdescplural behaves like \glsdescplural except that the first letter is converted to uppercase.

# \Glsdescplural

```
2116 \newrobustcmd*{\Glsdescplural}{\@ifstar\@sGlsdescplural\@Glsdescplural}
```
Define the starred form:

```
2117 \newcommand*{\@sGlsdescplural}[1][]{\@Glsdescplural[hyper=false,#1]}
```
Defined the un-starred form. Need to determine if there is a final optional argument

2118 \newcommand\*{\@Glsdescplural}[2][]{%

```
2119 \new@ifnextchar[{\@Glsdescplural@{#1}{#2}}{\@Glsdescplural@{#1}{#2}[]}}
```
Read in the final optional argument:

2120 \def\@Glsdescplural@#1#2[#3]{%

```
2121 \glsdoifexists{#2}{\edef\@glo@type{\glsentrytype{#2}}%
```
Determine what the link text should be (this is stored in \@glo@text)

2122 \protected@edef\@glo@text{\glsentrydescplural{#2}}%

Call \@gls@link

```
2123 \@gls@link[#1]{#2}{%
```

```
2124 \expandafter\makefirstuc\expandafter{\@glo@text}#3}%
2125 }%
2126 }
```
\GLSdescplural behaves like \glsdescplural except that the link text is converted to uppercase.

# \GLSdescplural

```
2127 \newrobustcmd*{\GLSdescplural}{\@ifstar\@sGLSdescplural\@GLSdescplural}
```
Define the starred form:

2128 \newcommand\*{\@sGLSdescplural}[1][]{\@GLSdescplural[hyper=false,#1]}

2129 \newcommand\*{\@GLSdescplural}[2][]{%

```
2130 \new@ifnextchar[{\@GLSdescplural@{#1}{#2}}{\@GLSdescplural@{#1}{#2}[]}}
```
Read in the final optional argument:

2131 \def\@GLSdescplural@#1#2[#3]{%

2132 \glsdoifexists{#2}{\edef\@glo@type{\glsentrytype{#2}}%

Determine what the link text should be (this is stored in \@glo@text)

```
2133 \protected@edef\@glo@text{\glsentrydescplural{#2}}%
```

```
Call \@gls@link
```

```
2134 \@gls@link[#1]{#2}{\MakeUppercase{\@glo@text#3}}%
2135 }%
```
2136 }

\glssymbol behaves like \gls except it always uses the value given by the symbol key and it doesn't mark the entry as used.

# \glssymbol

```
2137 \newrobustcmd*{\glssymbol}{\@ifstar\@sglssymbol\@glssymbol}
```
Define the starred form:

```
2138 \newcommand*{\@sglssymbol}[1][]{\@glssymbol[hyper=false,#1]}
```
Defined the un-starred form. Need to determine if there is a final optional argument

```
2139 \newcommand*{\@glssymbol}[2][]{%
```

```
2140 \new@ifnextchar[{\@glssymbol@{#1}{#2}}{\@glssymbol@{#1}{#2}[]}}
```
Read in the final optional argument:

2141 \def\@glssymbol@#1#2[#3]{%

```
2142 \glsdoifexists{#2}{\edef\@glo@type{\glsentrytype{#2}}%
```
Determine what the link text should be (this is stored in \@glo@text)

```
2143 \protected@edef\@glo@text{\glsentrysymbol{#2}}%
```
Call \@gls@link

2144 \@gls@link[#1]{#2}{\@glo@text#3}%

2145 }%

2146 }

\Glssymbol behaves like \glssymbol except that the first letter is converted to uppercase.

### \Glssymbol

```
2147 \newrobustcmd*{\Glssymbol}{\@ifstar\@sGlssymbol\@Glssymbol}
```
Define the starred form:

2148 \newcommand\*{\@sGlssymbol}[1][]{\@Glssymbol[hyper=false,#1]}

```
2149 \newcommand*{\@Glssymbol}[2][]{%
```

```
2150 \new@ifnextchar[{\@Glssymbol@{#1}{#2}}{\@Glssymbol@{#1}{#2}[]}}
```
Read in the final optional argument:

2151 \def\@Glssymbol@#1#2[#3]{%

2152 \glsdoifexists{#2}{\edef\@glo@type{\glsentrytype{#2}}%

Determine what the link text should be (this is stored in  $\Q$ clo@text)

```
2153 \protected@edef\@glo@text{\glsentrysymbol{#2}}%
```

```
Call \@gls@link
```

```
2154 \@gls@link[#1]{#2}{%
```

```
2155 \expandafter\makefirstuc\expandafter{\@glo@text}#3}%
2156 }%
```
2157 }

\GLSsymbol behaves like \glssymbol except that the link text is converted to uppercase.

### \GLSsymbol

```
2158 \newrobustcmd*{\GLSsymbol}{\@ifstar\@sGLSsymbol\@GLSsymbol}
```

```
Define the starred form:
```

```
2159 \newcommand*{\@sGLSsymbol}[1][]{\@GLSsymbol[hyper=false,#1]}
```
Defined the un-starred form. Need to determine if there is a final optional argument

```
2160 \newcommand*{\@GLSsymbol}[2][]{%
```

```
2161 \new@ifnextchar[{\@GLSsymbol@{#1}{#2}}{\@GLSsymbol@{#1}{#2}[]}}
```
Read in the final optional argument:

```
2162 \def\@GLSsymbol@#1#2[#3]{%
```
2163 \glsdoifexists{#2}{\edef\@glo@type{\glsentrytype{#2}}%

Determine what the link text should be (this is stored in  $\Q$ lo@text)

```
2164 \protected@edef\@glo@text{\glsentrysymbol{#2}}%
```

```
Call \@gls@link
```

```
2165 \@gls@link[#1]{#2}{\MakeUppercase{\@glo@text#3}}%
2166 }%
2167 }
```
\glssymbolplural behaves like \gls except it always uses the value given by the symbolplural key and it doesn't mark the entry as used.

# \glssymbolplural

```
2168 \newrobustcmd*{\glssymbolplural}{\@ifstar\@sglssymbolplural\@glssymbolplural}
```

```
Define the starred form:
```
2169 \newcommand\*{\@sglssymbolplural}[1][]{\@glssymbolplural[hyper=false,#1]}

2170 \newcommand\*{\@glssymbolplural}[2][]{%

```
2171 \new@ifnextchar[{\@glssymbolplural@{#1}{#2}}{\@glssymbolplural@{#1}{#2}[]}}
```
Read in the final optional argument:

2172 \def\@glssymbolplural@#1#2[#3]{%

2173 \glsdoifexists{#2}{\edef\@glo@type{\glsentrytype{#2}}%

Determine what the link text should be (this is stored in  $\Q$ clo@text)

```
2174 \protected@edef\@glo@text{\glsentrysymbolplural{#2}}%
```

```
Call \@gls@link
```
2175 \@gls@link[#1]{#2}{\@glo@text#3}%

2176 }%

2177 }

\Glssymbolplural behaves like \glssymbolplural except that the first letter is converted to uppercase.

### \Glssymbolplural

2178 \newrobustcmd\*{\Glssymbolplural}{\@ifstar\@sGlssymbolplural\@Glssymbolplural}

Define the starred form:

```
2179 \newcommand*{\@sGlssymbolplural}[1][]{\@Glssymbolplural[hyper=false,#1]}
 Defined the un-starred form. Need to determine if there is a final optional argu-
 ment
```

```
2180 \newcommand*{\@Glssymbolplural}[2][]{%
```

```
2181 \new@ifnextchar[{\@Glssymbolplural@{#1}{#2}}{\@Glssymbolplural@{#1}{#2}[]}}
 Read in the final optional argument:
```
2182 \def\@Glssymbolplural@#1#2[#3]{%

```
2183 \glsdoifexists{#2}{\edef\@glo@type{\glsentrytype{#2}}%
```
Determine what the link text should be (this is stored in \@glo@text)

2184 \protected@edef\@glo@text{\glsentrysymbolplural{#2}}%

```
Call \@gls@link
```

```
2185 \@gls@link[#1]{#2}{%
2186 \expandafter\makefirstuc\expandafter{\@glo@text}#3}%
2187 }%
2188 }
```
\GLSsymbolplural behaves like \glssymbolplural except that the link text is converted to uppercase.

# \GLSsymbolplural

```
2189 \newrobustcmd*{\GLSsymbolplural}{\@ifstar\@sGLSsymbolplural\@GLSsymbolplural}
```

```
Define the starred form:
```

```
2190 \newcommand*{\@sGLSsymbolplural}[1][]{\@GLSsymbolplural[hyper=false,#1]}
```
2191 \newcommand\*{\@GLSsymbolplural}[2][]{%

2192 \new@ifnextchar[{\@GLSsymbolplural@{#1}{#2}}{\@GLSsymbolplural@{#1}{#2}[]}}

Read in the final optional argument:

2193 \def\@GLSsymbolplural@#1#2[#3]{%

2194 \glsdoifexists{#2}{\edef\@glo@type{\glsentrytype{#2}}%

Determine what the link text should be (this is stored in \@glo@text)

```
2195 \protected@edef\@glo@text{\glsentrysymbolplural{#2}}%
```

```
Call \@gls@link
```

```
2196 \@gls@link[#1]{#2}{\MakeUppercase{\@glo@text#3}}%
2197 }%
```
2198 }

\glsuseri behaves like \gls except it always uses the value given by the user1 key and it doesn't mark the entry as used.

# \glsuseri

```
2199 \newrobustcmd*{\glsuseri}{\@ifstar\@sglsuseri\@glsuseri}
```
Define the starred form:

```
2200 \newcommand*{\@sglsuseri}[1][]{\@glsuseri[hyper=false,#1]}
```
Defined the un-starred form. Need to determine if there is a final optional argument

2201 \newcommand\*{\@glsuseri}[2][]{%

```
2202 \new@ifnextchar[{\@glsuseri@{#1}{#2}}{\@glsuseri@{#1}{#2}[]}}
```
Read in the final optional argument:

2203 \def\@glsuseri@#1#2[#3]{%

```
2204 \glsdoifexists{#2}{\edef\@glo@type{\glsentrytype{#2}}%
```
Determine what the link text should be (this is stored in \@glo@text)

2205 \protected@edef\@glo@text{\glsentryuseri{#2}}%

Call \@gls@link

2206 \@gls@link[#1]{#2}{\@glo@text#3}%

2207 }% 2208 }

> \Glsuseri behaves like \glsuseri except that the first letter is converted to uppercase.

### \Glsuseri

```
2209 \newrobustcmd*{\Glsuseri}{\@ifstar\@sGlsuseri\@Glsuseri}
```
Define the starred form:

```
2210 \newcommand*{\@sGlsuseri}[1][]{\@Glsuseri[hyper=false,#1]}
```

```
2211 \newcommand*{\@Glsuseri}[2][]{%
```

```
2212 \new@ifnextchar[{\@Glsuseri@{#1}{#2}}{\@Glsuseri@{#1}{#2}[]}}
```
Read in the final optional argument:

2213 \def\@Glsuseri@#1#2[#3]{%

2214 \glsdoifexists{#2}{\edef\@glo@type{\glsentrytype{#2}}%

Determine what the link text should be (this is stored in  $\Q$ clo@text)

```
2215 \protected@edef\@glo@text{\glsentryuseri{#2}}%
```

```
Call \@gls@link
```

```
2216 \@gls@link[#1]{#2}{%
```

```
2217 \expandafter\makefirstuc\expandafter{\@glo@text}#3}%
2218 }%
```
2219 }

\GLSuseri behaves like \glsuseri except that the link text is converted to uppercase.

### \GLSuseri

```
2220 \newrobustcmd*{\GLSuseri}{\@ifstar\@sGLSuseri\@GLSuseri}
```
Define the starred form:

```
2221 \newcommand*{\@sGLSuseri}[1][]{\@GLSuseri[hyper=false,#1]}
```
Defined the un-starred form. Need to determine if there is a final optional argument

```
2222 \newcommand*{\@GLSuseri}[2][]{%
2223 \new@ifnextchar[{\@GLSuseri@{#1}{#2}}{\@GLSuseri@{#1}{#2}[]}}
```
Read in the final optional argument:

```
2224 \def\@GLSuseri@#1#2[#3]{%
```
2225 \glsdoifexists{#2}{\edef\@glo@type{\glsentrytype{#2}}%

Determine what the link text should be (this is stored in  $\Q$ lo@text)

```
2226 \protected@edef\@glo@text{\glsentryuseri{#2}}%
```

```
Call \@gls@link
```

```
2227 \@gls@link[#1]{#2}{\MakeUppercase{\@glo@text#3}}%
2228 }%
2229 }
```
\glsuserii behaves like \gls except it always uses the value given by the user2 key and it doesn't mark the entry as used.

# \glsuserii

```
2230 \newrobustcmd*{\glsuserii}{\@ifstar\@sglsuserii\@glsuserii}
```

```
Define the starred form:
```

```
2231 \newcommand*{\@sglsuserii}[1][]{\@glsuserii[hyper=false,#1]}
```

```
2232 \newcommand*{\@glsuserii}[2][]{%
```

```
2233 \new@ifnextchar[{\@glsuserii@{#1}{#2}}{\@glsuserii@{#1}{#2}[]}}
```
Read in the final optional argument:

2234 \def\@glsuserii@#1#2[#3]{%

2235 \glsdoifexists{#2}{\edef\@glo@type{\glsentrytype{#2}}%

Determine what the link text should be (this is stored in \@glo@text)

```
2236 \protected@edef\@glo@text{\glsentryuserii{#2}}%
```

```
Call \@gls@link
```
2237 \@gls@link[#1]{#2}{\@glo@text#3}%

2238 }%

2239 }

\Glsuserii behaves like \glsuserii except that the first letter is converted to uppercase.

# \Glsuserii

```
2240 \newrobustcmd*{\Glsuserii}{\@ifstar\@sGlsuserii\@Glsuserii}
```
Define the starred form:

```
2241 \newcommand*{\@sGlsuserii}[1][]{\@Glsuserii[hyper=false,#1]}
```
Defined the un-starred form. Need to determine if there is a final optional argument

```
2242 \newcommand*{\@Glsuserii}[2][]{%
```

```
2243 \new@ifnextchar[{\@Glsuserii@{#1}{#2}}{\@Glsuserii@{#1}{#2}[]}}
```
Read in the final optional argument:

2244 \def\@Glsuserii@#1#2[#3]{%

```
2245 \glsdoifexists{#2}{\edef\@glo@type{\glsentrytype{#2}}%
```
Determine what the link text should be (this is stored in \@glo@text)

2246 \protected@edef\@glo@text{\glsentryuserii{#2}}%

Call \@gls@link

```
2247 \@gls@link[#1]{#2}{%
```

```
2248 \expandafter\makefirstuc\expandafter{\@glo@text}#3}%
2249 }%
```
2250 }

\GLSuserii behaves like \glsuserii except that the link text is converted to uppercase.

# \GLSuserii

```
2251 \newrobustcmd*{\GLSuserii}{\@ifstar\@sGLSuserii\@GLSuserii}
```

```
Define the starred form:
```

```
2252 \newcommand*{\@sGLSuserii}[1][]{\@GLSuserii[hyper=false,#1]}
```

```
2253 \newcommand*{\@GLSuserii}[2][]{%
```

```
2254 \new@ifnextchar[{\@GLSuserii@{#1}{#2}}{\@GLSuserii@{#1}{#2}[]}}
```
Read in the final optional argument:

2255 \def\@GLSuserii@#1#2[#3]{%

2256 \glsdoifexists{#2}{\edef\@glo@type{\glsentrytype{#2}}%

Determine what the link text should be (this is stored in \@glo@text)

```
2257 \protected@edef\@glo@text{\glsentryuserii{#2}}%
```

```
Call \@gls@link
```

```
2258 \@gls@link[#1]{#2}{\MakeUppercase{\@glo@text#3}}%
2259 }%
```
2260 }

\glsuseriii behaves like \gls except it always uses the value given by the user3 key and it doesn't mark the entry as used.

# \glsuseriii

```
2261 \newrobustcmd*{\glsuseriii}{\@ifstar\@sglsuseriii\@glsuseriii}
```
Define the starred form:

```
2262 \newcommand*{\@sglsuseriii}[1][]{\@glsuseriii[hyper=false,#1]}
```
Defined the un-starred form. Need to determine if there is a final optional argument

2263 \newcommand\*{\@glsuseriii}[2][]{%

```
2264 \new@ifnextchar[{\@glsuseriii@{#1}{#2}}{\@glsuseriii@{#1}{#2}[]}}
```
Read in the final optional argument:

2265 \def\@glsuseriii@#1#2[#3]{%

2266 \glsdoifexists{#2}{\edef\@glo@type{\glsentrytype{#2}}%

Determine what the link text should be (this is stored in \@glo@text)

2267 \protected@edef\@glo@text{\glsentryuseriii{#2}}%

Call \@gls@link

2268 \@gls@link[#1]{#2}{\@glo@text#3}%

2269 }%

2270 }

\Glsuseriii behaves like \glsuseriii except that the first letter is converted to uppercase.

# \Glsuseriii

```
2271 \newrobustcmd*{\Glsuseriii}{\@ifstar\@sGlsuseriii\@Glsuseriii}
 Define the starred form:
```
2272 \newcommand\*{\@sGlsuseriii}[1][]{\@Glsuseriii[hyper=false,#1]}

```
2273 \newcommand*{\@Glsuseriii}[2][]{%
2274 \new@ifnextchar[{\@Glsuseriii@{#1}{#2}}{\@Glsuseriii@{#1}{#2}[]}}
 Read in the final optional argument:
2275 \def\@Glsuseriii@#1#2[#3]{%
2276 \glsdoifexists{#2}{\edef\@glo@type{\glsentrytype{#2}}%
 Determine what the link text should be (this is stored in \@glo@text)
2277 \protected@edef\@glo@text{\glsentryuseriii{#2}}%
 Call \@gls@link
2278 \@gls@link[#1]{#2}{%
```

```
2279 \expandafter\makefirstuc\expandafter{\@glo@text}#3}%
2280 }%
2281 }
```
\GLSuseriii behaves like \glsuseriii except that the link text is converted to uppercase.

### \GLSuseriii

```
2282 \nnewrobustcmd*{\GLSuseriii}{\@ifstar\@GLSuseriii\\@GLSuseriii}
```
Define the starred form:

```
2283 \newcommand*{\@sGLSuseriii}[1][]{\@GLSuseriii[hyper=false,#1]}
```
Defined the un-starred form. Need to determine if there is a final optional argument

```
2284 \newcommand*{\@GLSuseriii}[2][]{%
2285 \new@ifnextchar[{\@GLSuseriii@{#1}{#2}}{\@GLSuseriii@{#1}{#2}[]}}
```
Read in the final optional argument:

```
2286 \def\@GLSuseriii@#1#2[#3]{%
```
2287 \glsdoifexists{#2}{\edef\@glo@type{\glsentrytype{#2}}%

Determine what the link text should be (this is stored in  $\Q$ lo@text)

```
2288 \protected@edef\@glo@text{\glsentryuseriii{#2}}%
```
Call \@gls@link

```
2289 \@gls@link[#1]{#2}{\MakeUppercase{\@glo@text#3}}%
2290 }%
2291 }
```
\glsuseriv behaves like \gls except it always uses the value given by the user4 key and it doesn't mark the entry as used.

# \glsuseriv

```
2292 \nnewrobustcmd*{\glsuseriv}{\@ifstar\@sglsuseriv\@glsuseriv}
```

```
Define the starred form:
```

```
2293 \newcommand*{\@sglsuseriv}[1][]{\@glsuseriv[hyper=false,#1]}
```

```
2294 \newcommand*{\@glsuseriv}[2][]{%
```

```
2295 \new@ifnextchar[{\@glsuseriv@{#1}{#2}}{\@glsuseriv@{#1}{#2}[]}}
```
Read in the final optional argument:

2296 \def\@glsuseriv@#1#2[#3]{%

2297 \glsdoifexists{#2}{\edef\@glo@type{\glsentrytype{#2}}%

Determine what the link text should be (this is stored in \@glo@text)

```
2298 \protected@edef\@glo@text{\glsentryuseriv{#2}}%
```

```
Call \@gls@link
```
2299 \@gls@link[#1]{#2}{\@glo@text#3}%

2300 }%

2301 }

\Glsuseriv behaves like \glsuseriv except that the first letter is converted to uppercase.

# \Glsuseriv

```
2302 \newrobustcmd*{\Glsuseriv}{\@ifstar\@sGlsuseriv\@Glsuseriv}
```
Define the starred form:

```
2303 \newcommand*{\@sGlsuseriv}[1][]{\@Glsuseriv[hyper=false,#1]}
```
Defined the un-starred form. Need to determine if there is a final optional argument

2304 \newcommand\*{\@Glsuseriv}[2][]{%

```
2305 \new@ifnextchar[{\@Glsuseriv@{#1}{#2}}{\@Glsuseriv@{#1}{#2}[]}}
```
Read in the final optional argument:

2306 \def\@Glsuseriv@#1#2[#3]{%

```
2307 \glsdoifexists{#2}{\edef\@glo@type{\glsentrytype{#2}}%
```
Determine what the link text should be (this is stored in \@glo@text)

2308 \protected@edef\@glo@text{\glsentryuseriv{#2}}%

Call \@gls@link

```
2309 \@gls@link[#1]{#2}{%
```

```
2310 \expandafter\makefirstuc\expandafter{\@glo@text}#3}%
2311 }%
```
2312 }

\GLSuseriv behaves like \glsuseriv except that the link text is converted to uppercase.

# \GLSuseriv

```
2313 \newrobustcmd*{\GLSuseriv}{\@ifstar\@sGLSuseriv\@GLSuseriv}
```

```
Define the starred form:
```

```
2314 \newcommand*{\@sGLSuseriv}[1][]{\@GLSuseriv[hyper=false,#1]}
```

```
2315 \newcommand*{\@GLSuseriv}[2][]{%
```

```
2316 \new@ifnextchar[{\@GLSuseriv@{#1}{#2}}{\@GLSuseriv@{#1}{#2}[]}}
```
Read in the final optional argument:

2317 \def\@GLSuseriv@#1#2[#3]{%

2318 \glsdoifexists{#2}{\edef\@glo@type{\glsentrytype{#2}}%

Determine what the link text should be (this is stored in \@glo@text)

```
2319 \protected@edef\@glo@text{\glsentryuseriv{#2}}%
```

```
Call \@gls@link
```

```
2320 \@gls@link[#1]{#2}{\MakeUppercase{\@glo@text#3}}%
2321 }%
```
2322 }

\glsuserv behaves like \gls except it always uses the value given by the user5 key and it doesn't mark the entry as used.

# \glsuserv

```
2323 \newrobustcmd*{\glsuserv}{\@ifstar\@sglsuserv\@glsuserv}
```
Define the starred form:

```
2324 \newcommand*{\@sglsuserv}[1][]{\@glsuserv[hyper=false,#1]}
```
Defined the un-starred form. Need to determine if there is a final optional argument

2325 \newcommand\*{\@glsuserv}[2][]{%

```
2326 \new@ifnextchar[{\@glsuserv@{#1}{#2}}{\@glsuserv@{#1}{#2}[]}}
```
Read in the final optional argument:

2327 \def\@glsuserv@#1#2[#3]{%

```
2328 \glsdoifexists{#2}{\edef\@glo@type{\glsentrytype{#2}}%
```
Determine what the link text should be (this is stored in \@glo@text)

```
2329 \protected@edef\@glo@text{\glsentryuserv{#2}}%
```
Call \@gls@link

2330 \@gls@link[#1]{#2}{\@glo@text#3}%

2331 }%

2332 }

\Glsuserv behaves like \glsuserv except that the first letter is converted to uppercase.

# \Glsuserv

```
2333 \newrobustcmd*{\Glsuserv}{\@ifstar\@sGlsuserv\@Glsuserv}
```
Define the starred form:

```
2334 \newcommand*{\@sGlsuserv}[1][]{\@Glsuserv[hyper=false,#1]}
```

```
2335 \newcommand*{\@Glsuserv}[2][]{%
```

```
2336 \new@ifnextchar[{\@Glsuserv@{#1}{#2}}{\@Glsuserv@{#1}{#2}[]}}
```
Read in the final optional argument:

2337 \def\@Glsuserv@#1#2[#3]{%

2338 \glsdoifexists{#2}{\edef\@glo@type{\glsentrytype{#2}}%

Determine what the link text should be (this is stored in  $\Q$ clo@text)

```
2339 \protected@edef\@glo@text{\glsentryuserv{#2}}%
```

```
Call \@gls@link
```

```
2340 \@gls@link[#1]{#2}{%
```

```
2341 \expandafter\makefirstuc\expandafter{\@glo@text}#3}%
2342 }%
```
2343 }

\GLSuserv behaves like \glsuserv except that the link text is converted to uppercase.

### \GLSuserv

```
2344 \newrobustcmd*{\GLSuserv}{\@ifstar\@sGLSuserv\@GLSuserv}
```
Define the starred form:

```
2345 \newcommand*{\@sGLSuserv}[1][]{\@GLSuserv[hyper=false,#1]}
```
Defined the un-starred form. Need to determine if there is a final optional argument

```
2346 \newcommand*{\@GLSuserv}[2][]{%
2347 \new@ifnextchar[{\@GLSuserv@{#1}{#2}}{\@GLSuserv@{#1}{#2}[]}}
```
Read in the final optional argument:

```
2348 \def\@GLSuserv@#1#2[#3]{%
```
2349 \glsdoifexists{#2}{\edef\@glo@type{\glsentrytype{#2}}%

Determine what the link text should be (this is stored in  $\Q$ lo@text)

```
2350 \protected@edef\@glo@text{\glsentryuserv{#2}}%
```

```
Call \@gls@link
```

```
2351 \@gls@link[#1]{#2}{\MakeUppercase{\@glo@text#3}}%
2352 }%
2353 }
```
\glsuservi behaves like \gls except it always uses the value given by the user6 key and it doesn't mark the entry as used.

# \glsuservi

```
\verb|2354 \newrobustcmd*{\glsuservi}{\@ifstar\@sglsuservi\@glsuservi\}
```

```
Define the starred form:
```

```
2355 \newcommand*{\@sglsuservi}[1][]{\@glsuservi[hyper=false,#1]}
```

```
2356 \newcommand*{\@glsuservi}[2][]{%
```

```
2357 \new@ifnextchar[{\@glsuservi@{#1}{#2}}{\@glsuservi@{#1}{#2}[]}}
```
Read in the final optional argument:

2358 \def\@glsuservi@#1#2[#3]{%

2359 \glsdoifexists{#2}{\edef\@glo@type{\glsentrytype{#2}}%

Determine what the link text should be (this is stored in \@glo@text)

```
2360 \protected@edef\@glo@text{\glsentryuservi{#2}}%
```

```
Call \@gls@link
```
2361 \@gls@link[#1]{#2}{\@glo@text#3}%

2362 }%

2363 }

\Glsuservi behaves like \glsuservi except that the first letter is converted to uppercase.

# \Glsuservi

```
2364 \newrobustcmd*{\Glsuservi}{\@ifstar\@sGlsuservi\@Glsuservi}
```
Define the starred form:

```
2365 \newcommand*{\@sGlsuservi}[1][]{\@Glsuservi[hyper=false,#1]}
```
Defined the un-starred form. Need to determine if there is a final optional argument

2366 \newcommand\*{\@Glsuservi}[2][]{%

```
2367 \new@ifnextchar[{\@Glsuservi@{#1}{#2}}{\@Glsuservi@{#1}{#2}[]}}
```
Read in the final optional argument:

2368 \def\@Glsuservi@#1#2[#3]{%

```
2369 \glsdoifexists{#2}{\edef\@glo@type{\glsentrytype{#2}}%
```
Determine what the link text should be (this is stored in \@glo@text)

2370 \protected@edef\@glo@text{\glsentryuservi{#2}}%

Call \@gls@link

```
2371 \@gls@link[#1]{#2}{%
```

```
2372 \expandafter\makefirstuc\expandafter{\@glo@text}#3}%
2373 }%
```
2374 }

\GLSuservi behaves like \glsuservi except that the link text is converted to uppercase.

# \GLSuservi

```
2375 \newrobustcmd*{\GLSuservi}{\@ifstar\@sGLSuservi\@GLSuservi}
```

```
Define the starred form:
```

```
2376 \newcommand*{\@sGLSuservi}[1][]{\@GLSuservi[hyper=false,#1]}
```

```
2377 \newcommand*{\@GLSuservi}[2][]{%
2378 \new@ifnextchar[{\@GLSuservi@{#1}{#2}}{\@GLSuservi@{#1}{#2}[]}}
 Read in the final optional argument:
2379 \def\@GLSuservi@#1#2[#3]{%
2380 \glsdoifexists{#2}{\edef\@glo@type{\glsentrytype{#2}}%
 Determine what the link text should be (this is stored in \@glo@text)
2381 \protected@edef\@glo@text{\glsentryuservi{#2}}%
 Call \@gls@link
2382 \@gls@link[#1]{#2}{\MakeUppercase{\@glo@text#3}}%
2383 }%
2384 }
```
Now deal with acronym related keys. First the short form:

### \acrshort

```
2385 \newrobustcmd*{\acrshort}{\@ifstar\s@acrshort\ns@acrshort}
```

```
Define the starred form:
```

```
2386 \newcommand*{\s@acrshort}[2][]{%
2387 \new@ifnextchar[{\@acrshort{hyper=false,#1}{#2}}%
2388 {\@acrshort{hyper=false,#1}{#2}[]}%
2389 }
```
Defined the un-starred form. Need to determine if there is a final optional argument

```
2390 \newcommand*{\ns@acrshort}[2][]{%
2391 \new@ifnextchar[{\@acrshort{#1}{#2}}{\@acrshort{#1}{#2}[]}%
2392 }
```
Read in the final optional argument:

```
2393 \def\@acrshort#1#2[#3]{%
2394 \glsdoifexists{#2}%
2395 {%
2396 \edef\@glo@type{\glsentrytype{#2}}%
 Determine what the link text should be (this is stored in \Qlo@text)
2397 \protected@edef\@glo@text{\glsentryshort{#2}}%
 Call \@gls@link
2398 \@gls@link[#1]{#2}{\acronymfont{\@glo@text}#3}%
2399 }%
```
#### \Acrshort

2400 }

```
2401 \newrobustcmd*{\Acrshort}{\@ifstar\s@Acrshort\ns@Acrshort}
```
Define the starred form:

```
2402 \newcommand*{\s@Acrshort}[2][]{%
2403 \new@ifnextchar[{\@Acrshort{hyper=false,#1}{#2}}%
2404 {\Qsc{hyperfalse}, {\#1}{\#2}[]}2405 }
 Defined the un-starred form. Need to determine if there is a final optional argu-
 ment
2406 \newcommand*{\ns@Acrshort}[2][]{%
2407 \new@ifnextchar[{\@Acrshort{#1}{#2}}{\@Acrshort{#1}{#2}[]}%
2408 }
```
Read in the final optional argument:

```
2409 \def\@Acrshort#1#2[#3]{%
2410 \glsdoifexists{#2}%
```

```
2411 {%
2412 \edef\@glo@type{\glsentrytype{#2}}%
```
Determine what the link text should be (this is stored in \@glo@text)

```
2413 \protected@edef\@glo@text{\glsentryshort{#2}}%
```

```
Call \@gls@link
2414 \@gls@link[#1]{#2}%
2415 {%
2416 \acronymfont{\expandafter\makefirstuc\expandafter{\@glo@text}}#3%
2417 }%
2418 }%
2419 }
```
\ACRshort

```
2420 \newrobustcmd*{\ACRshort}{\@ifstar\s@ACRshort\ns@ACRshort}
```

```
Define the starred form:
```

```
2421 \newcommand*{\s@ACRshort}[2][]{%
2422 \new@ifnextchar[{\@ACRshort{hyper=false,#1}{#2}}%
2423 {\QACRshort(hyper = false, #1}{#2}[])2424 }
```
Defined the un-starred form. Need to determine if there is a final optional argument

```
2425 \newcommand*{\ns@ACRshort}[2][]{%
2426 \new@ifnextchar[{\@ACRshort{#1}{#2}}{\@ACRshort{#1}{#2}[]}%
2427 }
```
Read in the final optional argument:

```
2428 \def\@ACRshort#1#2[#3]{%
2429 \glsdoifexists{#2}%
2430 {%
```
\edef\@glo@type{\glsentrytype{#2}}%

```
Determine what the link text should be (this is stored in \@glo@text)
```

```
2432 \protected@edef\@glo@text{\glsentryshort{#2}}%
```

```
Call \@gls@link
2433 \@gls@link[#1]{#2}{\acronymfont{\MakeUppercase{\@glo@text#3}}}%
2434 }%
2435 }
    Short plural:
```
## \acrshortpl

```
2436 \newrobustcmd*{\acrshortpl}{\@ifstar\s@acrshortpl\ns@acrshortpl}
             Define the starred form:
           2437 \newcommand*{\s@acrshortpl}[2][]{%
           2438 \new@ifnextchar[{\@acrshortpl{hyper=false,#1}{#2}}%
           2439 {\Qarshortpl}\{hyper = false, #1\}[]}%
           2440 }
            Defined the un-starred form. Need to determine if there is a final optional argu-
            ment
           2441 \newcommand*{\ns@acrshortpl}[2][]{%
           2442 \new@ifnextchar[{\@acrshortpl{#1}{#2}}{\@acrshortpl{#1}{#2}[]}%
           2443 }
            Read in the final optional argument:
           2444 \def\@acrshortpl#1#2[#3]{%
           2445 \glsdoifexists{#2}%
           2446 {%
           2447 \edef\@glo@type{\glsentrytype{#2}}%
            Determine what the link text should be (this is stored in \@glo@text)
           2448 \protected@edef\@glo@text{\glsentryshortpl{#2}}%
             Call \@gls@link
           2449 \@gls@link[#1]{#2}{\acronymfont{\@glo@text}#3}%
           2450 }%
           2451 }
\Acrshortpl
```

```
2452 \newrobustcmd*{\Acrshortpl}{\@ifstar\s@Acrshortpl\ns@Acrshortpl}
```
Define the starred form:

```
2453 \newcommand*{\s@Acrshortpl}[2][]{%
2454 \new@ifnextchar[{\@Acrshortpl{hyper=false,#1}{#2}}%
2455 {\Qsc{hyper}=\text{false},\text{\#1}{\#2}[]}2456 }
 Defined the un-starred form. Need to determine if there is a final optional argu-
 ment
2457 \newcommand*{\ns@Acrshortpl}[2][]{%
2458 \new@ifnextchar[{\@Acrshortpl{#1}{#2}}{\@Acrshortpl{#1}{#2}[]}%
2459 }
```
Read in the final optional argument:

```
2460 \def\@Acrshortpl#1#2[#3]{%
2461 \glsdoifexists{#2}%
2462 {%
2463 \edef\@glo@type{\glsentrytype{#2}}%
```
Determine what the link text should be (this is stored in \@glo@text)

```
2464 \protected@edef\@glo@text{\glsentryshortpl{#2}}%
```

```
Call \@gls@link
2465 \@gls@link[#1]{#2}%
2466 {%
2467 \acronymfont{\expandafter\makefirstuc\expandafter{\@glo@text}}#3%
2468 }%
2469 }%
2470 }
```
# \ACRshortpl

\newrobustcmd\*{\ACRshortpl}{\@ifstar\s@ACRshortpl\ns@ACRshortpl}

```
Define the starred form:
```

```
2472 \newcommand*{\s@ACRshortpl}[2][]{%
2473 \new@ifnextchar[{\@ACRshortpl{hyper=false,#1}{#2}}%
2474 {\@ACRshortpl{hyper=false,#1}{#2}[]}%
2475 }
 Defined the un-starred form. Need to determine if there is a final optional argu-
 ment
2476 \newcommand*{\ns@ACRshortpl}[2][]{%
2477 \new@ifnextchar[{\@ACRshortpl{#1}{#2}}{\@ACRshortpl{#1}{#2}[]}%
2478 }
 Read in the final optional argument:
2479 \def\@ACRshortpl#1#2[#3]{%
2480 \glsdoifexists{#2}%
2481 {%
2482 \edef\@glo@type{\glsentrytype{#2}}%
 Determine what the link text should be (this is stored in \@glo@text)
2483 \protected@edef\@glo@text{\glsentryshortpl{#2}}%
 Call \@gls@link
2484 \@gls@link[#1]{#2}{\acronymfont{\MakeUppercase{\@glo@text#3}}}%
2485 }%
2486 }
```
### \acrlong

```
2487 \newrobustcmd*{\acrlong}{\@ifstar\s@acrlong\ns@acrlong}
```
Define the starred form:

```
2488 \newcommand*{\s@acrlong}[2][]{%
        2489 \new@ifnextchar[{\@acrlong{hyper=false,#1}{#2}}%
        2490 {\Qacrlonghyper-false, #1}{#2}[]2491 }
         Defined the un-starred form. Need to determine if there is a final optional argu-
         ment
        2492 \newcommand*{\ns@acrlong}[2][]{%
        2493 \new@ifnextchar[{\@acrlong{#1}{#2}}{\@acrlong{#1}{#2}[]}%
        2494 }
          Read in the final optional argument:
        2495 \def\@acrlong#1#2[#3]{%
        2496 \glsdoifexists{#2}%
        2497 {%
        2498 \edef\@glo@type{\glsentrytype{#2}}%
          Determine what the link text should be (this is stored in \@glo@text)
        2499 \protected@edef\@glo@text{\glsentrylong{#2}}%
          Call \@gls@link
        2500 \@gls@link[#1]{#2}{\@glo@text#3}%
        2501 }%
        2502 }
\Acrlong
        2503 \newrobustcmd*{\Acrlong}{\@ifstar\s@Acrlong\ns@Acrlong}
         Define the starred form:
```

```
2504 \newcommand*{\s@Acrlong}[2][]{%
2505 \new@ifnextchar[{\@Acrlong{hyper=false,#1}{#2}}%
2506 {\@Acrlong{hyper=false,#1}{#2}[]}%
2507 }
```
Defined the un-starred form. Need to determine if there is a final optional argument

```
2508 \newcommand*{\ns@Acrlong}[2][]{%
2509 \ \newcommand{\mbox{\mbox{\wedge} \mbox{\Lap{1}}}{\tt QAcrlong{#1}}{+2}}{\At2~{\tt QAcrlong{#1}}{+2}[1]{\tt Q}2510 }
```
Read in the final optional argument:

```
2511 \def\@Acrlong#1#2[#3]{%
2512 \glsdoifexists{#2}%
2513 {%
2514 \edef\@glo@type{\glsentrytype{#2}}%
 Determine what the link text should be (this is stored in \@glo@text)
```

```
2515 \protected@edef\@glo@text{\glsentrylong{#2}}%
```

```
Call \@gls@link
2516 \@gls@link[#1]{#2}%
2517 {%
2518 \expandafter\makefirstuc\expandafter{\@glo@text}#3%
2519 }%
2520 }%
2521 }
```
# \ACRlong

```
2522 \newrobustcmd*{\ACRlong}{\@ifstar\s@ACRlong\ns@ACRlong}
```

```
Define the starred form:
```

```
2523 \newcommand*{\s@ACRlong}[2][]{%
2524 \new@ifnextchar[{\@ACRlong{hyper=false,#1}{#2}}%
2525 {\QACRlonghyper-false, #1}{#2}[]2526 }
```
Defined the un-starred form. Need to determine if there is a final optional argument

```
2527 \newcommand*{\ns@ACRlong}[2][]{%
2528 \new@ifnextchar[{\@ACRlong{#1}{#2}}{\@ACRlong{#1}{#2}[]}%
2529 }
```
Read in the final optional argument:

```
2530 \def\@ACRlong#1#2[#3]{%
```

```
2531 \glsdoifexists{#2}%
```

```
2532 {%
```

```
2533 \edef\@glo@type{\glsentrytype{#2}}%
```
Determine what the link text should be (this is stored in \@glo@text)

```
2534 \protected@edef\@glo@text{\glsentrylong{#2}}%
```
Call \@gls@link

\@gls@link[#1]{#2}{\MakeUppercase{\@glo@text#3}}%

 }% }

Short plural:

#### \acrlongpl

```
2538 \newrobustcmd*{\acrlongpl}{\@ifstar\s@acrlongpl\ns@acrlongpl}
```

```
Define the starred form:
```

```
2539 \newcommand*{\s@acrlongpl}[2][]{%
2540 \new@ifnextchar[{\@acrlongpl{hyper=false,#1}{#2}}%
2541 {\text{\textdegree{1}}\text{hyper-false},\text{\textdegree{1}}{\text{+2}}[]2542 }
 Defined the un-starred form. Need to determine if there is a final optional argu-
 ment
```

```
2543 \newcommand*{\ns@acrlongpl}[2][]{%
2544 \new@ifnextchar[{\@acrlongpl{#1}{#2}}{\@acrlongpl{#1}{#2}[]}%
2545 }
```

```
Read in the final optional argument:
```

```
2546 \def\@acrlongpl#1#2[#3]{%
2547 \glsdoifexists{#2}%
2548 {%
2549 \edef\@glo@type{\glsentrytype{#2}}%
 Determine what the link text should be (this is stored in \@glo@text)
```

```
2550 \protected@edef\@glo@text{\glsentrylongpl{#2}}%
 Call \@gls@link
2551 \@gls@link[#1]{#2}{\@glo@text#3}%
2552 }%
2553 }
```
### \Acrlongpl

\newrobustcmd\*{\Acrlongpl}{\@ifstar\s@Acrlongpl\ns@Acrlongpl}

```
Define the starred form:
```

```
2555 \newcommand*{\s@Acrlongpl}[2][]{%
2556 \new@ifnextchar[{\@Acrlongpl{hyper=false#1}{#2}}%
2557 {\@Acrlongpl{hyper=false,#1}{#2}[]}%
2558 }
 Defined the un-starred form. Need to determine if there is a final optional argu-
```

```
ment
```

```
2559 \newcommand*{\ns@Acrlongpl}[2][]{%
2560 \new@ifnextchar[{\@Acrlongpl{#1}{#2}}{\@Acrlongpl{#1}{#2}[]}%
2561 }
```
Read in the final optional argument:

```
2562 \def\@Acrlongpl#1#2[#3]{%
2563 \glsdoifexists{#2}%
2564 {%
2565 \edef\@glo@type{\glsentrytype{#2}}%
 Determine what the link text should be (this is stored in \@glo@text)
2566 \protected@edef\@glo@text{\glsentrylongpl{#2}}%
```

```
Call \@gls@link
2567 \@gls@link[#1]{#2}%
2568 {%
2569 \expandafter\makefirstuc\expandafter{\@glo@text}#3%
2570 }%
2571 }%
2572 }
```
# \ACRlongpl

```
2573 \newrobustcmd*{\ACRlongpl}{\@ifstar\s@ACRlongpl\ns@ACRlongpl}
```
Define the starred form:

```
2574 \newcommand*{\s@ACRlongpl}[2][]{%
2575 \new@ifnextchar[{\@ACRlongpl{hyper=false,#1}{#2}}%
2576 {\@ACRlongpl{hyper=false,#1}{#2}[]}%
2577 }
```
Defined the un-starred form. Need to determine if there is a final optional argument

```
2578 \newcommand*{\ns@ACRlongpl}[2][]{%
2579 \new@ifnextchar[{\@ACRlongpl{#1}{#2}}{\@ACRlongpl{#1}{#2}[]}%
2580 }
```
Read in the final optional argument:

```
2581 \def\@ACRlongpl#1#2[#3]{%
2582 \glsdoifexists{#2}%
2583 {%
2584 \edef\@glo@type{\glsentrytype{#2}}%
```
Determine what the link text should be (this is stored in  $\Q$ clo@text)

2585 \protected@edef\@glo@text{\glsentrylongpl{#2}}%

```
Call \@gls@link
2586 \@gls@link[#1]{#2}{\MakeUppercase{\@glo@text#3}}%
2587 }%
2588 }
```
# 1.10.2 Displaying entry details without adding information to the glossary

These commands merely display entry information without adding entries in the associated file or having hyperlinks.

Get the entry name (as specified by the name key when the entry was defined). The argument is the label associated with the entry. Note that unless you used name=false in the sanitize package option you may get unexpected results if the name key contains any commands.

#### \glsentryname

2589 \newcommand\*{\glsentryname}[1]{\csname glo@#1@name\endcsname}

#### \Glsentryname

2590 \newcommand\*{\Glsentryname}[1]{% 2591 \protected@edef\@glo@text{\csname glo@#1@name\endcsname}% 2592 \expandafter\makefirstuc\expandafter{\@glo@text}}

Get the entry description (as specified by the description when the entry was defined). The argument is the label associated with the entry. Note that unless you used description=false in the sanitize package option you may get unexpected results if the description key contained any commands.

#### \glsentrydesc

2593 \newcommand\*{\glsentrydesc}[1]{\csname glo@#1@desc\endcsname}

#### \Glsentrydesc

```
2594 \newcommand*{\Glsentrydesc}[1]{%
2595 \protected@edef\@glo@text{\csname glo@#1@desc\endcsname}%
2596 \expandafter\makefirstuc\expandafter{\@glo@text}}
```
Plural form:

#### \glsentrydescplural

```
2597 \newcommand*{\glsentrydescplural}[1]{%
2598 \csname glo@#1@descplural\endcsname}
```
### \Glsentrydescplural

```
2599 \newcommand*{\Glsentrydescplural}[1]{%
2600 \protected@edef\@glo@text{\csname glo@#1@descplural\endcsname}%
2601 \expandafter\makefirstuc\expandafter{\@glo@text}}
```
Get the entry text, as specified by the text key when the entry was defined. The argument is the label associated with the entry:

### \glsentrytext

```
2602 \newcommand*{\glsentrytext}[1]{\csname glo@#1@text\endcsname}
```
#### \Glsentrytext

```
2603 \newcommand*{\Glsentrytext}[1]{%
2604 \protected@edef\@glo@text{\csname glo@#1@text\endcsname}%
2605 \expandafter\makefirstuc\expandafter{\@glo@text}}
```
Get the plural form:

### \glsentryplural

2606 \newcommand\*{\glsentryplural}[1]{\csname glo@#1@plural\endcsname}

### \Glsentryplural

```
2607 \newcommand*{\Glsentryplural}[1]{%
2608 \protected@edef\@glo@text{\csname glo@#1@plural\endcsname}%
2609 \expandafter\makefirstuc\expandafter{\@glo@text}}
```
Get the symbol associated with this entry. The argument is the label associated with the entry. Note that unless you used symbol=false in the sanitize package option you may get unexpected results if the symbol key contained any commands.

# \glsentrysymbol

2610 \newcommand\*{\glsentrysymbol}[1]{\csname glo@#1@symbol\endcsname}

### \Glsentrysymbol

```
2611 \newcommand*{\Glsentrysymbol}[1]{%
2612 \protected@edef\@glo@text{\csname glo@#1@symbol\endcsname}%
2613 \expandafter\makefirstuc\expandafter{\@glo@text}}
```
Plural form:

#### \glsentrysymbolplural

```
2614 \newcommand*{\glsentrysymbolplural}[1]{%
2615 \csname glo@#1@symbolplural\endcsname}
```
### \Glsentrysymbolplural

```
2616 \newcommand*{\Glsentrysymbolplural}[1]{%
2617 \protected@edef\@glo@text{\csname glo@#1@symbolplural\endcsname}%
2618 \expandafter\makefirstuc\expandafter{\@glo@text}}
```
Get the entry text to be used when the entry is first used in the document (as specified by the first key when the entry was defined).

#### \glsentryfirst

2619 \newcommand\*{\glsentryfirst}[1]{\csname glo@#1@first\endcsname}

### \Glsentryfirst

```
2620 \newcommand*{\Glsentryfirst}[1]{%
2621 \protected@edef\@glo@text{\csname glo@#1@first\endcsname}%
2622 \expandafter\makefirstuc\expandafter{\@glo@text}}
```
Get the plural form (as specified by the firstplural key when the entry was defined).

### \glsentryfirstplural

2623 \newcommand\*{\glsentryfirstplural}[1]{% 2624 \csname glo@#1@firstpl\endcsname}

### \Glsentryfirstplural

```
2625 \newcommand*{\Glsentryfirstplural}[1]{%
2626 \protected@edef\@glo@text{\csname glo@#1@firstpl\endcsname}%
2627 \expandafter\makefirstuc\expandafter{\@glo@text}}
```
Display the glossary type with which this entry is associated (as specified by the type key used when the entry was defined)

#### \glsentrytype

# 2628 \newcommand\*{\glsentrytype}[1]{\csname glo@#1@type\endcsname}

Display the sort text used for this entry. Note that the sort key is sanitize, so unexpected results may occur if the sort key contained commands.

#### \glsentrysort

2629 \newcommand\*{\glsentrysort}[1]{\csname glo@#1@sort\endcsname}

\glsentryuseri Get the first user key (as specified by the user1 when the entry was defined). The argument is the label associated with the entry. 2630 \newcommand\*{\glsentryuseri}[1]{\csname glo@#1@useri\endcsname}

# \Glsentryuseri

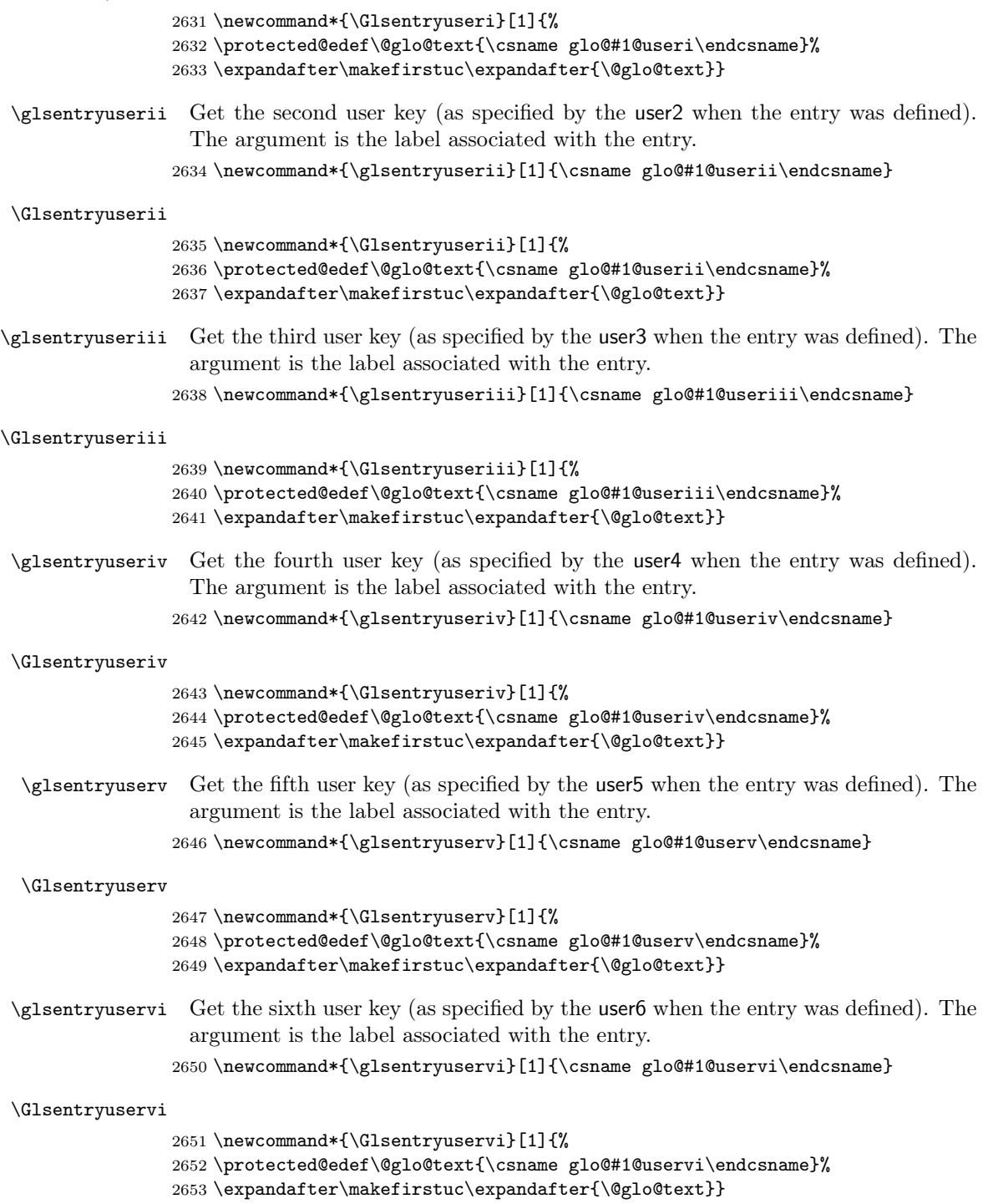

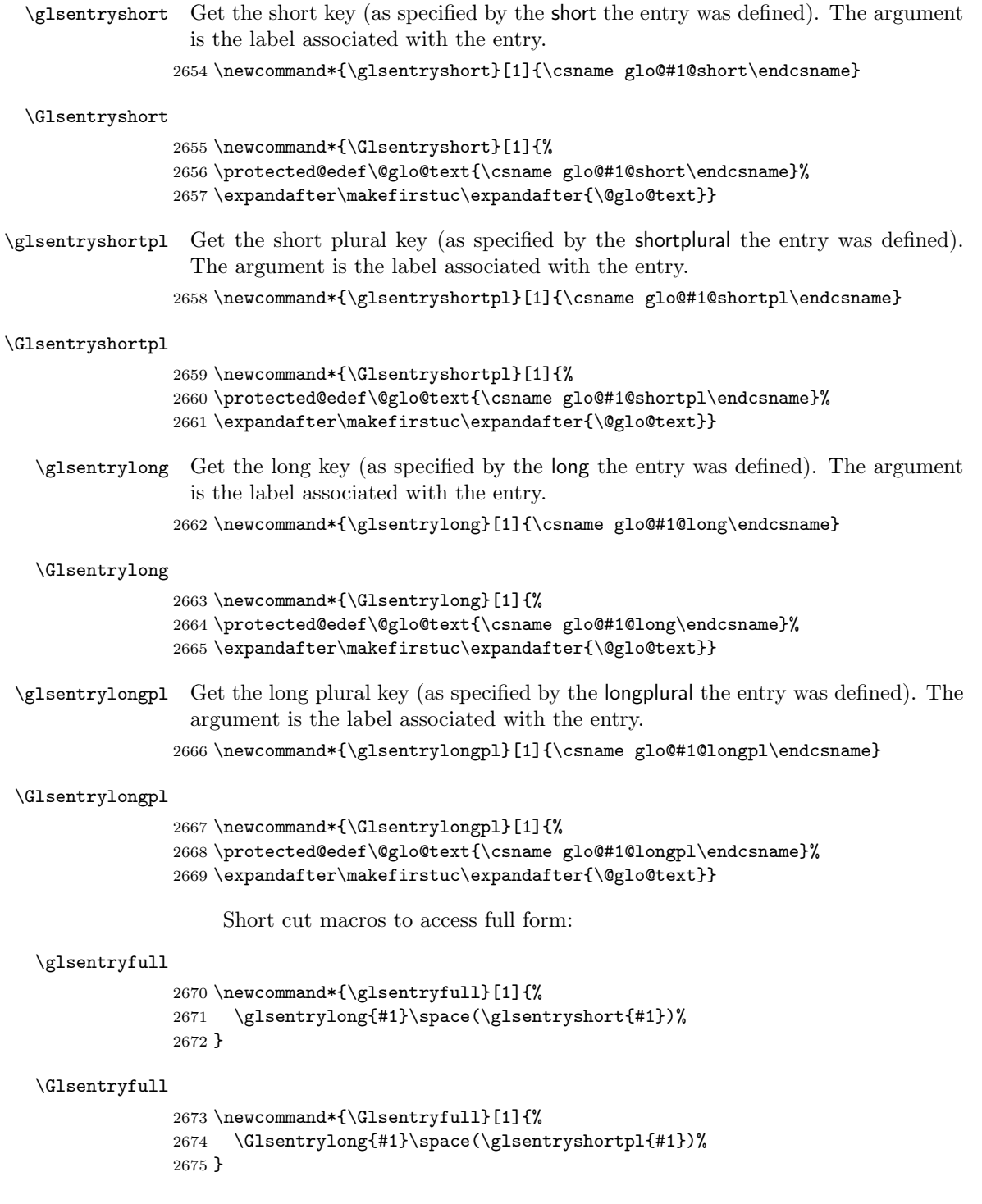

\glsentryfullpl

```
2676 \newcommand*{\glsentryfullpl}[1]{%
2677 \glsentrylongpl{#1}\space(\glsentryshort{#1})%
2678 }
```
\Glsentryfullpl

```
2679 \newcommand*{\Glsentryfullpl}[1]{%
2680 \Glsentrylongpl{#1}\space(\glsentryshortpl{#1})%
2681 }
```
\glshyperlink Provide a hyperlink to a glossary entry without adding information to the glossary file. The entry needs to be added using a command like \glslink or \glsadd to ensure that the target is defined. The first (optional) argument specifies the link text. The entry name is used by default. The second argument is the entry label.

```
2682 \newcommand*{\glshyperlink}[2][\glsentrytext{\@glo@label}]{%
2683 \def\@glo@label{#2}%
2684 \@glslink{glo:#2}{#1}}
```
# 1.11 Adding an entry to the glossary without generating text

The following keys are provided for \glsadd and \glsaddall: 2685 \define@key{glossadd}{counter}{\def\@gls@counter{#1}}

```
2686 \define@key{glossadd}{format}{\def\@glsnumberformat{#1}}
```
This key is only used by \glsaddall:

```
2687 \define@key{glossadd}{types}{\def\@glo@type{#1}}
```
\glsadd[⟨options⟩]{⟨label⟩}

Add a term to the glossary without generating any link text. The optional argument indicates which counter to use, and how to format it (using a key-value list) the second argument is the entry label. Note that  $\langle options \rangle$  only has two keys: counter and format (the types key will be ignored).

### \glsadd

```
2688 \newrobustcmd*{\glsadd}[2][]{%
2689 \glsdoifexists{#2}%
2690 {%
2691 \hspace{15mm} \texttt{\textcolor{red}{\textbf{d}}snumberformat{glsnumberformat}\textcolor{red}{\textbf{t}}2692 \edef\@gls@counter{\csname glo@#2@counter\endcsname}%
2693 \setkeys{glossadd}{#1}%
  Store the entry's counter in \theglsentrycounter
2694 \@gls@saveentrycounter
2695 \@do@wrglossary{#2}%
2696 }%
2697 }
```
\glsaddall[⟨glossary list⟩]

Add all terms defined for the listed glossaries (without displaying any text). If types key is omitted, apply to all glossary types.

### \glsaddall

```
2698 \newrobustcmd*{\glsaddall}[1][]{%
2699 \edef\@glo@type{\@glo@types}%
2700 \setkeys{glossadd}{#1}%
2701 \forallglsentries[\@glo@type]{\@glo@entry}{%
2702 \glsadd[#1]{\@glo@entry}}%
2703 }
```
# 1.12 Creating associated files

The \writeist command creates the associated customized .ist makeindex style file. While defining this command, some characters have their catcodes temporarily changed to ensure they get written to the .ist file correctly. The makeindex actual character (usually  $\mathcal{O}$ ) is redefined to be a ?, to allow internal commands to be written to the glossary file output file.

The special characters are stored in \@gls@actualchar, \@gls@encapchar, \@glsl@levelchar and \@gls@quotechar to make them easier to use later, but don't change these values, because the characters are encoded in the command definitions that are used to escape the special characters (which means that the user no longer needs to worry about makeindex special characters).

The symbols and numbers label for group headings are hardwired into the .ist file as glssymbols and glsnumbers, the group titles can be translated (so that \glssymbolsgroupname replaces glssymbols and \glsnumbersgroupname replaces glsnumbers) using the command \glsgetgrouptitle which is defined in . This is done to prevent any problem characters in \glssymbolsgroupname and \glsnumbersgroupname from breaking hyperlinks.

- \glsopenbrace Define \glsopenbrace to make it easier to write an opening brace to a file. 2704 \edef\glsopenbrace{\expandafter\@gobble\string\{}
- \glsclosebrace Define \glsclosebrace to make it easier to write an opening brace to a file. 2705 \edef\glsclosebrace{\expandafter\@gobble\string\}}
	- \glsquote Define command that makes it easier to write quote marks to a file in the event that the double quote character has been made active.

2706 \edef\glsquote#1{\string"#1\string"}

 $\text{Qg}$ lsfirstletter Define the first letter to come after the digits  $0, \ldots, 9$ . Only required for xindy. 2707 \ifglsxindy 2708 \newcommand\*{\@glsfirstletter}{A}  $2709$  \fi

 $\texttt{GlsSetXdyFirstLetterAfterDigits}$  Sets the first letter to come after the digits  $0,\ldots,9$ .

```
2710 \ifglsxindy
2711 \newcommand*{\GlsSetXdyFirstLetterAfterDigits}[1]{%
2712 \renewcommand*{\@glsfirstletter}{#1}}
2713 \else
2714 \newcommand*{\GlsSetXdyFirstLetterAfterDigits}[1]{%
2715 \glsnoxindywarning\GlsSetXdyFirstLetterAfterDigits}
2716 \fi
```
\@glsminrange Define the minimum number of successive location references to merge into a range.

2717 \newcommand\*{\@glsminrange}{2}

\GlsSetXdyMinRangeLength Set the minimum range length. The value must either be none or a positive integer. The glossaries package doesn't check if the argument is valid, that is left to xindy.

```
2718 \ifglsxindy
2719 \newcommand*{\GlsSetXdyMinRangeLength}[1]{%
2720 \renewcommand*{\@glsminrange}{#1}}
2721 \else
2722 \newcommand*{\GlsSetXdyMinRangeLength}[1]{%
2723 \glsnoxindywarning\GlsSetXdyMinRangeLength}
2724 \fi
```
### \writeist

2725 \ifglsxindy

Code to use if xindy is required.

```
2726 \def\writeist{%
```
Update attributes list

2727 \@gls@addpredefinedattributes

Open the file.

2728 \openout\glswrite=\istfilename

Write header comment at the start of the file

```
2729 \write\glswrite{;; xindy style file created by the glossaries
2730 package}%
2731 \write\glswrite{;; for document '\jobname' on
2732 \theta\text{-\theta\mathrm{-\theta-\theta-\theta}
```
Specify the required styles

```
2733 \write\glswrite{^^J; required styles^^J}
2734 \@for\@xdystyle:=\@xdyrequiredstyles\do{%
2735 \ifx\@xdystyle\@empty
2736 \else
2737 \protected@write\glswrite{}{(require
2738 \string"\@xdystyle.xdy\string")}%
2739 \setminusfi
2740 }%
```
List the allowed attributes (possible values used by the format key)

```
2741 \write\glswrite{^^J%
```

```
2742 ; list of allowed attributes (number formats)^^J}%
2743 \write\glswrite{(define-attributes ((\@xdyattributes)))}%
```
Define any additional alphabets

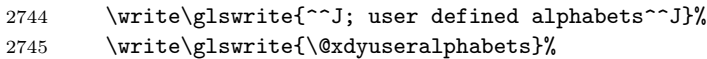

Define location classes.

2746 \write\glswrite{^^J; location class definitions^^J}%

As from version 3.0, locations are now specified as  $\{\langle \text{Hprefix}\rangle\}\{\langle \text{number}\rangle\}$ , so need to add all possible combinations of location types.

```
2747 \@for\@gls@classI:=\@gls@xdy@locationlist\do{%
```
Case were  $\langle$ *Hprefix* $\rangle$  is empty:

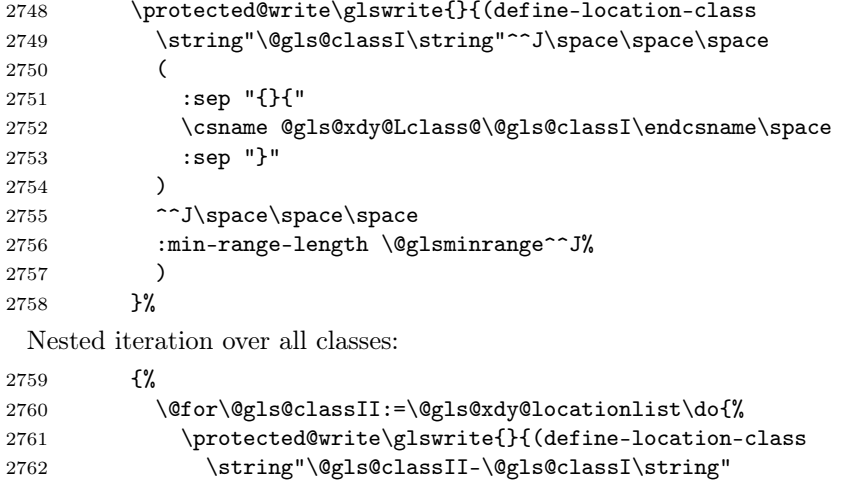

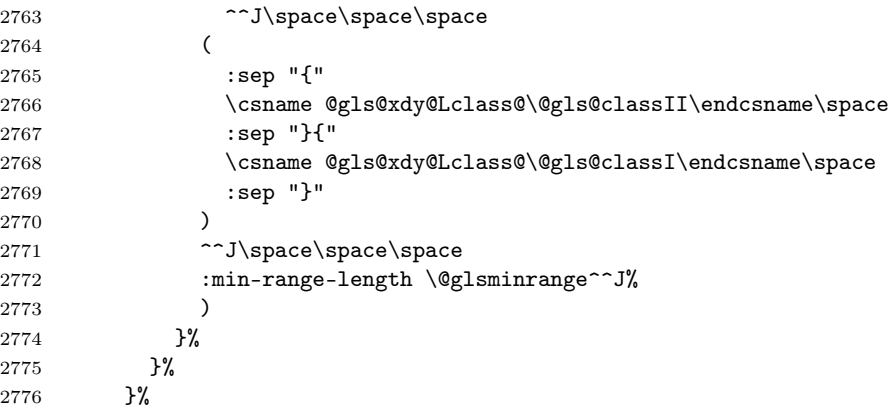

}%

User defined location classes (needs checking for new location format). 2778 \write\glswrite{^^J; user defined location classes}%
# 2779 \write\glswrite{\@xdyuserlocationdefs}%

Cross-reference class. (The unverified option is used as the cross-references are supplied using the list of labels along with the optional argument for \glsseeformat which xindy won't recognise.)

```
2780 \write\glswrite{^^J; define cross-reference class^^J}%
2781 \write\glswrite{(define-crossref-class \string"see\string"
2782 :unverified )}%
```
Define how cross-references should be displayed. This adds an empty set of braces after the cross-referencing information allowing for the final argument of \glsseeformat which gets ignored. (When using makeindex this final argument contains the location information which is not required.)

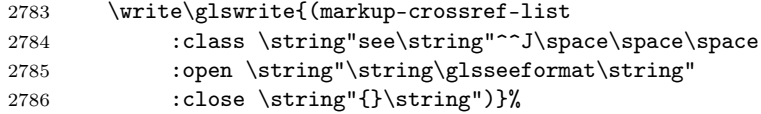

List the order to sort the classes.

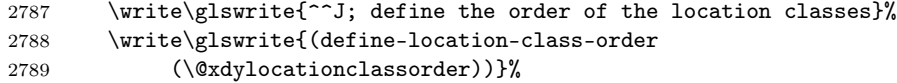

Specify what to write to the start and end of the glossary file.

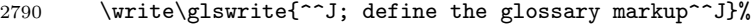

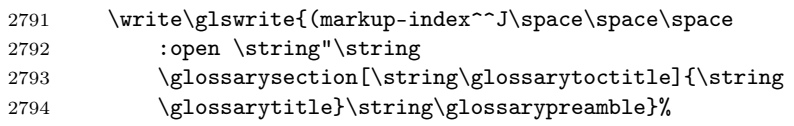

Add all the xindy-only macro definitions (needed to prevent errors in the event that the user changes from xindy to makeindex)

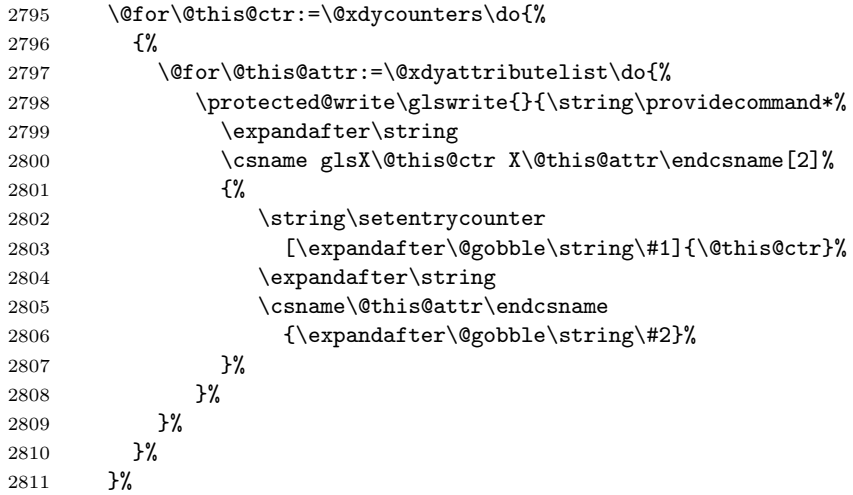

```
Add the end part of the open tag and the rest of the markup-index information:
```

```
2812 \write\glswrite{%
2813 \string\begin
2814 {theglossary}\string\glossaryheader\string~n\string" ^^J\space
2815 \space\space:close \string"\expandafter\@gobble
2816 \string\%\string~n\string
2817 \end{theglossary}\string\glossarypostamble
2818 \hspace{20pt} \label{cor:2818}2819 :tree)}%
 Specify what to put between letter groups
2820 \write\glswrite{(markup-letter-group-list
2821 : sep \string"\string\glsgroupskip\string~n\string")}%
 Specify what to put between entries
2822 \write\glswrite{(markup-indexentry
2823 :open \string"\string\relax \string\glsresetentrylist
2824 \string~n\string")}%
 Specify how to format entries
2825 \write\glswrite{(markup-locclass-list :open
2826 \string"\glsopenbrace\string\glossaryentrynumbers
2827 \glsopenbrace\string\relax\space \string"^^J\space\space\space
2828 :sep \string", \string"
2829 : close \string"\glsclosebrace\glsclosebrace\string")}%
 Specify how to separate location numbers
2830 \write\glswrite{(markup-locref-list
2831 : sep \string"\string\delimN\space\string")}%
 Specify how to indicate location ranges
2832 \write\glswrite{(markup-range
2833 :sep \string"\string\delimR\space\string")}%
 Specify 2-page and 3-page suffixes, if defined. First, the values must be sanitized
 to write them explicity.
2834 \@onelevel@sanitize\gls@suffixF
2835 \@onelevel@sanitize\gls@suffixFF
2836 \ifx\gls@suffixF\@empty
2837 \else
2838 \write\glswrite{(markup-range
2839 :close "\gls@suffixF" :length 1 :ignore-end)}%
2840 \t\t \text{f}2841 \ifx\gls@suffixFF\@empty
2842 \else
2843 \write\glswrite{(markup-range
2844 :close "\gls@suffixFF" :length 2 :ignore-end)}%
2845 \fi
 Specify how to format locations.
2846 \write\glswrite{^^J; define format to use for locations^^J}%
2847 \write\glswrite{\@xdylocref}%
```
Specify how to separate letter groups.

```
2848 \write\glswrite{^^J; define letter group list format^^J}%
2849 \write\glswrite{(markup-letter-group-list
2850 :sep \string"\string\glsgroupskip\string~n\string")}%
 Define letter group headings.
2851 \write\glswrite{^^J; letter group headings^^J}%
2852 \write\glswrite{(markup-letter-group
2853 :open-head \string"\string\glsgroupheading
2854 \glsopenbrace\string"^^J\space\space\space
2855 : close-head \string"\glsclosebrace\string")}%
 Define additional letter groups.
2856 \write\glswrite{^^J; additional letter groups^^J}%
2857 \write\glswrite{\@xdylettergroups}%
 Define additional sort rules
2858 \write\glswrite{^^J; additional sort rules^^J}
2859 \write\glswrite{\@xdysortrules}%
 Close the style file
2860 \closeout\glswrite
 Suppress any further calls.
2861 \let\writeist\relax
2862 }
2863 \else
 Code to use if makeindex is required.
2864 \edef\@gls@actualchar{\string?}
2865 \edef\@gls@encapchar{\string|}
2866 \edef\@gls@levelchar{\string!}
2867 \edef\@gls@quotechar{\string"}
2868 \def\writeist{\relax
2869 \openout\glswrite=\istfilename
2870 \write\glswrite{\expandafter\@gobble\string\% makeindex style file
2871 created by the glossaries package}
2872 \write\glswrite{\expandafter\@gobble\string\% for document
2873 '\jobname' on \the\year-\the\month-\the\day}
2874 \write\glswrite{actual '\@gls@actualchar'}
2875 \write\glswrite{encap '\@gls@encapchar'}
2876 \write\glswrite{level '\@gls@levelchar'}
2877 \write\glswrite{quote '\@gls@quotechar'}
2878 \write\glswrite{keyword \string"\string\\glossaryentry\string"}
2879 \write\glswrite{preamble \string"\string\\glossarysection[\string
2880 \\glossarytoctitle]{\string\\glossarytitle}\string
2881 \\glossarypreamble\string\n\string\\begin{theglossary}\string
2882 \\glossaryheader\string\n\string"}
2883 \write\glswrite{postamble \string"\string\%\string\n\string
2884 \\end{theglossary}\string\\glossarypostamble\string\n
2885 \string"}
2886 \write\glswrite{group_skip \string"\string\\glsgroupskip\string\n
```

```
2887 \string"}
2888 \write\glswrite{item_0 \string"\string\%\string\n\string"}
2889 \write\glswrite{item_1 \string"\string\%\string\n\string"}
2890 \write\glswrite{item_2 \string"\string\%\string\n\string"}
2891 \write\glswrite{item_01 \string"\string\%\string\n\string"}
2892 \write\glswrite{item_x1
2893 \string"\string\\relax \string\\glsresetentrylist\string\n
2894 \string"}
2895 \write\glswrite{item_12 \string"\string\%\string\n\string"}
2896 \write\glswrite{item_x2
2897 \string"\string\\relax \string\\glsresetentrylist\string\n
2898 \string"}
2899 \write\glswrite{delim_0 \string"\string\{\string
2900 \\glossaryentrynumbers\string\{\string\\relax \string"}
2901 \write\glswrite{delim_1 \string"\string\{\string
2902 \\glossaryentrynumbers\string\{\string\\relax \string"}
2903 \write\glswrite{delim_2 \string"\string\{\string
2904 \\glossaryentrynumbers\string\{\string\\relax \string"}
2905 \write\glswrite{delim_t \string"\string\}\string\}\string"}
2906 \write\glswrite{delim_n \string"\string\\delimN \string"}
2907 \write\glswrite{delim_r \string"\string\\delimR \string"}
2908 \qquad \texttt{\textbf{headings\_flag 1}}2909 \write\glswrite{heading_prefix
2910 \string"\string\\glsgroupheading\string\{\string"}
2911 \write\glswrite{heading_suffix
2912 \string"\string\}\string\\relax
2913 \string\\glsresetentrylist \string"}
2914 \write\glswrite{symhead_positive \string"glssymbols\string"}
2915 \write\glswrite{numhead_positive \string"glsnumbers\string"}
2916 \write\glswrite{page_compositor \string"\glscompositor\string"}
2917 \@gls@escbsdq\gls@suffixF
2918 \@gls@escbsdq\gls@suffixFF
2919 \ifx\gls@suffixF\@empty
2920 \else
2921 \write\glswrite{suffix_2p \string"\gls@suffixF\string"}
2922 \fi
2923 \ifx\gls@suffixFF\@empty
2924 \else
2925 \write\glswrite{suffix_3p \string"\gls@suffixFF\string"}
2926 \fi
2927 \closeout\glswrite
2928 \let\writeist\relax
2929 }
2930 \fi
```
The command \noist will suppress the creation of the .ist file. Obviously you need to use this command before \writeist to have any effect.

\noist

2931 \newcommand{\noist}{%

Update attributes list

```
2932 \@gls@addpredefinedattributes
2933 \let\writeist\relax
2934 }
```
\@makeglossary is an internal command that takes an argument indicating the glossary type. This command will create the glossary file required by makeindex for the given glossary type, using the extension supplied by the  $\langle out-ext \rangle$  parameter used in \newglossary (and it will also activate the \glossary command, and create the customized .ist makeindex style file).

Note that you can't use **\@makeglossary** for only some of the defined glossaries. You either need to have a \makeglossary for all glossaries or none (otherwise you will end up with a situation where T<sub>E</sub>X is trying to write to a non-existant file). The relevant glossary must be defined prior to using **\@makeglossary**.

\@makeglossary

```
2935 \newcommand*{\@makeglossary}[1]{%
2936 \ifglossaryexists{#1}%
2937 {%
```
Only create a new write if savewrites=false otherwise create a token to collect the information.

```
2938 \ifglssavewrites
2939 \expandafter\newtoks\csname glo@#1@filetok\endcsname
2940 \else
2941 \expandafter\newwrite\csname glo@#1@file\endcsname
2942 \expandafter\@glsopenfile\csname glo@#1@file\endcsname{#1}%
2943 \fi
2944 \@gls@renewglossary
2945 \writeist
2946 }%
2947 {%
2948 \PackageError{glossaries}%
2949 {Glossary type '#1' not defined}%
2950 {New glossaries must be defined before using \string\makeglossary}%
2951 }%
2952 }
```
\@glsopenfile Open write file associated with the given glossary.

```
2953 \newcommand*{\@glsopenfile}[2]{%
2954 \immediate\openout#1=\jobname.\csname @glotype@#2@out\endcsname
2955 \PackageInfo{glossaries}{Writing glossary file
2956 \jobname.\csname @glotype@#2@out\endcsname}%
2957 }
```
\warn@nomakeglossaries Issue warning that \makeglossaries hasn't been used.

```
2958 \newcommand*{\warn@nomakeglossaries}{%
2959 \GlossariesWarningNoLine{\string\makeglossaries\space
2960 hasn't been used,<sup>^^</sup>Jthe glossaries will not be updated}%
2961 }
```
\makeglossaries will use \@makeglossary for each glossary type that has been defined. New glossaries need to be defined before using \makeglossary, so have \makeglossaries redefine \newglossary to prevent it being used afterwards.

### \makeglossaries

2962 \newcommand\*{\makeglossaries}{%

Write the name of the style file to the aux file (needed by makeglossaries)

```
2963 \protected@write\@auxout{}{\string\@istfilename{\istfilename}}%
2964 \protected@write\@auxout{}{\string\@glsorder{\glsorder}}
```
Iterate through each glossary type and activate it.

```
2965 \@for\@glo@type:=\@glo@types\do{%
2966 \ifthenelse{\equal{\@glo@type}{}}{}{%
2967 \@makeglossary{\@glo@type}}%
2968 }%
```
New glossaries must be created before \makeglossaries so disable \newglossary.

```
2969 \renewcommand*\newglossary[4][]{%
2970 \PackageError{glossaries}{New glossaries
2971 must be created before \string\makeglossaries}{You need
2972 to move \string\makeglossaries\space after all your
```

```
2973 \string\newglossary\space commands}}%
```
Any subsequence instances of this command should have no effect

```
2974 \let\@makeglossary\relax
```

```
2975 \let\makeglossary\relax
```

```
2976 \let\makeglossaries\relax
```
Disable all commands that have no effect after \makeglossaries

```
2977 \@disable@onlypremakeg
```
Suppress warning about no \makeglossaries

```
2978 \let\warn@nomakeglossaries\relax
2979 }
```
The \makeglossary command is redefined to be identical to \makeglossaries. (This is done to reinforce the message that you must either use \@makeglossary for all the glossaries or for none of them.)

## \makeglossary

2980 \let\makeglossary\makeglossaries

If \makeglossaries hasn't been used, issue a warning. Also issue a warning if neither \printglossaries nor \printglossary have been used.

```
2981 \AtEndDocument{%
2982 \warn@nomakeglossaries
2983 \warn@noprintglossary
2984 }
```
1.13 Writing information to associated files

```
\glswrite The write used for style file also used for all other output files if savewrites=true.
          2985 \newwrite\glswrite
```

```
\istfile Deprecated.
```

```
2986 \def\istfile{\glswrite}
```
At the end of the document, the files should be created if savewrites=true.

```
2987 \AtEndDocument{%
2988 \glswritefiles
2989 }
```
\glswritefiles Only write the files if savewrites=true

```
2990 \ifglssavewrites
2991 \newcommand*{\glswritefiles}{%
```
Iterate through all the glossaries

```
2992 \forallglossaries{\@glo@type}{%
2993 \edef\gls@tmp{\expandafter\the\csname glo@\@glo@type
2994 @filetok\endcsname}%
2995 \ifx\gls@tmp\@empty
2996 \ifx\@glo@type\glsdefaulttype
2997 \GlossariesWarningNoLine{Glossary '\@glo@type' has no
2998 entries.^^JRemember to use package option 'nomain' if
2999 you
3000 don't want to<sup>^^</sup>Juse the main glossary}%
3001 \else
3002 \GlossariesWarningNoLine{Glossary '\@glo@type' has no
3003 entries}%
3004 \fi
3005 \else
3006 \@glsopenfile{\glswrite}{\@glo@type}%
3007 \immediate\write\glswrite{%
3008 \expandafter\the\csname glo@\@glo@type
3009 @filetok\endcsname}%
3010 \immediate\closeout\glswrite
3011 \fi
3012 }%<br>3013 }
3013 }
3014 \else
3015 \let\glswritefiles\relax
3016 \fi
```
The \glossary command is redefined so that it takes an optional argument ⟨type⟩ to specify the glossary type (use \glsdefaulttype glossary by default). This shouldn't be used at user level as \glslink sets the correct format. The associated number should be stored in \theglsentrycounter before using \glossary.

## \glossary

```
3017 \renewcommand*{\glossary}[1][\glsdefaulttype]{%
3018 \@glossary[#1]}
```
Define internal **\@glossary** to ignore its argument. This gets redefined in \@makeglossary. This is defined to just \index as memoir changes the definition of \@index. (Thanks to Dan Luecking for pointing this out.)

#### \@glossary

\def\@glossary[#1]{\index}

This is a convenience command to set  $\Qglossary$ . It is used by  $\Qmakeglossary$ and then redefined to do nothing, as it only needs to be done once.

## \@gls@renewglossary

```
3020 \newcommand{\@gls@renewglossary}{%
3021 \gdef\@glossary[##1]{\@bsphack\begingroup\@wrglossary{##1}}%
3022 \let\@gls@renewglossary\@empty
3023 }
```
The **\@wrglossary** command is redefined to have two arguments. The first argument is the glossary type, the second argument is the glossary entry (the format of which is set in \glslink).

#### \@wrglossary

```
3024 \renewcommand*{\@wrglossary}[2]{%
3025 \ifglssavewrites
3026 \protected@edef\@gls@tmp{\the\csname glo@#1@filetok\endcsname#2}%
3027 \expandafter\global\expandafter\csname glo@#1@filetok\endcsname
3028 \expandafter{\@gls@tmp^^J}%
3029 \else
3030 \expandafter\protected@write\csname glo@#1@file\endcsname{}{#2}%
3031 \fi
3032 \endgroup\@esphack
3033 }
```
\@do@wrglossary Write the glossary entry in the appropriate format. (Need to set \@glsnumberformat and **\@gls@counter** prior to use.) The argument is the entry's label.

```
3034 \newcommand{\@do@wrglossary}[1]{%
```
Get the location and escape any special characters

```
3035 \protected@edef\@glslocref{\theglsentrycounter}%
```
\@gls@checkmkidxchars\@glslocref

Check if the hyper-location is the same as the location and set the hyper prefix.

```
3037 \expandafter\ifx\theHglsentrycounter\theglsentrycounter
3038 \def\@glo@counterprefix{}%
3039 \else
3040 \protected@edef\@glsHlocref{\theHglsentrycounter}%
3041 \@gls@checkmkidxchars\@glsHlocref
3042 \edef\@do@gls@getcounterprefix{\noexpand\@gls@getcounterprefix
```
 {\@glslocref}{\@glsHlocref}% }% \@do@gls@getcounterprefix \fi

Determine whether to use xindy or makeindex syntax

\ifglsxindy

Need to determine if the formatting information starts with a  $($  or  $)$  indicating a range.

```
3048 \expandafter\@glo@check@mkidxrangechar\@glsnumberformat\@nil
3049 \def\@glo@range{}%
3050 \expandafter\if\@glo@prefix(\relax
3051 \def\@glo@range{:open-range}%
3052 \else
3053 \expandafter\if\@glo@prefix)\relax
3054 \def\@glo@range{:close-range}%
3055 \fi
3056 \fi
 Write to the glossary file using xindy syntax.
```

```
3057 \glossary[\csname glo@#1@type\endcsname]{%
3058 (indexentry :tkey (\csname glo@#1@index\endcsname)
3059 :locref \string"{\@glo@counterprefix}{\@glslocref}\string" %
3060 :attr \string"\@gls@counter\@glo@suffix\string"
3061 \@glo@range
3062 )
3063 }%
3064 \else
 Convert the format information into the format required for makeindex
```

```
3065 \@set@glo@numformat{\@glo@numfmt}{\@gls@counter}{\@glsnumberformat}%
3066 {\@glo@counterprefix}%
```
Write to the glossary file using makeindex syntax.

```
3067 \glossary[\csname glo@#1@type\endcsname]{%
3068 \string\glossaryentry{\csname glo@#1@index\endcsname
3069 \@gls@encapchar\@glo@numfmt}{\theglsentrycounter}}%
3070 \fi
3071 }
```

```
\@gls@getcounterprefix Get the prefix that needs to be prepended to counter in order to get the hyper
                          counter. (For example, with the standard article class and hyperref, \theequation
                          needs to be prefixed with \setminus \mathcal{E} (section num). \setminus to get the equivalent \theta.
                          NB this assumes that the prefix ends with a dot, which is the standard. (Otherwise
                          it makes the xindy location classes more complicated.)
```

```
3072 \newcommand*\@gls@getcounterprefix[2]{%
3073 \edef\@gls@thisloc{#1}\edef\@gls@thisHloc{#2}%
3074 \ifx\@gls@thisloc\@gls@thisHloc
3075 \def\@glo@counterprefix{}%
3076 \else
```

```
3077 \def\@gls@get@counterprefix##1.#1##2\end@getprefix{%
3078 \def\@glo@tmp{##2}%
3079 \ifx\@glo@tmp\@empty
3080 \def\@glo@counterprefix{}%
3081 \else
3082 \def\@glo@counterprefix{##1}%
3083 \fi
3084 }%
3085 \@gls@get@counterprefix#2.#1\end@getprefix
3086 \fi
3087 }
```
# 1.14 Glossary Entry Cross-References

```
\@do@seeglossary Write the glossary entry with a cross reference. The first argument is the entry's
                        label, the second must be in the form [\langle tag \rangle] \{ \langle list \rangle \}, where \langle tag \rangle is a tag such as
                        "see" and \langle list \rangle is a list of labels.
                      3088 \newcommand{\@do@seeglossary}[2]{%
```

```
3089 \def\@gls@xref{#2}%
3090 \@onelevel@sanitize\@gls@xref
3091 \@gls@checkmkidxchars\@gls@xref
3092 \ifglsxindy
3093 \glossary[\csname glo@#1@type\endcsname]{%
3094 (indexentry
3095 :tkey (\csname glo@#1@index\endcsname)
3096 :xref (\string"\@gls@xref\string")
3097 :attr \string"see\string"
3098 )
3099 }%
3100 \else
3101 \glossary[\csname glo@#1@type\endcsname]{%
3102 \string\glossaryentry{\csname glo@#1@index\endcsname
3103 \@gls@encapchar glsseeformat\@gls@xref}{Z}}%
3104 \fi
3105 }
```
\@gls@fixbraces If no optional argument is specified, list needs to be enclosed in a set of braces.

```
3106 \def\@gls@fixbraces#1#2#3\@nil{%
3107 \ifx#2[\relax
3108 \def#1{#2#3}%
3109 \else
3110 \def#1{{#2#3}}%
3111 \fi
3112 }
```
\glssee \glssee{⟨label⟩}{⟨cross-ref list⟩}

```
3113 \newcommand*{\glssee}[3][\seename]{%
3114 \@do@seeglossary{#2}{[#1]{#3}}}
3115 \newcommand*{\@glssee}[3][\seename]{%
```
3116 \glssee[#1]{#3}{#2}}

```
\glsseeformat The first argument specifies what tag to use (e.g. "see"), the second argument is a
               comma-separated list of labels. The final argument (the location) is ignored.
              3117 \newcommand*{\glsseeformat}[3][\seename]{\emph{#1} \glsseelist{#2}}
```
\glsseelist \glsseelist{⟨list⟩} formats list of entry labels.

3118 \newcommand\*{\glsseelist}[1]{%

If there is only one item in the list, set the last separator to do nothing.

3119 \let\@gls@dolast\relax

Don't display separator on the first iteration of the loop

```
3120 \let\@gls@donext\relax
```
Iterate through the labels

```
3121 \@for\@gls@thislabel:=#1\do{%
```
Check if on last iteration of loop

```
3122 \ifx\@xfor@nextelement\@nnil
3123 \@gls@dolast
3124 \else
3125 \@gls@donext
3126 \fi
```
display the entry for this label

```
3127 \glsseeitem{\@gls@thislabel}%
```
Update separators

```
3128 \let\@gls@dolast\glsseelastsep
3129 \let\@gls@donext\glsseesep
3130 }%
3131 }
```
\glsseelastsep Separator to use between penultimate and ultimate entries in a cross-referencing list.

3132 \newcommand\*{\glsseelastsep}{\space\andname\space}

- \glsseesep Separator to use between entires in a cross-referencing list. 3133 \newcommand\*{\glsseesep}{, }
- \glsseeitem \glsseeitem{⟨label⟩} formats individual entry in a cross-referencing list. 3134 \newcommand\*{\glsseeitem}[1]{\glshyperlink[\glsseeitemformat{#1}]{#1}}
- \glsseeitemformat As from v3.0, default is to use \glsentrytext instead of \glsentryname. (To avoid problems with the name key being sanitized.)

3135 \newcommand\*{\glsseeitemformat}[1]{\glsentrytext{#1}}

# 1.15 Displaying the glossary

An individual glossary is displayed in the text using \printglossary[ $\langle key-val$ ]  $list$ ]. If the type key is omitted, the default glossary is displayed. The optional argument can be used to specify an alternative glossary, and can also be used to set the style, title and entry in the table of contents. Available keys are defined below.

\warn@noprintglossary Warn the user if they have forgotten \printglossaries or \printglossary. (Will be suppressed if there is at least one occurance of \printglossary. There is no check to ensure that there is a \printglossary for each defined glossary.) 3136 \def\warn@noprintglossary{\GlossariesWarningNoLine{No 3137 \string\printglossary\space or \string\printglossaries\space 3138 found.^^JThis document will not have a glossary}} \printglossary The TOC title needs to be processed in a different manner to the main title in case the translator and hyperref packages are both being used. 3139 \ifcsundef{printglossary}{}% 3140 {% If \printglossary is already defined, issue a warning and undefine it. 3141 \GlossariesWarning{Overriding \string\printglossary}% 3142 \undef\printglossary 3143 } \printglossary has an optional argument. The default value is to set the glossary type to the main glossary. 3144 \newcommand\*{\printglossary}[1][type=\glsdefaulttype]{% If xindy is being used, need to find the root language for makeglossaries to pass to xindy. 3145 \ifglsxindy\findrootlanguage\fi Set up defaults. 3146 \def\@glo@type{\glsdefaulttype}% 3147 \def\glossarytitle{\csname @glotype@\@glo@type @title\endcsname}% 3148 \let\org@glossarytitle\glossarytitle 3149 \def\@glossarystyle{}% 3150 \def\gls@dotoctitle{\glssettoctitle{\@glo@type}}% Store current value of \glossaryentrynumbers. (This may be changed via the optional argument) 3151 \let\@org@glossaryentrynumbers\glossaryentrynumbers Localise the effects of the optional argument

3152 \bgroup

Determine settings specified in the optional argument.

3153 \setkeys{printgloss}{#1}%

If title has been set, but toctitle hasn't, make toctitle the same as given title (rather than the title used when the glossary was defined)

```
3154 \ifx\glossarytitle\org@glossarytitle
3155 \else
3156 \expandafter\let\csname @glotype@\@glo@type @title\endcsname
3157 \glossarytitle
3158 \fi
```
Allow a high-level user command to indicate the current glossary

```
3159 \let\currentglossary\@glo@type
```
Enable individual number lists to be suppressed.

```
3160 \let\org@glossaryentrynumbers\glossaryentrynumbers
```

```
3161 \let\glsnonextpages\@glsnonextpages
```
Enable individual number list to be activated:

```
3162 \let\glsnextpages\@glsnextpages
```
Enable suppression of description terminators.

\let\nopostdesc\@nopostdesc

Set up the entry for the TOC

```
3164 \gls@dotoctitle
```
Set the glossary style

```
3165 \@glossarystyle
```
Some macros may end up being expanded into internals in the glossary, so need to make @ a letter.

\makeatletter

Input the glossary file, if it exists.

\@input@{\jobname.\csname @glotype@\@glo@type @in\endcsname}%

If the glossary file doesn't exist, do \null. (This ensures that the page is shipped out and all write commands are done.) This might produce an empty page, but at this point the document isn't complete, so it shouldn't matter.

```
3168 \IfFileExists{\jobname.\csname @glotype@\@glo@type @in\endcsname}{}%
3169 {\null}%
```
If xindy is being used, need to write the language dependent information to the .aux file for makeglossaries.

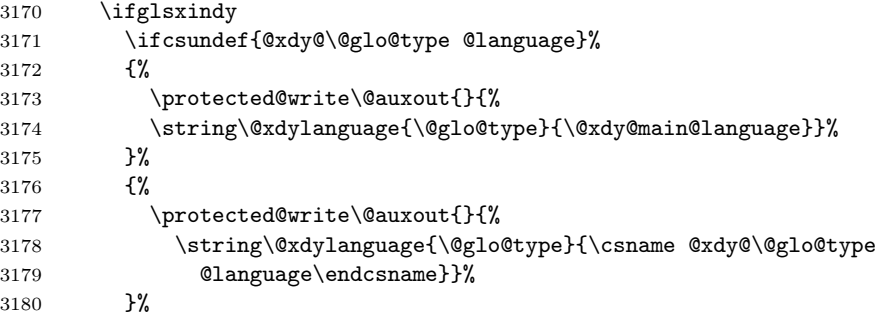

```
3181 \protected@write\@auxout{}{%
3182 \string\@gls@codepage{\@glo@type}{\gls@codepage}}%
3183 \fi
3184 \egroup
 Reset \glossaryentrynumbers
3185 \global\let\glossaryentrynumbers\@org@glossaryentrynumbers
 Suppress warning about no \printglossary
3186 \global\let\warn@noprintglossary\relax
3187 }
```
The \printglossaries command will do \printglossary for each glossary type that has been defined. It is better to use \printglossaries rather than individual \printglossary commands to ensure that you don't forget any new glossaries you may have created. It also makes it easier to chop and change the value of the acronym package option. However, if you want to list the glossaries in a different order, or if you want to set the title or table of contents entry, or if you want to use different glossary styles for each glossary, you will need to use \printglossary explicitly for each glossary type.

### \printglossaries

```
3188 \newcommand*{\printglossaries}{%
3189 \forallglossaries{\@@glo@type}{\printglossary[type=\@@glo@type]}}
```
The keys that can be used in the optional argument to \printglossary are as follows: The type key sets the glossary type.

```
3190 \define@key{printgloss}{type}{\def\@glo@type{#1}}
```
The title key sets the title used in the glossary section header. This overrides the title used in \newglossary.

```
3191 \define@key{printgloss}{title}{\def\glossarytitle{#1}}
```
The toctitle sets the text used for the relevant entry in the table of contents.

```
3192 \define@key{printgloss}{toctitle}{\def\glossarytoctitle{#1}%
3193 \let\gls@dotoctitle\relax
3194 }
```
The style key sets the glossary style (but only for the given glossary).

```
3195 \define@key{printgloss}{style}{%
3196 \ifcsundef{@glsstyle@#1}%
3197 {%
3198 \PackageError{glossaries}%
3199 {Glossary style '#1' undefined}{}%
3200 }%
3201 {%
3202 \def\@glossarystyle{\csname @glsstyle@#1\endcsname}%
3203 }%
3204 }
```
The numberedsection key determines if this glossary should be in a numbered section.

```
3205 \define@choicekey{printgloss}{numberedsection}[\val\nr]{%
3206 false,nolabel,autolabel}[nolabel]{%
3207 \ifcase\nr\relax
3208 \renewcommand*{\@@glossarysecstar}{*}%
3209 \renewcommand*{\@@glossaryseclabel}{}%
3210 \text{ or}3211 \renewcommand*{\@@glossarysecstar}{}%
3212 \renewcommand*{\@@glossaryseclabel}{}%
3213 \or
3214 \renewcommand*{\@@glossarysecstar}{}%
3215 \renewcommand*{\@@glossaryseclabel}{\label{\glsautoprefix\@glo@type}}%
3216 \fi}
```
The nonumberlist key determines if this glossary should have a number list.

```
3217 \define@boolkey{printgloss}[gls]{nonumberlist}[true]{%
3218 \ifglsnonumberlist
3219 \def\glossaryentrynumbers##1{}%
3220 \else
3221 \def\glossaryentrynumbers##1{##1}%
3222 \fi}
```
\@glsnonextpages Suppresses the next number list only. Global assignments required as it may not occur in the same level of grouping as the next numberlist. (For example, if \glsnonextpages is place in the entry's description and 3 column tabular style glossary is used.) \org@glossaryentrynumbers needs to be set at the start of each glossary, in the event that \glossaryentrynumber is redefined.

```
3223 \newcommand*{\@glsnonextpages}{%
3224 \gdef\glossaryentrynumbers##1{%
3225 \glsresetentrylist}}
```
\@glsnextpages Activate the next number list only. Global assignments required as it may not occur in the same level of grouping as the next numberlist. (For example, if \glsnextpages is place in the entry's description and 3 column tabular style glossary is used.) \org@glossaryentrynumbers needs to be set at the start of each glossary, in the event that \glossaryentrynumber is redefined.

```
3226 \newcommand*{\@glsnextpages}{%
3227 \gdef\glossaryentrynumbers##1{%<br>3228 ##1\glsresetentrylist}}
            3228 ##1\glsresetentrylist}}
```

```
\glsresetentrylist Resets \glossaryentrynumbers
```
 \newcommand\*{\glsresetentrylist}{% \global\let\glossaryentrynumbers\org@glossaryentrynumbers}

```
\glsnonextpages Outside of \printglossary this does nothing.
```
\newcommand\*{\glsnonextpages}{}

\glsnextpages Outside of \printglossary this does nothing. \newcommand\*{\glsnextpages}{}

glossaryentry If the entrycounter package option has been used, define a counter to number each level 0 entry.

> \ifglsentrycounter \ifx\@gls@counterwithin\@empty \newcounter{glossaryentry} \else \newcounter{glossaryentry}[\@gls@counterwithin] \fi \def\theHglossaryentry{\currentglossary.\theglossaryentry} \fi

# glossarysubentry If the subentrycounter package option has been used, define a counter to number each level 1 entry.

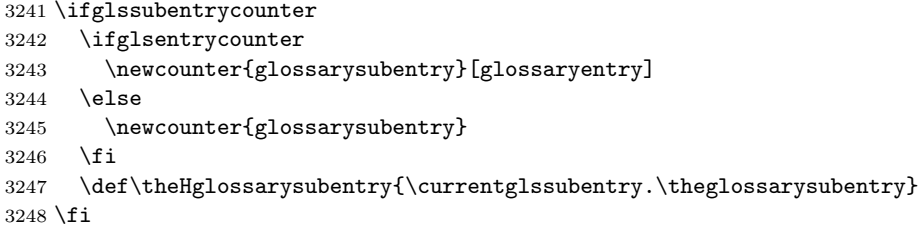

\glsresetsubentrycounter Resets the glossarysubentry counter.

```
3249 \ifglssubentrycounter
3250 \newcommand*{\glsresetsubentrycounter}{%
3251 \setcounter{glossarysubentry}{0}%
3252 }
3253 \else
3254 \newcommand*{\glsresetsubentrycounter}{}
3255 \fi
```
\glsstepentry Advance the glossaryentry counter if in use. The argument is the label associated with the entry.

```
3256 \ifglsentrycounter
3257 \newcommand*{\glsstepentry}[1]{%
3258 \refstepcounter{glossaryentry}%
3259 \label{glsentry-#1}%
3260 }
3261 \else
3262 \newcommand*{\glsstepentry}[1]{}
3263 \fi
```
\glsstepsubentry Advance the glossarysubentry counter if in use. The argument is the label associated with the subentry.

```
3264 \ifglssubentrycounter
3265 \newcommand*{\glsstepsubentry}[1]{%
```

```
3266 \def\currentglssubentry{#1}%
                        3267 \refstepcounter{glossarysubentry}%
                        3268 \label{glsentry-#1}%
                        3269 }
                        3270 \else
                        3271 \newcommand*{\glsstepsubentry}[1]{}
                        3272 \fi
            \glsrefentry Reference the entry or sub-entry counter if in use, otherwise just do \gls.
                        3273 \ifglsentrycounter
                        3274 \newcommand*{\glsrefentry}[1]{\ref{glsentry-#1}}
                        3275 \else
                        3276 \ifglssubentrycounter
                        3277 \newcommand*{\glsrefentry}[1]{\ref{glsentry-#1}}
                        3278 \else
                        3279 \newcommand*{\glsrefentry}[1]{\gls{#1}}
                        3280 \fi
                        3281 \fi
   \glsentrycounterlabel Defines how to display the glossaryentry counter.
                        3282 \ifglsentrycounter
                        3283 \newcommand*{\glsentrycounterlabel}{\theglossaryentry.\space}
                        3284 \else
                        3285 \newcommand*{\glsentrycounterlabel}{}
                        3286 \fi
\glssubentrycounterlabel Defines how to display the glossarysubentry counter.
                        3287 \ifglssubentrycounter
                        3288 \newcommand*{\glssubentrycounterlabel}{\theglossarysubentry)\space}
                        3289 \else
                        3290 \newcommand*{\glssubentrycounterlabel}{}
                        3291 \fi
           \glsentryitem Step and display glossaryentry counter, if appropriate.
                        3292 \ifglsentrycounter
                        3293 \newcommand*{\glsentryitem}[1]{%
                        3294 \glsstepentry{#1}\glsentrycounterlabel
                        3295 }
                        3296 \else
                        3297 \newcommand*{\glsentryitem}[1]{\glsresetsubentrycounter}
                        3298 \fi
        \glssubentryitem Step and display glossarysubentry counter, if appropriate.
                        3299 \ifglssubentrycounter
                         3300 \newcommand*{\glssubentryitem}[1]{%
                        3301 \verb| \glsstepsubentry{#1}\glssubentrycounterlabel|3302 }
                        3303 \else
                        3304 \newcommand*{\glssubentryitem}[1]{}
                        3305 \fi
```

```
125
```
theglossary If the theglossary environment has already been defined, a warning will be issued. This environment should be redefined by glossary styles.

```
3306 \ifcsundef{theglossary}%
3307 {%
3308 \newenvironment{theglossary}{}{}%
3309 }%
3310 {%
3311 \GlossariesWarning{overriding 'theglossary' environment}%
3312 \renewenvironment{theglossary}{}{}%
3313 }
```
The glossary header is given by \glossaryheader. This forms part of the glossary style, and must indicate what should appear immediately after the start of the theglossary environment. (For example, if the glossary uses a tabular-like environment, it may be used to set the header row.) Note that if you don't want a header row, the glossary style must redefine \glossaryheader to do nothing.

# \glossaryheader

## 3314 \newcommand\*{\glossaryheader}{}

```
\glstarget \glstarget{⟨label⟩}{⟨name⟩}
```
Provide user interface to  $\text{Qglstarget}$  to make it easier to modify the glossary style in the document.

3315 \newcommand\*{\glstarget}[2]{\@glstarget{glo:#1}{#2}}

\glossaryentryfield \glossaryentryfield{⟨label⟩}{⟨name⟩}{⟨description⟩}{⟨symbol⟩}{⟨page-list⟩}

This command governs how each entry row should be formatted in the glossary. Glossary styles need to redefine this command. Most of the predefined styles ignore ⟨symbol⟩.

```
3316 \newcommand*{\glossaryentryfield}[5]{%
3317 \n\noindent\textbf{\sqrt} \textbf{8317} #4 #3. #5\par}
```
\glossaryentryfield \glossarysubentryfield{⟨level⟩}{⟨label⟩}{⟨name⟩}{⟨description⟩}{⟨symbol⟩}{⟨page-list⟩}

This command governs how each subentry should be formatted in the glossary. Glossary styles need to redefine this command. Most of the predefined styles ignore  $\langle symbol \rangle$ . The first argument is a number indicating the level. (The level should be greater than or equal to 1.)

```
3318 \newcommand*{\glossarysubentryfield}[6]{%
3319 \glstarget{#2}{\strut}#4. #6\par}
```
Within each glossary, the entries form distinct groups which are determined by the first character of the sort key. When using makeindex, there will be a maximum of 28 groups: symbols, numbers, and the 26 alphabetical groups  $A, \ldots$ , Z. If you use xindy the groups will depend on whatever alphabet is used. This is determined by the language or custom alphabets can be created in the xindy style file. The command \glsgroupskip specifies what to do between glossary groups. Glossary styles must redefine this command. (Note that \glsgroupskip only occurs between groups, not at the start or end of the glossary.)

# \glsgroupskip

# 3320 \newcommand\*{\glsgroupskip}{}

Each of the 28 glossary groups described above is preceded by a group heading. This is formatted by the command \glsgroupheading which takes one argument which is the label assigned to that group (not the title). The corresponding labels are: glssymbols, glsnumbers, A, ..., Z. Glossary styles must redefined this command. (In between groups, \glsgroupheading comes immediately after \glsgroupskip.)

## \glsgroupheading

# 3321 \newcommand\*{\glsgroupheading}[1]{}

It is possible to "trick" makeindex into treating entries as though they belong to the same group, even if the terms don't start with the same letter, by modifying the sort key. For example, all entries belonging to one group could be defined so that the sort key starts with an a, while entries belonging to another group could be defined so that the sort key starts with a b, and so on. If you want each group to have a heading, you would then need to modify the translation control sequences \glsgetgrouptitle and \glsgetgrouplabel so that the label is translated into the required title (and vice-versa).

```
\glsgetgrouptitle{⟨label⟩}
```
This command produces the title for the glossary group whose label is given by  $\langle label \rangle$ . By default, the group labelled glssymbols produces \glssymbolsgroupname, the group labelled glsnumbers produces \glsnumbersgroupname and all the other groups simply produce their label. As mentioned above, the group labels are: glssymbols, glsnumbers, A, . . . , Z. If you want to redefine the group titles, you will need to redefine this command.

### \glsgetgrouptitle

```
3322 \newcommand*{\glsgetgrouptitle}[1]{%
3323 \ifcsundef{#1groupname}{#1}{\csname #1groupname\endcsname}%
3324 }
```
\glsgetgrouplabel{⟨title⟩}

This command does the reverse to the previous command. The argument is the group title, and it produces the group label. Note that if you redefine \glsgetgrouptitle, you will also need to redefine \glsgetgrouplabel.

## \glsgetgrouplabel

3325 \newcommand\*{\glsgetgrouplabel}[1]{%

```
3326 \ifthenelse{\equals{#1}{\glssymbolsgroupname}}{glssymbols}{%
3327 \ifthenelse{\equals{#1}{\glsnumbersgroupname}}{glsnumbers}{#1}}}
```
The command **\setentrycounter** sets the entry's associated counter (required by \glshypernumber etc.) \glslink and \glsadd encode the \glossary argument so that the relevant counter is set prior to the formatting command.

## \setentrycounter

```
3328 \newcommand*{\setentrycounter}[2][]{%
3329 \def\@glo@counterprefix{#1}%
3330 \ifx\@glo@counterprefix\@empty
3331 \def\@glo@counterprefix{.}%
3332 \else
3333 \def\@glo@counterprefix{.#1.}%
3334 \fi
3335 \def\glsentrycounter{#2}%
3336 }
```
The current glossary style can be set using \glossarystyle{⟨style⟩}.

# \glossarystyle

```
3337 \newcommand*{\glossarystyle}[1]{%
3338 \ifcsundef{@glsstyle@#1}%
3339 {%
3340 \PackageError{glossaries}{Glossary style '#1' undefined}{}%
3341 }%
3342 {%
3343 \csname @glsstyle@#1\endcsname
3344 }%
3345 }
```
\newglossarystyle New glossary styles can be defined using:

\newglossarystyle{⟨name⟩}{⟨definition⟩}

The  $\langle definition \rangle$  argument should redefine theglossary,  $\gtrsim$  Jossaryheader,  $\gtrsim$  Josgroupheading, \glossaryentryfield and \glsgroupskip (see [subsection 1.18](#page-149-0) for the definitions of predefined styles). Glossary styles should not redefine \glossarypreamble and \glossarypostamble, as the user should be able to switch between styles without affecting the pre- and postambles.

```
3346 \newcommand{\newglossarystyle}[2]{%
3347 \ifcsundef{@glsstyle@#1}%
3348 {%
3349 \expandafter\def\csname @glsstyle@#1\endcsname{#2}%
3350 }%
3351 {%
3352 \PackageError{glossaries}{Glossary style '#1' is already defined}{}%
3353 }%
3354 }
```
Glossary entries are encoded so that the second argument to \glossaryentryfield is always specified as  $\gtrsim$  also specified as  $\gtrsim$  and  $\{ \langle name \rangle \}$ . This allows the user to change the font used to display the name term without having to redefine \glossaryentryfield. The default uses the surrounding font, so in the list type styles (which place the name in the optional argument to \item) the name will appear in bold.

## \glsnamefont

## 3355 \newcommand\*{\glsnamefont}[1]{#1}

Each glossary entry has an associated number list (usually page numbers) that indicate where in the document the entry has been used. The format for these number lists can be changed using the format key in commands like \glslink. The default format is given by \glshypernumber. This takes a single argument which may be a single number, a number range or a number list. The number ranges are delimited with \delimR, the number lists are delimited with \delimN.

If the document doesn't have hyperlinks, the numbers can be displayed just as they are, but if the document supports hyperlinks, the numbers should link to the relevant location. This means extracting the individual numbers from the list or ranges. The package does this with the \hyperpage command, but this is encoded for comma and dash delimiters and only for the page counter, but this code needs to be more general. So I have adapted the code used in the package.

#### \glshypernumber

```
3356 \ifcsundef{hyperlink}%
3357 {%
3358 \def\glshypernumber#1{#1}%
3359 }%
3360 {%
3361 \def\glshypernumber#1{\@glshypernumber#1\nohyperpage{}\@nil}
3362 }
```
\@glshypernumber This code was provided by Heiko Oberdiek to allow material to be attached to the location.

```
3363 \def\@glshypernumber#1\nohyperpage#2#3\@nil{%
3364 \ifx\\#1\\%
3365 \else
3366 \@delimR#1\delimR\delimR\\%
3367 \fi
3368 \ifx\\#2\\%
3369 \else
3370 #2%
3371 \fi
3372 \ifx\\#3\\%
3373 \else
3374 \@glshypernumber#3\@nil
3375 \fi
3376 }
```
\@delimR displays a range of numbers for the counter whose name is given by \@gls@counter (which must be set prior to using \glshypernumber).

\@delimR

```
3377 \def\@delimR#1\delimR #2\delimR #3\\{%
3378 \ifx\\#2\\%
3379 \@delimN{#1}%
3380 \else
3381 \@gls@numberlink{#1}\delimR\@gls@numberlink{#2}%
3382 \fi}
```
\@delimN displays a list of individual numbers, instead of a range:

#### \@delimN

```
3383 \def\@delimN#1{\@@delimN#1\delimN \delimN\\}
3384 \def\@@delimN#1\delimN #2\delimN#3\\{%
3385 \ifx\\#3\\%
3386 \@gls@numberlink{#1}%
3387 \else
3388 \@gls@numberlink{#1}\delimN\@gls@numberlink{#2}%
3389 \fi
3390 }
```
The following code is modified from hyperref's \HyInd@pagelink where the name of the counter being used is given by \@gls@counter.

```
3391 \def\@gls@numberlink#1{%
3392 \begingroup
3393 \toks@={}%
3394 \@gls@removespaces#1 \@nil
3395 \endgroup}
3396 \def\@gls@removespaces#1 #2\@nil{%
3397 \toks@=\expandafter{\the\toks@#1}%
3398 \ifx\\#2\\%
3399 \edef\x{\the\toks@}%
3400 \ifx\x\empty
3401 \else
3402 \hyperlink{\glsentrycounter\@glo@counterprefix\the\toks@}%
3403 {\the\toks@}%
3404 \fi
3405 \else
3406 \@gls@ReturnAfterFi{%
3407 \@gls@removespaces#2\@nil
3408 }%
3409 \fi
3410 }
3411 \long\def\@gls@ReturnAfterFi#1\fi{\fi#1}
```
The following commands will switch to the appropriate font, and create a hyperlink, if hyperlinks are supported. If hyperlinks are not supported, they will just display their argument in the appropriate font.

### \hyperrm

```
3412 \newcommand*{\hyperrm}[1]{\textrm{\glshypernumber{#1}}}
```
#### \hypersf

```
3413 \newcommand*{\hypersf}[1]{\textsf{\glshypernumber{#1}}}
```
## \hypertt

3414 \newcommand\*{\hypertt}[1]{\texttt{\glshypernumber{#1}}}

### \hyperbf

```
3415 \newcommand*{\hyperbf}[1]{\textbf{\glshypernumber{#1}}}
```
### \hypermd

3416 \newcommand\*{\hypermd}[1]{\textmd{\glshypernumber{#1}}}

## \hyperit

3417 \newcommand\*{\hyperit}[1]{\textit{\glshypernumber{#1}}}

# \hypersl

3418 \newcommand\*{\hypersl}[1]{\textsl{\glshypernumber{#1}}}

### \hyperup

3419 \newcommand\*{\hyperup}[1]{\textup{\glshypernumber{#1}}}

## \hypersc

3420 \newcommand\*{\hypersc}[1]{\textsc{\glshypernumber{#1}}}

## \hyperemph

3421 \newcommand\*{\hyperemph}[1]{\emph{\glshypernumber{#1}}}

# 1.16 Acronyms

If the acronym package option is used, a new glossary called acronym is created 3422 \ifglsacronym 3423 \newglossary[alg]{acronym}{acr}{acn}{\acronymname} and **\acronymtype** is set to the name of this new glossary. 3424 \renewcommand\*{\acronymtype}{acronym}  $3425$  \fi

# \oldacronym \oldacronym[⟨label⟩]{⟨abbrv⟩}{⟨long⟩}{⟨key-val list⟩}

This emulates the way the old package defined acronyms. It is equivalent to  $\newacronym[(key-val list)]{(label)}{\(abbv)}{(long)}$  and it additionally defines the command  $\langle \langle label \rangle$  which is equivalent to  $\langle label \rangle$  (thus  $\langle label \rangle$  must only contain alphabetical characters). If  $\langle label \rangle$  is omitted,  $\langle abbrev \rangle$  is used. This only emulates the syntax of the old package. The way the acronyms appear in the list of acronyms is determined by the definition of **\newacronym** and the glossary style.

Note that  $\langle \langle \text{label} \rangle$  can't have an optional argument if the package is loaded. If hasn't been loaded then you can do  $\langle \langle label \rangle$ [ $\langle insert \rangle$ ] but you can't do  $\langle \langle label \rangle [\langle key-val \; list \rangle]$ . For example if you define the acronym svm, then you can do \svm['s] but you can't do \svm[format=textbf]. If the package is loaded, \svm['s] will appear as svm ['s] which is unlikely to be the desired result. In this case, you will need to use  $\gtrsim$  explicitly, e.g.  $\gtrsim$  ['s]. Note that it is up to the user to load if desired.

```
3426 \newcommand{\oldacronym}[4][\gls@label]{%
3427 \def\gls@label{#2}%
3428 \newacronym[#4]{#1}{#2}{#3}%
3429 \ifcsundef{xspace}%
3430 {%
3431 \expandafter\edef\csname#1\endcsname{%
3432 \noexpand\@ifstar{\noexpand\Gls{#1}}{\noexpand\gls{#1}}%
3433 }%
3434 }%
3435 {%
3436 \expandafter\edef\csname#1\endcsname{%
3437 \noexpand\@ifstar{\noexpand\Gls{#1}\noexpand\xspace}{%
3438 \noexpand\gls{#1}\noexpand\xspace}%
3439 }%
3440 }%
3441 }
```
 $\newacronym[\langle key-val list \rangle]{\langle label \rangle}{\langle abbrev \rangle}$ 

This is a quick way of defining acronyms, all it does is call \newglossaryentry with the appropriate values. It sets the glossary type to **\acronymtype** which will be acronym if the package option acronym has been used, otherwise it will be the default glossary. Since \newacronym merely calls \newglossaryentry, the acronym is treated like any other glossary entry.

If you prefer a different format, you can redefine \newacronym as required. The optional argument can be used to override any of the settings.

This is just a stub. It's redefined by commands like **\SetDefaultAcronymStyle**.

## \newacronym

3442 \newcommand{\newacronym}[4][]{}

Set up some convenient short cuts. These need to be changed if \newacronym is changed (or if the description key is changed).

\acrpluralsuffix Plural suffix used by \newacronym. This just defaults to \glspluralsuffix but is changed to include \textup if the smallcaps option is used, so that the suffix doesn't appear in small caps as it doesn't look right. For example, ABCS looks as though the "s" is part of the acronym, but abcs looks as though the "s" is a plural suffix. Since the entire text abcs is set in \textsc, \textup is need to cancel it out.

\newcommand\*{\acrpluralsuffix}{\glspluralsuffix}

The following are defined for compatibility with version 2.07 and earlier.

### \glsshortkey

\newcommand\*{\glsshortkey}{short}

## \glsshortpluralkey

\newcommand\*{\glsshortpluralkey}{shortplural}

## \glslongkey

\newcommand\*{\glslongkey}{long}

## \glslongpluralkey

\newcommand\*{\glslongpluralkey}{longplural}

\acrfull Full form of the acronym.

```
3448 \newrobustcmd*{\acrfull}{%
                  3449 \@ifstar\s@acrfull\ns@acrfull
                  3450 }
                  3451 \newcommand*\s@acrfull[2][]{%
                  3452 \new@ifnextchar[{\@acrfull{hyper=false,#1}{#2}}%
                  3453 {\@acrfull{hyper=false,#1}{#2}[]}%
                  3454 }
                  3455 \newcommand*\ns@acrfull[2][]{%
                  3456 \new@ifnextchar[{\@acrfull{#1}{#2}}%
                  3457 {\@acrfull{#1}{#2}[]}%
                  3458 }
                    Low-level macro:
                  3459 \def\@acrfull#1#2[#3]{%
                  3460 \acrlinkfullformat{\@acrlong}{\@acrshort}{#1}{#2}{#3}%
                  3461 }
\acrlinkfullformat Format for full links like \acrfull. Syntax: \acrlinkfullformat{⟨long cs⟩}{⟨short
                    \{c s\}}{\{options\}}{\{label\}}{\{inset\}}
                  3462 \newcommand{\acrlinkfullformat}[5]{%
                  3463 \acrfullformat{#1{#3}{#4}[#5]}{#2{#3}{#4}[]}%
                  3464 }
   \acrfullformat Default full form is \langle long \rangle (\langle short \rangle).
                  3465 \newcommand{\acrfullformat}[2]{#1\space(#2)}
```
Default format for full acronym

```
\Acrfull
```

```
3466 \newrobustcmd*{\Acrfull}{%
       3467 \@ifstar\s@Acrfull\ns@Acrfull
       3468 }
       3469 \newcommand*\s@Acrfull[2][]{%
       3470 \new@ifnextchar[{\@Acrfull{hyper=false,#1}{#2}}%
       3471 {\@Acrfull{hyper=false,#1}{#2}[]}%
       3472 }
       3473 \newcommand*\ns@Acrfull[2][]{%
       3474 \new@ifnextchar[{\@Acrfull{#1}{#2}}%
       3475 {\@Acrfull{#1}{#2}[]}%
       3476 }
         Low-level macro:
       3477 \def\@Acrfull#1#2[#3]{%
       3478 \acrlinkfullformat{\@Acrlong}{\@acrshort}{#1}{#2}{#3}%
       3479 }
\ACRfull
       3480 \newrobustcmd*{\ACRfull}{%
       3481 \@ifstar\s@ACRfull\ns@ACRfull
       3482 }
       3483\newcommand*\s@ACRfull[2][]{%
       3484 \new@ifnextchar[{\@ACRfull{hyper=false,#1}{#2}}%
       3485 {\@ACRfull{hyper=false,#1}{#2}[]}%
       3486 }
       3487 \newcommand*\ns@ACRfull[2][]{%
       3488 \new@ifnextchar[{\@ACRfull{#1}{#2}}%
       3489 {\@ACRfull{#1}{#2}[]}%
       3490 }
         Low-level macro:
       3491 \def\@ACRfull#1#2[#3]{%
```

```
3492 \acrlinkfullformat{\@ACRlong}{\@ACRshort}{#1}{#2}{#3}%
3493 }
```
Plural:

# \acrfullpl

```
3494 \newrobustcmd*{\acrfullpl}{%
3495 \@ifstar\s@acrfullpl\ns@acrfullpl
3496 }
3497 \newcommand*\s@acrfullpl[2][]{%
3498 \new@ifnextchar[{\@acrfullpl{hyper=false,#1}{#2}}%
3499 {\@acrfullpl{hyper=false,#1}{#2}[]}%
3500 }
3501 \newcommand*\ns@acrfullpl[2][]{%
3502 \new@ifnextchar[{\@acrfullpl{#1}{#2}}%
```

```
3503 {\@acrfullpl{#1}{#2}[]}%
         3504 }
           Low-level macro:
         3505 \def\@acrfullpl#1#2[#3]{%
         3506 \acrlinkfullformat{\@acrlongpl}{\@acrshortpl}{#1}{#2}{#3}%
         3507 }
\Acrfullpl
         3508 \newrobustcmd*{\Acrfullpl}{%
         3509 \@ifstar\s@Acrfullpl\ns@Acrfullpl
         3510 }
         3511 \newcommand*\s@Acrfullpl[2][]{%
         3512 \new@ifnextchar[{\@Acrfullpl{hyper=false,#1}{#2}}%
         3513 {\@Acrfullpl{hyper=false,#1}{#2}[]}%
         3514 }
         3515 \newcommand*\ns@Acrfullpl[2][]{%
         3516 \new@ifnextchar[{\@Acrfullpl{#1}{#2}}%
         3517 {\@Acrfullpl{#1}{#2}[]}%
         3518 }
           Low-level macro:
         3519 \def\@Acrfullpl#1#2[#3]{%
         3520 \acrlinkfullformat{\@Acrlongpl}{\@acrshortpl}{#1}{#2}{#3}%
         3521 }
\ACRfullpl
         3522 \newrobustcmd*{\ACRfullpl}{%
         3523 \@ifstar\s@ACRfullpl\ns@ACRfullpl
         3524 }
         3525 \newcommand*\s@ACRfullpl[2][]{%
         3526 \new@ifnextchar[{\@ACRfullpl{hyper=false,#1}{#2}}%
         3527 {\@ACRfullpl{hyper=false,#1}{#2}[]}%
         3528 }
         3529 \newcommand*\ns@ACRfullpl[2][]{%
         3530 \new@ifnextchar[{\@ACRfullpl{#1}{#2}}%
         3531 {\@ACRfullpl{#1}{#2}[]}%
         3532 }
           Low-level macro:
         3533 \def\@ACRfullpl#1#2[#3]{%
         3534 \acrlinkfullformat{\@ACRlongpl}{\@ACRshortpl}{#1}{#2}{#3}%
```

```
3535 }
```
# 1.17 Predefined acronym styles

```
\acronymfont This is only used with the additional acronym styles:
            3536 \newcommand{\acronymfont}[1]{#1}
```
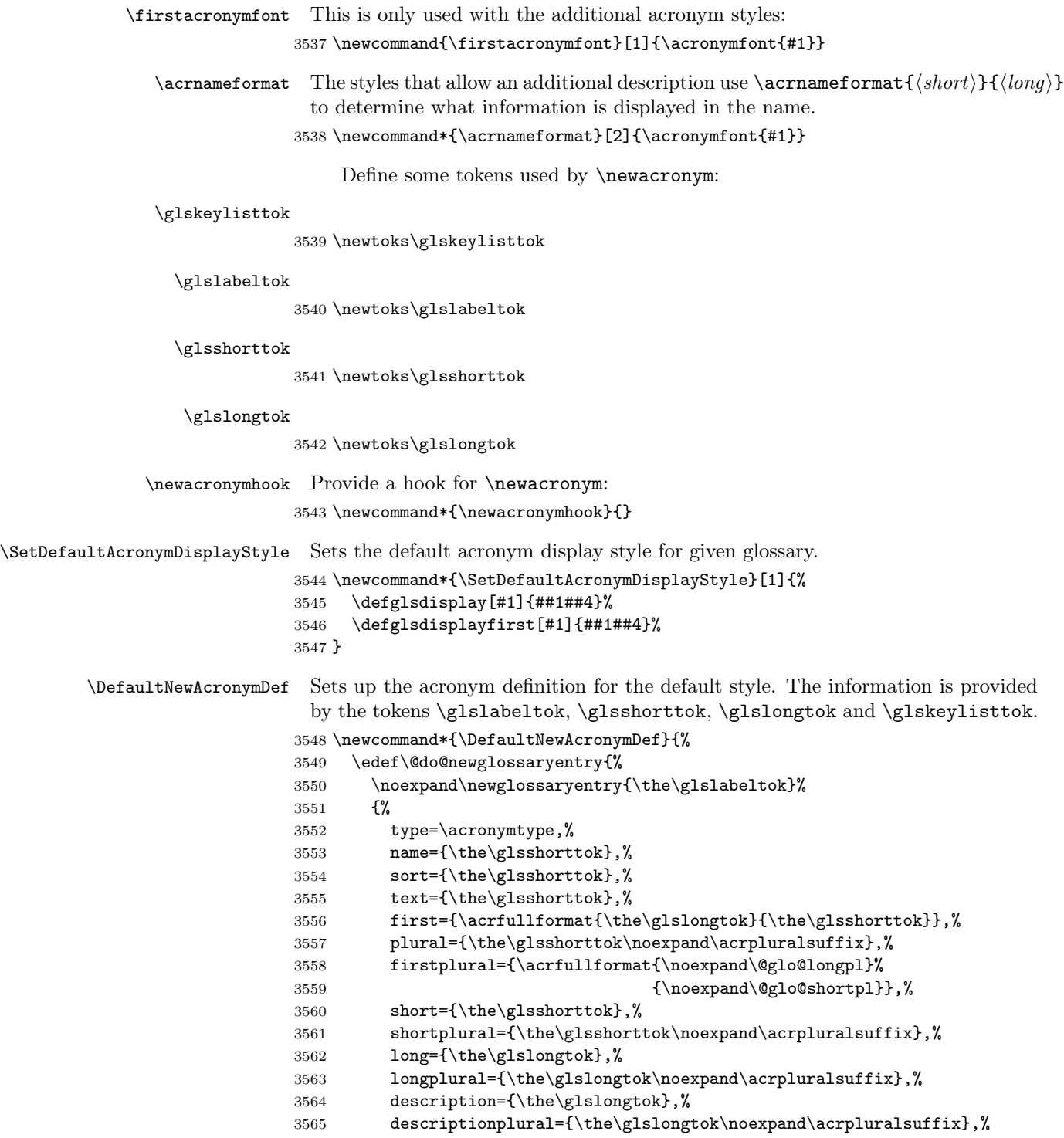

Remaining options specified by the user:

```
3566 \the\glskeylisttok
3567 }%
3568 }%
3569 \@do@newglossaryentry
3570 }
```
\SetDefaultAcronymStyle Set up the default acronym style:

```
3571 \newcommand*{\SetDefaultAcronymStyle}{%
 Set the display style:
3572 \@for\@gls@type:=\@glsacronymlists\do{%
3573 \SetDefaultAcronymDisplayStyle{\@gls@type}%
3574 }%
 Set up the definition of \newacronym:
```
\renewcommand{\newacronym}[4][]{%

If user is just using the main glossary and hasn't identified it as a list of acronyms, then update. (This is done to ensure backwards compatibility with versions prior to 2.04).

```
3576 \ifx\@glsacronymlists\@empty
3577 \def\@glo@type{\acronymtype}%
3578 \setkeys{glossentry}{##1}%
3579 \DeclareAcronymList{\@glo@type}%
3580 \SetDefaultAcronymDisplayStyle{\@glo@type}%
3581 \fi
3582 \glskeylisttok{##1}%
3583 \glslabeltok{##2}%
3584 \glsshorttok{##3}%
3585 \glslongtok{##4}%
3586 \newacronymhook
3587 \DefaultNewAcronymDef
3588 }%
3589 \renewcommand*{\acrpluralsuffix}{\glspluralsuffix}%
3590 }
```
\acrfootnote Used by the footnote acronym styles.

```
3591 \newcommand*{\acrfootnote}[3]{\acrlinkfootnote{#1}{#2}{#3}}
```
### \acrlinkfootnote

```
3592 \newcommand*{\acrlinkfootnote}[3]{%
3593 \footnote{\glslink[#1]{#2}{#3}}%
3594 }
```
### \acrnolinkfootnote

 \newcommand\*{\acrnolinkfootnote}[3]{% \footnote{#3}% }

 $\texttt{isionFoothoteAcronymDisplayStyle}$  Sets the acronym display style for given glossary for the description and footnote combination.

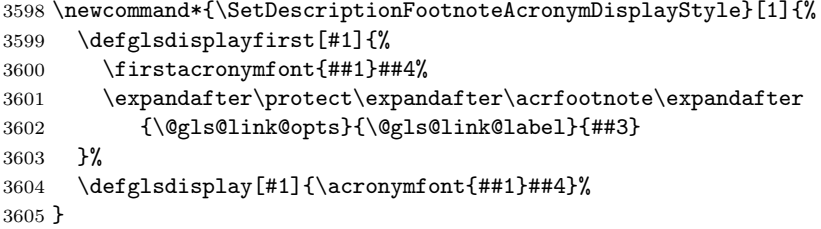

### escriptionFootnoteNewAcronymDef

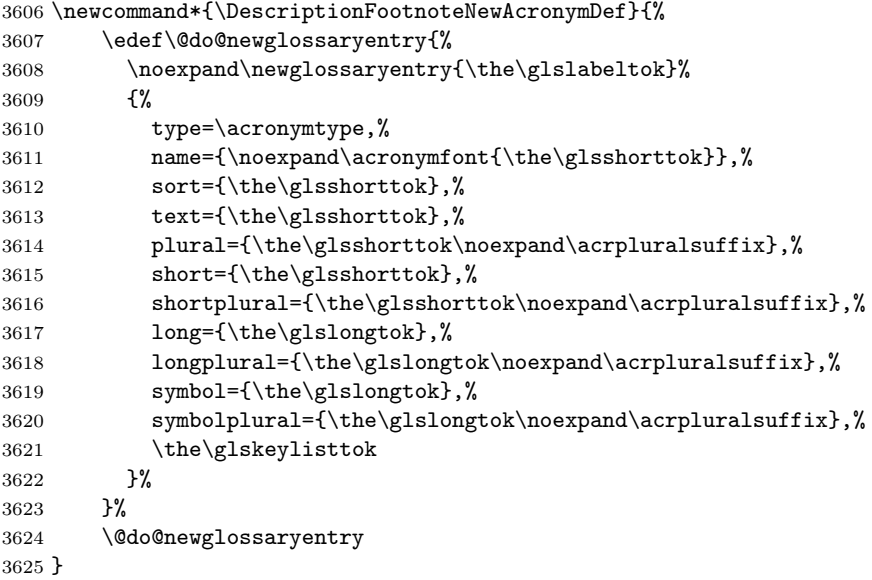

 $\mathcal{D}$ escriptionFootnoteAcronymStyle If a description and footnote are both required, store the long form in the symbol key. Store the short form in text key. Note that since the long form is stored in the symbol key, if you want the long form to appear in the list of acronyms, you need to use a glossary style that displays the symbol key.

```
3626 \newcommand*{\SetDescriptionFootnoteAcronymStyle}{%
3627 \renewcommand{\newacronym}[4][]{%
3628 \ifx\@glsacronymlists\@empty
3629 \def\@glo@type{\acronymtype}%
3630 \setkeys{glossentry}{##1}%
3631 \DeclareAcronymList{\@glo@type}%
3632 \SetDescriptionFootnoteAcronymDisplayStyle{\@glo@type}%
3633 \fi
3634 \glskeylisttok{##1}%
3635 \glslabeltok{##2}%
3636 \glsshorttok{##3}%
3637 \glslongtok{##4}%
```

```
3638 \newacronymhook
3639 \DescriptionFootnoteNewAcronymDef
```
}%

If footnote package option is specified, set the first use to append the long form (stored in symbol) as a footnote.

```
3641 \@for\@gls@type:=\@glsacronymlists\do{%
3642 \SetDescriptionFootnoteAcronymDisplayStyle{\@gls@type}%
3643 }%
```
Redefine \acronymfont if small caps required. The plural suffix is set in an upright font so that it remains in normal lower case, otherwise it looks as though it's part of the acronym.

```
3644 \ifglsacrsmallcaps
3645 \renewcommand*{\acronymfont}[1]{\textsc{##1}}%
3646 \renewcommand*{\acrpluralsuffix}{%
3647 \textup{\glspluralsuffix}}%
3648 \else
3649 \ifglsacrsmaller
3650 \renewcommand*{\acronymfont}[1]{\textsmaller{##1}}%
3651 \fi
3652 \fi
 Check for package option clash
```

```
3653 \ifglsacrdua
3654 \PackageError{glossaries}{Option clash: 'footnote' and 'dua'
3655 can't both be set}{}%
3656 \fi
3657 }%
```
scriptionDUAAcronymDisplayStyle Sets the acronym display style for given glossary with description and dua combination.

```
3658 \newcommand*{\SetDescriptionDUAAcronymDisplayStyle}[1]{%
3659 \defglsdisplay[#1]{##1##4}%
3660 \defglsdisplayfirst[#1]{##1##4}%
3661 }
```
\DescriptionDUANewAcronymDef

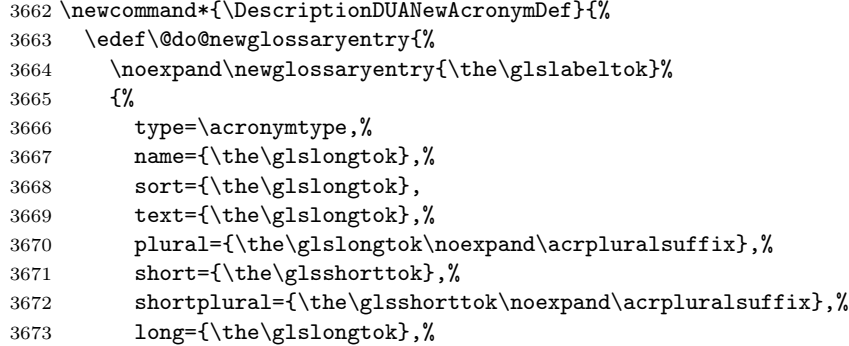

```
3674 longplural={\the\glslongtok\noexpand\acrpluralsuffix},%
3675 symbol={\the\glsshorttok},%
3676 symbolplural={\the\glsshorttok\noexpand\acrpluralsuffix},%
3677 \the\glskeylisttok
3678 }%
3679 }%
3680 \@do@newglossaryentry
3681 }
```
\SetDescriptionDUAAcronymStyle Description, don't use acronym and no footnote. Note that the short form is stored in the symbol key, so if the short form needs to be displayed in the glossary, use a style the displays the symbol.

```
3682 \newcommand*{\SetDescriptionDUAAcronymStyle}{%
3683 \ifglsacrsmallcaps
3684 \PackageError{glossaries}{Option clash: 'smallcaps' and 'dua'
3685 can't both be set}{}%
3686 \else
3687 \ifglsacrsmaller
3688 \PackageError{glossaries}{Option clash: 'smaller' and 'dua'
3689 can't both be set}{}%
3690 \fi
3691 \fi
3692 \renewcommand{\newacronym}[4][]{%
3693 \ifx\@glsacronymlists\@empty
3694 \def\@glo@type{\acronymtype}%
3695 \setkeys{glossentry}{##1}%
3696 \DeclareAcronymList{\@glo@type}%
3697 \SetDescriptionDUAAcronymDisplayStyle{\@glo@type}%
3698 \fi
3699 \glskeylisttok{##1}%
3700 \glslabeltok{##2}%
3701 \glsshorttok{##3}%
3702 \glslongtok{##4}%
3703 \newacronymhook
3704 \DescriptionDUANewAcronymDef
3705 }%
 Set display.
3706 \@for\@gls@type:=\@glsacronymlists\do{%
3707 \SetDescriptionDUAAcronymDisplayStyle{\@gls@type}%
3708 }%
3709 }%
```
 $\texttt{cDescriptionAconymDisplayStyle}$  Sets the acronym display style for given glossary using the description setting (but not footnote or dua).

```
3710 \newcommand*{\SetDescriptionAcronymDisplayStyle}[1]{%
3711 \defglsdisplayfirst[#1]{%
3712 ##1##4 (\firstacronymfont{##3})}%
3713 \defglsdisplay[#1]{\acronymfont{##1}##4}%
3714 }
```
\DescriptionNewAcronymDef

```
3715 \newcommand*{\DescriptionNewAcronymDef}{%
3716 \edef\@do@newglossaryentry{%
3717 \noexpand\newglossaryentry{\the\glslabeltok}%
3718 {%
3719 type=\acronymtype,%
3720 name={\noexpand
3721 \acrnameformat{\the\glsshorttok}{\the\glslongtok}},%
3722 sort={\the\glsshorttok},%
3723 first={\the\glslongtok},%
3724 firstplural={\the\glslongtok\noexpand\acrpluralsuffix},%
3725 text={\the\glsshorttok},%
3726 plural={\the\glsshorttok\noexpand\acrpluralsuffix},%
3727 short={\the\glsshorttok},%
3728 shortplural={\the\glsshorttok\noexpand\acrpluralsuffix},%
3729 long={\the\glslongtok},%
3730 longplural={\the\glslongtok\noexpand\acrpluralsuffix},%
3731 symbol={\noexpand\@glo@text},%
3732 symbolplural={\noexpand\@glo@plural},%
3733 \the\glskeylisttok}%
3734 }%
3735 \@do@newglossaryentry
3736 }
```
\SetDescriptionAcronymStyle Option description is used, but not dua or footnote. Store long form in first key and short form in text and symbol key. The name is stored using \acrnameformat to allow the user to override the way the name is displayed in the list of acronyms.

```
3737 \newcommand*{\SetDescriptionAcronymStyle}{%
3738 \renewcommand{\newacronym}[4][]{%
3739 \ifx\@glsacronymlists\@empty
3740 \def\@glo@type{\acronymtype}%
3741 \setkeys{glossentry}{##1}%
3742 \DeclareAcronymList{\@glo@type}%
3743 \SetDescriptionAcronymDisplayStyle{\@glo@type}%
3744 \fi
3745 \glskeylisttok{##1}%
3746 \glslabeltok{##2}%
3747 \glsshorttok{##3}%
3748 \glslongtok{##4}%
3749 \newacronymhook
3750 \DescriptionNewAcronymDef
3751 }%
 Set display.
3752 \@for\@gls@type:=\@glsacronymlists\do{%
3753 \SetDescriptionAcronymDisplayStyle{\@gls@type}%
3754 }%
```
Redefine \acronymfont if small caps required. The plural suffix is set in an upright font so that it remains in normal lower case, otherwise it looks as though it's part

```
of the acronym.
3755 \ifglsacrsmallcaps
3756 \qquad \verb|\renewcommand{\earrangle|[1]{\textrm{+}1}+3757 \renewcommand*{\acrpluralsuffix}{%
3758 \textup{\glspluralsuffix}}%
3759 \else
3760 \ifglsacrsmaller
3761 \renewcommand*{\acronymfont}[1]{\textsmaller{##1}}%
3762 \fi
3763 \fi
3764 }%
```
\SetFootnoteAcronymDisplayStyle Sets the acronym display style for given glossary with footnote setting (but not description or dua).

```
3765 \newcommand*{\SetFootnoteAcronymDisplayStyle}[1]{%
3766 \defglsdisplayfirst[#1]{%
3767 \firstacronymfont{##1}##4%
3768 \expandafter\protect\expandafter\acrfootnote\expandafter
3769 {\@gls@link@opts}{\@gls@link@label}{##2}%
3770 }%
3771 \defglsdisplay[#1]{\acronymfont{##1}##4}%
3772 }
```
## \FootnoteNewAcronymDef

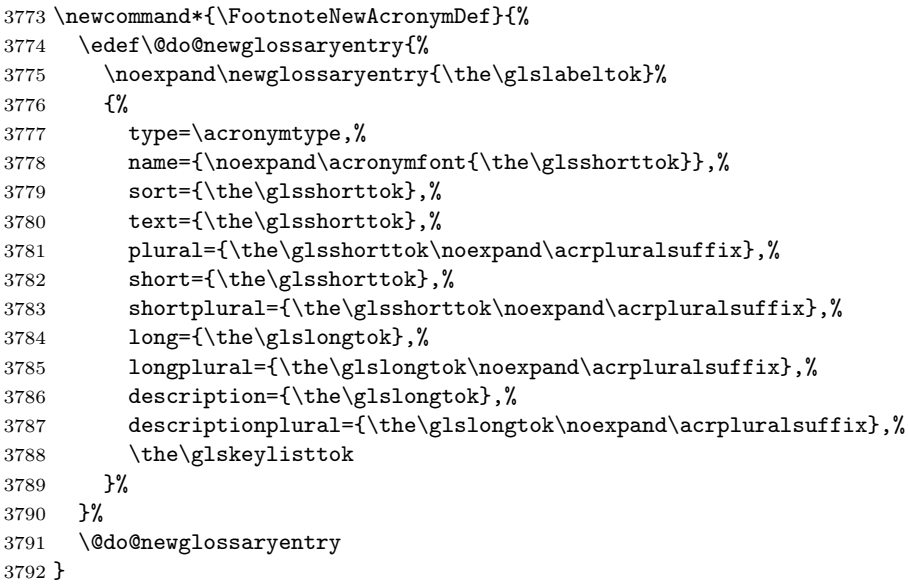

\SetFootnoteAcronymStyle If footnote package option is specified, set the first use to append the long form (stored in description) as a footnote. Use the description key to store the long form.

```
3793 \newcommand*{\SetFootnoteAcronymStyle}{%
3794 \renewcommand{\newacronym}[4][]{%
```

```
3795 \ifx\@glsacronymlists\@empty
                           3796 \def\@glo@type{\acronymtype}%
                           3797 \setkeys{glossentry}{##1}%
                           3798 \DeclareAcronymList{\@glo@type}%
                           3799 \SetFootnoteAcronymDisplayStyle{\@glo@type}%
                           3800 \fi
                           3801 \glskeylisttok{##1}%
                           3802 \glslabeltok{##2}%
                           3803 \glsshorttok{##3}%
                           3804 \glslongtok{##4}%
                           3805 \newacronymhook
                           3806 \FootnoteNewAcronymDef
                            3807 }%
                             Set display
                            3808 \@for\@gls@type:=\@glsacronymlists\do{%
                            3809 \SetFootnoteAcronymDisplayStyle{\@gls@type}%
                            3810 }%
                             Redefine \acronymfont if small caps required. The plural suffix is set in an upright
                             font so that it remains in normal lower case, otherwise it looks as though it's part
                             of the acronym.
                           3811 \ifglsacrsmallcaps
                           3812 \renewcommand*{\acronymfont}[1]{\textsc{##1}}%
                           3813 \renewcommand*{\acrpluralsuffix}{%
                           3814 \textup{\glspluralsuffix}}%
                           3815 \else
                           3816 \ifglsacrsmaller
                            3817 \renewcommand*{\acronymfont}[1]{\textsmaller{##1}}%
                            3818 \fi
                            3819 \fi
                             Check for option clash
                           3820 \ifglsacrdua
                           3821 \PackageError{glossaries}{Option clash: 'footnote' and 'dua'
                            3822 can't both be set}\{\}%<br>3823 \fi
                           3823 \fi
                           3824 }%
\SetSmallAcronymDisplayStyle Sets the acronym display style for given glossary where neither footnote nor de-
                             scription is required, but smallcaps or smaller specified.
                            3825 \newcommand*{\SetSmallAcronymDisplayStyle}[1]{%
                           3826 \defglsdisplayfirst[#1]{##1##4 (\firstacronymfont{##3})}
```

```
\SmallNewAcronymDef
```
}

```
3829 \newcommand*{\SmallNewAcronymDef}{%
3830 \edef\@do@newglossaryentry{%
3831 \noexpand\newglossaryentry{\the\glslabeltok}%
```
\defglsdisplay[#1]{\acronymfont{##1}##4}%

```
3832 {%
3833 type=\acronymtype,%
3834 name={\noexpand\acronymfont{\the\glsshorttok}},%
3835 sort={\the\glsshorttok},%
3836 text={\noexpand\@glo@symbol},%
3837 plural={\noexpand\@glo@symbolplural},%
3838 first={\the\glslongtok},%
3839 firstplural={\the\glslongtok\noexpand\acrpluralsuffix},%
3840 short={\the\glsshorttok},%
3841 shortplural={\the\glsshorttok\noexpand\acrpluralsuffix},%
3842 long={\the\glslongtok},%
3843 longplural={\the\glslongtok\noexpand\acrpluralsuffix},%
3844 description={\noexpand\@glo@first},%
3845 descriptionplural={\noexpand\@glo@firstplural},%
3846 symbol={\the\glsshorttok},%
3847 symbolplural={\the\glsshorttok\noexpand\acrpluralsuffix},%
3848 \the\glskeylisttok
3849 }%
3850 }%
3851 \@do@newglossaryentry
3852 }
```
\SetSmallAcronymStyle Neither footnote nor description required, but smallcaps or smaller specified. Use the symbol key to store the short form and first to store the long form.

```
3853 \newcommand*{\SetSmallAcronymStyle}{%
3854 \renewcommand{\newacronym}[4][]{%
3855 \ifx\@glsacronymlists\@empty
3856 \def\@glo@type{\acronymtype}%
3857 \setkeys{glossentry}{##1}%
3858 \DeclareAcronymList{\@glo@type}%
3859 \SetSmallAcronymDisplayStyle{\@glo@type}%
3860 \fi
3861 \glskeylisttok{##1}%
3862 \glslabeltok{##2}%
3863 \glsshorttok{##3}%
3864 \glslongtok{##4}%
3865 \newacronymhook
3866 \SmallNewAcronymDef
3867 }%
```
Change the display since first only contains long form.

```
3868 \@for\@gls@type:=\@glsacronymlists\do{%
3869 \SetSmallAcronymDisplayStyle{\@gls@type}%
3870 }%
```
Redefine \acronymfont if small caps required. The plural suffix is set in an upright font so that it remains in normal lower case, otherwise it looks as though it's part of the acronym.

```
3871 \ifglsacrsmallcaps
3872 \renewcommand*{\acronymfont}[1]{\textsc{##1}}
```
```
3873 \renewcommand*{\acrpluralsuffix}{%
                  3874 \textup{\glspluralsuffix}}%
                  3875 \else
                  3876 \renewcommand*{\acronymfont}[1]{\textsmaller{##1}}
                  3877 \fi
                   check for option clash
                  3878 \ifglsacrdua
                  3879 \ifglsacrsmallcaps
                  3880 \PackageError{glossaries}{Option clash: 'smallcaps' and 'dua'
                  3881 can't both be set}{}%
                  3882 \else
                  3883 \PackageError{glossaries}{Option clash: 'smaller' and 'dua'
                  3884 can't both be set}{}%
                  3885 \fi
                  3886 \fi
                  3887 }%
\SetDUADisplayStyle Sets the acronym display style for given glossary with dua setting.
                  3888 \newcommand*{\SetDUADisplayStyle}[1]{%
                  3889 \defglsdisplay[#1]{##1##4}%
                  3890 \defglsdisplayfirst[#1]{##1##4}%
                  3891 }
 \DUANewAcronymDef
                  3892 \newcommand*{\DUANewAcronymDef}{%
                  3893 \edef\@do@newglossaryentry{%
                  3894 \noexpand\newglossaryentry{\the\glslabeltok}%
                  3895 {%
                  3896 type=\acronymtype,%
                  3897 name={\the\glsshorttok},%
                  3898 text={\the\glslongtok},%
                  3899 plural={\the\glslongtok\noexpand\acrpluralsuffix},%
                  3900 short={\the\glsshorttok},%
                  3901 shortplural={\the\glsshorttok\noexpand\acrpluralsuffix},%
                  3902 long={\the\glslongtok},%
                  3903 longplural={\the\glslongtok\noexpand\acrpluralsuffix},%
                  3904 description={\the\glslongtok},%
                  3905 symbol={\the\glsshorttok},%
                  3906 symbolplural={\the\glsshorttok\noexpand\acrpluralsuffix},%
                  3907 \the\glskeylisttok
                  3908 }%
                  3909 }%
                  3910 \@do@newglossaryentry
                  3911 }
```
\SetDUAStyle Always expand acronyms.

```
3912 \newcommand*{\SetDUAStyle}{%
3913 \renewcommand{\newacronym}[4][]{%
```

```
3914 \ifx\@glsacronymlists\@empty
```

```
3915 \def\@glo@type{\acronymtype}%
              3916 \setkeys{glossentry}{##1}%
              3917 \DeclareAcronymList{\@glo@type}%
              3918 \SetDUADisplayStyle{\@glo@type}%
              3919 \fi
              3920 \glskeylisttok{##1}%
              3921 \glslabeltok{##2}%
              3922 \glsshorttok{##3}%
              3923 \glslongtok{##4}%
              3924 \newacronymhook
              3925 \DUANewAcronymDef
              3926 }%
               Set the display
              3927 \@for\@gls@type:=\@glsacronymlists\do{%
              3928 \SetDUADisplayStyle{\@gls@type}%<br>3929 }%
              3929
              3930 }
\SetAcronymStyle
              3931 \newcommand*{\SetAcronymStyle}{%
              3932 \SetDefaultAcronymStyle
              3933 \ifglsacrdescription
              3934 \ifglsacrfootnote
              3935 \SetDescriptionFootnoteAcronymStyle
              3936 \else
              3937 \ifglsacrdua
              3938 \SetDescriptionDUAAcronymStyle
              3939 \else
              3940 \SetDescriptionAcronymStyle
              3941 \fi
              3942 \fi
              3943 \else
              3944 \ifglsacrfootnote
              3945 \SetFootnoteAcronymStyle
              3946 \else
              3947 \ifthenelse{\boolean{glsacrsmallcaps}\OR
              3948 \boolean{glsacrsmaller}}%
              3949 {%
              3950 \SetSmallAcronymStyle
              3951 }%
              3952 {%
              3953 \ifglsacrdua
              3954 \SetDUAStyle
              3955 \fi
              3956 }%
              3957 \fi
              3958 \fi
              3959 }
```
Set the acronym style according to the package options

\SetAcronymStyle

Allow user to define their own custom acronyms. (For compatibility with versions before v3.0, the short form is stored in the user1 key, the plural short form is stored in the user2 key, the long form is stored in the user3 key and the plural long form is stored in the user4 key.) Defaults to displaying only the acronym with the long form as the description.

\SetCustomDisplayStyle Sets the acronym display style.

```
3961 \newcommand*{\SetCustomDisplayStyle}[1]{%
3962 \defglsdisplay[#1]{##1##4}%
3963 \defglsdisplayfirst[#1]{##1##4}%
3964 }
```
\CustomAcronymFields

```
3965 \newcommand*{\CustomAcronymFields}{%
3966 name={\the\glsshorttok},%
3967 description={\the\glslongtok},%
3968 first={\noexpand\acrfullformat{\the\glslongtok}{\the\glsshorttok}},%
3969 firstplural={\noexpand\acrfullformat
3970 {\the\glslongtok\noexpand\acrpluralsuffix}{\the\glsshorttok}}%
3971 text={\the\glsshorttok},%
3972 plural={\the\glsshorttok\noexpand\acrpluralsuffix}%
3973 }
```
#### \CustomNewAcronymDef

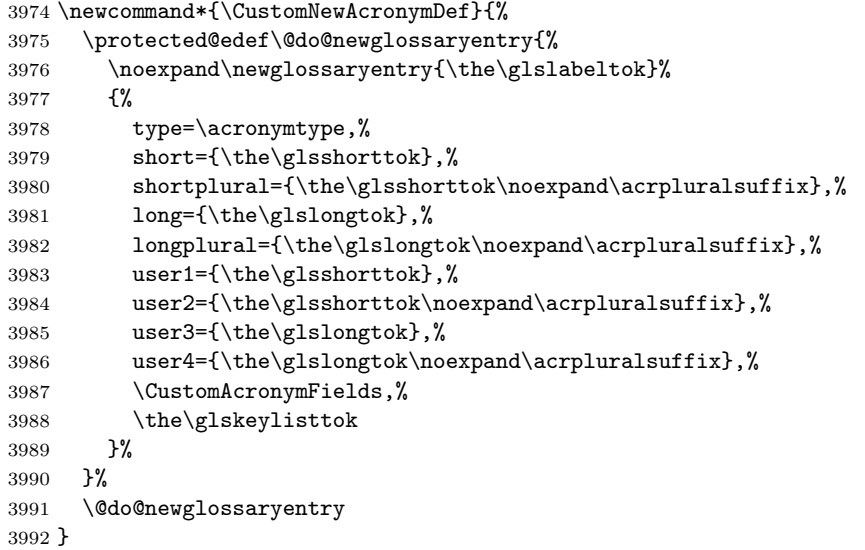

#### \SetCustomStyle

\newcommand\*{\SetCustomStyle}{%

```
3994 \renewcommand{\newacronym}[4][]{%
```

```
3995 \ifx\@glsacronymlists\@empty
3996 \def\@glo@type{\acronymtype}%
3997 \setkeys{glossentry}{##1}%
3998 \DeclareAcronymList{\@glo@type}%
3999 \SetCustomDisplayStyle{\@glo@type}%
4000 \overrightarrow{fi}4001 \glskeylisttok{##1}%
4002 \glslabeltok{##2}%<br>4003 \glsshorttok{##3}%
        \glsshorttok{##3}%
4004 \glslongtok{##4}%
4005 \newacronymhook
4006 \CustomNewAcronymDef
4007 }%
 Set the display
4008 \@for\@gls@type:=\@glsacronymlists\do{%
4009 \SetCustomDisplayStyle{\@gls@type}%
4010 }%
4011 }
```
#### \DefineAcronymSynonyms

4012 \newcommand\*{\DefineAcronymSynonyms}{%

Short form

#### \acs

4013 \let\acs\acrshort

First letter uppercase short form

#### \Acs

4014 \let\Acs\Acrshort

Plural short form

#### \acsp

4015 \let\acsp\acrshortpl

First letter uppercase plural short form

#### \Acsp

4016 \let\Acsp\Acrshortpl

Long form

#### \acl

4017 \let\acl\acrlong

Plural long form

#### \aclp

4018 \let\aclp\acrlongpl

First letter upper case long form

### $\Lambda$ cl

4019 \let\Acl\Acrlong

First letter upper case plural long form

### \Aclp

4020 \let\Aclp\Acrlongpl

Full form

## \acf

4021 \let\acf\acrfull

Plural full form

### \acfp

4022 \let\acfp\acrfullpl

First letter upper case full form

### \Acf

4023 \let\Acf\Acrfull

First letter upper case plural full form

#### \Acfp

4024 \let\Acfp\Acrfullpl

Standard form

### \ac

4025 \let\ac\gls

First upper case standard form

### $\lambda$ c

4026 \let\Ac\Gls

Standard plural form

### $\angle$ acp

4027 \let\acp\glspl

Standard first letter upper case plural form

## \Acp

4028 \let\Acp\Glspl

4029 }

Define synonyms if required

4030 \ifglsacrshortcuts 4031 \DefineAcronymSynonyms  $4032$  \fi

### 1.18 Predefined Glossary Styles

The glossaries bundle comes with some predefined glossary styles. These need to be loaded now for the style option to use them.

First, the glossary hyper-navigation commands need to be loaded.

```
4033 \RequirePackage{glossary-hypernav}
```
The styles that use list-like environments. These are not loaded if the nolist option is used:

```
4034 \@gls@loadlist
```
The styles that use the longtable environment. These are not loaded if the nolong package option is used.

4035 \@gls@loadlong

The styles that use the supertabular environment. These are not loaded if the nosuper package option is used or if the package isn't installed.

4036 \@gls@loadsuper

The tree-like styles. These are not loaded if the notree package option is used.

```
4037 \@gls@loadtree
```
The default glossary style is set according to the style package option, but can be overridden by \glossarystyle. The required style must be defined at this point.

```
4038 \ifx\@glossary@default@style\relax
4039 \else
4040 \glossarystyle{\@glossary@default@style}
4041 \fi
```
## 1.19 Debugging Commands

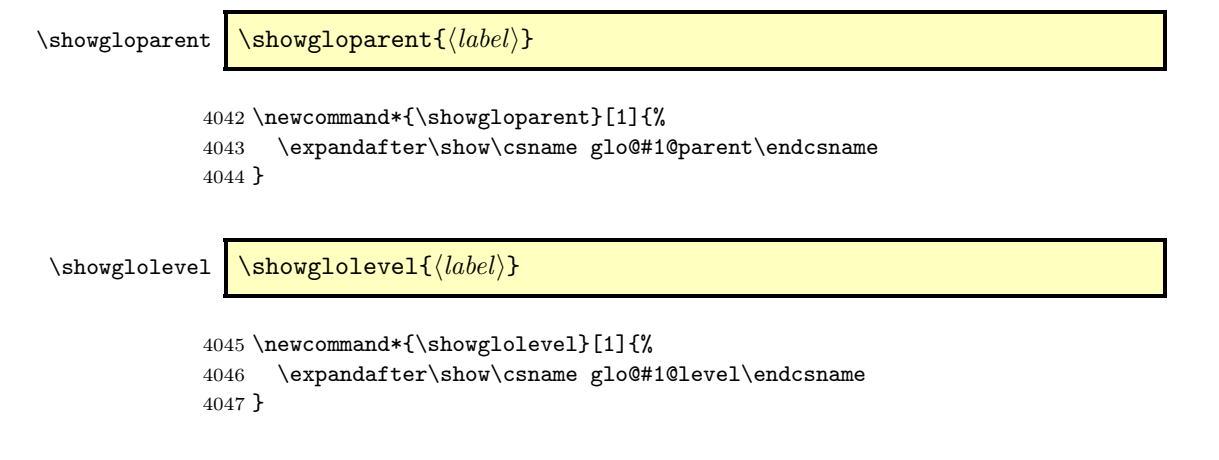

\showglotext \showglotext{ $\langle label \rangle$ }

```
4048 \newcommand*{\showglotext}[1]{%
               4049 \expandafter\show\csname glo@#1@text\endcsname
               4050 }
 \showgloplural \showgloplural{\langle label \rangle}
               4051 \newcommand*{\showgloplural}[1]{%
               4052 \expandafter\show\csname glo@#1@plural\endcsname
               4053 }
  \showglofirst \showglofirst{⟨label⟩}
               4054 \newcommand*{\showglofirst}[1]{%
               4055 \expandafter\show\csname glo@#1@first\endcsname
               4056 }
\showglofirstpl \showglofirstpl{\langle label \rangle}
               4057 \newcommand*{\showglofirstpl}[1]{%
               4058 \expandafter\show\csname glo@#1@firstpl\endcsname
               4059 }
   \showglotype \showglotype{\langle label \rangle}
               4060 \newcommand*{\showglotype}[1]{%
               4061 \expandafter\show\csname glo@#1@type\endcsname
               4062 }
\showglocounter \showglocounter{\langle label \rangle}
               4063 \newcommand*{\showglocounter}[1]{%
               4064 \expandafter\show\csname glo@#1@counter\endcsname
               4065 }
  \showglouseri \showglouseri{\langlelabel}}
               4066 \newcommand*{\showglouseri}[1]{%
               4067 \expandafter\show\csname glo@#1@useri\endcsname
               4068 }
```

```
\showglouserii \showglouserii{\langle label \rangle}
                4069 \newcommand*{\showglouserii}[1]{%
                4070 \expandafter\show\csname glo@#1@userii\endcsname
                4071 }
\showglouseriii \showglouseriii{\langle label \rangle}
                4072 \newcommand*{\showglouseriii}[1]{%
                4073 \expandafter\show\csname glo@#1@useriii\endcsname
                4074 }
 \showglouseriv \showglouseriv{\langle label \rangle}
                4075 \newcommand*{\showglouseriv}[1]{%
                4076 \expandafter\show\csname glo@#1@useriv\endcsname
                4077 }
  \showglouserv \showglouserv{\langle label \rangle}
                4078 \newcommand*{\showglouserv}[1]{%
                4079 \expandafter\show\csname glo@#1@userv\endcsname
                4080 }
 \showglouservi \showglouservi{\langle label \rangle}
                4081 \newcommand*{\showglouservi}[1]{%
                4082 \expandafter\show\csname glo@#1@uservi\endcsname
                4083 }
   \showgloname \showgloname{\langle label \rangle}
                4084 \newcommand*{\showgloname}[1]{%
                4085 \expandafter\show\csname glo@#1@name\endcsname
                4086 }
   \showglodesc \showglodesc{\langlelabel}}
```

```
4087 \newcommand*{\showglodesc}[1]{%
                    4088 \expandafter\show\csname glo@#1@desc\endcsname
                    4089 }
  \showglodescplural \showglodescplural{\langle label \rangle}
                    4090 \newcommand*{\showglodescplural}[1]{%
                    4091 \expandafter\show\csname glo@#1@descplural\endcsname
                    4092 }
        \showglosort \showglosort{⟨label⟩}
                    4093 \newcommand*{\showglosort}[1]{%
                    4094 \expandafter\show\csname glo@#1@sort\endcsname
                    4095 }
      \showglosymbol \showglosymbol{\langle label \rangle}
                    4096 \newcommand*{\showglosymbol}[1]{%
                    4097 \expandafter\show\csname glo@#1@symbol\endcsname
                    4098 }
\showglosymbolplural \showglosymbolplural{\langle label \rangle}
                    4099 \newcommand*{\showglosymbolplural}[1]{%
                    4100 \expandafter\show\csname glo@#1@symbolplural\endcsname
                    4101 }
       \showgloindex \showgloindex{\langlelabel}}
                    4102 \newcommand*{\showgloindex}[1]{%
                    4103 \expandafter\show\csname glo@#1@index\endcsname
                    4104 }
        \showgloflag \showgloflag{\langle label \rangle}
                    4105 \newcommand*{\showgloflag}[1]{%
                    4106 \expandafter\show\csname ifglo@#1@flag\endcsname
                    4107 }
```

```
\showacronymlists \showacronymlists
                      Show list of glossaries that have been flagged as a list of acronyms.
                    4108 \newcommand*{\showacronymlists}{%
                    4109 \show\@glsacronymlists
                    4110 }
     \showglossaries \showglossaries
                      Show list of defined glossaries.
                    4111 \newcommand*{\showglossaries}{%<br>4112 \show\@glo@types
                            \show\@glo@types
                    4113 }
     \showglossaryin \showglossaryin{\{glossary-label\}}
                      Show the 'in' extension for the given glossary.
                    4114 \newcommand*{\showglossaryin}[1]{%
                    4115 \expandafter\show\csname @glotype@#1@in\endcsname
                    4116 }
    \showglossaryout \showglossaryout{\{qlossary-label\}}
                      Show the 'out' extension for the given glossary.
                    4117 \newcommand*{\showglossaryout}[1]{%
                    4118 \expandafter\show\csname @glotype@#1@out\endcsname
                    4119 }
  \showglossarytitle \showglossarytitle{\langle glossary-label \rangle}
                      Show the title for the given glossary.
                    4120 \newcommand*{\showglossarytitle}[1]{%
                    4121 \expandafter\show\csname @glotype@#1@title\endcsname
                    4122 }
\showglossarycounter \showglossarycounter{\{qlossary-label\}}
                      Show the counter for the given glossary.
                    4123 \newcommand*{\showglossarycounter}[1]{%
                    4124 \expandafter\show\csname @glotype@#1@counter\endcsname
                    4125 }
```
Show the list of entry labels for the given glossary.

```
4126 \newcommand*{\showglossaryentries}[1]{%
4127 \expandafter\show\csname @glolist@#1\endcsname
4128 }
```
## 1.20 Compatibility with version 2.07 and below

In order to fix some bugs in v3.0, it was necessary to change the way information is written to the glo file, which also meant a change in the format of the Xindy style file. The compatibility option is meant for documents that use a customised Xindy style file with \noist. With the compatibility option, hopefully xindy will still be able to process the old document, but the bugs will remain. The issues in versions 2.07 and below:

- ∙ With xindy, the counter used by the entry was hard-coded into the Xindy style file. This meant that you couldn't use the counter to swap counters.
- ∙ With both xindy and makeindex, if used with hyperref and \theH⟨counter ⟩ was different to \thecounter, the link in the location number would be undefined.

```
4129 \csname ifglscompatible-2.07\endcsname
4130 \RequirePackage{glossaries-compatible-207}
4131 \fi
```
# 2 Mfirstuc Documented Code

```
4132 \NeedsTeXFormat{LaTeX2e}
4133 \ProvidesPackage{mfirstuc}[2011/04/02 v1.05 (NLCT)]
```
#### \makefirstuc Syntax:

```
\makefirstuc{⟨text⟩}
```
Makes the first letter uppercase, but will skip initial control sequences if they are followed by a group and make the first thing in the group uppercase, unless the group is empty. Thus \makefirstuc{abc} will produce: Abc, \makefirstuc{\ae bc} will produce: Æbc, but \makefirstuc{\emph{abc}} will produce Abc. This is required by  $\Gls$  and  $\Glspl$ .

```
4134 \newif\if@glscs
4135 \newtoks\@glsmfirst
4136 \newtoks\@glsmrest
4137 \def\makefirstuc#1{%
4138 \def\gls@argi{#1}%
4139 \ifx\gls@argi\@empty
```
If the argument is empty, do nothing.

```
4140 \else
```

```
4141 \def\@gls@tmp{\ #1}%
4142 \@onelevel@sanitize\@gls@tmp
4143 \expandafter\@gls@checkcs\@gls@tmp\relax\relax
4144 \if@glscs
4145 \@gls@getbody #1{}\@nil
4146 \ifx\@gls@rest\@empty
4147 \glsmakefirstuc{#1}%
4148 \else
4149 \expandafter\@gls@split\@gls@rest\@nil
4150 \ifx\@gls@first\@empty
4151 \glsmakefirstuc{#1}%
4152 \else
4153 \expandafter\@glsmfirst\expandafter{\@gls@first}%
4154 \expandafter\@glsmrest\expandafter{\@gls@rest}%
4155 \edef\@gls@domfirstuc{\noexpand\@gls@body
4156 {\noexpand\glsmakefirstuc\the\@glsmfirst}%
4157 \the\@glsmrest}%
4158 \@gls@domfirstuc
4159 \setminusfi
4160 \setminusfi
4161 \else
4162 \glsmakefirstuc{#1}%
4163 \fi
4164 \fi
4165 }
```
Put first argument in \@gls@first and second argument in \@gls@rest:

```
4166 \def\@gls@split#1#2\@nil{%
4167 \def\@gls@first{#1}\def\@gls@rest{#2}%
4168 }
4169 \def\@gls@checkcs#1 #2#3\relax{%
4170 \def\@gls@argi{#1}\def\@gls@argii{#2}%
4171 \ifx\@gls@argi\@gls@argii
4172 \@glscstrue
4173 \else
4174 \@glscsfalse
4175 \fi
4176 }
 Make first thing upper case:
```

```
4177 \def\@gls@makefirstuc#1{\MakeUppercase #1}
```
\glsmakefirstuc Provide a user command to make it easier to customise.

\newcommand\*{\glsmakefirstuc}[1]{\@gls@makefirstuc{#1}}

Get the first grouped argument and stores in **\@gls@body**. \def\@gls@getbody#1#{\def\@gls@body{#1}\@gls@gobbletonil} Scoup up everything to **\@nil** and store in **\@gls@rest**: \def\@gls@gobbletonil#1\@nil{\def\@gls@rest{#1}}

\xmakefirstuc Expand argument once before applying \makefirstuc (added v1.01).

```
4181 \newcommand*{\xmakefirstuc}[1]{%
```
4182 \expandafter\makefirstuc\expandafter{#1}}

# 3 Glossary Styles

## 3.1 Glossary hyper-navigation definitions (glossary-hypernav package)

Package Definition:

4183 \ProvidesPackage{glossary-hypernav}[2007/07/04 v1.01 (NLCT)]

The commands defined in this package are provided to help navigate around the groups within a glossary (see [subsection 1.15.](#page-119-0)) \printglossary (and \printglossaries) set \@glo@type to the label of the current glossary. This is used to create a unique hypertarget in the event of multiple glossaries.

\glsnavhyperlink[⟨type⟩]{⟨label⟩}{⟨text⟩}

This command makes  $\langle text \rangle$  a hyperlink to the glossary group whose label is given by  $\langle label \rangle$  for the glossary given by  $\langle type \rangle$ .

\glsnavhyperlink

```
4184 \newcommand*{\glsnavhyperlink}[3][\@glo@type]{%
4185 \edef\gls@grplabel{#2}\protected@edef\@gls@grptitle{#3}%
4186 \@glslink{glsn:#1@#2}{#3}}
```
\glsnavhypertarget[⟨type⟩]{⟨label⟩}{⟨text⟩}

This command makes  $\langle text \rangle$  a hypertarget for the glossary group whose label is given by  $\langle label \rangle$  in the glossary given by  $\langle type \rangle$ . If  $\langle type \rangle$  is omitted,  $\Diamond \text{glo@type}$ is used which is set by \printglossary to the current glossary label.

#### \glsnavhypertarget

4187 \newcommand\*{\glsnavhypertarget}[3][\@glo@type]{%

Add this group to the aux file for re-run check.

### 4188 \protected@write\@auxout{}{\string\@gls@hypergroup{#1}{#2}}%

Add the target.

```
4189 \@glstarget{glsn:#1@#2}{#3}%
```
Check list of know groups to determine if a re-run is required.

```
4190 \expandafter\let
```

```
4191 \expandafter\@gls@list\csname @gls@hypergrouplist@#1\endcsname
```
Iterate through list and terminate loop if this group is found.

```
4192 \@for\@gls@elem:=\@gls@list\do{%
```
4193 \ifthenelse{\equal{\@gls@elem}{#2}}{\@endfortrue}{}}%

```
Check if list terminated prematurely.
                    4194 \if@endfor
                    4195 \else
                      This group was not included in the list, so issue a warning.
                    4196 \GlossariesWarningNoLine{Navigation panel
                    4197 for glossary type '#1'^^Jmissing group '#2'}%
                    4198 \gdef\gls@hypergrouprerun{%
                    4199 \GlossariesWarningNoLine{Navigation panel
                    4200 has changed. Rerun LaTeX}}%
                    4201 \fi
                    4202 }
\gls@hypergrouprerun Give a warning at the end if re-run required
                    4203 \let\gls@hypergrouprerun\relax
                    4204 \AtEndDocument{\gls@hypergrouprerun}
    \@gls@hypergroup This adds to (or creates) the command \@gls@hypergrouplist@⟨glossary type⟩
                      which lists all groups for a given glossary, so that the navigation bar only contains
                      those groups that are present. However it requires at least 2 runs to ensure the
                      information is up-to-date.
                    4205 \newcommand*{\@gls@hypergroup}[2]{%
                    4206 \@ifundefined{@gls@hypergrouplist@#1}{%
                    4207 \expandafter\xdef\csname @gls@hypergrouplist@#1\endcsname{#2}%
                    4208 }{%
                    4209 \expandafter\let\expandafter\@gls@tmp
                    4210 \csname @gls@hypergrouplist@#1\endcsname
```
\@gls@tmp,#2}%

whole navigation bit:

 }% }

```
\glsnavigation
```

```
4215 \newcommand*{\glsnavigation}{%
4216 \def\@gls@between{}%
4217 \@ifundefined{@gls@hypergrouplist@\@glo@type}{%
4218 \def\@gls@list{}%
4219 }{%
4220 \expandafter\let\expandafter\@gls@list
4221 \csname @gls@hypergrouplist@\@glo@type\endcsname
4222 }%
4223 \@for\@gls@tmp:=\@gls@list\do{%
```
\expandafter\xdef\csname @gls@hypergrouplist@#1\endcsname{%

The \glsnavigation command displays a simple glossary group navigation. The symbol and number elements are defined separately, so that they can be suppressed if need be. Note that this command will produce a link to all 28 groups, but some groups may not be defined if there are groups that do not contain any terms, in which case you will get an undefined hyperlink warning. Now for the

```
4224 \@gls@between
4225 \glsnavhyperlink{\@gls@tmp}{\glsgetgrouptitle{\@gls@tmp}}%
4226 \let\@gls@between\glshypernavsep%
4227 }%
4228 }
```
\glshypernavsep Separator for the hyper navigation bar.

4229 \newcommand\*{\glshypernavsep}{\space\textbar\space}

The \glssymbolnav produces a simple navigation set of links for just the symbol and number groups. This used to be used at the start of \glsnavigation. This command is no longer needed.

\glssymbolnav

```
4230 \newcommand*{\glssymbolnav}{%
4231 \glsnavhyperlink{glssymbols}{\glsgetgrouptitle{glssymbols}}%
4232 \glshypernavsep
4233 \glsnavhyperlink{glsnumbers}{\glsgetgrouptitle{glsnumbers}}%
4234 \glshypernavsep
4235 }
```
## 3.2 List Style (glossary-list.sty)

The style file defines glossary styles that use the description environment. Note that since the entry name is placed in the optional argument to the \item command, it will appear in a bold font by default.

```
4236 \ProvidesPackage{glossary-list}[2011/03/28 v3.0 (NLCT)]
```
list The list glossary style uses the description environment. The group separator \glsgroupskip is redefined as \indexspace which produces a gap between groups. The glossary heading and the group headings do nothing. Sub-entries immediately follow the main entry without the sub-entry name. This style does not use the entry's symbol. This is used as the default style for the glossaries package.

4237 \newglossarystyle{list}{%

Use description environment:

- 4238 \renewenvironment{theglossary}%
- 4239 {\begin{description}}{\end{description}}%

No header at the start of the environment:

- 4240 \renewcommand\*{\glossaryheader}{}%
- No group headings:

4241 \renewcommand\*{\glsgroupheading}[1]{}%

Main (level 0) entries start a new item in the list:

```
4242 \renewcommand*{\glossaryentryfield}[5]{%
```
4243 \item[\glsentryitem{##1}\glstarget{##1}{##2}]

4244 ##3\glspostdescription\space ##5}%

Sub-entries continue on the same line:

```
4245 \renewcommand*{\glossarysubentryfield}[6]{%
4246 \glssubentryitem{##2}%
4247 \glstarget{##2}{\strut}##4\glspostdescription\space ##6.}%
4248 % \end{macrocode}
4249 % Add vertical space between groups:
4250 % \begin{macrocode}
4251 \renewcommand*{\glsgroupskip}{\indexspace}%
4252 }
```
listgroup The listgroup style is like the list style, but the glossary groups have headings. 4253 \newglossarystyle{listgroup}{%

Base it on the list style:

4254 \glossarystyle{list}%

Each group has a heading:

4255 \renewcommand\*{\glsgroupheading}[1]{\item[\glsgetgrouptitle{##1}]}}

listhypergroup The listhypergroup style is like the listgroup style, but has a set of links to the groups at the start of the glossary.

4256 \newglossarystyle{listhypergroup}{%

Base it on the list style:

4257 \glossarystyle{list}%

Add navigation links at the start of the environment:

```
4258 \renewcommand*{\glossaryheader}{%
```

```
4259 \item[\glsnavigation]}%
```
Each group has a heading with a hypertarget:

```
4260 \renewcommand*{\glsgroupheading}[1]{%
```

```
4261 \item[\glsnavhypertarget{##1}{\glsgetgrouptitle{##1}}]}}
```
altlist The altlist glossary style is like the list style, but places the description on a new line. Sub-entries follow in separate paragraphs without the sub-entry name. This style does not use the entry's symbol.

4262 \newglossarystyle{altlist}{%

Base it on the list style:

```
4263 \glossarystyle{list}%
```
Main (level 0) entries start a new item in the list with a line break after the entry name:

```
4264 \renewcommand*{\glossaryentryfield}[5]{%
```

```
4265 \item[\glsentryitem{##1}\glstarget{##1}{##2}]\mbox{}\newline
4266 ##3\glspostdescription\space ##5}%
```
Sub-entries start a new paragraph:

```
4267 \renewcommand{\glossarysubentryfield}[6]{%
4268 \par
4269 \glssubentryitem{##2}%
```

```
4270 \glstarget{##2}{\strut}##4\glspostdescription\space ##6}%
```
4271 }

```
altlistgroup The altlistgroup glossary style is like the altlist style, but the glossary groups have
               headings.
```
4272 \newglossarystyle{altlistgroup}{%

Base it on the altlist style:

```
4273 \glossarystyle{altlist}%
```
Each group has a heading:

4274 \renewcommand\*{\glsgroupheading}[1]{\item[\glsgetgrouptitle{##1}]}}

```
altlisthypergroup The altlisthypergroup glossary style is like the altlistgroup style, but has a set of
                     links to the groups at the start of the glossary.
```
4275 \newglossarystyle{altlisthypergroup}{%

Base it on the altlist style:

4276 \glossarystyle{altlist}%

Add navigation links at the start of the environment:

- 4277 \renewcommand\*{\glossaryheader}{%
- 4278 \item[\glsnavigation]}%

Each group has a heading with a hypertarget:

- 4279 \renewcommand\*{\glsgroupheading}[1]{%
- 4280 \item[\glsnavhypertarget{##1}{\glsgetgrouptitle{##1}}]}}
- listdotted The listdotted glossary style was supplied by Axel Menzel. I've modified it slightly so that the distance from the start of the name to the end of the dotted line is specified by **\glslistdottedwidth**. Note that this style ignores the page numbers as well as the symbol. Sub-entries are displayed in the same way as top-level entries.

4281 \newglossarystyle{listdotted}{%

Base it on the list style:

4282 \glossarystyle{list}%

Each main (level 0) entry starts a new item:

```
4283 \renewcommand*{\glossaryentryfield}[5]{%
4284 \item[]\makebox[\glslistdottedwidth][l]{%
4285 \glsentryitem{##1}\glstarget{##1}{##2}%
```

```
4286 \unskip\leaders\hbox to 2.9mm{\hss.}\hfill\strut}##3}%
```
Sub entries have the same format as main entries:

```
4287 \renewcommand*{\glossarysubentryfield}[6]{%
4288 \item[]\makebox[\glslistdottedwidth][l]{%
```

```
4289 \glssubentryitem{##2}%
```

```
4290 \glstarget{##2}{##3}%
```

```
4291 \unskip\leaders\hbox to 2.9mm{\hss.}\hfill\strut}##4}%
```
4292 }

\glslistdottedwidth

```
4293 \newlength\glslistdottedwidth
4294 \setlength{\glslistdottedwidth}{.5\hsize}
```
sublistdotted This style is similar to the glostylelistdotted style, except that the main entries just have the name displayed.

4295 \newglossarystyle{sublistdotted}{%

Base it on the listdotted style:

```
4296 \glossarystyle{listdotted}%
```
Main (level 0) entries just display the name:

```
4297 \renewcommand*{\glossaryentryfield}[5]{%
```

```
4298 \item[\glsentryitem{##1}\glstarget{##1}{##2}]}%
```

```
4299 }
```
## 3.3 Glossary Styles using longtable (the glossary-long package)

The glossary styles defined in the package used the longtable environment in the glossary.

```
4300 \ProvidesPackage{glossary-long}[2011/03/28 v3.0 (NLCT)]
```
Requires the package:

```
4301 \RequirePackage{longtable}
```
\glsdescwidth This is a length that governs the width of the description column. (There's a chance that the user may specify nolong and then load later, in which case \glsdescwidth may have already been defined by . The same goes for \glspagelistwidth.)

```
4302 \@ifundefined{glsdescwidth}{%
4303 \newlength\glsdescwidth
4304 \setlength{\glsdescwidth}{0.6\hsize}
4305 }{}
```
\glspagelistwidth This is a length that governs the width of the page list column.

```
4306 \@ifundefined{glspagelistwidth}{%
4307 \newlength\glspagelistwidth
4308 \setlength{\glspagelistwidth}{0.1\hsize}
4309 }{}
```
long The long glossary style command which uses the longtable environment:

4310 \newglossarystyle{long}{%

Use longtable with two columns:

```
4311 \renewenvironment{theglossary}%
```

```
4312 {\begin{longtable}{lp{\glsdescwidth}}}%
```

```
4313 {\end{longtable}}%
```

```
Do nothing at the start of the environment:
                 4314 \renewcommand*{\glossaryheader}{}%
                  No heading between groups:
                 4315 \renewcommand*{\glsgroupheading}[1]{}%
                  Main (level 0) entries displayed in a row:
                 4316 \renewcommand*{\glossaryentryfield}[5]{%
                 4317 \glsentryitem{##1}\glstarget{##1}{##2} & ##3\glspostdescription\space ##5\\}%
                  Sub entries displayed on the following row without the name:
                 4318 \renewcommand*{\glossarysubentryfield}[6]{%
                 4319 &
                 4320 \glssubentryitem{##2}%
                 4321 \glstarget{##2}{\strut}##4\glspostdescription\space ##6\\}%
                  Blank row between groups:
                 4322 \renewcommand*{\glsgroupskip}{ & \\}%
                 4323 }
      longborder The longborder style is like the above, but with horizontal and vertical lines:
                 4324 \newglossarystyle{longborder}{%
                  Base it on the glostylelong style:
                 4325 \glossarystyle{long}%
                  Use longtable with two columns with vertical lines between each column:
                 4326 \renewenvironment{theglossary}{%
                 4327 \begin{longtable}{|l|p{\glsdescwidth}|}}{\end{longtable}}%
                  Place horizontal lines at the head and foot of the table:
                 4328 \renewcommand*{\glossaryheader}{\hline\endhead\hline\endfoot}%
                 4329 }
      longheader The longheader style is like the long style but with a header:
                4330 \newglossarystyle{longheader}{%
                  Base it on the glostylelong style:
                 4331 \glossarystyle{long}%
                  Set the table's header:
                 4332 \renewcommand*{\glossaryheader}{%
                4333 \bfseries \entryname & \bfseries \descriptionname\\\endhead}%
                4334 }
longheaderborder The longheaderborder style is like the long style but with a header and border:
                 4335 \newglossarystyle{longheaderborder}{%
```
Base it on the glostylelongborder style:

\glossarystyle{longborder}%

Set the table's header and add horizontal line to table's foot:

```
4337 \renewcommand*{\glossaryheader}{%
```

```
4338 \hline\bfseries \entryname & \bfseries \descriptionname\\\hline
4339 \endhead
4340 \hline\endfoot}%
4341 }
```
long3col The long3col style is like long but with 3 columns

\newglossarystyle{long3col}{%

Use a longtable with 3 columns:

```
4343 \renewenvironment{theglossary}%
4344 {\begin{longtable}{lp{\glsdescwidth}p{\glspagelistwidth}}}%
4345 {\end{longtable}}%
 No table header:
4346 \renewcommand*{\glossaryheader}{}%
```
No headings between groups:

```
4347 \renewcommand*{\glsgroupheading}[1]{}%
```
Main (level 0) entries on a row (name in first column, description in second column, page list in last column):

```
4348 \renewcommand*{\glossaryentryfield}[5]{%
```

```
4349 \glsentryitem{##1}\glstarget{##1}{##2} & ##3 & ##5\\}%
```
Sub-entries on a separate row (no name, description in second column, page list in third column):

```
4350 \renewcommand*{\glossarysubentryfield}[6]{%
4351 &
4352 \glssubentryitem{##2}%
4353 \glstarget{##2}{\strut}##4 & ##6\\}%
```
Blank row between groups:

```
4354 \renewcommand*{\glsgroupskip}{ & &\\}%
4355 }
```
long3colborder The long3colborder style is like the long3col style but with a border:

\newglossarystyle{long3colborder}{%

Base it on the glostylelong3col style:

```
4357 \glossarystyle{long3col}%
```
Use a longtable with 3 columns with vertical lines around them:

```
4358 \renewenvironment{theglossary}%
```

```
4359 {\begin{longtable}{|l|p{\glsdescwidth}|p{\glspagelistwidth}|}}%
4360 {\end{longtable}}%
```
Place horizontal lines at the head and foot of the table:

```
4361 \renewcommand*{\glossaryheader}{\hline\endhead\hline\endfoot}%
4362 }
```

```
long3colheader The long3colheader style is like long3col but with a header row:
```
\newglossarystyle{long3colheader}{%

```
Base it on the glostylelong3col style:
```
\glossarystyle{long3col}%

Set the table's header:

```
4365 \renewcommand*{\glossaryheader}{%
4366 \bfseries\entryname&\bfseries\descriptionname&
4367 \bfseries\pagelistname\\\endhead}%
```

```
4368 }
```
long3colheaderborder The long3colheaderborder style is like the above but with a border

\newglossarystyle{long3colheaderborder}{%

Base it on the glostylelong3colborder style:

\glossarystyle{long3colborder}%

Set the table's header and add horizontal line at table's foot:

```
4371 \renewcommand*{\glossaryheader}{%
4372 \hline
4373 \bfseries\entryname&\bfseries\descriptionname&
4374 \bfseries\pagelistname\\\hline\endhead
4375 \hline\endfoot}%
4376 }
```
long4col The long4col style has four columns where the third column contains the value of the associated symbol key.

\newglossarystyle{long4col}{%

Use a longtable with 4 columns:

```
4378 \renewenvironment{theglossary}%
```

```
4379 {\begin{longtable}{llll}}%
4380 {\end{longtable}}%
```
No table header:

- \renewcommand\*{\glossaryheader}{}%
- No group headings:
- \renewcommand\*{\glsgroupheading}[1]{}%

Main (level 0) entries on a single row (name in first column, description in second column, symbol in third column, page list in last column):

```
4383 \renewcommand*{\glossaryentryfield}[5]{%
4384 \glsentryitem{##1}\glstarget{##1}{##2} & ##3 & ##4 & ##5\\}%
```
Sub entries on a single row with no name (description in second column, symbol in third column, page list in last column):

```
4385 \renewcommand*{\glossarysubentryfield}[6]{%
4386 &
4387 \glssubentryitem{##2}%
4388 \glstarget{##2}{\strut}##4 & ##5 & ##6\\}%
```

```
Blank row between groups:
                     4389 \renewcommand*{\glsgroupskip}{ & & &\\}%
                     4390 }
      long4colheader The long4colheader style is like long4col but with a header row.
                     4391 \newglossarystyle{long4colheader}{%
                      Base it on the glostylelong4col style:
                     4392 \glossarystyle{long4col}%
                      Table has a header:
                     4393 \renewcommand*{\glossaryheader}{%
                     4394 \bfseries\entryname&\bfseries\descriptionname&
                     4395 \bfseries \symbolname&
                     4396 \bfseries\pagelistname\\\endhead}%
                     4397 }
      long4colborder The long4colborder style is like long4col but with a border.
                     4398 \newglossarystyle{long4colborder}{%
                      Base it on the glostylelong4col style:
                     4399 \glossarystyle{long4col}%
                      Use a longtable with 4 columns surrounded by vertical lines:
                     4400 \renewenvironment{theglossary}%
                     4401 {\begin{longtable}{|l|l|l|l|}}%
                     4402 {\end{longtable}}%
                      Add horizontal lines to the head and foot of the table:
                     4403 \renewcommand*{\glossaryheader}{\hline\endhead\hline\endfoot}%
                     4404 }
long4colheaderborder The long4colheaderborder style is like the above but with a border.
                     4405 \newglossarystyle{long4colheaderborder}{%
                      Base it on the glostylelong4col style:
                     4406 \glossarystyle{long4col}%
                      Use a longtable with 4 columns surrounded by vertical lines:
                     4407 \renewenvironment{theglossary}%
                     4408 {\begin{longtable}{|l|l|l|l|}}%
                     4409 {\end{longtable}}%
                      Add table header and horizontal line at the table's foot:
                     4410 \renewcommand*{\glossaryheader}{%
                     4411 \hline\bfseries\entryname&\bfseries\descriptionname&
                     4412 \bfseries \symbolname&
                    4413 \bfseries\pagelistname\\\hline\endhead\hline\endfoot}%
                    4414 }
```
altlong4col The altlong4col style is like the long4col style but can have multiline descriptions and page lists.

\newglossarystyle{altlong4col}{%

Base it on the glostylelong4col style:

```
4416 \glossarystyle{long4col}%
```
Use a longtable with 4 columns where the second and last columns may have multiple lines in each row:

```
4417 \renewenvironment{theglossary}%
4418 {\begin{longtable}{lp{\glsdescwidth}lp{\glspagelistwidth}}}%
4419 {\end{longtable}}%
4420 }
```
altlong4colheader The altlong4colheader style is like altlong4col but with a header row.

4421 \newglossarystyle{altlong4colheader}{%

Base it on the glostylelong4colheader style:

```
4422 \glossarystyle{long4colheader}%
```
Use a longtable with 4 columns where the second and last columns may have multiple lines in each row:

```
4423 \renewenvironment{theglossary}%
4424 {\begin{longtable}{lp{\glsdescwidth}lp{\glspagelistwidth}}}%
4425 {\end{longtable}}%
4426 }
```
altlong4colborder The altlong4colborder style is like altlong4col but with a border.

4427 \newglossarystyle{altlong4colborder}{%

Base it on the glostylelong4colborder style:

4428 \glossarystyle{long4colborder}%

Use a longtable with 4 columns where the second and last columns may have multiple lines in each row:

```
4429 \renewenvironment{theglossary}%
4430 {\begin{longtable}{|l|p{\glsdescwidth}|l|p{\glspagelistwidth}|}}%
4431 {\end{longtable}}%
```
4432 }

altlong4colheaderborder The altlong4colheaderborder style is like the above but with a header as well as a border.

4433 \newglossarystyle{altlong4colheaderborder}{%

Base it on the glostylelong4colheaderborder style:

4434 \glossarystyle{long4colheaderborder}%

Use a longtable with 4 columns where the second and last columns may have multiple lines in each row:

```
4435 \renewenvironment{theglossary}%
4436 {\begin{longtable}{|l|p{\glsdescwidth}|l|p{\glspagelistwidth}|}}%
4437 {\end{longtable}}%
4438 }
```
## 3.4 Glossary Styles using longtable (the glossary-longragged package)

The glossary styles defined in the package used the longtable environment in the glossary and use ragged right formatting for the multiline columns.

```
4439 \ProvidesPackage{glossary-longragged}[2011/03/28 v3.0 (NLCT)]
```

```
Requires the package:
```

```
4440 \RequirePackage{array}
```

```
Requires the package:
```

```
4441 \RequirePackage{longtable}
```
\glsdescwidth This is a length that governs the width of the description column. This may have already been defined.

```
4442 \@ifundefined{glsdescwidth}{%
4443 \newlength\glsdescwidth
4444 \setlength{\glsdescwidth}{0.6\hsize}
4445 }{}
```
\glspagelistwidth This is a length that governs the width of the page list column. This may already have been defined.

```
4446 \@ifundefined{glspagelistwidth}{%
4447 \newlength\glspagelistwidth
4448 \setlength{\glspagelistwidth}{0.1\hsize}
4449 }{}
```
longragged The longragged glossary style is like the long but uses ragged right formatting for the description column.

\newglossarystyle{longragged}{%

```
Use longtable with two columns:
```

```
4451 \renewenvironment{theglossary}%
```

```
4452 {\begin{longtable}{l>{\raggedright}p{\glsdescwidth}}}%
```

```
4453 {\end{longtable}}%
```
Do nothing at the start of the environment:

- \renewcommand\*{\glossaryheader}{}%
	- No heading between groups:
- \renewcommand\*{\glsgroupheading}[1]{}%

```
Main (level 0) entries displayed in a row:
```
- \renewcommand\*{\glossaryentryfield}[5]{%
- \glsentryitem{##1}\glstarget{##1}{##2} & ##3\glspostdescription\space ##5%
- \tabularnewline}%

Sub entries displayed on the following row without the name:

```
4459 \renewcommand*{\glossarysubentryfield}[6]{%
```

```
4460 &
```

```
4461 \glssubentryitem{##2}%
```

```
4462 \glstarget{##2}{\strut}##4\glspostdescription\space ##6%
```

```
4463 \tabularnewline}%
```

```
Blank row between groups:
                       4464 \renewcommand*{\glsgroupskip}{ & \tabularnewline}%
                       4465 }
      longraggedborder The longraggedborder style is like the above, but with horizontal and vertical lines:
                       4466 \newglossarystyle{longraggedborder}{%
                         Base it on the glostylelongragged style:
                       4467 \glossarystyle{longragged}%
                         Use longtable with two columns with vertical lines between each column:
                       4468 \renewenvironment{theglossary}{%
                       4469 \begin{longtable}{|l|>{\raggedright}p{\glsdescwidth}|}}%
                       4470 {\end{longtable}}%
                         Place horizontal lines at the head and foot of the table:
                       4471 \renewcommand*{\glossaryheader}{\hline\endhead\hline\endfoot}%
                       4472 }
      longraggedheader The longraggedheader style is like the longragged style but with a header:
                       4473 \newglossarystyle{longraggedheader}{%
                         Base it on the glostylelongragged style:
                       4474 \glossarystyle{longragged}%
                         Set the table's header:
                       4475 \renewcommand*{\glossaryheader}{%
                       4476 \bfseries \entryname & \bfseries \descriptionname
                       4477 \tabularnewline\endhead}%
                       4478 }
longraggedheaderborder The longraggedheaderborder style is like the longragged style but with a header and
                         border:
                       4479 \newglossarystyle{longraggedheaderborder}{%
                         Base it on the glostylelongraggedborder style:
                       4480 \glossarystyle{longraggedborder}%
                         Set the table's header and add horizontal line to table's foot:
                       4481 \renewcommand*{\glossaryheader}{%
                       4482 \hline\bfseries \entryname & \bfseries \descriptionname
                       4483 \tabularnewline\hline
                       4484 \endhead
                       4485 \hline\endfoot}%
                       4486 }
```
longragged3col The longragged3col style is like longragged but with 3 columns \newglossarystyle{longragged3col}{%

Use a longtable with 3 columns:

```
4488 \renewenvironment{theglossary}%
                    4489 {\begin{longtable}{l>{\raggedright}p{\glsdescwidth}%
                    4490 >{\raggedright}p{\glspagelistwidth}}}%
                    4491 {\end{longtable}}%
                      No table header:
                    4492 \renewcommand*{\glossaryheader}{}%
                      No headings between groups:
                    4493 \renewcommand*{\glsgroupheading}[1]{}%
                      Main (level 0) entries on a row (name in first column, description in second column,
                      page list in last column):
                    4494 \renewcommand*{\glossaryentryfield}[5]{%
                    4495 \glsentryitem{##1}\glstarget{##1}{##2} & ##3 & ##5\tabularnewline}%
                      Sub-entries on a separate row (no name, description in second column, page list
                      in third column):
                    4496 \renewcommand*{\glossarysubentryfield}[6]{%
                    4497 &
                    4498 \glssubentryitem{##2}%
                    4499 \glstarget{##2}{\strut}##4 & ##6\tabularnewline}%
                      Blank row between groups:
                    4500 \renewcommand*{\glsgroupskip}{ & &\tabularnewline}%
                    4501 }
longragged3colborder The longragged3colborder style is like the longragged3col style but with a border:
                    4502 \newglossarystyle{longragged3colborder}{%
                      Base it on the glostylelongragged3col style:
                    4503 \glossarystyle{longragged3col}%
```
Use a longtable with 3 columns with vertical lines around them:

```
4504 \renewenvironment{theglossary}%
4505 {\begin{longtable}{|l|>{\raggedright}p{\glsdescwidth}|%
```

```
4506 >{\raggedright}p{\glspagelistwidth}|}}%
4507 {\end{longtable}}%
```
Place horizontal lines at the head and foot of the table:

```
4508 \renewcommand*{\glossaryheader}{\hline\endhead\hline\endfoot}%
4509 }
```
## longragged3colheader The longragged3colheader style is like longragged3col but with a header row:

### 4510 \newglossarystyle{longragged3colheader}{%

Base it on the glostylelongragged3col style:

4511 \glossarystyle{longragged3col}%

Set the table's header:

```
4512 \renewcommand*{\glossaryheader}{%
4513 \bfseries\entryname&\bfseries\descriptionname&
4514 \bfseries\pagelistname\tabularnewline\endhead}%
4515 }
```
longragged3colheaderborder The longragged3colheaderborder style is like the above but with a border

\newglossarystyle{longragged3colheaderborder}{%

Base it on the glostylelongragged3colborder style:

\glossarystyle{longragged3colborder}%

Set the table's header and add horizontal line at table's foot:

```
4518 \renewcommand*{\glossaryheader}{%
```
4519 \hline

```
4520 \bfseries\entryname&\bfseries\descriptionname&
```

```
4521 \bfseries\pagelistname\tabularnewline\hline\endhead
```

```
4522 \hline\endfoot}%
```

```
4523 }
```
altlongragged4col The altlongragged4col style is like the altlong4col style defined in the package, except that ragged right formatting is used for the description and page list columns.

```
4524 \newglossarystyle{altlongragged4col}{%
```
Use a longtable with 4 columns where the second and last columns may have multiple lines in each row:

```
4525 \renewenvironment{theglossary}%
4526 {\begin{longtable}{l>{\raggedright}p{\glsdescwidth}l%
4527 >{\raggedright}p{\glspagelistwidth}}}%
4528 {\end{longtable}}%
 No table header:
```
\renewcommand\*{\glossaryheader}{}%

No group headings:

```
4530 \renewcommand*{\glsgroupheading}[1]{}%
```
Main (level 0) entries on a single row (name in first column, description in second column, symbol in third column, page list in last column):

```
4531 \renewcommand*{\glossaryentryfield}[5]{%
4532 \glsentryitem{##1}\glstarget{##1}{##2} & ##3 & ##4 & ##5\tabularnewline}%
 Sub entries on a single row with no name (description in second column, symbol
```
in third column, page list in last column):

```
4533 \renewcommand*{\glossarysubentryfield}[6]{%
4534 &
4535 \glssubentryitem{##2}%
4536 \glstarget{##2}{\strut}##4 & ##5 & ##6\tabularnewline}%
 Blank row between groups:
```

```
4537 \renewcommand*{\glsgroupskip}{ & & &\tabularnewline}%
4538 }
```

```
altlongragged4colheader The altlongragged4colheader style is like altlongragged4col but with a header row.
                             4539 \newglossarystyle{altlongragged4colheader}{%
                               Base it on the glostylealtlongragged4col style:
                             4540 \glossarystyle{altlongragged4col}%
                               Use a longtable with 4 columns where the second and last columns may have
                               multiple lines in each row:
                             4541 \renewenvironment{theglossary}%
                             4542 {\begin{longtable}{l>{\raggedright}p{\glsdescwidth}l%
                             4543 >{\raggedright}p{\glspagelistwidth}}}%
                             4544 {\end{longtable}}%
                               Table has a header:
                             4545 \renewcommand*{\glossaryheader}{%
                             4546 \bfseries\entryname&\bfseries\descriptionname&
                             4547 \bfseries \symbolname&
                             4548 \bfseries\pagelistname\tabularnewline\endhead}%
                             4549 }
     altlongragged4colborder The altlongragged4colborder style is like altlongragged4col but with a border.
                             4550 \newglossarystyle{altlongragged4colborder}{%
                               Base it on the glostylealtlongragged4col style:
                             4551 \glossarystyle{altlongragged4col}%
                               Use a longtable with 4 columns where the second and last columns may have
                               multiple lines in each row:
                             4552 \renewenvironment{theglossary}%
                             4553 {\begin{longtable}{|l|>{\raggedright}p{\glsdescwidth}|l|%
                             4554 >{\raggedright}p{\glspagelistwidth}|}}%
                             4555 {\end{longtable}}%
                               Add horizontal lines to the head and foot of the table:
                             4556 \renewcommand*{\glossaryheader}{\hline\endhead\hline\endfoot}%
                             4557 }
altlongragged4colheaderborder The altlongragged4colheaderborder style is like the above but with a header as well
                               as a border.
                             4558 \newglossarystyle{altlongragged4colheaderborder}{%
                               Base it on the glostylealtlongragged4col style:
                             4559 \glossarystyle{altlongragged4col}%
                               Use a longtable with 4 columns where the second and last columns may have
                               multiple lines in each row:
                             4560 \renewenvironment{theglossary}%
                             4561 {\begin{longtable}{|l|>{\raggedright}p{\glsdescwidth}|l|%
                             4562 >{\raggedright}p{\glspagelistwidth}|}}%
```

```
4563 {\end{longtable}}%
```
Add table header and horizontal line at the table's foot:

```
4564 \renewcommand*{\glossaryheader}{%
4565 \hline\bfseries\entryname&\bfseries\descriptionname&
4566 \bfseries \symbolname&
4567 \bfseries\pagelistname\tabularnewline\hline\endhead
4568 \hline\endfoot}%
4569 }
```
## 3.5 Glossary Styles using supertabular environment (glossarysuper package)

The glossary styles defined in the package use the supertabular environment.

\ProvidesPackage{glossary-super}[2011/03/28 v3.0 (NLCT)]

Requires the package:

\RequirePackage{supertabular}

\glsdescwidth This is a length that governs the width of the description column. This may already have been defined if has been loaded.

```
4572 \@ifundefined{glsdescwidth}{%
4573 \newlength\glsdescwidth
4574 \setlength{\glsdescwidth}{0.6\hsize}
4575 }{}
```
\glspagelistwidth This is a length that governs the width of the page list column. This may already have been defined if has been loaded.

```
4576 \@ifundefined{glspagelistwidth}{%
4577 \newlength\glspagelistwidth
4578 \setlength{\glspagelistwidth}{0.1\hsize}
4579 }{}
```
super The super glossary style uses the supertabular environment (it uses lengths defined in the package.)

\newglossarystyle{super}{%

Put the glossary in a supertabular environment with two columns and no head or tail:

```
4581 \renewenvironment{theglossary}%
4582 {\tablehead{}\tabletail{}%
4583 \begin{supertabular}{lp{\glsdescwidth}}}%
4584 {\end{supertabular}}%
```
Do nothing at the start of the table:

\renewcommand\*{\glossaryheader}{}%

No group headings:

\renewcommand\*{\glsgroupheading}[1]{}%

Main (level 0) entries put in a row (name in first column, description and page list in second column):

```
4587 \renewcommand*{\glossaryentryfield}[5]{%
4588 \glsentryitem{##1}\glstarget{##1}{##2} & ##3\glspostdescription\space ##5\\}%
 Sub entries put in a row (no name, description and page list in second column):
4589 \renewcommand*{\glossarysubentryfield}[6]{%
4590 &
4591 \glssubentryitem{##2}%
4592 \glstarget{##2}{\strut}##4\glspostdescription\space ##6\\}%
 Blank row between groups:
4593 \renewcommand*{\glsgroupskip}{ & \\}%
4594 }
```
superborder The superborder style is like the above, but with horizontal and vertical lines:

\newglossarystyle{superborder}{%

Base it on the glostylesuper style:

```
4596 \glossarystyle{super}%
```
Put the glossary in a supertabular environment with two columns and a horizontal line in the head and tail:

```
4597 \renewenvironment{theglossary}%
4598 {\tablehead{\hline}\tabletail{\hline}%
4599 \begin{supertabular}{|l|p{\glsdescwidth}|}}%
4600 {\end{supertabular}}%
4601 }
```
superheader The superheader style is like the super style, but with a header:

```
4602 \newglossarystyle{superheader}{%
```
Base it on the glostylesuper style:

```
4603 \glossarystyle{super}%
```
Put the glossary in a supertabular environment with two columns, a header and no tail:

```
4604 \renewenvironment{theglossary}%
4605 {\tablehead{\bfseries \entryname & \bfseries \descriptionname\\}%
4606 \tabletail{}%
4607 \begin{supertabular}{lp{\glsdescwidth}}}%
4608 {\end{supertabular}}%
4609 }
```
superheaderborder The superheaderborder style is like the super style but with a header and border: \newglossarystyle{superheaderborder}{%

Base it on the glostylesuper style:

```
4611 \glossarystyle{super}%
```
Put the glossary in a supertabular environment with two columns, a header and horizontal lines above and below the table:

```
4612 \renewenvironment{theglossary}%
4613 {\tablehead{\hline\bfseries \entryname &
4614 \bfseries \descriptionname\\\hline}%
4615 \tabletail{\hline}
4616 \begin{supertabular}{|l|p{\glsdescwidth}|}}%
4617 {\end{supertabular}}%
4618 }
```
super3col The super3col style is like the super style, but with 3 columns:

\newglossarystyle{super3col}{%

Put the glossary in a supertabular environment with three columns and no head or tail:

```
4620 \renewenvironment{theglossary}%
4621 {\tablehead{}\tabletail{}%
4622 \begin{supertabular}{lp{\glsdescwidth}p{\glspagelistwidth}}}%
4623 {\end{supertabular}}%
 Do nothing at the start of the table:
```
\renewcommand\*{\glossaryheader}{}%

No group headings:

```
4625 \renewcommand*{\glsgroupheading}[1]{}%
```
Main (level 0) entries on a row (name in first column, description in second column, page list in last column):

```
4626 \renewcommand*{\glossaryentryfield}[5]{%
4627 \glsentryitem{##1}\glstarget{##1}{##2} & ##3 & ##5\\}%
```
Sub entries on a row (no name, description in second column, page list in last column):

```
4628 \renewcommand*{\glossarysubentryfield}[6]{%
4629 &
4630 \glssubentryitem{##2}%
4631 \glstarget{##2}{\strut}##4 & ##6\\}%
 Blank row between groups:
4632 \renewcommand*{\glsgroupskip}{ & &\\}%
4633 }
```
super3colborder The super3colborder style is like the super3col style, but with a border:

\newglossarystyle{super3colborder}{%

Base it on the glostylesuper3col style:

\glossarystyle{super3col}%

Put the glossary in a supertabular environment with three columns and a horizontal line in the head and tail:

```
4636 \renewenvironment{theglossary}%
```

```
4637 {\tablehead{\hline}\tabletail{\hline}%
```

```
4638 \begin{supertabular}{|l|p{\glsdescwidth}|p{\glspagelistwidth}|}}%
                     4639 {\end{supertabular}}%
                     4640 }
      super3colheader The super3colheader style is like the super3col style but with a header row:
                     4641 \newglossarystyle{super3colheader}{%
                       Base it on the glostylesuper3col style:
                     4642 \glossarystyle{super3col}%
                       Put the glossary in a supertabular environment with three columns, a header and
                       no tail:
                     4643 \renewenvironment{theglossary}%
                     4644 {\tablehead{\bfseries\entryname&\bfseries\descriptionname&
                     4645 \bfseries\pagelistname\\}\tabletail{}%
                     4646 \begin{supertabular}{lp{\glsdescwidth}p{\glspagelistwidth}}}%
                     4647 {\end{supertabular}}%
                     4648 }
super3colheaderborder The super3colheaderborder style is like the super3col style but with a header and
                       border:
                     4649 \newglossarystyle{super3colheaderborder}{%
                       Base it on the glostylesuper3colborder style:
                     4650 \glossarystyle{super3colborder}%
                       Put the glossary in a supertabular environment with three columns, a header with
                       horizontal lines and a horizontal line in the tail:
                     4651 \renewenvironment{theglossary}%
                     4652 {\tablehead{\hline
                     4653 \bfseries\entryname&\bfseries\descriptionname&
                     4654 \bfseries\pagelistname\\\hline}%
                     4655 \tabletail{\hline}%
                     4656 \begin{supertabular}{|l|p{\glsdescwidth}|p{\glspagelistwidth}|}}%
                     4657 {\end{supertabular}}%
                     4658 }
            super4col The super4col glossary style has four columns, where the third column contains
                       the value of the corresponding symbol key used when that entry was defined.
                     4659 \newglossarystyle{super4col}{%
                       Put the glossary in a supertabular environment with four columns and no head or
                       tail:
                     4660 \renewenvironment{theglossary}%
                     4661 {\tablehead{}\tabletail{}%
                     4662 \begin{supertabular}{1111}}{%
                     4663 \end{supertabular}}%
                       Do nothing at the start of the table:
                     4664 \renewcommand*{\glossaryheader}{}%
```
No group headings:

```
4665 \renewcommand*{\glsgroupheading}[1]{}%
 Main (level 0) entries on a row with the name in the first column, description in
 second column, symbol in third column and page list in last column:
4666 \renewcommand*{\glossaryentryfield}[5]{%
4667 \glsentryitem{##1}\glstarget{##1}{##2} & ##3 & ##4 & ##5\\}%
 Sub entries on a row with no name, the description in the second column, symbol
 in third column and page list in last column:
4668 \renewcommand*{\glossarysubentryfield}[6]{%
4669
4670 \glssubentryitem{##2}%
4671 \glstarget{##2}{\strut}##4 & ##5 & ##6\\}%
 Blank row between groups:
4672 \renewcommand*{\glsgroupskip}{ & & &\\}%
4673 }
```
super4colheader The super4colheader style is like the super4col but with a header row.

\newglossarystyle{super4colheader}{%

Base it on the glostylesuper4col style:

\glossarystyle{super4col}%

Put the glossary in a supertabular environment with four columns, a header and no tail:

```
4676 \renewenvironment{theglossary}%
4677 {\tablehead{\bfseries\entryname&\bfseries\descriptionname&
4678 \bfseries\symbolname &
4679 \bfseries\pagelistname\\}%
4680 \tabletail{}%
4681 \begin{supertabular}{llll}}%
4682 {\end{supertabular}}%
4683 }
```
super4colborder The super4colborder style is like the super4col but with a border.

\newglossarystyle{super4colborder}{%

Base it on the glostylesuper4col style:

\glossarystyle{super4col}%

Put the glossary in a supertabular environment with four columns and a horizontal line in the head and tail:

```
4686 \renewenvironment{theglossary}%
4687 {\tablehead{\hline}\tabletail{\hline}%
4688 \begin{supertabular}{|l|l|l|l|}}%
4689 {\end{supertabular}}%
4690 }
```
super4colheaderborder The super4colheaderborder style is like the super4col but with a header and border. \newglossarystyle{super4colheaderborder}{%

Base it on the glostylesuper4col style:

```
4692 \glossarystyle{super4col}%
```
Put the glossary in a supertabular environment with four columns and a header bordered by horizontal lines and a horizontal line in the tail:

```
4693 \renewenvironment{theglossary}%
4694 {\tablehead{\hline\bfseries\entryname&\bfseries\descriptionname&
4695 \bfseries\symbolname &
4696 \bfseries\pagelistname\\\hline}\tabletail{\hline}%
4697 \begin{supertabular}{|l|l|l|l|}}%
4698 {\end{supertabular}}%
4699 }
```
altsuper4col The altsuper4col glossary style is like super4col but has provision for multiline descriptions.

\newglossarystyle{altsuper4col}{%

Base it on the glostylesuper4col style:

```
4701 \glossarystyle{super4col}%
```
Put the glossary in a supertabular environment with four columns and no head or tail:

```
4702 \renewenvironment{theglossary}%
4703 {\tablehead{}\tabletail{}%
4704 \begin{supertabular}{lp{\glsdescwidth}lp{\glspagelistwidth}}}%
4705 {\end{supertabular}}%
4706 }
```
altsuper4colheader The altsuper4colheader style is like the altsuper4col but with a header row.

```
4707 \newglossarystyle{altsuper4colheader}{%
```
Base it on the glostylesuper4colheader style:

```
4708 \glossarystyle{super4colheader}%
```
Put the glossary in a supertabular environment with four columns, a header and no tail:

```
4709 \renewenvironment{theglossary}%
4710 {\tablehead{\bfseries\entryname&\bfseries\descriptionname&
4711 \bfseries\symbolname &
4712 \bfseries\pagelistname\\}\tabletail{}%
4713 \begin{supertabular}{lp{\glsdescwidth}lp{\glspagelistwidth}}}%
4714 {\end{supertabular}}%
4715 }
```
altsuper4colborder The altsuper4colborder style is like the altsuper4col but with a border.

\newglossarystyle{altsuper4colborder}{%

Base it on the glostylesuper4colborder style:

```
4717 \glossarystyle{super4colborder}%
```
Put the glossary in a supertabular environment with four columns and a horizontal line in the head and tail:

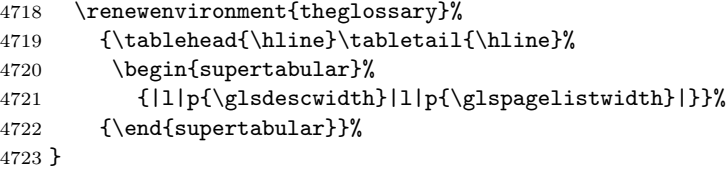

altsuper4colheaderborder The altsuper4colheaderborder style is like the altsuper4col but with a header and border.

4724 \newglossarystyle{altsuper4colheaderborder}{%

Base it on the glostylesuper4colheaderborder style:

4725 \glossarystyle{super4colheaderborder}%

Put the glossary in a supertabular environment with four columns and a header bordered by horizontal lines and a horizontal line in the tail:

```
4726 \renewenvironment{theglossary}%
4727 {\tablehead{\hline
4728 \bfseries\entryname &
4729 \bfseries\descriptionname &
4730 \bfseries\symbolname &
4731 \bfseries\pagelistname\\\hline}%
4732 \tabletail{\hline}%
4733 \begin{supertabular}%
4734 {|l|p{\glsdescwidth}|l|p{\glspagelistwidth}|}}%
4735 {\end{supertabular}}%
4736 }
```
# 3.6 Glossary Styles using supertabular environment (glossarysuperragged package)

The glossary styles defined in the package use the supertabular environment. These styles are like those provided by the package, except that the multiline columns have ragged right justification.

```
4737 \ProvidesPackage{glossary-superragged}[2011/03/28 v3.0 (NLCT)]
```
Requires the package:

4738 \RequirePackage{array}

Requires the package:

```
4739 \RequirePackage{supertabular}
```
\glsdescwidth This is a length that governs the width of the description column. This may already have been defined.

```
4740 \@ifundefined{glsdescwidth}{%
4741 \newlength\glsdescwidth
4742 \setlength{\glsdescwidth}{0.6\hsize}
4743 }{}
```
\glspagelistwidth This is a length that governs the width of the page list column. This may already have been defined.

```
4744 \@ifundefined{glspagelistwidth}{%
4745 \newlength\glspagelistwidth
4746 \setlength{\glspagelistwidth}{0.1\hsize}
4747 }{}
```
superragged The superragged glossary style uses the supertabular environment.

\newglossarystyle{superragged}{%

Put the glossary in a supertabular environment with two columns and no head or tail:

```
4749 \renewenvironment{theglossary}%
4750 {\tablehead{}\tabletail{}%
4751 \begin{supertabular}{l>{\raggedright}p{\glsdescwidth}}}%
4752 {\end{supertabular}}%
 Do nothing at the start of the table:
4753 \renewcommand*{\glossaryheader}{}%
```
No group headings:

```
4754 \renewcommand*{\glsgroupheading}[1]{}%
```
Main (level 0) entries put in a row (name in first column, description and page list in second column):

```
4755 \renewcommand*{\glossaryentryfield}[5]{%
4756 \glsentryitem{##1}\glstarget{##1}{##2} & ##3\glspostdescription\space ##5%
4757 \tabularnewline}%
```
Sub entries put in a row (no name, description and page list in second column):

```
4758 \renewcommand*{\glossarysubentryfield}[6]{%
4759
4760 \glssubentryitem{##2}%
4761 \glstarget{##2}{\strut}##4\glspostdescription\space ##6%
4762 \tabularnewline}%
```
Blank row between groups:

```
4763 \renewcommand*{\glsgroupskip}{ & \tabularnewline}%
4764 }
```
superraggedborder The superraggedborder style is like the above, but with horizontal and vertical lines:

```
4765 \newglossarystyle{superraggedborder}{%
```
Base it on the glostylesuperragged style:

\glossarystyle{superragged}%

Put the glossary in a supertabular environment with two columns and a horizontal line in the head and tail:

```
4767 \renewenvironment{theglossary}%
4768 {\tablehead{\hline}\tabletail{\hline}%
4769 \begin{supertabular}{|l|>{\raggedright}p{\glsdescwidth}|}}%
```
{\end{supertabular}}% }

superraggedheader The superraggedheader style is like the super style, but with a header:

\newglossarystyle{superraggedheader}{%

Base it on the glostylesuperragged style:

\glossarystyle{superragged}%

Put the glossary in a supertabular environment with two columns, a header and no tail:

```
4774 \renewenvironment{theglossary}%
4775 {\tablehead{\bfseries \entryname & \bfseries \descriptionname
4776 \tabularnewline}%
4777 \tabletail{}%
4778 \begin{supertabular}{l>{\raggedright}p{\glsdescwidth}}}%
4779 {\end{supertabular}}%
4780 }
```
superraggedheaderborder The superraggedheaderborder style is like the superragged style but with a header and border:

```
4781 \newglossarystyle{superraggedheaderborder}{%
```
Base it on the glostylesuper style:

\glossarystyle{superragged}%

Put the glossary in a supertabular environment with two columns, a header and horizontal lines above and below the table:

```
4783 \renewenvironment{theglossary}%
4784 {\tablehead{\hline\bfseries \entryname &
4785 \bfseries \descriptionname\tabularnewline\hline}%
4786 \tabletail{\hline}
4787 \begin{supertabular}{|l|>{\raggedright}p{\glsdescwidth}|}}%
4788 {\end{supertabular}}%
4789 }
```
superragged3col The superragged3col style is like the superragged style, but with 3 columns:

\newglossarystyle{superragged3col}{%

Put the glossary in a supertabular environment with three columns and no head or tail:

```
4791 \renewenvironment{theglossary}%
4792 {\tablehead{}\tabletail{}%
4793 \begin{supertabular}{l>{\raggedright}p{\glsdescwidth}%
4794 >{\raggedright}p{\glspagelistwidth}}}%
4795 {\end{supertabular}}%
 Do nothing at the start of the table:
```
\renewcommand\*{\glossaryheader}{}%

No group headings:

```
4797 \renewcommand*{\glsgroupheading}[1]{}%
```

```
Main (level 0) entries on a row (name in first column, description in second column,
                       page list in last column):
                     4798 \renewcommand*{\glossaryentryfield}[5]{%
                     4799 \glsentryitem{##1}\glstarget{##1}{##2} & ##3 & ##5\tabularnewline}%
                       Sub entries on a row (no name, description in second column, page list in last
                       column):
                     4800 \renewcommand*{\glossarysubentryfield}[6]{%
                     4801
                     4802 \glssubentryitem{##2}%
                     4803 \glstarget{##2}{\strut}##4 & ##6\tabularnewline}%
                       Blank row between groups:
                     4804 \renewcommand*{\glsgroupskip}{ & &\tabularnewline}%
                     4805 }
superragged3colborder The superragged3colborder style is like the superragged3col style, but with a border:
                     4806 \newglossarystyle{superragged3colborder}{%
                       Base it on the glostylesuperragged3col style:
                     4807 \glossarystyle{superragged3col}%
                       Put the glossary in a supertabular environment with three columns and a horizontal
                       line in the head and tail:
                     4808 \renewenvironment{theglossary}%
                     4809 {\tablehead{\hline}\tabletail{\hline}%
                     4810 \begin{supertabular}{|l|>{\raggedright}p{\glsdescwidth}|%
                     4811 >{\raggedright}p{\glspagelistwidth}|}}%
                     4812 {\end{supertabular}}%
                     4813 }
superragged3colheader The superragged3colheader style is like the superragged3col style but with a header
                       row:
                     4814 \newglossarystyle{superragged3colheader}{%
                       Base it on the glostylesuperragged3col style:
                     4815 \glossarystyle{superragged3col}%
                       Put the glossary in a supertabular environment with three columns, a header and
                       no tail:
                     4816 \renewenvironment{theglossary}%
                     4817 {\tablehead{\bfseries\entryname&\bfseries\descriptionname&
                     4818 \bfseries\pagelistname\tabularnewline}\tabletail{}%
                     4819 \begin{supertabular}{l>{\raggedright}p{\glsdescwidth}%
                     4820 >{\raggedright}p{\glspagelistwidth}}}%
                     4821 {\end{supertabular}}%
                     4822 }
```
superraggedright3colheaderborder The superragged3colheaderborder style is like the superragged3col style but with a header and border:

\newglossarystyle{superragged3colheaderborder}{%

Base it on the glostylesuperragged3colborder style:

```
4824 \glossarystyle{superragged3colborder}%
```
Put the glossary in a supertabular environment with three columns, a header with horizontal lines and a horizontal line in the tail:

```
4825 \renewenvironment{theglossary}%
4826 {\tablehead{\hline
4827 \bfseries\entryname&\bfseries\descriptionname&
4828 \bfseries\pagelistname\tabularnewline\hline}%
4829 \tabletail{\hline}%
4830 \begin{supertabular}{|l|>{\raggedright}p{\glsdescwidth}|%
4831 >{\raggedright}p{\glspagelistwidth}|}}%
4832 {\end{supertabular}}%
4833 }
```
altsuperragged4col The altsuperragged4col glossary style is like altsuper4col style in the package but uses ragged right formatting in the description and page list columns.

```
4834 \newglossarystyle{altsuperragged4col}{%
```
Put the glossary in a supertabular environment with four columns and no head or tail:

```
4835 \renewenvironment{theglossary}%
4836 {\tablehead{}\tabletail{}%
4837 \begin{supertabular}{l>{\raggedright}p{\glsdescwidth}l%
4838 >{\raggedright}p{\glspagelistwidth}}}%
4839 {\end{supertabular}}%
```
Do nothing at the start of the table:

```
4840 \renewcommand*{\glossaryheader}{}%
```
No group headings:

```
4841 \renewcommand*{\glsgroupheading}[1]{}%
```
Main (level 0) entries on a row with the name in the first column, description in second column, symbol in third column and page list in last column:

```
4842 \renewcommand*{\glossaryentryfield}[5]{%
```
 \glsentryitem{##1}\glstarget{##1}{##2} & ##3 & ##4 & ##5\tabularnewline}% Sub entries on a row with no name, the description in the second column, symbol

```
in third column and page list in last column:
```

```
4844 \renewcommand*{\glossarysubentryfield}[6]{%
4845 &
4846 \glssubentryitem{##2}%
4847 \glstarget{##2}{\strut}##4 & ##5 & ##6\tabularnewline}%
 Blank row between groups:
4848 \renewcommand*{\glsgroupskip}{ & & &\tabularnewline}%
```
}

altsuperragged4colheader The altsuperragged4colheader style is like the altsuperragged4col style but with a header row.

\newglossarystyle{altsuperragged4colheader}{%

```
Base it on the glostylealtsuperragged4col style:
```

```
4851 \glossarystyle{altsuperragged4col}%
```
Put the glossary in a supertabular environment with four columns, a header and no tail:

```
4852 \renewenvironment{theglossary}%
4853 {\tablehead{\bfseries\entryname&\bfseries\descriptionname&
4854 \bfseries\symbolname &
4855 \bfseries\pagelistname\tabularnewline}\tabletail{}%
4856 \begin{supertabular}{l>{\raggedright}p{\glsdescwidth}l%
4857 >{\raggedright}p{\glspagelistwidth}}}%
4858 {\end{supertabular}}%
4859 }
```
altsuperragged4colborder The altsuperragged4colborder style is like the altsuperragged4col style but with a border.

```
4860 \newglossarystyle{altsuperragged4colborder}{%
```
Base it on the glostylealtsuperragged4col style:

\glossarystyle{altsuper4col}%

Put the glossary in a supertabular environment with four columns and a horizontal line in the head and tail:

```
4862 \renewenvironment{theglossary}%
4863 {\tablehead{\hline}\tabletail{\hline}%
4864 \begin{supertabular}%
4865 {|l|>{\raggedright}p{\glsdescwidth}|l|%
4866 >{\raggedright}p{\glspagelistwidth}|}}%
4867 {\end{supertabular}}%
4868 }
```
altsuperragged4colheaderborder The altsuperragged4colheaderborder style is like the altsuperragged4col style but with a header and border.

```
4869 \newglossarystyle{altsuperragged4colheaderborder}{%
```
Base it on the glostylealtsuperragged4col style:

```
4870 \glossarystyle{altsuperragged4col}%
```
Put the glossary in a supertabular environment with four columns and a header bordered by horizontal lines and a horizontal line in the tail:

```
4871 \renewenvironment{theglossary}%
4872 {\tablehead{\hline
4873 \bfseries\entryname &
4874 \bfseries\descriptionname &
4875 \bfseries\symbolname &
4876 \bfseries\pagelistname\tabularnewline\hline}%
4877 \tabletail{\hline}%
4878 \begin{supertabular}%
4879 {|l|>{\raggedright}p{\glsdescwidth}|l|%
4880 >{\raggedright}p{\glspagelistwidth}|}}%
4881 {\end{supertabular}}%
4882 }
```
## 3.7 Tree Styles (glossary-tree.sty)

The style file defines glossary styles that have a tree-like structure. These are designed for hierarchical glossaries.

4883 \ProvidesPackage{glossary-tree}[2011/03/28 v3.0 (NLCT)]

index The index glossary style is similar in style to the way indices are usually typeset using \item, \subitem and \subsubitem. The entry name is set in bold. If an entry has a symbol, it is placed in brackets after the name. Then the description is displayed, followed by the number list. This style allows up to three levels.

```
4884 \newglossarystyle{index}{%
```
Set the paragraph indentation and skip and define \item to be the same as that used by theindex:

```
4885 \renewenvironment{theglossary}%
4886 {\setlength{\parindent}{0pt}%
4887 \setlength{\parskip}{0pt plus 0.3pt}%
4888 \let\item\@idxitem}%
4889 {}%
```
Do nothing at the start of the environment:

4890 \renewcommand\*{\glossaryheader}{}%

No group headers:

```
4891 \renewcommand*{\glsgroupheading}[1]{}%
```
Main (level 0) entry starts a new item with the name in bold followed by the symbol in brackets (if it exists), the description and the page list.

```
4892 \renewcommand*{\glossaryentryfield}[5]{%
4893 \item\glsentryitem{##1}\textbf{\glstarget{##1}{##2}}%
4894 \ifx\relax##4\relax
4895 \else
4896 \space(##4)%
4897 \fi
4898 \space ##3\glspostdescription \space ##5}%
```
Sub entries: level 1 entries use \subitem, levels greater than 1 use \subsubitem. The level (##1) shouldn't be 0, as that's catered by \glossaryentryfield, but

for completeness, if the level is 0, \item is used. The name is put in bold, followed by the symbol in brackets (if it exists), the description and the page list.

```
4899 \renewcommand*{\glossarysubentryfield}[6]{%
4900 \ifcase##1\relax
4901 % level 0
4902 \item
4903 \qquad \text{or}4904 % level 1
4905 \subitem
4906 \glssubentryitem{##2}%
4907 \else
4908 % all other levels
4909 \subsubitem
```

```
4910 \fi
               4911 \textbf{\glstarget{##2}{##3}}%
               4912 \ifx\relax##5\relax
               4913 \else
               4914 \space(##5)%
               4915 \fi
               4916 \space##4\glspostdescription\space ##6}%
                 Vertical gap between groups is the same as that used by indices:
               4917 \renewcommand*{\glsgroupskip}{\indexspace}}
    indexgroup The indexgroup style is like the index style but has headings.
               4918 \newglossarystyle{indexgroup}{%
                 Base it on the glostyleindex style:
               4919 \glossarystyle{index}%
                 Add a heading for each group. This puts the group's title in bold followed by a
                 vertical gap.
               4920 \renewcommand*{\glsgroupheading}[1]{%
               4921 \item\textbf{\glsgetgrouptitle{##1}}\indexspace}%
               4922 }
indexhypergroup The indexhypergroup style is like the indexgroup style but has hyper navigation.
               4923 \newglossarystyle{indexhypergroup}{%
                 Base it on the glostyleindex style:
               4924 \glossarystyle{index}%
                 Put navigation links to the groups at the start of the glossary:
               4925 \renewcommand*{\glossaryheader}{%
               4926 \item\textbf{\glsnavigation}\indexspace}%
                 Add a heading for each group (with a target). The group's title is in bold followed
                 by a vertical gap.
               4927 \renewcommand*{\glsgroupheading}[1]{%
               4928 \item\textbf{\glsnavhypertarget{##1}{\glsgetgrouptitle{##1}}}%
               4929 \indexspace}%
               4930 }
           tree The tree glossary style is similar in style to the index style, but can have arbitrary
                 levels.
               4931 \newglossarystyle{tree}{%
                 Set the paragraph indentation and skip:
```

```
4932 \renewenvironment{theglossary}%
4933 {\setlength{\parindent}{0pt}%
4934 \setlength{\parskip}{0pt plus 0.3pt}}%
4935 {}%
```
Do nothing at the start of the theglossary environment:

```
4936 \renewcommand*{\glossaryheader}{}%
```
No group headings:

```
4937 \renewcommand*{\glsgroupheading}[1]{}%
```
Main (level 0) entries: name in bold, followed by symbol in brackets (if it exists), the description and the page list:

```
4938 \renewcommand{\glossaryentryfield}[5]{%
4939 \hangindent0pt\relax
4940 \parindent0pt\relax
4941 \glsentryitem{##1}\textbf{\glstarget{##1}{##2}}%
4942 \ifx\relax##4\relax
4943 \else
4944 \space(##4)%
4945 \fi
4946 \space ##3\glspostdescription \space ##5\par}%
```
Sub entries: level  $\langle n \rangle$  is indented by  $\langle n \rangle$  times \glstreeindent. The name is in bold, followed by the symbol in brackets (if it exists), the description and the page list.

```
4947 \renewcommand{\glossarysubentryfield}[6]{%
4948 \hangindent##1\glstreeindent\relax
4949 \parindent##1\glstreeindent\relax
4950 \ifnum##1=1\relax
4951 \glssubentryitem{##2}%
4952 \fi
4953 \textbf{\glstarget{##2}{##3}}%
4954 \ifx\relax##5\relax
4955 \else
4956 \space(##5)%
4957 \fi
4958 \space##4\glspostdescription\space ##6\par}%
```
Vertical gap between groups is the same as that used by indices:

```
4959 \renewcommand*{\glsgroupskip}{\indexspace}}
```
treegroup Like the tree style but the glossary groups have headings.

\newglossarystyle{treegroup}{%

Base it on the glostyletree style:

\glossarystyle{tree}%

Each group has a heading (in bold) followed by a vertical gap):

```
4962 \renewcommand{\glsgroupheading}[1]{\par
4963 \noindent\textbf{\glsgetgrouptitle{##1}}\par\indexspace}%
4964 }
```

```
treehypergroup The treehypergroup style is like the treegroup style, but has a set of links to the
                 groups at the start of the glossary.
```

```
4965 \newglossarystyle{treehypergroup}{%
```
Base it on the glostyletree style:

\glossarystyle{tree}%

Put navigation links to the groups at the start of the theglossary environment:

```
4967 \renewcommand*{\glossaryheader}{%
```

```
4968 \par\noindent\textbf{\glsnavigation}\par\indexspace}%
```
Each group has a heading (in bold with a target) followed by a vertical gap):

```
4969 \renewcommand*{\glsgroupheading}[1]{%
```
\par\noindent

```
4971 \textbf{\glsnavhypertarget{##1}{\glsgetgrouptitle{##1}}}\par
```
 \indexspace}% }

\glstreeindent Length governing left indent for each level of the tree style.

```
4974 \newlength\glstreeindent
```

```
4975 \setlength{\glstreeindent}{10pt}
```
treenoname The treenoname glossary style is like the tree style, but doesn't print the name or symbol for sub-levels.

\newglossarystyle{treenoname}{%

Set the paragraph indentation and skip:

```
4977 \renewenvironment{theglossary}%
4978 {\setlength{\parindent}{0pt}%
4979 \setlength{\parskip}{0pt plus 0.3pt}}%
4980 {}%
 No header:
4981 \renewcommand*{\glossaryheader}{}%
 No group headings:
4982 \renewcommand*{\glsgroupheading}[1]{}%
```
Main (level 0) entries: the name is in bold, followed by the symbol in brackets (if it exists), the description and the page list.

```
4983 \renewcommand{\glossaryentryfield}[5]{%
4984 \hangindent0pt\relax
4985 \parindent0pt\relax
4986 \glsentryitem{##1}\textbf{\glstarget{##1}{##2}}%
4987 \ifx\relax##4\relax
4988 \else
4989 \space(##4)%
4990 \fi
4991 \space ##3\glspostdescription \space ##5\par}%
```
Sub entries: level  $\langle n \rangle$  is indented by  $\langle n \rangle$  times \glstreeindent. The name and symbol are omitted. The description followed by the page list are displayed.

```
4992 \renewcommand{\glossarysubentryfield}[6]{%
4993 \hangindent##1\glstreeindent\relax
4994 \parindent##1\glstreeindent\relax
4995 \iint_{\text{+1}=1\relax}4996 \glssubentryitem{##2}%
4997 \fi
```

```
4998 \glstarget{##2}{\strut}%
                     4999 ##4\glspostdescription\space ##6\par}%
                       Vertical gap between groups is the same as that used by indices:
                     5000 \renewcommand*{\glsgroupskip}{\indexspace}%
                     5001 }
     treenonamegroup Like the treenoname style but the glossary groups have headings.
                     5002 \newglossarystyle{treenonamegroup}{%
                       Base it on the glostyletreenoname style:
                     5003 \glossarystyle{treenoname}%
                       Give each group a heading:
                     5004 \renewcommand{\glsgroupheading}[1]{\par
                     5005 \noindent\textbf{\glsgetgrouptitle{##1}}\par\indexspace}%
                     5006 }
treenonamehypergroup The treenonamehypergroup style is like the treenonamegroup style, but has a set of
                       links to the groups at the start of the glossary.
                     5007 \newglossarystyle{treenonamehypergroup}{%
                       Base it on the glostyletreenoname style:
                     5008 \glossarystyle{treenoname}%
                       Put navigation links to the groups at the start of the theglossary environment:
                     5009 \renewcommand*{\glossaryheader}{%
                     5010 \par\noindent\textbf{\glsnavigation}\par\indexspace}%
                       Each group has a heading (in bold with a target) followed by a vertical gap):
                     5011 \renewcommand*{\glsgroupheading}[1]{%
                     5012 \par\noindent
                     5013 \textbf{\glsnavhypertarget{##1}{\glsgetgrouptitle{##1}}}\par
                     5014 \indexspace}%
                     5015 }
       \glssetwidest \glssetwidest[⟨level⟩]{⟨text⟩} sets the widest text for the given level. It is used
                       by the alttree glossary styles to determine the indentation of each level.
                     5016 \newcommand*{\glssetwidest}[2][0]{%
                     5017 \expandafter\def\csname @glswidestname\romannumeral#1\endcsname{%
                     5018 #2}%
                     5019 }
     \@glswidestname Initialise \@glswidestname.
                     5020 \newcommand*{\@glswidestname}{}
             alttree The alttree glossary style is similar in style to the tree style, but the indentation is
                       obtained from the width of \@glswidestname which is set using \glssetwidest.
                     5021 \newglossarystyle{alttree}{%
```
Redefine theglossary environment.

```
5022 \renewenvironment{theglossary}%
5023 {\def\@gls@prevlevel{-1}%
5024 \mbox{}\par}%
5025 {\par}%
```
Set the header and group headers to nothing.

```
5026 \renewcommand*{\glossaryheader}{}%
```

```
5027 \renewcommand*{\glsgroupheading}[1]{}%
```
Redefine the way that the level 0 entries are displayed.

```
5028 \renewcommand{\glossaryentryfield}[5]{%
```
If the level hasn't changed, keep the same settings, otherwise change \glstreeindent accordingly.

```
5029 \ifnum\@gls@prevlevel=0\relax
5030 \else
```
Find out how big the indentation should be by measuring the widest entry.

5031 \settowidth{\glstreeindent}{\textbf{\@glswidestname\space}}%

Set the hangindent and paragraph indent.

```
5032 \hangindent\glstreeindent
5033 \parindent\glstreeindent
5034 \fi
```
Put the name to the left of the paragraph block.

```
5035 \makebox[0pt][r]{\makebox[\glstreeindent][l]{%
5036 \glsentryitem{##1}\textbf{\glstarget{##1}{##2}}}}%
```
If the symbol is missing, ignore it, otherwise put it in brackets.

```
5037 \ifx\relax##4\relax
5038 \else
5039 (##4)\space
5040 \fi
```
Do the description followed by the description terminator and location list.

5041 ##3\glspostdescription \space ##5\par

```
Set the previous level to 0.
```

```
5042 \def\@gls@prevlevel{0}%
```

```
5043 }%
```
Redefine the way sub-entries are displayed.

```
5044 \renewcommand{\glossarysubentryfield}[6]{%
```
Increment and display the sub-entry counter if this is a level 1 entry and the sub-entry counter is in use.

```
5045 \iintnum#1=1\red x5046 \glssubentryitem{##2}%
5047 \fi
```
If the level hasn't changed, keep the same settings, otherwise adjust \glstreeindent accordingly.

5048 \ifnum\@gls@prevlevel=##1\relax

5049 \else

Compute the widest entry for this level, or for level 0 if not defined for this level. Store in \gls@tmplen

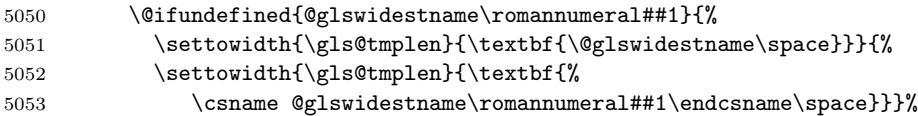

Determine if going up or down a level

5054 \ifnum\@gls@prevlevel<##1\relax

Depth has increased, so add the width of the widest entry to \glstreeindent.

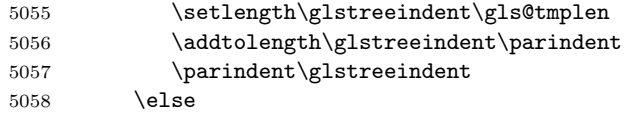

Depth has decreased, so subtract width of the widest entry from the previous level to \glstreeindent. First determine the width of the widest entry for the previous level and store in \glstreeindent.

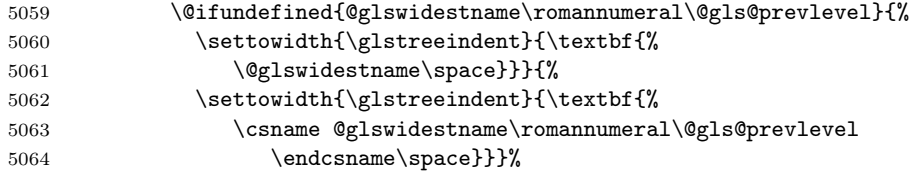

Subtract this length from the previous level's paragraph indent and set to \glstreeindent.

```
5065 \addtolength\parindent{-\glstreeindent}%
5066 \setlength\glstreeindent\parindent
5067 \fi
5068 \fi
```
Set the hanging indentation.

5069 \hangindent\glstreeindent

Put the name to the left of the paragraph block

```
5070 \makebox[0pt][r]{\makebox[\gls@tmplen][l]{%
5071 \textbf{\glstarget{##2}{##3}}}}%
```
If the symbol is missing, ignore it, otherwise put it in brackets.

- 5072 \ifx##5\relax\relax 5073 \else
- 5074 (##5)\space
- 5075 \fi

Do the description followed by the description terminator and location list.

5076 ##4\glspostdescription\space ##6\par

```
Set the previous level macro to the current level.
5077 \def\@gls@prevlevel{##1}%
5078 }%
 Vertical gap between groups is the same as that used by indices:
5079 \renewcommand*{\glsgroupskip}{\indexspace}%
5080 }
```
alttreegroup Like the alttree style but the glossary groups have headings.

5081 \newglossarystyle{alttreegroup}{%

Base it on the glostylealttree style:

```
5082 \glossarystyle{alttree}%
```
Give each group a heading.

```
5083 \renewcommand{\glsgroupheading}[1]{\par
5084 \def\@gls@prevlevel{-1}%
5085 \hangindent0pt\relax
5086 \parindent0pt\relax
5087 \textbf{\glsgetgrouptitle{##1}}\par\indexspace}%
5088 }
```
alttreehypergroup The alttreehypergroup style is like the alttreegroup style, but has a set of links to the groups at the start of the glossary.

```
5089 \newglossarystyle{alttreehypergroup}{%
```
Base it on the glostylealttree style:

```
5090 \glossarystyle{alttree}%
```

```
Put the navigation links in the header
```

```
5091 \renewcommand*{\glossaryheader}{%
```

```
5092 \par
```

```
5093 \def\@gls@prevlevel{-1}%
```

```
5094 \hangindent0pt\relax
```

```
5095 \parindent0pt\relax
```
5096 \textbf{\glsnavigation}\par\indexspace}%

```
Put a hypertarget at the start of each group
```

```
5097 \renewcommand*{\glsgroupheading}[1]{%
```

```
5098 \par
5099 \def\@gls@prevlevel{-1}%
```

```
5100 \hangindent0pt\relax
```

```
5101 \parindent0pt\relax
```

```
5102 \textbf{\glsnavhypertarget{##1}{\glsgetgrouptitle{##1}}}\par
```

```
5103 \indexspace}}
```
# 4 glossaries-compatible-207

Provides compatibility with version 2.07 and below. This uses original glossaries xindy and makeindex formatting, so can be used with old documents that had customized style files, but hyperlinks may not work properly.

```
5104 \NeedsTeXFormat{LaTeX2e}
5105 \ProvidesPackage{glossaries-compatible-207}[2011/04/02 v1.0 (NLCT)]
```
\GlsAddXdyAttribute Adds an attribute in old format.

```
5106 \ifglsxindy
5107 \renewcommand*\GlsAddXdyAttribute[1]{%
5108 \edef\@xdyattributes{\@xdyattributes ^^J \string"#1\string"}%
5109 \expandafter\toks@\expandafter{\@xdylocref}%
5110 \edef\@xdylocref{\the\toks@ ^^J%
5111 (markup-locref
5112 :open \string"\string~n\string\setentrycounter
5113 {\noexpand\glscounter}%
5114 \expandafter\string\csname#1\endcsname
5115 \expandafter\@gobble\string\{\string" ^^J
5116 : close \string"\expandafter\@gobble\string\}\string" ^^J
5117 : attr \string"#1\string")}}
 Only has an effect before \writeist:
```
\fi

#### \GlsAddXdyCounters

```
5119 \renewcommand*\GlsAddXdyCounters[1]{%
5120 \GlossariesWarning{\string\GlsAddXdyCounters\space not available
5121 in compatibility mode.}%
5122 }
```
Add predefined attributes

```
5123 \GlsAddXdyAttribute{glsnumberformat}
5124 \GlsAddXdyAttribute{textrm}
5125 \GlsAddXdyAttribute{textsf}
5126 \GlsAddXdyAttribute{texttt}
5127 \GlsAddXdyAttribute{textbf}
5128 \GlsAddXdyAttribute{textmd}
5129 \GlsAddXdyAttribute{textit}
5130 \GlsAddXdyAttribute{textup}
5131 \GlsAddXdyAttribute{textsl}
5132 \GlsAddXdyAttribute{textsc}
5133 \GlsAddXdyAttribute{emph}
5134 \GlsAddXdyAttribute{glshypernumber}
5135 \GlsAddXdyAttribute{hyperrm}
5136 \GlsAddXdyAttribute{hypersf}
5137 \GlsAddXdyAttribute{hypertt}
5138 \GlsAddXdyAttribute{hyperbf}
5139 \GlsAddXdyAttribute{hypermd}
5140 \GlsAddXdyAttribute{hyperit}
5141 \GlsAddXdyAttribute{hyperup}
5142 \GlsAddXdyAttribute{hypersl}
5143 \GlsAddXdyAttribute{hypersc}
5144 \GlsAddXdyAttribute{hyperemph}
```
\GlsAddXdyLocation Restore v2.07 definition:

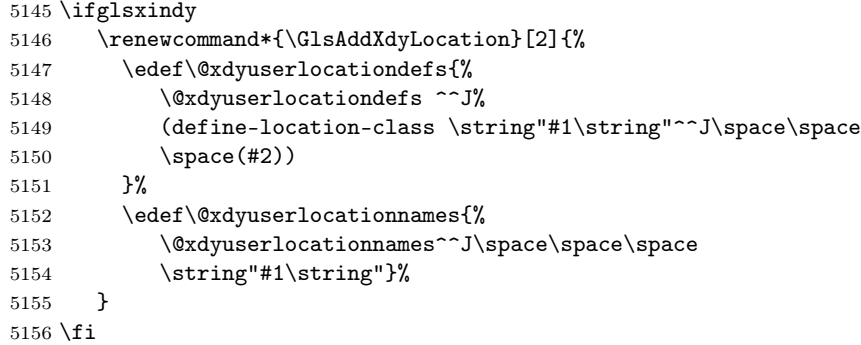

#### \@do@wrglossary

\renewcommand{\@do@wrglossary}[1]{%

Determine whether to use xindy or makeindex syntax

```
5158 \ifglsxindy
```
Need to determine if the formatting information starts with a  $($  or  $)$  indicating a range.

```
5159 \expandafter\@glo@check@mkidxrangechar\@glsnumberformat\@nil
5160 \def\@glo@range{}%
5161 \expandafter\if\@glo@prefix(\relax
5162 \def\@glo@range{:open-range}%
5163 \else
5164 \expandafter\if\@glo@prefix)\relax
5165 \def\@glo@range{:close-range}%
5166 \fi
5167 \fi
 Get the location and escape any special characters
5168 \protected@edef\@glslocref{\theglsentrycounter}%
5169 \@gls@checkmkidxchars\@glslocref
 Write to the glossary file using xindy syntax.
5170 \glossary[\csname glo@#1@type\endcsname]{%
5171 (indexentry :tkey (\csname glo@#1@index\endcsname)
5172 :locref \string"\@glslocref\string" %
5173 : attr \string"\@glo@suffix\string" \@glo@range
5174 )
5175 }%
5176 \else
 Convert the format information into the format required for makeindex
5177 \@set@glo@numformat\@glo@numfmt\@gls@counter\@glsnumberformat
 Write to the glossary file using makeindex syntax.
```

```
5178 \glossary[\csname glo@#1@type\endcsname]{%
5179 \string\glossaryentry{\csname glo@#1@index\endcsname
5180 \@gls@encapchar\@glo@numfmt}{\theglsentrycounter}}%
```

```
5181 \fi
                 5182 }
\@set@glo@numformat Only had 3 arguments in v2.07
                 5183 \def\@set@glo@numformat#1#2#3{%
                 5184 \expandafter\@glo@check@mkidxrangechar#3\@nil
                 5185 \protected@edef#1{%
                 5186 \@glo@prefix setentrycounter[]{#2}%
                 5187 \expandafter\string\csname\@glo@suffix\endcsname
                 5188 }%
                 5189 \@gls@checkmkidxchars#1%
                 5190 }
         \written Redefine \writeist back to the way it was in v2.07, but change \istfile to
                   \glswrite.
                 5191 \ifglsxindy
                 5192 \def\writeist{%
                 5193 \openout\glswrite=\istfilename
                 5194 \write\glswrite{;; xindy style file created by the glossaries
                 5195 package in compatible-2.07 mode}%
                 5196 \write\glswrite{;; for document '\jobname' on
                 5197 \the\year-\the\month-\the\day}%
                 5198 \write\glswrite{^^J; required styles^^J}
                 5199 \@for\@xdystyle:=\@xdyrequiredstyles\do{%
                 5200 \ifx\@xdystyle\@empty
                 5201 \else
                 5202 \protected@write\glswrite{}{(require
                 5203 \string"\@xdystyle.xdy\string")}%
                 5204 \fi
                 5205 }%
                 5206 \write\glswrite{^^J%
                 5207 ; list of allowed attributes (number formats)^^J}%
                 5208 \write\glswrite{(define-attributes ((\@xdyattributes)))}%
                 5209 \write\glswrite{^^J; user defined alphabets^^J}%
                 5210 \write\glswrite{\@xdyuseralphabets}%
                 5211 \write\glswrite{^^J; location class definitions^^J}%
                 5212 \protected@edef\@gls@roman{\@roman{0\string"
                 5213 \string"roman-numbers-lowercase\string" :sep \string"}}%
                 5214 \@onelevel@sanitize\@gls@roman
                 5215 \edef\@tmp{\string" \string"roman-numbers-lowercase\string"
                 5216 :sep \string"}%
                 5217 \@onelevel@sanitize\@tmp
                 5218 \ifx\@tmp\@gls@roman
                 5219 \write\glswrite{(define-location-class
                 5220 \string"roman-page-numbers\string"^^J\space\space\space
                 5221 (\string"roman-numbers-lowercase\string")
                 5222 :min-range-length \@glsminrange)}%
                 5223 \else
                 5224 \write\glswrite{(define-location-class
                 5225 \string"roman-page-numbers\string"^^J\space\space\space\space
```

```
5226 (:sep "\@gls@roman")
5227 :min-range-length \@glsminrange) }%
5228 \setminus fi
5229 \write\glswrite{(define-location-class
5230 \string"Roman-page-numbers\string"^^J\space\space\space
5231 (\string"roman-numbers-uppercase\string")
5232 : min-range-length \@glsminrange)}%
5233 \write\glswrite{(define-location-class
5234 \string"arabic-page-numbers\string"^^J\space\space\space
5235 (\string"arabic-numbers\string")
5236 : min-range-length \@glsminrange) }%
5237 \write\glswrite{(define-location-class
5238 \string"alpha-page-numbers\string"^^J\space\space\space
5239 (\string"alpha\string")
5240 :min-range-length \@glsminrange)}%
5241 \write\glswrite{(define-location-class
5242 \string"Alpha-page-numbers\string"^J\space\space\space
5243 (\string"ALPHA\string")
5244 :min-range-length \@glsminrange)}%
5245 \write\glswrite{(define-location-class
5246 \string"Appendix-page-numbers\string"^^J\space\space\space
5247 (\string"ALPHA\string"
5248 : sep \string"\@glsAlphacompositor\string"
5249 \string"arabic-numbers\string")
5250 :min-range-length \@glsminrange)}%
5251 \write\glswrite{(define-location-class
5252 \string"arabic-section-numbers\string"^^J\space\space\space\space\space\space\space\space\space\space\space\space\space\space\space\space\space\space\space\space\space\space\space\space\space\space\space\space\space\s
5253 (\string"arabic-numbers\string"
5254 : sep \string"\glscompositor\string"
5255 \string"arabic-numbers\string")
5256 :min-range-length \@glsminrange)}%
5257 \write\glswrite{^^J; user defined location classes}%
5258 \write\glswrite{\@xdyuserlocationdefs}%
5259 \write\glswrite{^^J; define cross-reference class^^J}%
5260 \write\glswrite{(define-crossref-class \string"see\string"
5261 : unverified }%
5262 \write\glswrite{(markup-crossref-list
5263 : class \string"see\string"^^J\space\space\space
5264 : open \string"\string\glsseeformat\string"
5265 :close \string"{}\string")}%
5266 \write\glswrite{^^J; define the order of the location classes}%
5267 \write\glswrite{(define-location-class-order
5268 (\@xdylocationclassorder))}%
5269 \write\glswrite{^^J; define the glossary markup^^J}%
5270 \write\glswrite{(markup-index^^J\space\space\space
5271 :open \string"\string
5272 \glossarysection[\string\glossarytoctitle]{\string
5273 \glossarytitle}\string\glossarypreamble\string~n\string\begin
5274 {theglossary}\string\glossaryheader\string~n\string" ^^J\space
5275 \space\space:close \string"\expandafter\@gobble
```

```
5277 \end{theglossary}\string\glossarypostamble
5278 \string~n\string" ^^J\space\space\space
5279 :tree)}%
5280 \write\glswrite{(markup-letter-group-list
5281 :sep \string"\string\glsgroupskip\string~n\string")}%
5282 \write\glswrite{(markup-indexentry
5283 :open \string"\string\relax \string\glsresetentrylist
5284 \string~n\string")}%
5285 \write\glswrite{(markup-locclass-list :open
5286 \string"\glsopenbrace\string\glossaryentrynumbers
5287 \glsopenbrace\string\relax\space \string"^^J\space\space\space\space
5288 : sep \string", \string"
5289 :close \string"\glsclosebrace\glsclosebrace\string")}%
5290 \write\glswrite{(markup-locref-list
5291 : sep \string"\string\delimN\space\string")}%
5292 \write\glswrite{(markup-range
5293 : sep \string"\string\delimR\space\string")}%
5294 \@onelevel@sanitize\gls@suffixF
5295 \@onelevel@sanitize\gls@suffixFF
5296 \ifx\gls@suffixF\@empty
5297 \else
5298 \write\glswrite{(markup-range
5299 :close "\gls@suffixF" :length 1 :ignore-end)}%
5300 \overrightarrow{fi}5301 \ifx\gls@suffixFF\@empty
5302 \else
5303 \write\glswrite{(markup-range
5304 :close "\gls@suffixFF" :length 2 :ignore-end)}%
5305 \setminus fi
5306 \write\glswrite{^^J; define format to use for locations^^J}%
5307 \write\glswrite{\@xdylocref}%
5308 \write\glswrite{^^J; define letter group list format^^J}%
5309 \write\glswrite{(markup-letter-group-list
5310 :sep \string"\string\glsgroupskip\string~n\string")}%
5311 \write\glswrite{^^J; letter group headings^^J}%
5312 \write\glswrite{(markup-letter-group
5313 :open-head \string"\string\glsgroupheading
5314 \glsopenbrace\string"^^J\space\space\space
5315 : close-head \string"\glsclosebrace\string")}%
5316 \write\glswrite{^^J; additional letter groups^^J}%
5317 \write\glswrite{\@xdylettergroups}%
5318 \write\glswrite{^^J; additional sort rules^^J}
5319 \write\glswrite{\@xdysortrules}%
5320 \noist}
5321 \else
5322 \edef\@gls@actualchar{\string?}
5323 \edef\@gls@encapchar{\string|}
5324 \edef\@gls@levelchar{\string!}
5325 \edef\@gls@quotechar{\string"}
```
5276 \string\%\string~n\string

```
5326 \def\writeist{\relax
5327 \openout\glswrite=\istfilename
5328 \write\glswrite{\expandafter\@gobble\string\% makeindex style file
5329 created by the glossaries package}
5330 \write\glswrite{\expandafter\@gobble\string\% for document
5331 '\jobname' on \the\year-\the\month-\the\day}
5332 \write\glswrite{actual '\@gls@actualchar'}
5333 \write\glswrite{encap '\@gls@encapchar'}
5334 \write\glswrite{level '\@gls@levelchar'}
5335 \write\glswrite{quote '\@gls@quotechar'}
5336 \write\glswrite{keyword \string"\string\\glossaryentry\string"}
5337 \write\glswrite{preamble \string"\string\\glossarysection[\string
5338 \\glossarytoctitle]{\string\\glossarytitle}\string
5339 \\glossarypreamble\string\n\string\\begin{theglossary}\string
5340 \\glossaryheader\string\n\string"}
5341 \write\glswrite{postamble \string"\string\%\string\n\string
5342 \\end{theglossary}\string\\glossarypostamble\string\n
5343 \string"}
5344 \write\glswrite{group_skip \string"\string\\glsgroupskip\string\n
5345 \string"}
5346 \write\glswrite{item_0 \string"\string\%\string\n\string"}
5347 \write\glswrite{item_1 \string"\string\%\string\n\string"}
5348 \write\glswrite{item_2 \string"\string\%\string\n\string"}
5349 \write\glswrite{item_01 \string"\string\%\string\n\string"}
5350 \write\glswrite{item_x1
5351 \string"\string\\relax \string\\glsresetentrylist\string\n
5352 \string"}
5353 \write\glswrite{item_12 \string"\string\%\string\n\string"}
5354 \write\glswrite{item_x2
5355 \string"\string\\relax \string\\glsresetentrylist\string\n
5356 \string"}
5357 \write\glswrite{delim_0 \string"\string\{\string
5358 \\glossaryentrynumbers\string\{\string\\relax \string"}
5359 \write\glswrite{delim_1 \string"\string\{\string
5360 \\glossaryentrynumbers\string\{\string\\relax \string"}
5361 \write\glswrite{delim_2 \string"\string\{\string
5362 \\glossaryentrynumbers\string\{\string\\relax \string"}
5363 \write\glswrite{delim_t \string"\string\}\string\}\string"}
5364 \write\glswrite{delim_n \string"\string\\delimN \string"}
5365 \write\glswrite{delim_r \string"\string\\delimR \string"}
5366 \write\glswrite{headings_flag 1}
5367 \write\glswrite{heading_prefix
5368 \string"\string\\glsgroupheading\string\{\string"}
5369 \write\glswrite{heading_suffix
5370 \string"\string\}\string\\relax
5371 \string\\glsresetentrylist \string"}
5372 \write\glswrite{symhead_positive \string"glssymbols\string"}
5373 \write\glswrite{numhead_positive \string"glsnumbers\string"}
5374 \write\glswrite{page_compositor \string"\glscompositor\string"}
5375 \@gls@escbsdq\gls@suffixF
```

```
5376 \@gls@escbsdq\gls@suffixFF
5377 \ifx\gls@suffixF\@empty
5378 \else
5379 \write\glswrite{suffix_2p \string"\gls@suffixF\string"}
5380 \fi
5381 \ifx\gls@suffixFF\@empty
5382 \else
5383 \write\glswrite{suffix_3p \string"\gls@suffixFF\string"}
5384 \fi
5385 \noist
5386 }
5387 \fi
```
\noist

```
5388 \renewcommand*{\noist}{\let\writeist\relax}
```
## 5 Accessibility Support (glossaries-accsupp Code)

The package is experimental. It is intended to provide a means of using the PDF accessibilty support in glossary entries. See the documentation for further details about accessibility support.

```
5389 \NeedsTeXFormat{LaTeX2e}
```
Package version number now in line with main glossaries package number but will only be updated when glossaries-accsupp.sty is modified.

```
5390 \ProvidesPackage{glossaries-accsupp}[2011/04/02 v3.0 (NLCT)
5391 Experimental glossaries accessibility]
```
Pass all options to glossaries:

\DeclareOption\*{\PassOptionsToPackage{\CurrentOption}{glossaries}}

```
Process options:
```
\ProcessOptions

Required packages:

```
5394 \RequirePackage{glossaries}
5395 \RequirePackage{accsupp}
```
## 5.1 Defining Replacement Text

The version 0.1 stored the replacement text in the symbol key. This has been changed to use the new keys defined here. Example of use:

```
\newglossaryentry{dr}{name=Dr,description={},access={Doctor}}
```
access The replacement text corresponding to the name key:

```
5396 \define@key{glossentry}{access}{%
5397 \def\@glo@access{#1}%
5398 }
```

```
textaccess The replacement text corresponding to the text key:
                        5399 \define@key{glossentry}{textaccess}{%
                        5400 \def\@glo@textaccess{#1}%
                        5401 }
            firstaccess The replacement text corresponding to the first key:
                        5402 \define@key{glossentry}{firstaccess}{%
                        5403 \def\@glo@firstaccess{#1}%
                        5404 }
           pluralaccess The replacement text corresponding to the plural key:
                        5405 \define@key{glossentry}{pluralaccess}{%
                        5406 \def\@glo@pluralaccess{#1}%
                        5407 }
      firstpluralaccess The replacement text corresponding to the firstplural key:
                        5408 \define@key{glossentry}{firstpluralaccess}{%
                        5409 \def\@glo@firstpluralaccess{#1}%
                        5410 }
           symbolaccess The replacement text corresponding to the symbol key:
                        5411 \define@key{glossentry}{symbolaccess}{%
                        5412 \def\@glo@symbolaccess{#1}%
                        5413 }
     symbolpluralaccess The replacement text corresponding to the symbolplural key:
                        5414 \define@key{glossentry}{symbolpluralaccess}{%
                        5415 \def\@glo@symbolpluralaccess{#1}%
                        5416 }
      descriptionaccess The replacement text corresponding to the description key:
                        5417 \define@key{glossentry}{descriptionaccess}{%
                        5418 \def\@glo@descaccess{#1}%
                        5419 }
descriptionpluralaccess The replacement text corresponding to the descriptionplural key:
                        5420 \define@key{glossentry}{descriptionpluralaccess}{%
                        5421 \def\@glo@descpluralaccess{#1}%
                        5422 }
            shortaccess The replacement text corresponding to the short key:
                        5423 \define@key{glossentry}{shortaccess}{%
                        5424 \def\@glo@shortaccess{#1}%
                        5425 }
      shortpluralaccess The replacement text corresponding to the shortplural key:
                        5426 \define@key{glossentry}{shortpluralaccess}{%
                        5427 \def\@glo@shortpluralaccess{#1}%
                        5428 }
```

```
longaccess The replacement text corresponding to the long key:
```

```
5429 \define@key{glossentry}{longaccess}{%
5430 \def\@glo@longaccess{#1}%
5431 }
```
longpluralaccess The replacement text corresponding to the longplural key:

```
5432 \define@key{glossentry}{longpluralaccess}{%
5433 \def\@glo@longpluralaccess{#1}%
5434 }
```
There are no equivalent keys for the user1...user6 keys. The replacement text would have to be explicitly put in the value, e.g., user1={\glsaccsupp{inches}{in}}.

\@gls@noaccess Indicates that no replacement text has been provided.

\def\@gls@noaccess{\relax}

Add to the start hook (the access key is initialised to the value of the symbol key at the start for backwards compatibility):

```
5436 \let\@gls@oldnewglossaryentryprehook\@newglossaryentryprehook
5437 \renewcommand*{\@newglossaryentryprehook}{%
5438 \@gls@oldnewglossaryentryprehook
5439 \def\@glo@access{\@glo@symbol}%
 Initialise the other keys:
```

```
5440 \def\@glo@textaccess{\@glo@access}%
```

```
5441 \def\@glo@firstaccess{\@glo@access}%
```

```
5442 \def\@glo@pluralaccess{\@glo@textaccess}%
```

```
5443 \def\@glo@firstpluralaccess{\@glo@pluralaccess}%
```

```
5444 \def\@glo@symbolaccess{\relax}%
```

```
5445 \def\@glo@symbolpluralaccess{\@glo@symbolaccess}%
```

```
5446 \def\@glo@descaccess{\relax}%
```

```
5447 \def\@glo@descpluralaccess{\@glo@descaccess}%
```

```
5448 \def\@glo@shortaccess{\relax}%
```

```
5449 \def\@glo@shortpluralaccess{\@glo@shortaccess}%
```

```
5450 \def\@glo@longaccess{\relax}%
```

```
5451 \def\@glo@longpluralaccess{\@glo@longaccess}%
```

```
5452 }
```
Add to the end hook:

```
5453 \let\@gls@oldnewglossaryentryposthook\@newglossaryentryposthook
```

```
5454 \renewcommand*{\@newglossaryentryposthook}{%
```

```
5455 \@gls@oldnewglossaryentryposthook
```
Store the access information:

```
5456 \expandafter
5457 \protected@xdef\csname glo@\@glo@label @access\endcsname{%
5458 \@glo@access}%
5459 \expandafter
5460 \protected@xdef\csname glo@\@glo@label @textaccess\endcsname{%
5461 \@glo@textaccess}%
```

```
5462 \expandafter
5463 \protected@xdef\csname glo@\@glo@label @firstaccess\endcsname{%
5464 \@glo@firstaccess}%
5465 \expandafter
5466 \protected@xdef\csname glo@\@glo@label @pluralaccess\endcsname{%
5467 \@glo@pluralaccess}%
5468 \expandafter
5469 \protected@xdef\csname glo@\@glo@label @firstpluralaccess\endcsname{%
5470 \@glo@firstpluralaccess}%
5471 \expandafter
5472 \protected@xdef\csname glo@\@glo@label @symbolaccess\endcsname{%
5473 \@glo@symbolaccess}%
5474 \expandafter
5475 \protected@xdef\csname glo@\@glo@label @symbolpluralaccess\endcsname{%
5476 \@glo@symbolpluralaccess}%
5477 \expandafter
5478 \protected@xdef\csname glo@\@glo@label @descaccess\endcsname{%
5479 \@glo@descaccess}%
5480 \expandafter
5481 \protected@xdef\csname glo@\@glo@label @descpluralaccess\endcsname{%
5482 \@glo@descpluralaccess}%
5483 \expandafter
5484 \protected@xdef\csname glo@\@glo@label @shortaccess\endcsname{%
5485 \@glo@shortaccess}%
5486 \expandafter
5487 \protected@xdef\csname glo@\@glo@label @shortpluralaccess\endcsname{%
5488 \@glo@shortpluralaccess}%
5489 \expandafter
5490 \protected@xdef\csname glo@\@glo@label @longaccess\endcsname{%
5491 \@glo@longaccess}%
5492 \expandafter
5493 \protected@xdef\csname glo@\@glo@label @longpluralaccess\endcsname{%
5494 \@glo@longpluralaccess}%
5495 }
```
## 5.2 Accessing Replacement Text

\glsentryaccess Get the value of the access key for the entry with the given label:

 \newcommand\*{\glsentryaccess}[1]{% \csname glo@#1@access\endcsname }

\glsentrytextaccess Get the value of the textaccess key for the entry with the given label:

```
5499 \newcommand*{\glsentrytextaccess}[1]{%
5500 \csname glo@#1@textaccess\endcsname
5501 }
```
\glsentryfirstaccess Get the value of the firstaccess key for the entry with the given label: \newcommand\*{\glsentryfirstaccess}[1]{%

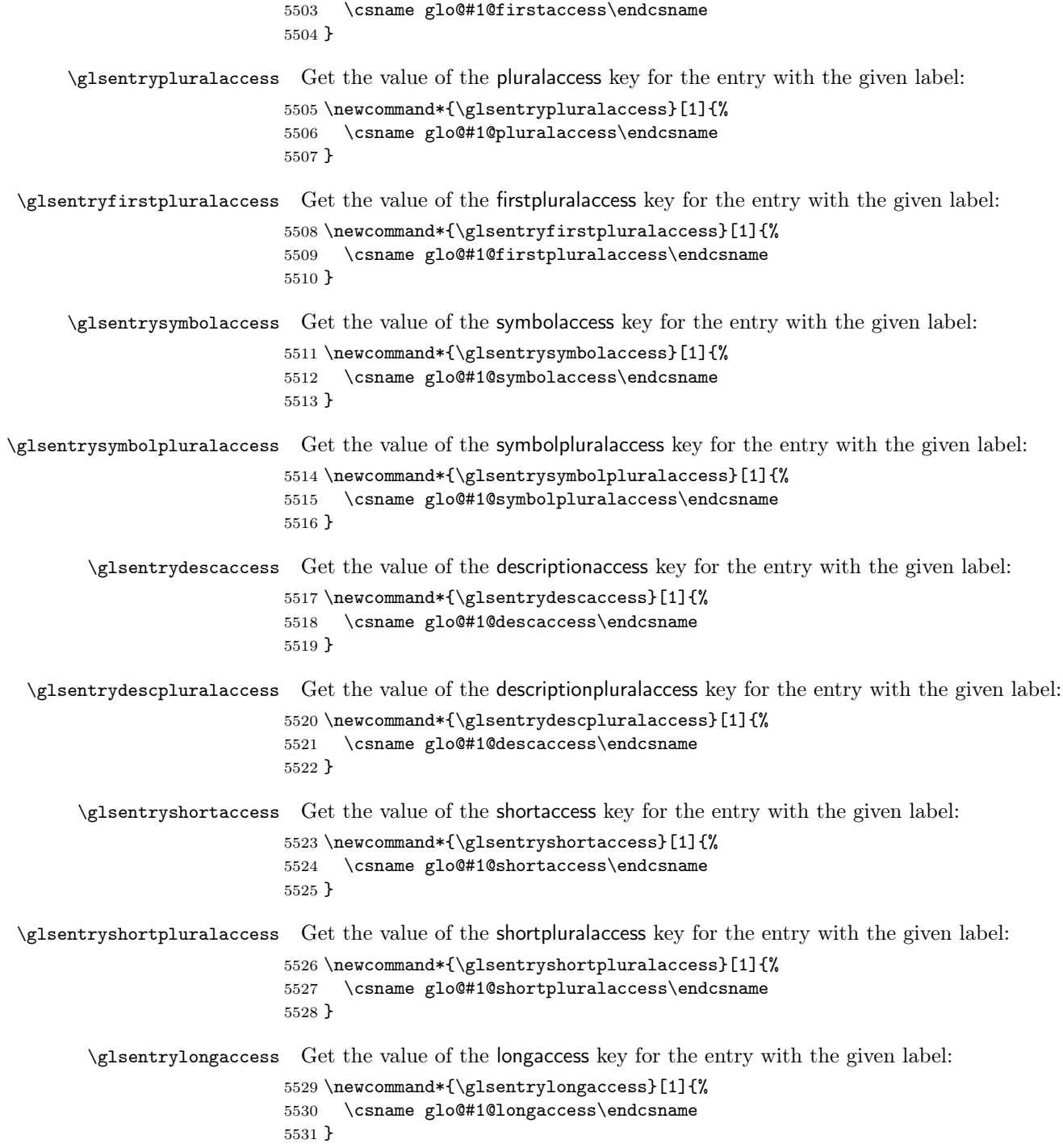

```
\glsentrylongpluralaccess Get the value of the longpluralaccess key for the entry with the given label:
                         5532 \newcommand*{\glsentrylongpluralaccess}[1]{%
                         5533 \csname glo@#1@longpluralaccess\endcsname
                         5534 }
              \glsaccsupp \glsaccsupp{⟨replacement text⟩}{⟨text⟩}
                           This can be redefined to use E or Alt instead of ActualText. (I don't have the
                           software to test the E or Alt options.)
                         5535 \newcommand*{\glsaccsupp}[2]{%
                         5536 \BeginAccSupp{ActualText=#1}#2\EndAccSupp{}%
                         5537 }
             \xglsaccsupp Fully expands replacement text before calling \glsaccsupp
                         5538 \newcommand*{\xglsaccsupp}[2]{%
                         5539 \protected@edef\@gls@replacementtext{#1}%
                         5540 \expandafter\glsaccsupp\expandafter{\@gls@replacementtext}{#2}%
                         5541 }
    \glsnameaccessdisplay Displays the first argument with the accessibility text for the entry with the label
                           given by the second argument (if set).
                         5542 \DeclareRobustCommand*{\glsnameaccessdisplay}[2]{%
                         5543 \protected@edef\@glo@access{\glsentryaccess{#2}}%
                         5544 \ifx\@glo@access\@gls@noaccess
                         5545 #1%
                         5546 \else
                         5547 \xglsaccsupp{\@glo@access}{#1}%
                         5548 \fi
                         5549 }
    \glstextaccessdisplay As above but for the textaccess replacement text.
                         5550 \DeclareRobustCommand*{\glstextaccessdisplay}[2]{%
                         5551 \protected@edef\@glo@access{\glsentrytextaccess{#2}}%
                         5552 \ifx\@glo@access\@gls@noaccess
                         5553 #1%
                         5554 \else
                         5555 \xglsaccsupp{\@glo@access}{#1}%
                         5556 \fi
                         5557 }
  \glspluralaccessdisplay As above but for the pluralaccess replacement text.
                         5558 \DeclareRobustCommand*{\glspluralaccessdisplay}[2]{%
                         5559 \protected@edef\@glo@access{\glsentrypluralaccess{#2}}%
                         5560 \ifx\@glo@access\@gls@noaccess
                         5561 #1%
                         5562 \else
                         5563 \xglsaccsupp{\@glo@access}{#1}%
```
 \fi }

```
\glsfirstaccessdisplay As above but for the firstaccess replacement text.
                             5566 \DeclareRobustCommand*{\glsfirstaccessdisplay}[2]{%
                             5567 \protected@edef\@glo@access{\glsentryfirstaccess{#2}}%
                             5568 \ifx\@glo@access\@gls@noaccess
                             5569 #1%
                             5570 \else
                             5571 \xglsaccsupp{\@glo@access}{#1}%
                             5572 \fi
                             5573 }
\glsfirstpluralaccessdisplay As above but for the firstpluralaccess replacement text.
                             5574 \DeclareRobustCommand*{\glsfirstpluralaccessdisplay}[2]{%
                             5575 \protected@edef\@glo@access{\glsentryfirstpluralaccess{#2}}%
                             5576 \ifx\@glo@access\@gls@noaccess
                             5577 #1%
                             5578 \else
                             5579 \xglsaccsupp{\@glo@access}{#1}%
                             5580 \fi
                             5581 }
     \glssymbolaccessdisplay As above but for the symbolaccess replacement text.
                             5582 \DeclareRobustCommand*{\glssymbolaccessdisplay}[2]{%
                             5583 \protected@edef\@glo@access{\glsentrysymbolaccess{#2}}%
                             5584 \ifx\@glo@access\@gls@noaccess
                             5585 #1%
                             5586 \else
                             5587 \xglsaccsupp{\@glo@access}{#1}%
                             5588 \fi
                             5589 }
\glssymbolpluralaccessdisplay As above but for the symbolpluralaccess replacement text.
                             5590 \DeclareRobustCommand*{\glssymbolpluralaccessdisplay}[2]{%
                             5591 \protected@edef\@glo@access{\glsentrysymbolpluralaccess{#2}}%
                             5592 \ifx\@glo@access\@gls@noaccess
                             5593 #1%
                             5594 \else
                             5595 \xglsaccsupp{\@glo@access}{#1}%
                             5596 \fi
                             5597 }
\glsdescriptionaccessdisplay As above but for the descriptionaccess replacement text.
                             5598 \DeclareRobustCommand*{\glsdescriptionaccessdisplay}[2]{%
                             5599 \protected@edef\@glo@access{\glsentrydescaccess{#2}}%
                             5600 \ifx\@glo@access\@gls@noaccess
                             5601 #1%
                             5602 \else
                             5603 \xglsaccsupp{\@glo@access}{#1}%
```
 \fi }

```
sdescriptionpluralaccessdisplay As above but for the descriptionpluralaccess replacement text.
                              5606 \DeclareRobustCommand*{\glsdescriptionpluralaccessdisplay}[2]{%
                              5607 \protected@edef\@glo@access{\glsentrydescpluralaccess{#2}}%
                              5608 \ifx\@glo@access\@gls@noaccess
                              5609 #1%
                              5610 \else
                              5611 \xglsaccsupp{\@glo@access}{#1}%
                              5612 \fi
                              5613 }
        \glsshortaccessdisplay As above but for the shortaccess replacement text.
                              5614 \DeclareRobustCommand*{\glsshortaccessdisplay}[2]{%
                              5615 \protected@edef\@glo@access{\glsentryshortaccess{#2}}%
                              5616 \ifx\@glo@access\@gls@noaccess
                              5617 #1%
                              5618 \else
                              5619 \xglsaccsupp{\@glo@access}{#1}%
                              5620 \fi
                              5621 }
  \glsshortpluralaccessdisplay As above but for the shortpluralaccess replacement text.
                              5622 \DeclareRobustCommand*{\glsshortpluralaccessdisplay}[2]{%
                              5623 \protected@edef\@glo@access{\glsentryshortpluralaccess{#2}}%
                              5624 \ifx\@glo@access\@gls@noaccess
                              5625 #1%
                              5626 \else
                              5627 \xglsaccsupp{\@glo@access}{#1}%
                              5628 \fi
                              5629 }
         \glslongaccessdisplay As above but for the longaccess replacement text.
                              5630 \DeclareRobustCommand*{\glslongaccessdisplay}[2]{%
                              5631 \protected@edef\@glo@access{\glsentrylongaccess{#2}}%
                              5632 \ifx\@glo@access\@gls@noaccess
                              5633 #1%
                              5634 \else
                              5635 \xglsaccsupp{\@glo@access}{#1}%
                              5636 \fi
                              5637 }
   \glslongpluralaccessdisplay As above but for the longpluralaccess replacement text.
                              5638 \DeclareRobustCommand*{\glslongpluralaccessdisplay}[2]{%
                              5639 \protected@edef\@glo@access{\glsentrylongpluralaccess{#2}}%
                              5640 \ifx\@glo@access\@gls@noaccess
                              5641 #1%
                              5642 \else
```

```
5643 \xglsaccsupp{\@glo@access}{#1}%
5644 \fi
5645 }
```
\glsaccessdisplay Gets the replacement text corresponding to the named key given by the first argument and calls the appropriate command defined above.

```
5646 \DeclareRobustCommand*{\glsaccessdisplay}[3]{%
5647 \@ifundefined{gls#1accessdisplay}%
5648 {%
5649 \PackageError{glossaries-accsupp}{No accessibility support
5650 for key '#1'}{}%
5651 }%
5652 {%
5653 \csname gls#1accessdisplay\endcsname{#2}{#3}%
5654 }%
5655 }
```
\@gls@ Redefine \@gls@ to change the way the link text is defined

```
5656 \def\@gls@#1#2[#3]{%
5657 \glsdoifexists{#2}%
5658 {%
5659 \edef\@glo@type{\glsentrytype{#2}}%
 Save options in \@gls@link@opts and label in \@gls@link@label
```

```
5660 \def\@gls@link@opts{#1}%
5661 \def\@gls@link@label{#2}%
```
Determine what the link text should be (this is stored in **\@glo@text**). This is no longer expanded.

```
5662 \ifglsused{#2}%
5663 {%
5664 \def\@glo@text{\csname gls@\@glo@type @display\endcsname
5665 {\glstextaccessdisplay{\glsentrytext{#2}}{#2}}%
5666 {\glsdescriptionaccessdisplay{\glsentrydesc{#2}}{#2}}%
5667 {\glssymbolaccessdisplay{\glsentrysymbol{#2}}{#2}}%
5668 {#3}}%
5669 }%
5670 {%
5671 \def\@glo@text{\csname gls@\@glo@type @displayfirst\endcsname
5672 {\glsfirstaccessdisplay{\glsentryfirst{#2}}{#2}}%
5673 {\glsdescriptionaccessdisplay{\glsentrydesc{#2}}{#2}}%
5674 {\glssymbolaccessdisplay{\glsentrysymbol{#2}}{#2}}%
5675 {#3}}%
5676 }%
```
Call \@gls@link. If footnote package option has been used, suppress hyperlink for first use.

```
5677 \ifglsused{#2}%
5678 {%
5679 \@gls@link[#1]{#2}{\@glo@text}%<br>5680 }%
5680
5681 {%
5682 \gls@checkisacronymlist\@glo@type
5683 \ifthenelse{\(\boolean{@glsisacronymlist}\AND
```

```
5684 \boolean{glsacrfootnote}\) \OR\NOT\boolean{glshyperfirst}}%
5685 {%
5686 \@gls@link[#1,hyper=false]{#2}{\@glo@text}%
5687 }%
5688 {%
5689 \@gls@link[#1]{#2}{\@glo@text}%<br>5690 }%
5690
5691 }%
 Indicate that this entry has now been used
5692 \glsunset{#2}%
5693 }%
5694 }
```
#### \@Gls@

```
5695 \def\@Gls@#1#2[#3]{%
5696 \glsdoifexists{#2}%
5697 {%
5698 \edef\@glo@type{\glsentrytype{#2}}%
```
Save options in \@gls@link@opts and label in \@gls@link@label

```
5699 \def\@gls@link@opts{#1}%
5700 \def\@gls@link@label{#2}%
```
Determine what the link text should be (this is stored in \@glo@text). The first character of the entry text is converted to uppercase before passing to \gls@⟨type⟩@display or \gls@⟨type⟩@displayfirst

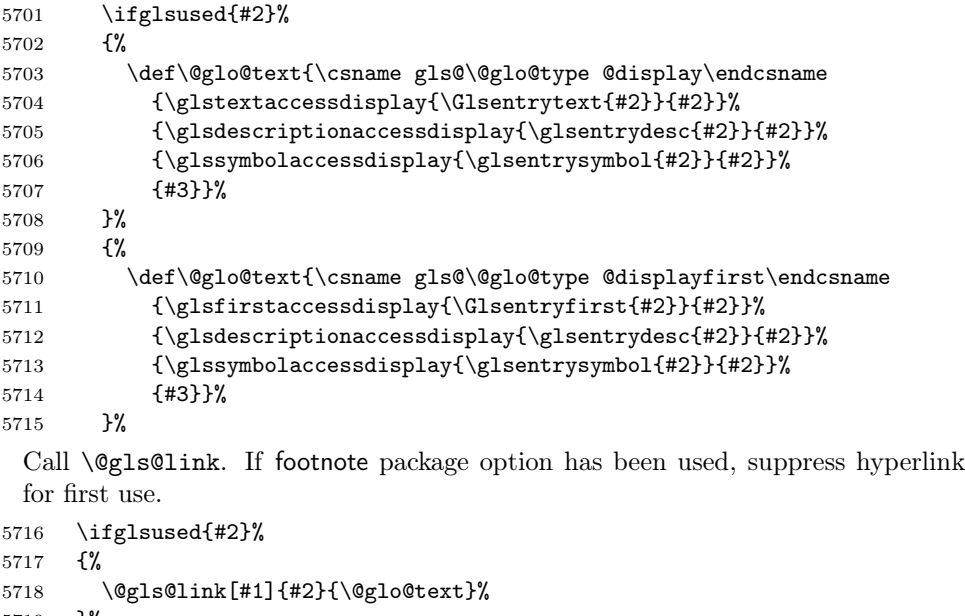

- }%
- {%
- \gls@checkisacronymlist\@glo@type

```
5722 \ifthenelse{\(\boolean{@glsisacronymlist}\AND
5723 \boolean{glsacrfootnote}\) \OR\NOT\boolean{glshyperfirst}}%
5724 {%
5725 \@gls@link[#1,hyper=false]{#2}{\@glo@text}%
5726 }%
5727 {%
5728 \@gls@link[#1]{#2}{\@glo@text}%
5729 }%<br>5730 }%
5730\,Indicate that this entry has now been used
5731 \glsunset{#2}\%<br>5732 }%
```
}

#### \@GLS@

```
5734 \def\@GLS@#1#2[#3]{%
5735 \glsdoifexists{#2}{%
5736 \edef\@glo@type{\glsentrytype{#2}}%
 Save options in \@gls@link@opts and label in \@gls@link@label
5737 \def\@gls@link@opts{#1}%
```

```
5738 \def\@gls@link@label{#2}%
```
Determine what the link text should be (this is stored in \@glo@text).

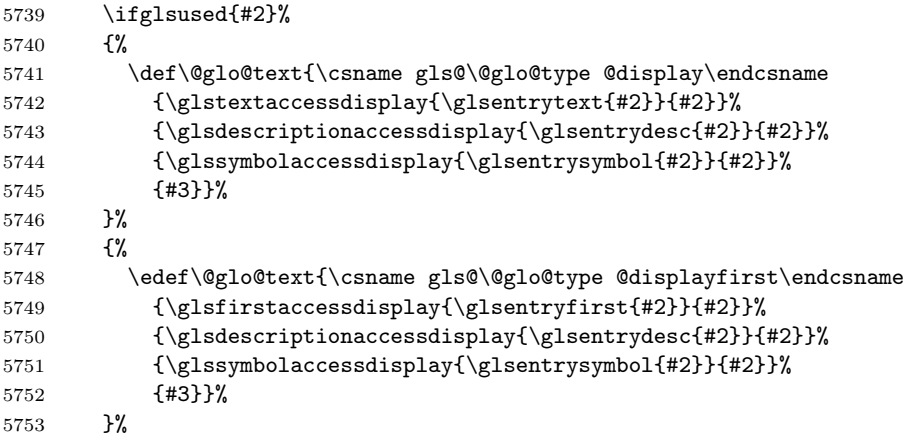

Call \@gls@link If footnote package option has been used, suppress hyperlink for first use.

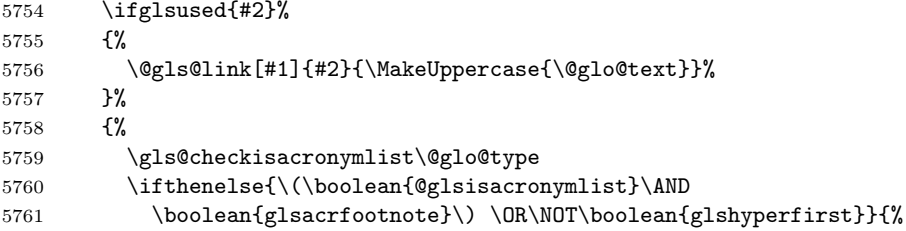

```
5762 \@gls@link[#1,hyper=false]{#2}{\MakeUppercase{\@glo@text}}%
5763
5764 {%
5765 \@gls@link[#1]{#2}{\MakeUppercase{\@glo@text}}%
5766\,5767 }%
 Indicate that this entry has now been used
```

```
5768 \glsunset{#2}%
5769 }%
5770 }
```
### \@gls@pl@

```
5771 \def\@glspl@#1#2[#3]{%
5772 \glsdoifexists{#2}%
5773 {%
5774 \edef\@glo@type{\glsentrytype{#2}}%
```
Save options in \@gls@link@opts and label in \@gls@link@label

```
5775 \def\@gls@link@opts{#1}%
5776 \def\@gls@link@label{#2}%
```
Determine what the link text should be (this is stored in \@glo@text)

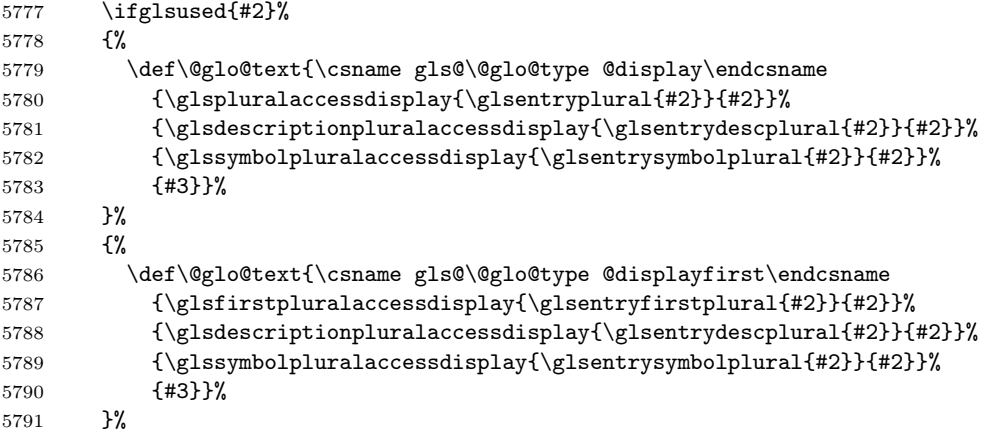

Call \@gls@link If footnote package option has been used, suppress hyperlink for first use.

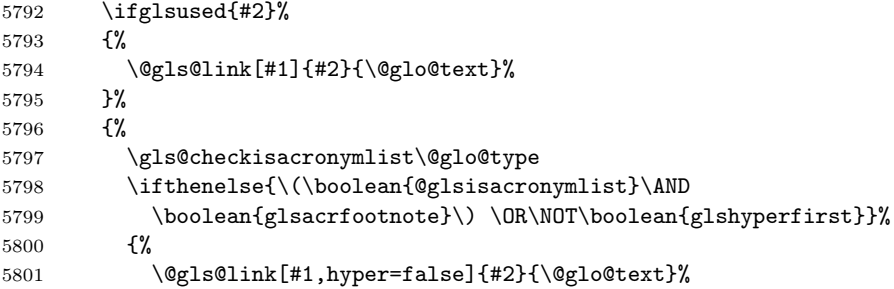

```
5802 }%
       5803 {%
       5804 \@gls@link[#1]{#2}{\@glo@text}%
       5805 }%
       5806 }%
         Indicate that this entry has now been used
       5807 \glsunset{#2}%
       5808 }%
       5809 }
\@Glspl@
       5810 \def\@Glspl@#1#2[#3]{%
       5811 \glsdoifexists{#2}%
       5812 {%
       5813 \edef\@glo@type{\glsentrytype{#2}}%
         Save options in \@gls@link@opts and label in \@gls@link@label
       5814 \def\@gls@link@opts{#1}%
       5815 \def\@gls@link@label{#2}%
         Determine what the link text should be (this is stored in \text{Qglo@text}.5816 \ifglsused{#2}%
       5817 {%
       5818 \def\@glo@text{\csname gls@\@glo@type @display\endcsname
       5819 {\glspluralaccessdisplay{\Glsentryplural{#2}}{#2}}%
       5820 {\glsdescriptionpluralaccessdisplay{\glsentrydescplural{#2}}{#2}}%
       5821 {\glssymbolpluralaccessdisplay{\glsentrysymbolplural{#2}}{#2}}%
       5822 {#3}}%
       5823 }%
       5824 {%
       5825 \def\@glo@text{\csname gls@\@glo@type @displayfirst\endcsname
       5826 {\glsfirstpluralaccessdisplay{\Glsentryfirstplural{#2}}{#2}}%
       5827 {\glsdescriptionpluralaccessdisplay{\glsentrydescplural{#2}}{#2}}%
       5828 {\glssymbolpluralaccessdisplay{\glsentrysymbolplural{#2}}{#2}}%
       5829 {43}<br>5830 }%
       5830
         Call \@gls@link If footnote package option has been used, suppress hyperlink for
         first use.
       5831 \ifglsused{#2}%
       5832 {%
       5833 \@gls@link[#1]{#2}{\@glo@text}%
       5834 }%
       5835 {%
       5836 \ifthenelse{\equal{\@glo@type}{\acronymtype}\and
       5837 \boolean{glsacrfootnote}}%
       5838 {%
       5839 \@gls@link[#1,hyper=false]{#2}{\@glo@text}%
       5840 }%
```

```
5841 {%
```

```
5842 \@gls@link[#1]{#2}{\@glo@text}%
5843
5844 }%
 Indicate that this entry has now been used
5845 \glsunset{#2}%
5846 }%
5847 }
```
\@GLSpl@

```
5848 \def\@GLSpl@#1#2[#3]{%
5849 \glsdoifexists{#2}%
5850 {%
5851 \edef\@glo@type{\glsentrytype{#2}}%
```
Save options in \@gls@link@opts and label in \@gls@link@label

```
5852 \def\@gls@link@opts{#1}%
5853 \def\@gls@link@label{#2}%
```
Determine what the link text should be (this is stored in \@glo@text)

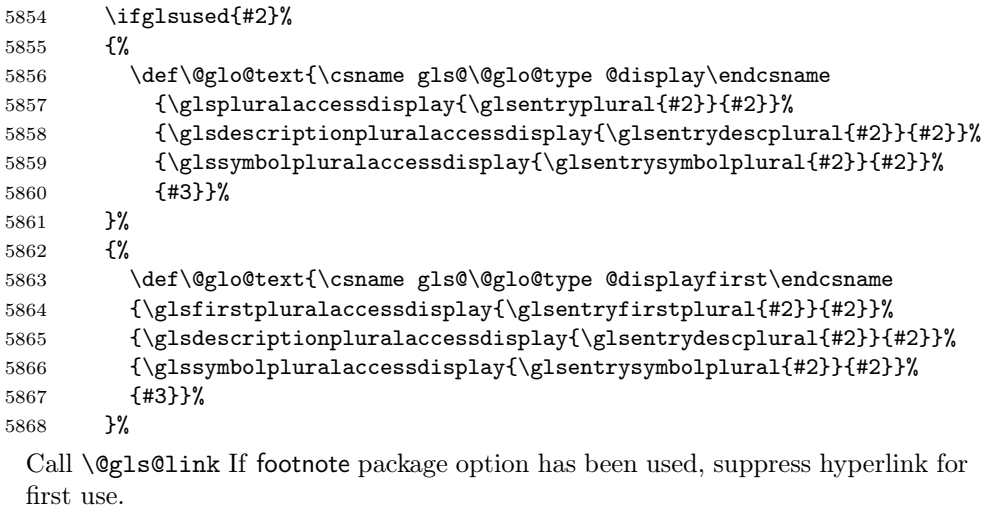

```
5869 \ifglsused{#2}%
5870 {%
5871 \@gls@link[#1]{#2}{\MakeUppercase{\@glo@text}}%<br>5872 }%
5872
5873 {%
5874 \gls@checkisacronymlist\@glo@type
5875 \ifthenelse{\(\boolean{@glsisacronymlist}\AND
5876 \boolean{glsacrfootnote}\)\OR\NOT\boolean{glshyperfirst}}%
5877 {%
5878 \@gls@link[#1,hyper=false]{#2}{\MakeUppercase{\@glo@text}}%
5879 }%
5880 {%
5881 \@gls@link[#1]{#2}{\MakeUppercase{\@glo@text}}%
```

```
5882 }%
5883 }%
 Indicate that this entry has now been used
5884 \glsunset{#2}%<br>5885 }%
5885
5886 }
```
## \@acrshort

```
5887 \def\@acrshort#1#2[#3]{%
5888 \glsdoifexists{#2}%
5889 {%
5890 \edef\@glo@type{\glsentrytype{#2}}%
```
Determine what the link text should be (this is stored in \@glo@text)

```
5891 \def\@glo@text{%
5892 \glsshortaccessdisplay{\glsentryshort{#2}}{#2}%
5893 }%
 Call \@gls@link
```

```
5894 \@gls@link[#1]{#2}{\acronymfont{\@glo@text}#3}%
5895 }%
5896 }
```
### \@Acrshort

```
5897 \def\@Acrshort#1#2[#3]{%
5898 \glsdoifexists{#2}%
5899 {%
5900 \edef\@glo@type{\glsentrytype{#2}}%
 Determine what the link text should be (this is stored in \@glo@text)
5901 \def\@glo@text{%
5902 \glsshortaccessdisplay{\Glsentryshort{#2}}{#2}%
5903 }%
 Call \@gls@link
5904 \@gls@link[#1]{#2}{\acronymfont{\@glo@text}#3}%
5905 }%
5906 }
```
#### \@ACRshort

```
5907 \def\@ACRshort#1#2[#3]{%
5908 \glsdoifexists{#2}%
5909 {%
5910 \edef\@glo@type{\glsentrytype{#2}}%
 Determine what the link text should be (this is stored in \@glo@text)
5911 \def\@glo@text{%
5912 \glsshortaccessdisplay{\MakeUppercase{\glsentryshort{#2}}}{#2}%
5913 }%
```

```
Call \@gls@link
         5914 \@gls@link[#1]{#2}{\acronymfont{\@glo@text#3}}%
         5915 }%
         5916 }
\@acrlong
         5917 \def\@acrlong#1#2[#3]{%
         5918 \glsdoifexists{#2}%
         5919 {%
         5920 \edef\@glo@type{\glsentrytype{#2}}%
          Determine what the link text should be (this is stored in \@glo@text)
         5921 \def\@glo@text{%
         5922 \glslongaccessdisplay{\glsentrylong{#2}}{#2}%
         5923 }%
          Call \@gls@link
         5924 \@gls@link[#1]{#2}{\@glo@text#3}%
              5925 }%
         5926 }
\@Acrlong
         5927 \def\@Acrlong#1#2[#3]{%
         5928 \glsdoifexists{#2}%
         5929 {%
         5930 \edef\@glo@type{\glsentrytype{#2}}%
          Determine what the link text should be (this is stored in \@glo@text)
         5931 \def\@glo@text{%
         5932 \glslongaccessdisplay{\Glsentrylong{#2}}{#2}%
         5933 }%
          Call \@gls@link
         5934 \@gls@link[#1]{#2}{\@glo@text#3}%
         5935 }%
         5936 }
\@ACRlong
         5937 \def\@ACRlong#1#2[#3]{%
         5938 \glsdoifexists{#2}%
         5939 {%
         5940 \edef\@glo@type{\glsentrytype{#2}}%
          Determine what the link text should be (this is stored in \@glo@text)
         5941 \def\@glo@text{%
         5942 \glslongaccessdisplay{\MakeUppercase{\glsentrylong{#2}}}{#2}%
         5943 }%
          Call \@gls@link
         5944 \@gls@link[#1]{#2}{\@glo@text#3}%
         5945 }%
         5946 }
```
## 5.3 Displaying the Glossary

Entries within the glossary or list of acronyms are now formatted via \accsuppglossaryentryfield and \accsuppglossarysubentryfield.

```
\@glossaryentryfield
```

```
5947 \ifglsxindy
5948 \renewcommand*{\@glossaryentryfield}{%
5949 \string\\accsuppglossaryentryfield}
5950 \else
5951 \renewcommand*{\@glossaryentryfield}{%
5952 \string\accsuppglossaryentryfield}
5953 \fi
```
#### \@glossarysubentryfield

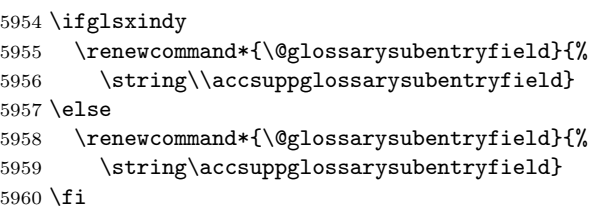

#### \accsuppglossaryentryfield

```
5961 \newcommand*{\accsuppglossaryentryfield}[5]{%
5962 \glossaryentryfield{#1}%
5963 {\glsnameaccessdisplay{#2}{#1}}%
5964 {\glsdescriptionaccessdisplay{#3}{#1}}%
5965 {\glssymbolaccessdisplay{#4}{#1}}{#5}%
5966 }
```
#### \accsuppglossarysubentryfield

```
5967 \newcommand*{\accsuppglossarysubentryfield}[6]{%
5968 \glossaryentryfield{#1}{#2}%
5969 {\glsnameaccessdisplay{#3}{#2}}%
5970 {\glsdescriptionaccessdisplay{#4}{#2}}%
5971 {\glssymbolaccessdisplay{#5}{#2}}{#6}%
5972 }
```
### 5.4 Acronyms

Use \newacronymhook to modify the key list to set the access text to the long version by default.

```
5973 \renewcommand*{\newacronymhook}{%
5974 \edef\@gls@keylist{shortaccess=\the\glslongtok,%
5975 \the\glskeylisttok}%
5976 \expandafter\glskeylisttok\expandafter{\@gls@keylist}%
5977 }
```
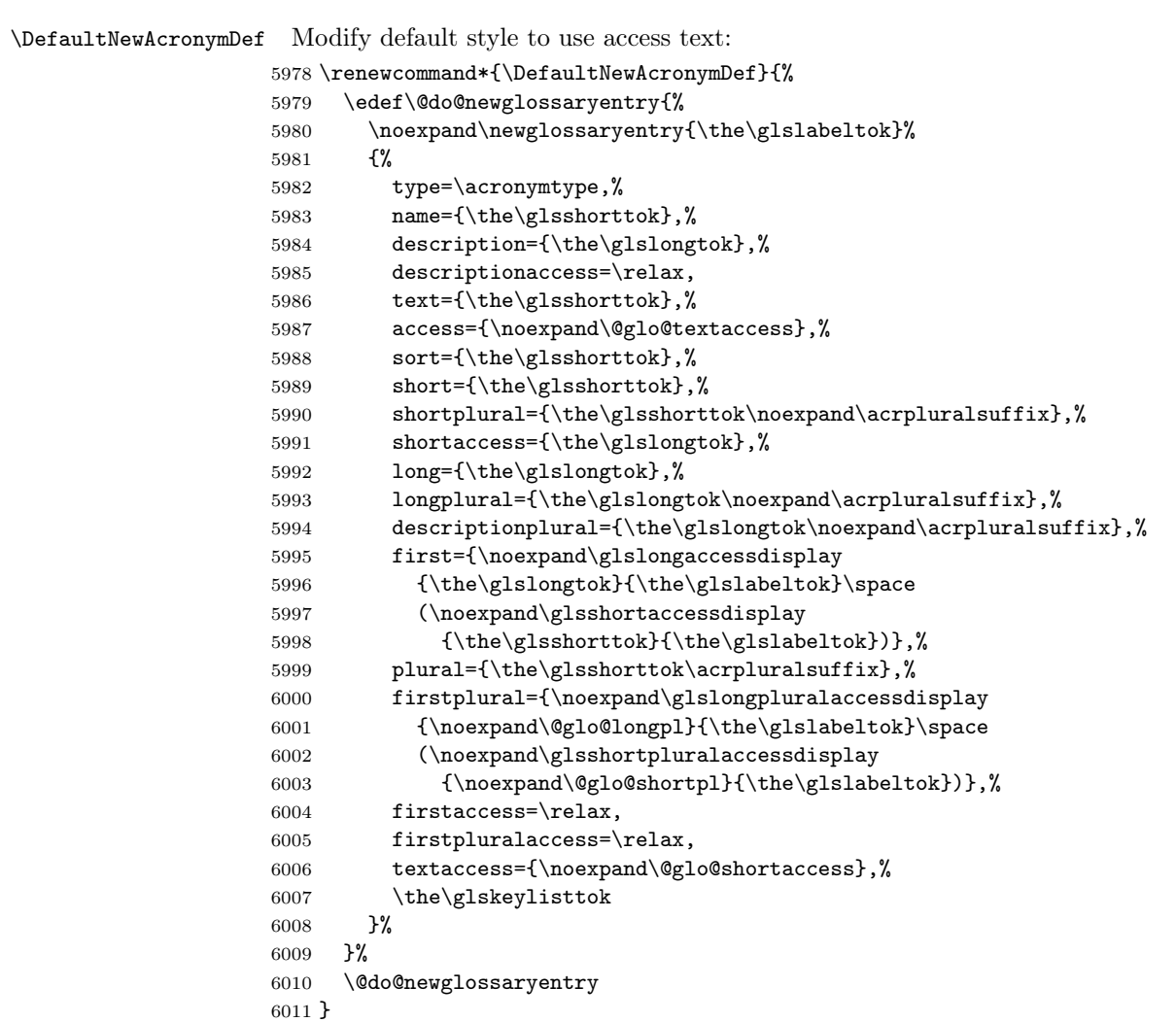

## \DescriptionFootnoteNewAcronymDef

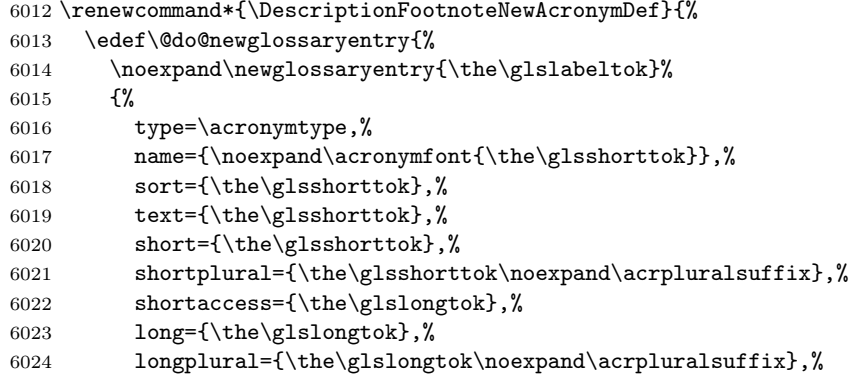
```
6025 access={\noexpand\@glo@textaccess},%
6026 plural={\the\glsshorttok\noexpand\acrpluralsuffix},%
6027 symbol={\the\glslongtok},%
6028 symbolplural={\the\glslongtok\noexpand\acrpluralsuffix},%
6029 firstpluralaccess=\relax,
6030 textaccess={\noexpand\@glo@shortaccess},%
6031 \the\glskeylisttok
\begin{matrix} 6032 & \textcolor{red}{\bullet} \end{matrix} \begin{matrix} \textcolor{red}{\bullet} \\ \textcolor{red}{\bullet} \end{matrix} \begin{matrix} \textcolor{red}{\bullet} \\ \textcolor{red}{\bullet} \end{matrix}6033
6034 \@do@newglossaryentry
6035 }
```
#### \DescriptionNewAcronymDef

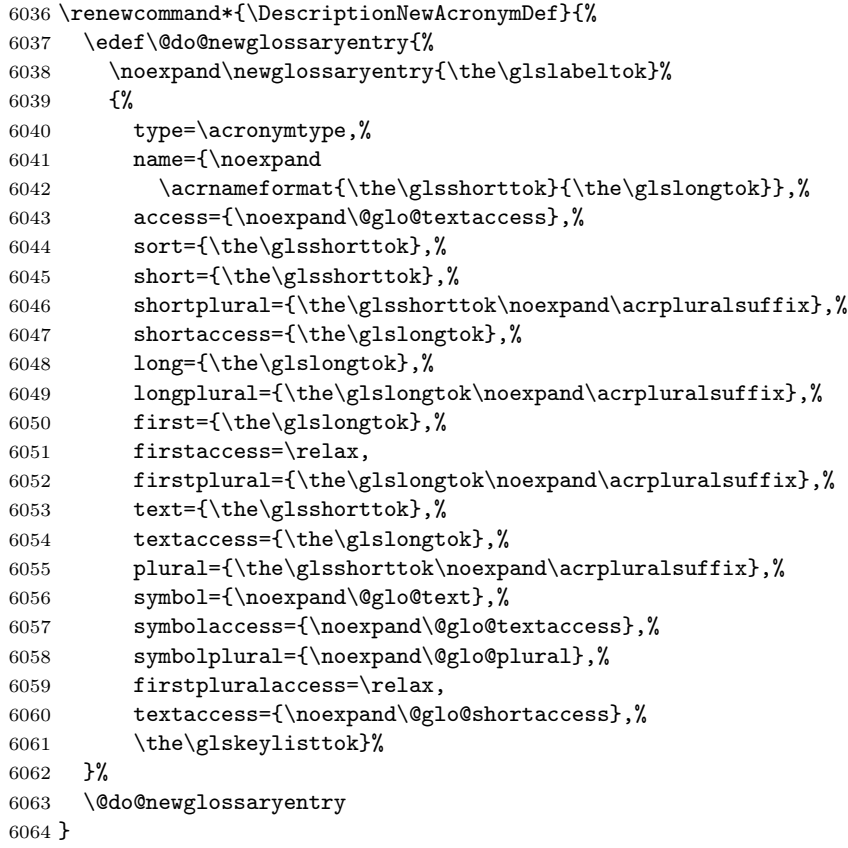

#### \FootnoteNewAcronymDef

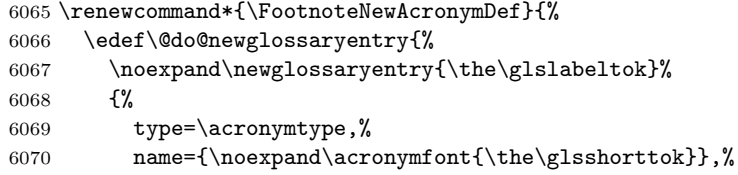

```
6071 sort={\the\glsshorttok},%
6072 text={\the\glsshorttok},%
6073 textaccess={\the\glslongtok},%
6074 access={\noexpand\@glo@textaccess},%
6075 plural={\the\glsshorttok\noexpand\acrpluralsuffix},%
6076 short={\the\glsshorttok},%
6077 shortplural={\the\glsshorttok\noexpand\acrpluralsuffix},%
6078 long={\the\glslongtok},%
6079 longplural={\the\glslongtok\noexpand\acrpluralsuffix},%
6080 description={\the\glslongtok},%
6081 descriptionplural={\the\glslongtok\noexpand\acrpluralsuffix},%
6082 \the\glskeylisttok
6083 }%
6084 }%
6085 \@do@newglossaryentry
6086 }
```
#### \SmallNewAcronymDef

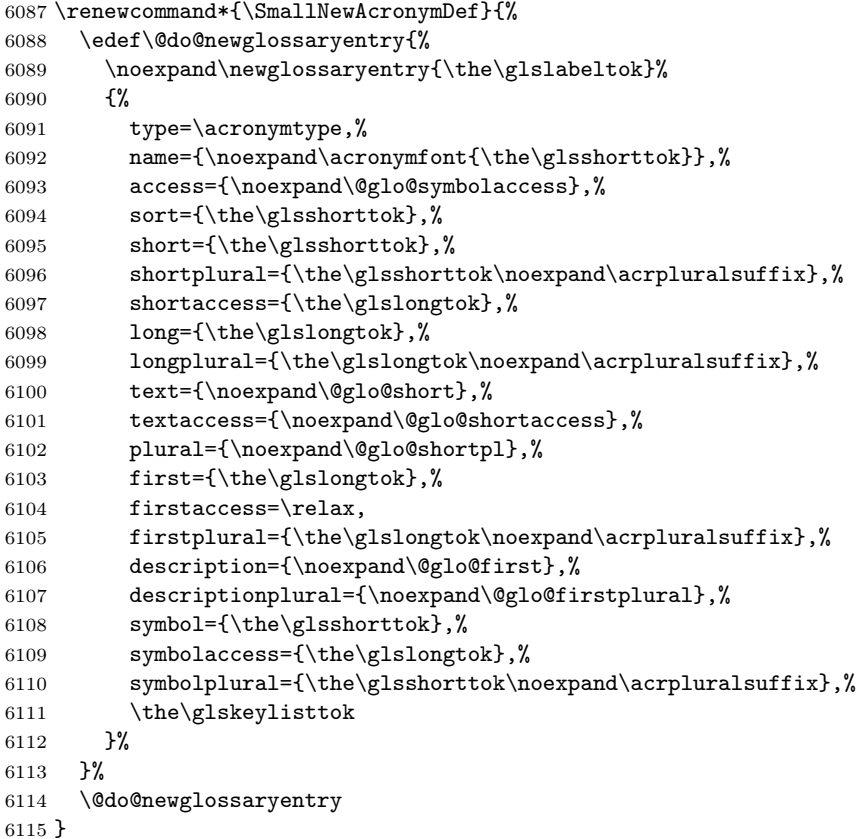

The following are kept for compatibility with versions before 3.0:

<span id="page-218-0"></span>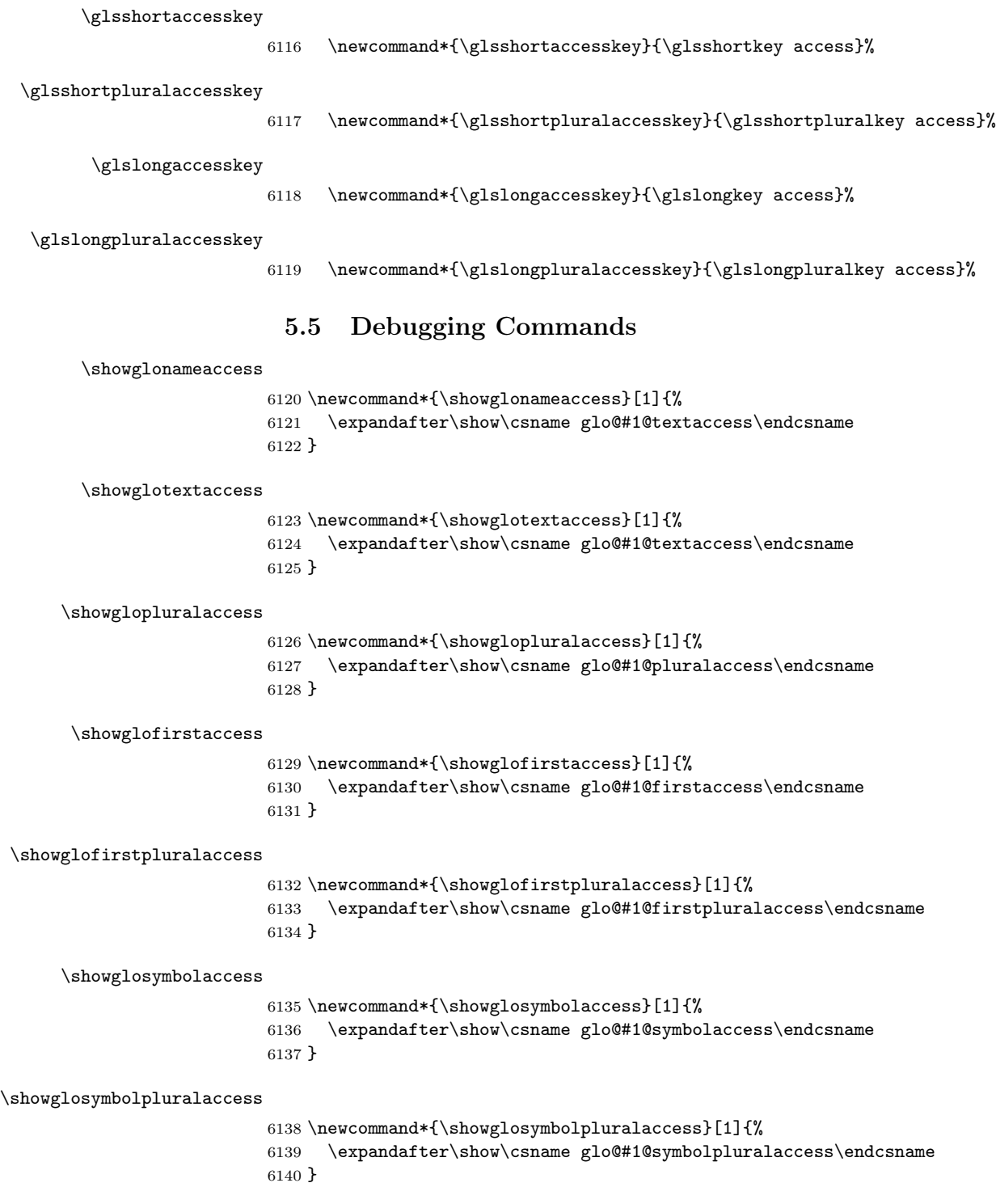

\showglodescaccess

```
6141 \newcommand*{\showglodescaccess}[1]{%
6142 \expandafter\show\csname glo@#1@descaccess\endcsname
6143 }
```
#### \showglodescpluralaccess

```
6144 \newcommand*{\showglodescpluralaccess}[1]{%
6145 \expandafter\show\csname glo@#1@descpluralaccess\endcsname
6146 }
```
#### \showgloshortaccess

```
6147 \newcommand*{\showgloshortaccess}[1]{%
6148 \expandafter\show\csname glo@#1@shortaccess\endcsname
6149 }
```
#### \showgloshortpluralaccess

 \newcommand\*{\showgloshortpluralaccess}[1]{% \expandafter\show\csname glo@#1@shortpluralaccess\endcsname }

#### \showglolongaccess

```
6153 \newcommand*{\showglolongaccess}[1]{%
6154 \expandafter\show\csname glo@#1@longaccess\endcsname
6155 }
```
#### \showglolongpluralaccess

```
6156 \newcommand*{\showglolongpluralaccess}[1]{%
6157 \expandafter\show\csname glo@#1@longpluralaccess\endcsname
6158 }
```
# 6 Multi-Lingual Support

Many thanks to everyone who contributed to the translations both via email and on comp.text.tex.

#### 6.1 Babel Captions

Define captions if multi-lingual support is required, but the package is not loaded.

```
6159 \NeedsTeXFormat{LaTeX2e}
6160 \ProvidesPackage{glossaries-babel}[2009/04/16 v1.2 (NLCT)]
 English:
6161 \@ifundefined{captionsenglish}{}{%
6162 \addto\captionsenglish{%
```

```
6163 \renewcommand*{\glossaryname}{Glossary}%
6164 \renewcommand*{\acronymname}{Acronyms}%
6165 \renewcommand*{\entryname}{Notation}%
6166 \renewcommand*{\descriptionname}{Description}%
```

```
6167 \renewcommand*{\symbolname}{Symbol}%
6168 \renewcommand*{\pagelistname}{Page List}%
6169 \renewcommand*{\glssymbolsgroupname}{Symbols}%
6170 \renewcommand*{\glsnumbersgroupname}{Numbers}%
6171 }%
6172 }
6173 \@ifundefined{captionsamerican}{}{%
6174 \addto\captionsamerican{%
6175 \renewcommand*{\glossaryname}{Glossary}%
6176 \renewcommand*{\acronymname}{Acronyms}%
6177 \renewcommand*{\entryname}{Notation}%
6178 \renewcommand*{\descriptionname}{Description}%
6179 \renewcommand*{\symbolname}{Symbol}%
6180 \renewcommand*{\pagelistname}{Page List}%
6181 \renewcommand*{\glssymbolsgroupname}{Symbols}%
6182 \renewcommand*{\glsnumbersgroupname}{Numbers}%
6183 }%
6184 }
6185 \@ifundefined{captionsaustralian}{}{%
6186 \addto\captionsaustralian{%
6187 \renewcommand*{\glossaryname}{Glossary}%
6188 \renewcommand*{\acronymname}{Acronyms}%
6189 \renewcommand*{\entryname}{Notation}%
6190 \renewcommand*{\descriptionname}{Description}%
6191 \renewcommand*{\symbolname}{Symbol}%
6192 \renewcommand*{\pagelistname}{Page List}%
6193 \renewcommand*{\glssymbolsgroupname}{Symbols}%
6194 \renewcommand*{\glsnumbersgroupname}{Numbers}%
6195 }%
6196 }
6197 \@ifundefined{captionsbritish}{}{%
6198 \addto\captionsbritish{%
6199 \renewcommand*{\glossaryname}{Glossary}%
6200 \renewcommand*{\acronymname}{Acronyms}%
6201 \renewcommand*{\entryname}{Notation}%
6202 \renewcommand*{\descriptionname}{Description}%
6203 \renewcommand*{\symbolname}{Symbol}%
6204 \renewcommand*{\pagelistname}{Page List}%
6205 \renewcommand*{\glssymbolsgroupname}{Symbols}%
6206 \renewcommand*{\glsnumbersgroupname}{Numbers}%
6207 }}%
6208 \@ifundefined{captionscanadian}{}{%
6209 \addto\captionscanadian{%
6210 \renewcommand*{\glossaryname}{Glossary}%
6211 \renewcommand*{\acronymname}{Acronyms}%
6212 \renewcommand*{\entryname}{Notation}%
6213 \renewcommand*{\descriptionname}{Description}%
6214 \renewcommand*{\symbolname}{Symbol}%
6215 \renewcommand*{\pagelistname}{Page List}%
6216 \renewcommand*{\glssymbolsgroupname}{Symbols}%
```

```
6217 \renewcommand*{\glsnumbersgroupname}{Numbers}%
6218 }%
6219 }
6220 \@ifundefined{captionsnewzealand}{}{%
6221 \addto\captionsnewzealand{%
6222 \renewcommand*{\glossaryname}{Glossary}%
6223 \renewcommand*{\acronymname}{Acronyms}%
6224 \renewcommand*{\entryname}{Notation}%
6225 \renewcommand*{\descriptionname}{Description}%
6226 \renewcommand*{\symbolname}{Symbol}%
6227 \renewcommand*{\pagelistname}{Page List}%
6228 \renewcommand*{\glssymbolsgroupname}{Symbols}%
6229 \renewcommand*{\glsnumbersgroupname}{Numbers}%
6230 }%
6231 }
6232 \@ifundefined{captionsUKenglish}{}{%
6233 \addto\captionsUKenglish{%
6234 \renewcommand*{\glossaryname}{Glossary}%
6235 \renewcommand*{\acronymname}{Acronyms}%
6236 \renewcommand*{\entryname}{Notation}%
6237 \renewcommand*{\descriptionname}{Description}%
6238 \renewcommand*{\symbolname}{Symbol}%
6239 \renewcommand*{\pagelistname}{Page List}%
6240 \renewcommand*{\glssymbolsgroupname}{Symbols}%
6241 \renewcommand*{\glsnumbersgroupname}{Numbers}%
6242 }%
6243 }
6244 \@ifundefined{captionsUSenglish}{}{%
6245 \addto\captionsUSenglish{%
6246 \renewcommand*{\glossaryname}{Glossary}%
6247 \renewcommand*{\acronymname}{Acronyms}%
6248 \renewcommand*{\entryname}{Notation}%
6249 \renewcommand*{\descriptionname}{Description}%
6250 \renewcommand*{\symbolname}{Symbol}%
6251 \renewcommand*{\pagelistname}{Page List}%
6252 \renewcommand*{\glssymbolsgroupname}{Symbols}%
6253 \renewcommand*{\glsnumbersgroupname}{Numbers}%
6254 }%
6255 }
 German (quite a few variations were suggested for German; I settled on the fol-
 lowing):
6256 \@ifundefined{captionsgerman}{}{%
6257 \addto\captionsgerman{%
6258 \renewcommand*{\glossaryname}{Glossar}%
6259 \renewcommand*{\acronymname}{Akronyme}%
6260 \renewcommand*{\entryname}{Bezeichnung}%
6261 \renewcommand*{\descriptionname}{Beschreibung}%
6262 \renewcommand*{\symbolname}{Symbol}%
```

```
6263 \renewcommand*{\pagelistname}{Seiten}%
```

```
6264 \renewcommand*{\glssymbolsgroupname}{Symbole}%
6265 \renewcommand*{\glsnumbersgroupname}{Zahlen}}
6266 }
 ngerman is identical to German:
6267 \@ifundefined{captionsngerman}{}{%
6268 \addto\captionsngerman{%
6269 \renewcommand*{\glossaryname}{Glossar}%
6270 \renewcommand*{\acronymname}{Akronyme}%
6271 \renewcommand*{\entryname}{Bezeichnung}%
6272 \renewcommand*{\descriptionname}{Beschreibung}%
6273 \renewcommand*{\symbolname}{Symbol}%
6274 \renewcommand*{\pagelistname}{Seiten}%
6275 \renewcommand*{\glssymbolsgroupname}{Symbole}%
6276 \renewcommand*{\glsnumbersgroupname}{Zahlen}}
6277 }
 Italian:
6278 \@ifundefined{captionsitalian}{}{%
6279 \addto\captionsitalian{%
6280 \renewcommand*{\glossaryname}{Glossario}%
6281 \renewcommand*{\acronymname}{Acronimi}%
6282 \renewcommand*{\entryname}{Nomenclatura}%
6283 \renewcommand*{\descriptionname}{Descrizione}%
6284 \renewcommand*{\symbolname}{Simbolo}%
6285 \renewcommand*{\pagelistname}{Elenco delle pagine}%
6286 \renewcommand*{\glssymbolsgroupname}{Simboli}%
6287 \renewcommand*{\glsnumbersgroupname}{Numeri}}
6288 }
 Dutch:
6289 \@ifundefined{captionsdutch}{}{%
6290 \addto\captionsdutch{%
6291 \renewcommand*{\glossaryname}{Woordenlijst}%
6292 \renewcommand*{\acronymname}{Acroniemen}%
6293 \renewcommand*{\entryname}{Benaming}%
6294 \renewcommand*{\descriptionname}{Beschrijving}%
6295 \renewcommand*{\symbolname}{Symbool}%
6296 \renewcommand*{\pagelistname}{Pagina's}%
6297 \renewcommand*{\glssymbolsgroupname}{Symbolen}%
6298 \renewcommand*{\glsnumbersgroupname}{Cijfers}}
6299 }
 Spanish:
6300 \@ifundefined{captionsspanish}{}{%
6301 \addto\captionsspanish{%
6302 \renewcommand*{\glossaryname}{Glosario}%
6303 \renewcommand*{\acronymname}{Siglas}%
6304 \renewcommand*{\entryname}{Entrada}%
```

```
6305 \renewcommand*{\descriptionname}{Descripci\'on}%
```

```
6306 \renewcommand*{\symbolname}{S\'{\i}mbolo}%
```

```
6307 \renewcommand*{\pagelistname}{Lista de p\'aginas}%
6308 \renewcommand*{\glssymbolsgroupname}{S\'{\i}mbolos}%
6309 \renewcommand*{\glsnumbersgroupname}{N\'umeros}}
6310 }
 French:
6311 \@ifundefined{captionsfrench}{}{%
6312 \addto\captionsfrench{%
6313 \renewcommand*{\glossaryname}{Glossaire}%
6314 \renewcommand*{\acronymname}{Acronymes}%
6315 \renewcommand*{\entryname}{Terme}%
6316 \renewcommand*{\descriptionname}{Description}%
6317 \renewcommand*{\symbolname}{Symbole}%
6318 \renewcommand*{\pagelistname}{Pages}%
6319 \renewcommand*{\glssymbolsgroupname}{Symboles}%
6320 \renewcommand*{\glsnumbersgroupname}{Nombres}}
6321 }
6322 \@ifundefined{captionsfrenchb}{}{%
6323 \addto\captionsfrenchb{%
6324 \renewcommand*{\glossaryname}{Glossaire}%
6325 \renewcommand*{\acronymname}{Acronymes}%
6326 \renewcommand*{\entryname}{Terme}%
6327 \renewcommand*{\descriptionname}{Description}%
6328 \renewcommand*{\symbolname}{Symbole}%
6329 \renewcommand*{\pagelistname}{Pages}%
6330 \renewcommand*{\glssymbolsgroupname}{Symboles}%
6331 \renewcommand*{\glsnumbersgroupname}{Nombres}}
6332 }
6333 \@ifundefined{captionsfrancais}{}{%
6334 \addto\captionsfrancais{%
6335 \renewcommand*{\glossaryname}{Glossaire}%
6336 \renewcommand*{\acronymname}{Acronymes}%
6337 \renewcommand*{\entryname}{Terme}%
6338 \renewcommand*{\descriptionname}{Description}%
6339 \renewcommand*{\symbolname}{Symbole}%
6340 \renewcommand*{\pagelistname}{Pages}%
6341 \renewcommand*{\glssymbolsgroupname}{Symboles}%
6342 \renewcommand*{\glsnumbersgroupname}{Nombres}}
6343 }
 Danish:
6344 \@ifundefined{captionsdanish}{}{%
6345 \addto\captionsdanish{%
6346 \renewcommand*{\glossaryname}{Ordliste}%
6347 \renewcommand*{\acronymname}{Akronymer}%
6348 \renewcommand*{\entryname}{Symbolforklaring}%
6349 \renewcommand*{\descriptionname}{Beskrivelse}%
6350 \renewcommand*{\symbolname}{Symbol}%
```

```
6351 \renewcommand*{\pagelistname}{Side}%
```

```
6352 \renewcommand*{\glssymbolsgroupname}{Symboler}%
```

```
6353 \renewcommand*{\glsnumbersgroupname}{Tal}}
```

```
6354 }
 Irish:
6355 \@ifundefined{captionsirish}{}{%
6356 \addto\captionsirish{%
6357 \renewcommand*{\glossaryname}{Gluais}%
6358 \renewcommand*{\acronymname}{Acrainmneacha}%
 wasn't sure whether to go for Nóta (Note), Ciall ('Meaning', 'sense') or Brí ('Mean-
 ing'). In the end I chose Ciall.
6359 \renewcommand*{\entryname}{Ciall}%
6360 \renewcommand*{\descriptionname}{Tuairisc}%
 Again, not sure whether to use Comhartha/Comharthaí or Siombail/Siombaile,
 so have chosen the former.
6361 \renewcommand*{\symbolname}{Comhartha}%
6362 \renewcommand*{\glssymbolsgroupname}{Comhartha\'{\i}}%
6363 \renewcommand*{\pagelistname}{Leathanaigh}%
6364 \renewcommand*{\glsnumbersgroupname}{Uimhreacha}}
6365 }
 Hungarian:
6366 \@ifundefined{captionsmagyar}{}{%
6367 \addto\captionsmagyar{%
6368 \renewcommand*{\glossaryname}{Sz\'ojegyz\'ek}%
6369 \renewcommand*{\acronymname}{Bet\H uszavak}%
6370 \renewcommand*{\entryname}{Kifejez\'es}%
6371 \renewcommand*{\descriptionname}{Magyar\'azat}%
6372 \renewcommand*{\symbolname}{Jel\"ol\'es}%
6373 \renewcommand*{\pagelistname}{Oldalsz\'am}%
6374 \renewcommand*{\glssymbolsgroupname}{Jelek}%
6375 \renewcommand*{\glsnumbersgroupname}{Sz\'amjegyek}%
6376 }
6377 }
6378 \@ifundefined{captionshungarian}{}{%
6379 \addto\captionshungarian{%
6380 \renewcommand*{\glossaryname}{Sz\'ojegyz\'ek}%
6381 \renewcommand*{\acronymname}{Bet\H uszavak}%
6382 \renewcommand*{\entryname}{Kifejez\'es}%
6383 \renewcommand*{\descriptionname}{Magyar\'azat}%
6384 \renewcommand*{\symbolname}{Jel\"ol\'es}%
6385 \renewcommand*{\pagelistname}{Oldalsz\'am}%
6386 \renewcommand*{\glssymbolsgroupname}{Jelek}%
6387 \renewcommand*{\glsnumbersgroupname}{Sz\'amjegyek}%
6388 }
6389 }
 Polish
6390 \@ifundefined{captionspolish}{}{%
6391 \addto\captionspolish{%
6392 \renewcommand*{\glossaryname}{S{\l}ownik termin\'ow}%
```

```
6393 \renewcommand*{\acronymname}{Skr\'ot}%
```

```
6394 \renewcommand*{\entryname}{Termin}%
6395 \renewcommand*{\descriptionname}{Opis}%
6396 \renewcommand*{\symbolname}{Symbol}%
6397 \renewcommand*{\pagelistname}{Strony}%
6398 \renewcommand*{\glssymbolsgroupname}{Symbole}%
6399 \renewcommand*{\glsnumbersgroupname}{Liczby}}
6400 }
```

```
Brazilian
```

```
6401 \@ifundefined{captionsbrazil}{}{%
6402 \addto\captionsbrazil{%
6403 \renewcommand*{\glossaryname}{Gloss\'ario}%
6404 \renewcommand*{\acronymname}{Siglas}%
6405 \renewcommand*{\entryname}{Nota\c c\~ao}%
6406 \renewcommand*{\descriptionname}{Descri\c c\~ao}%
6407 \renewcommand*{\symbolname}{S\'imbolo}%
6408 \renewcommand*{\pagelistname}{Lista de P\'aginas}%
6409 \renewcommand*{\glssymbolsgroupname}{S\'imbolos}%
6410 \renewcommand*{\glsnumbersgroupname}{N\'umeros}%
6411 }%
6412 }
```
#### 6.2 Polyglossia Captions

```
6413 \NeedsTeXFormat{LaTeX2e}
6414 \ProvidesPackage{glossaries-polyglossia}[2009/11/09 v1.0 (NLCT)]
 English:
6415 \@ifundefined{captionsenglish}{}{%
6416 \expandafter\toks@\expandafter{\captionsenglish
6417 \renewcommand*{\glossaryname}{\textenglish{Glossary}}%
6418 \renewcommand*{\acronymname}{\textenglish{Acronyms}}%
6419 \renewcommand*{\entryname}{\textenglish{Notation}}%
6420 \renewcommand*{\descriptionname}{\textenglish{Description}}%
6421 \renewcommand*{\symbolname}{\textenglish{Symbol}}%
6422 \renewcommand*{\pagelistname}{\textenglish{Page List}}%
6423 \renewcommand*{\glssymbolsgroupname}{\textenglish{Symbols}}%
6424 \renewcommand*{\glsnumbersgroupname}{\textenglish{Numbers}}%
6425 }%
6426 \edef\captionsenglish{\the\toks@}%
6427 }
 German:
6428 \@ifundefined{captionsgerman}{}{%
6429 \expandafter\toks@\expandafter{\captionsgerman
6430 \renewcommand*{\glossaryname}{\textgerman{Glossar}}%
6431 \renewcommand*{\acronymname}{\textgerman{Akronyme}}%
6432 \renewcommand*{\entryname}{\textgerman{Bezeichnung}}%
6433 \renewcommand*{\descriptionname}{\textgerman{Beschreibung}}%
6434 \renewcommand*{\symbolname}{\textgerman{Symbol}}%
6435 \renewcommand*{\pagelistname}{\textgerman{Seiten}}%
```

```
6436 \renewcommand*{\glssymbolsgroupname}{\textgerman{Symbole}}%
6437 \renewcommand*{\glsnumbersgroupname}{\textgerman{Zahlen}}%
6438 }%
6439 \edef\captionsgerman{\the\toks@}%
6440 }
 Italian:
6441 \@ifundefined{captionsitalian}{}{%
6442 \expandafter\toks@\expandafter{\captionsitalian
6443 \renewcommand*{\glossaryname}{\textitalian{Glossario}}%
6444 \renewcommand*{\acronymname}{\textitalian{Acronimi}}%
6445 \renewcommand*{\entryname}{\textitalian{Nomenclatura}}%
6446 \renewcommand*{\descriptionname}{\textitalian{Descrizione}}%
6447 \renewcommand*{\symbolname}{\textitalian{Simbolo}}%
6448 \renewcommand*{\pagelistname}{\textitalian{Elenco delle pagine}}%
6449 \renewcommand*{\glssymbolsgroupname}{\textitalian{Simboli}}%
6450 \renewcommand*{\glsnumbersgroupname}{\textitalian{Numeri}}%
6451 }%
6452 \edef\captionsitalian{\the\toks@}%
6453 }
 Dutch:
6454 \@ifundefined{captionsdutch}{}{%
6455 \expandafter\toks@\expandafter{\captionsdutch
6456 \renewcommand*{\glossaryname}{\textdutch{Woordenlijst}}%
6457 \renewcommand*{\acronymname}{\textdutch{Acroniemen}}%
6458 \renewcommand*{\entryname}{\textdutch{Benaming}}%
6459 \renewcommand*{\descriptionname}{\textdutch{Beschrijving}}%
6460 \renewcommand*{\symbolname}{\textdutch{Symbool}}%
6461 \renewcommand*{\pagelistname}{\textdutch{Pagina's}}%
6462 \renewcommand*{\glssymbolsgroupname}{\textdutch{Symbolen}}%
6463 \renewcommand*{\glsnumbersgroupname}{\textdutch{Cijfers}}%
6464 }%
6465 \edef\captionsdutch{\the\toks@}%
6466 }
 Spanish:
6467 \@ifundefined{captionsspanish}{}{%
6468 \expandafter\toks@\expandafter{\captionsspanish
6469 \renewcommand*{\glossaryname}{\textspanish{Glosario}}%
6470 \renewcommand*{\acronymname}{\textspanish{Siglas}}%
6471 \renewcommand*{\entryname}{\textspanish{Entrada}}%
6472 \renewcommand*{\descriptionname}{\textspanish{Descripci\'on}}%
6473 \renewcommand*{\symbolname}{\textspanish{S\'{\i}mbolo}}%
6474 \renewcommand*{\pagelistname}{\textspanish{Lista de p\'aginas}}%
6475 \renewcommand*{\glssymbolsgroupname}{\textspanish{S\'{\i}mbolos}}%
6476 \renewcommand*{\glsnumbersgroupname}{\textspanish{N\'umeros}}%
6477 }%
6478 \edef\captionsspanish{\the\toks@}%
6479 }
 French:
```

```
6480 \@ifundefined{captionsfrench}{}{%
6481 \expandafter\toks@\expandafter{\captionsfrench
6482 \renewcommand*{\glossaryname}{\textfrench{Glossaire}}%
6483 \renewcommand*{\acronymname}{\textfrench{Acronymes}}%
6484 \renewcommand*{\entryname}{\textfrench{Terme}}%
6485 \renewcommand*{\descriptionname}{\textfrench{Description}}%
6486 \renewcommand*{\symbolname}{\textfrench{Symbole}}%
6487 \renewcommand*{\pagelistname}{\textfrench{Pages}}%
6488 \renewcommand*{\glssymbolsgroupname}{\textfrench{Symboles}}%
6489 \renewcommand*{\glsnumbersgroupname}{\textfrench{Nombres}}%
6490 }%
6491 \edef\captionsfrench{\the\toks@}%
6492 }
 Danish:
6493 \@ifundefined{captionsdanish}{}{%
6494 \expandafter\toks@\expandafter{\captionsdanish
6495 \renewcommand*{\glossaryname}{\textdanish{Ordliste}}%
6496 \renewcommand*{\acronymname}{\textdanish{Akronymer}}%
6497 \renewcommand*{\entryname}{\textdanish{Symbolforklaring}}%
6498 \renewcommand*{\descriptionname}{\textdanish{Beskrivelse}}%
6499 \renewcommand*{\symbolname}{\textdanish{Symbol}}%
6500 \renewcommand*{\pagelistname}{\textdanish{Side}}%
6501 \renewcommand*{\glssymbolsgroupname}{\textdanish{Symboler}}%
6502 \renewcommand*{\glsnumbersgroupname}{\textdanish{Tal}}%
6503 }%
6504 \edef\captionsdanish{\the\toks@}%
6505 }
 Irish:
6506 \@ifundefined{captionsirish}{}{%
6507 \expandafter\toks@\expandafter{\captionsirish
6508 \renewcommand*{\glossaryname}{\textirish{Gluais}}%
6509 \renewcommand*{\acronymname}{\textirish{Acrainmneacha}}%
6510 \renewcommand*{\entryname}{\textirish{Ciall}}%
6511 \renewcommand*{\descriptionname}{\textirish{Tuairisc}}%
6512 \renewcommand*{\symbolname}{\textirish{Comhartha}}%
6513 \renewcommand*{\glssymbolsgroupname}{\textirish{Comhartha\'{\i}}}%
6514 \renewcommand*{\pagelistname}{\textirish{Leathanaigh}}%
6515 \renewcommand*{\glsnumbersgroupname}{\textirish{Uimhreacha}}%
6516 }%
6517 \edef\captionsirish{\the\toks@}%
6518 }
 Hungarian:
6519 \@ifundefined{captionsmagyar}{}{%
6520 \expandafter\toks@\expandafter{\captionsmagyar
6521 \renewcommand*{\glossaryname}{\textmagyar{Sz\'ojegyz\'ek}}%
6522 \renewcommand*{\acronymname}{\textmagyar{Bet\H uszavak}}%
6523 \renewcommand*{\entryname}{\textmagyar{Kifejez\'es}}%
6524 \renewcommand*{\descriptionname}{\textmagyar{Magyar\'azat}}%
6525 \renewcommand*{\symbolname}{\textmagyar{Jel\"ol\'es}}%
```

```
6526 \renewcommand*{\pagelistname}{\textmagyar{Oldalsz\'am}}%
6527 \renewcommand*{\glssymbolsgroupname}{\textmagyar{Jelek}}%
6528 \renewcommand*{\glsnumbersgroupname}{\textmagyar{Sz\'amjegyek}}%
6529 }%
6530 \edef\captionsmagyar{\the\toks@}%
6531 }
 Polish
6532 \@ifundefined{captionspolish}{}{%
6533 \expandafter\toks@\expandafter{\captionspolish
6534 \renewcommand*{\glossaryname}{\textpolish{S{\l}ownik termin\'ow}}%
6535 \renewcommand*{\acronymname}{\textpolish{Skr\'ot}}%
6536 \renewcommand*{\entryname}{\textpolish{Termin}}%
6537 \renewcommand*{\descriptionname}{\textpolish{Opis}}%
6538 \renewcommand*{\symbolname}{\textpolish{Symbol}}%
6539 \renewcommand*{\pagelistname}{\textpolish{Strony}}%
6540 \renewcommand*{\glssymbolsgroupname}{\textpolish{Symbole}}%
6541 \renewcommand*{\glsnumbersgroupname}{\textpolish{Liczby}}%
6542 }%
6543 \edef\captionspolish{\the\toks@}%
6544 }
 Portugues
6545 \@ifundefined{captionsportuges}{}{%
6546 \expandafter\toks@\expandafter{\captionsportuges
6547 \renewcommand*{\glossaryname}{\textportuges{Gloss\'ario}}%
6548 \renewcommand*{\acronymname}{\textportuges{Siglas}}%
6549 \renewcommand*{\entryname}{\textportuges{Nota\c c\~ao}}%
6550 \renewcommand*{\descriptionname}{\textportuges{Descri\c c\~ao}}%
6551 \renewcommand*{\symbolname}{\textportuges{S\'imbolo}}%
6552 \renewcommand*{\pagelistname}{\textportuges{Lista de P\'aginas}}%
6553 \renewcommand*{\glssymbolsgroupname}{\textportuges{S\'imbolos}}%
6554 \renewcommand*{\glsnumbersgroupname}{\textportuges{N\'umeros}}%
6555 }%
6556 \edef\captionsportuges{\the\toks@}%
```

```
6557 }
```
#### 6.3 Brazilian Dictionary

This is a dictionary file provided by Thiago de Melo for use with the package. \ProvidesDictionary{glossaries-dictionary}{Brazilian}

Provide Brazilian translations:

```
6559 \providetranslation{Glossary}{Gloss\'ario}
6560 \providetranslation{Acronyms}{Siglas}
6561 \providetranslation{Notation (glossaries)}{Nota\c c\~ao}
6562 \providetranslation{Description (glossaries)}{Descri\c c\~ao}
6563 \providetranslation{Symbol (glossaries)}{S\'imbolo}
6564 \providetranslation{Page List (glossaries)}{Lista de P\'aginas}
6565 \providetranslation{Symbols (glossaries)}{S\'imbolos}
6566 \providetranslation{Numbers (glossaries)}{N\'umeros}
```
#### 6.4 Danish Dictionary

This is a dictionary file provided for use with the package. \ProvidesDictionary{glossaries-dictionary}{Danish}

Provide Danish translations:

```
6568 \providetranslation{Glossary}{Ordliste}
6569 \providetranslation{Acronyms}{Akronymer}
6570 \providetranslation{Notation (glossaries)}{Symbolforklaring}
6571 \providetranslation{Description (glossaries)}{Beskrivelse}
6572 \providetranslation{Symbol (glossaries)}{Symbol}
6573 \providetranslation{Page List (glossaries)}{Side}
6574 \providetranslation{Symbols (glossaries)}{Symboler}
6575 \providetranslation{Numbers (glossaries)}{Tal}
```
#### 6.5 Dutch Dictionary

This is a dictionary file provided for use with the package.

\ProvidesDictionary{glossaries-dictionary}{Dutch}

```
Provide Dutch translations:
```

```
6577 \providetranslation{Glossary}{Woordenlijst}
6578 \providetranslation{Acronyms}{Acroniemen}
6579 \providetranslation{Notation (glossaries)}{Benaming}
6580 \providetranslation{Description (glossaries)}{Beschrijving}
6581 \providetranslation{Symbol (glossaries)}{Symbool}
6582 \providetranslation{Page List (glossaries)}{Pagina's}
6583 \providetranslation{Symbols (glossaries)}{Symbolen}
6584 \providetranslation{Numbers (glossaries)}{Cijfers}
```
#### 6.6 English Dictionary

This is a dictionary file provided for use with the package.

\ProvidesDictionary{glossaries-dictionary}{English}

Provide English translations:

```
6586 \providetranslation{Glossary}{Glossary}
6587 \providetranslation{Acronyms}{Acronyms}
6588 \providetranslation{Notation (glossaries)}{Notation}
6589 \providetranslation{Description (glossaries)}{Description}
6590 \providetranslation{Symbol (glossaries)}{Symbol}
6591 \providetranslation{Page List (glossaries)}{Page List}
6592 \providetranslation{Symbols (glossaries)}{Symbols}
6593 \providetranslation{Numbers (glossaries)}{Numbers}
```
#### 6.7 French Dictionary

This is a dictionary file provided for use with the package. \ProvidesDictionary{glossaries-dictionary}{French}

Provide French translations:

```
6595 \providetranslation{Glossary}{Glossaire}
6596 \providetranslation{Acronyms}{Acronymes}
6597 \providetranslation{Notation (glossaries)}{Terme}
6598 \providetranslation{Description (glossaries)}{Description}
6599 \providetranslation{Symbol (glossaries)}{Symbole}
6600 \providetranslation{Page List (glossaries)}{Pages}
6601 \providetranslation{Symbols (glossaries)}{Symboles}
6602 \providetranslation{Numbers (glossaries)}{Nombres}
```
#### 6.8 German Dictionary

This is a dictionary file provided for use with the package. \ProvidesDictionary{glossaries-dictionary}{German}

Provide German translations (quite a few variations were suggested for German; I settled on the following):

```
6604 \providetranslation{Glossary}{Glossar}
6605 \providetranslation{Acronyms}{Akronyme}
6606 \providetranslation{Notation (glossaries)}{Bezeichnung}
6607 \providetranslation{Description (glossaries)}{Beschreibung}
6608 \providetranslation{Symbol (glossaries)}{Symbol}
6609 \providetranslation{Page List (glossaries)}{Seiten}
6610 \providetranslation{Symbols (glossaries)}{Symbole}
6611 \providetranslation{Numbers (glossaries)}{Zahlen}
```
#### 6.9 Irish Dictionary

This is a dictionary file provided for use with the package.

\ProvidesDictionary{glossaries-dictionary}{Irish}

```
Provide Irish translations:
```

```
6613 \providetranslation{Glossary}{Gluais}
6614 \providetranslation{Acronyms}{Acrainmneacha}
6615 \providetranslation{Notation (glossaries)}{Ciall}
6616 \providetranslation{Description (glossaries)}{Tuairisc}
6617 \providetranslation{Symbol (glossaries)}{Comhartha}
6618 \providetranslation{Page List (glossaries)}{Leathanaigh}
6619 \providetranslation{Symbols (glossaries)}{Comhartha\'{\i}}
6620 \providetranslation{Numbers (glossaries)}{Uimhreacha}
```
#### 6.10 Italian Dictionary

This is a dictionary file provided for use with the package.

\ProvidesDictionary{glossaries-dictionary}{Italian}

```
Provide Italian translations:
```

```
6622 \providetranslation{Glossary}{Glossario}
6623 \providetranslation{Acronyms}{Acronimi}
```

```
6624 \providetranslation{Notation (glossaries)}{Nomenclatura}
6625 \providetranslation{Description (glossaries)}{Descrizione}
6626 \providetranslation{Symbol (glossaries)}{Simbolo}
6627 \providetranslation{Page List (glossaries)}{Elenco delle pagine}
6628 \providetranslation{Symbols (glossaries)}{Simboli}
6629 \providetranslation{Numbers (glossaries)}{Numeri}
```
#### 6.11 Magyar Dictionary

This is a dictionary file provided for use with the package.

\ProvidesDictionary{glossaries-dictionary}{Magyar}

```
Provide translations:
```

```
6631 \providetranslation{Glossary}{Sz\'ojegyz\'ek}
6632 \providetranslation{Acronyms}{Bet\H uszavak}
6633 \providetranslation{Notation (glossaries)}{Kifejez\'es}
6634 \providetranslation{Description (glossaries)}{Magyar\'azat}
6635 \providetranslation{Symbol (glossaries)}{Jel\"ol\'es}
6636 \providetranslation{Page List (glossaries)}{Oldalsz\'am}
6637 \providetranslation{Symbols (glossaries)}{Jelek}
6638 \providetranslation{Numbers (glossaries)}{Sz\'amjegyek}
```
#### 6.12 Polish Dictionary

This is a dictionary file provided for use with the package. \ProvidesDictionary{glossaries-dictionary}{Polish}

Provide Polish translations:

```
6640 \providetranslation{Glossary}{S{\l}ownik termin\'ow}
6641 \providetranslation{Acronyms}{Skr\'ot}
6642 \providetranslation{Notation (glossaries)}{Termin}
6643 \providetranslation{Description (glossaries)}{Opis}
6644 \providetranslation{Symbol (glossaries)}{Symbol}
6645 \providetranslation{Page List (glossaries)}{Strony}
6646 \providetranslation{Symbols (glossaries)}{Symbole}
6647 \providetranslation{Numbers (glossaries)}{Liczby}
```
#### 6.13 Serbian Dictionary

This dictionary was provided by Zoran Filipovic.

```
6648 \ProvidesDictionary{glossaries-dictionary}{Serbian}
6649 \providetranslation{Glossary}{Mali re\v cnik}
6650 \providetranslation{Acronyms}{Skra\' cenice}
6651 \providetranslation{Notation (glossaries)}{Oznaka}
6652 \providetranslation{Description (glossaries)}{Opis}
6653 \providetranslation{Symbol (glossaries)}{Simbol}
6654 \providetranslation{Page List (glossaries)}{Stranica}
6655 \providetranslation{Symbols (glossaries)}{Simboli}
6656 \providetranslation{Numbers (glossaries)}{Brojevi}
```
### <span id="page-232-0"></span>6.14 Spanish Dictionary

This is a dictionary file provided for use with the package.

\ProvidesDictionary{glossaries-dictionary}{Spanish}

Provide Spanish translations:

```
6658 \providetranslation{Glossary}{Glosario}
6659 \providetranslation{Acronyms}{Siglas}
6660 \providetranslation{Notation (glossaries)}{Entrada}
6661 \providetranslation{Description (glossaries)}{Descripci\'on}
6662 \providetranslation{Symbol (glossaries)}{S\'{\i}mbolo}
6663 \providetranslation{Page List (glossaries)}{Lista de p\'aginas}
6664 \providetranslation{Symbols (glossaries)}{S\'{\i}mbolos}
6665 \providetranslation{Numbers (glossaries)}{N\'umeros}
```
# Index

Numbers written in italic refer to the page where the corresponding entry is described; numbers underlined refer to the code line of the definition; numbers in roman refer to the code lines where the entry is used.

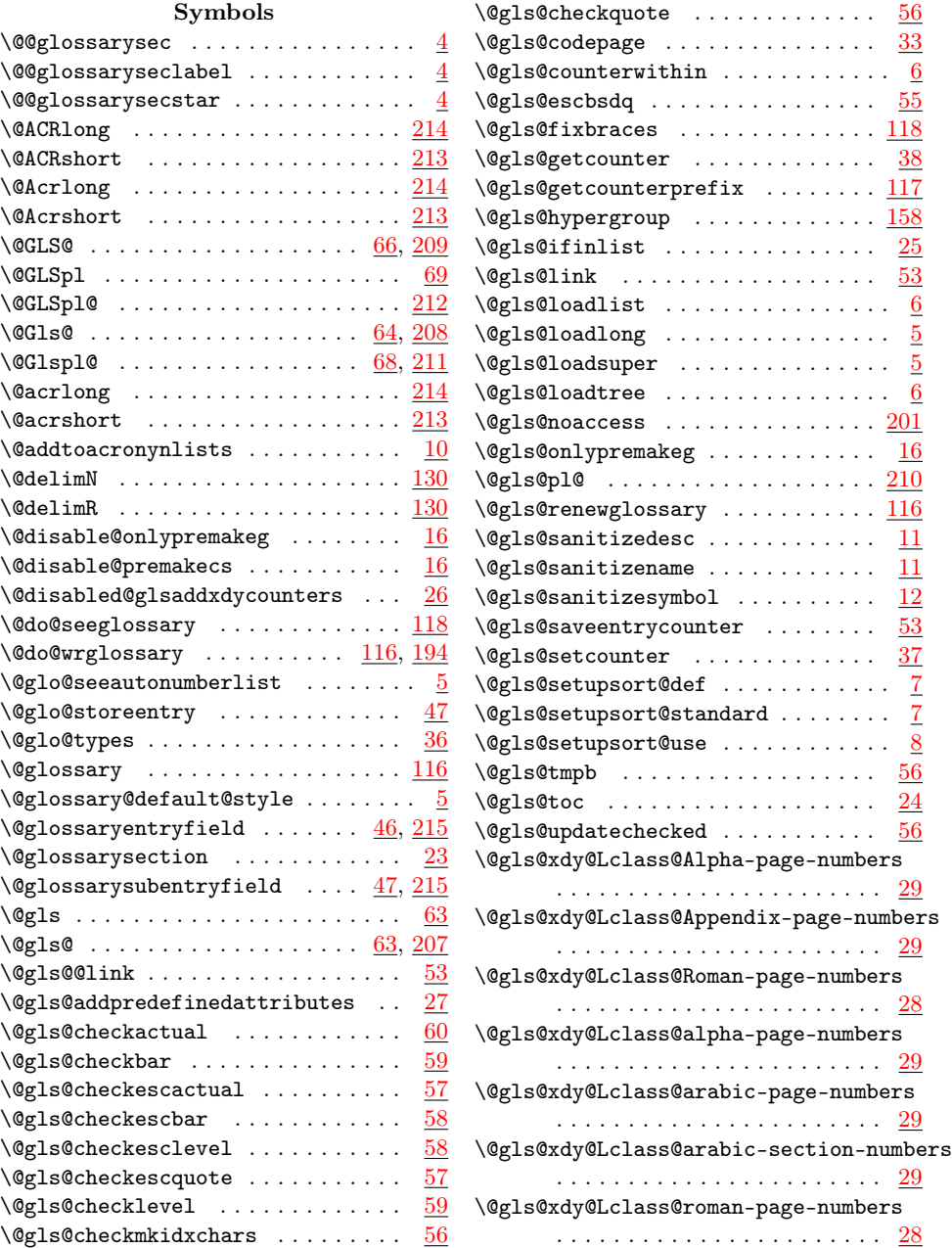

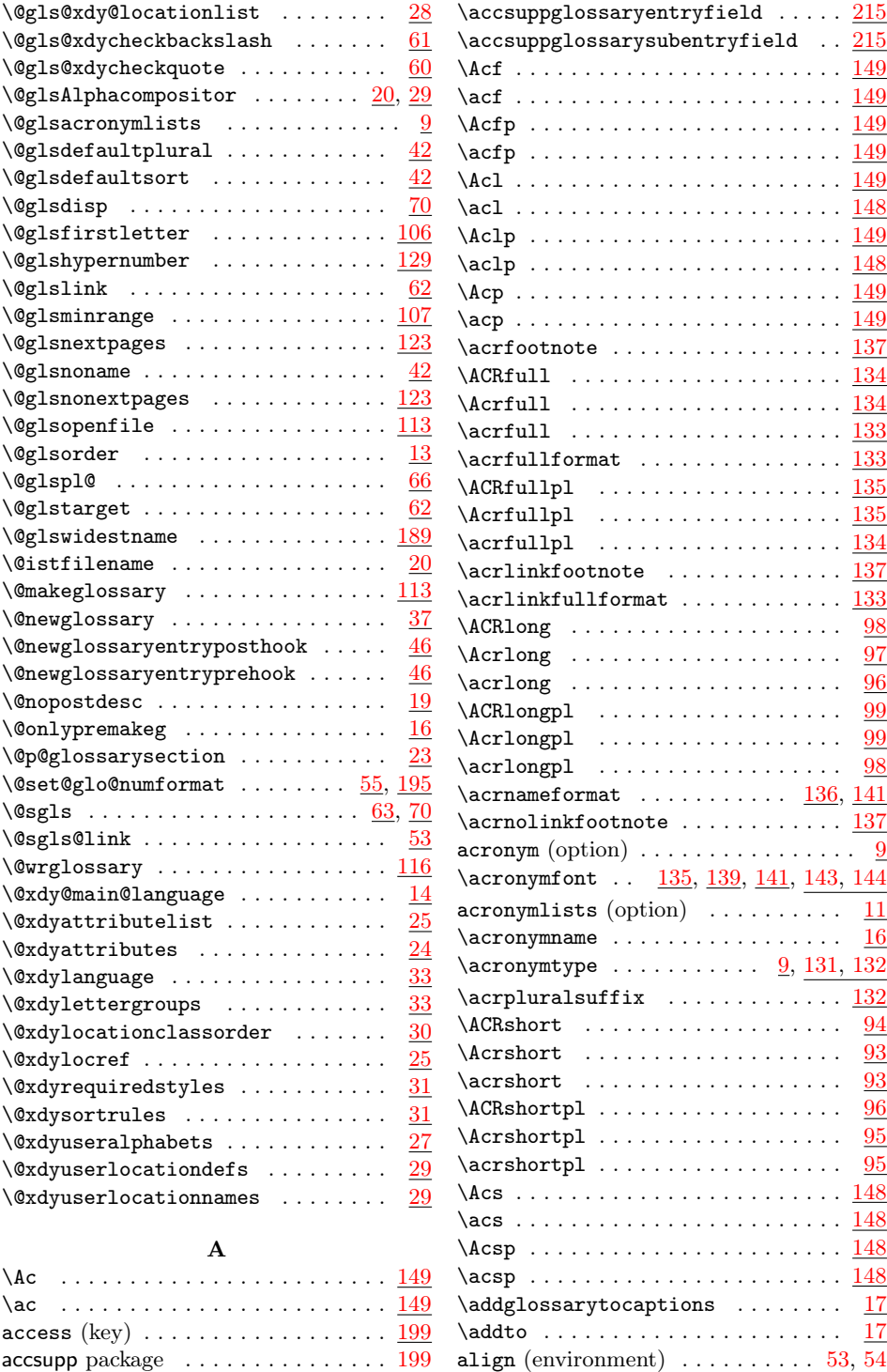

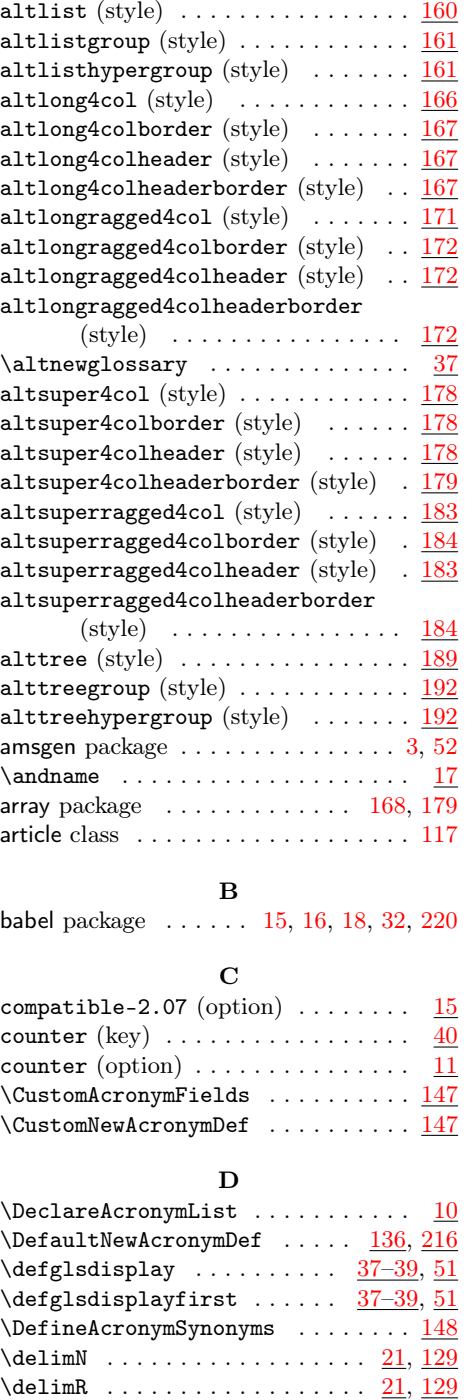

description (environment)  $\dots \dots$  .  $\underline{159}$  $\underline{159}$  $\underline{159}$ description  $(\text{key})$  ..............  $\underline{38}$  $\underline{38}$  $\underline{38}$ 

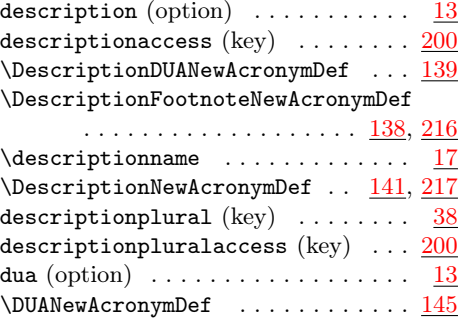

#### $\mathbf E$

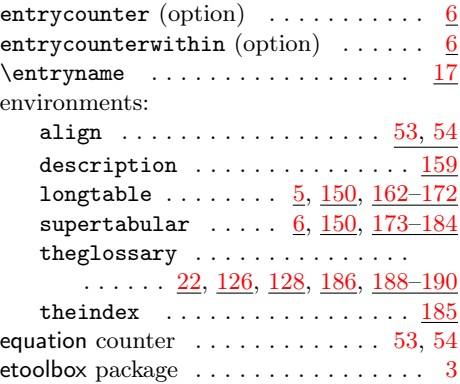

F

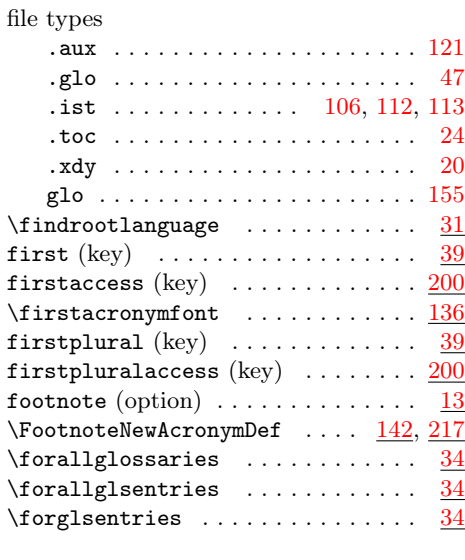

#### G

glossaries package . . . . . . . . . . . . . . . . . . . [33,](#page-32-0) [107,](#page-106-0) [150,](#page-149-0) [159,](#page-158-0) [192,](#page-191-0) [199](#page-198-0)

236

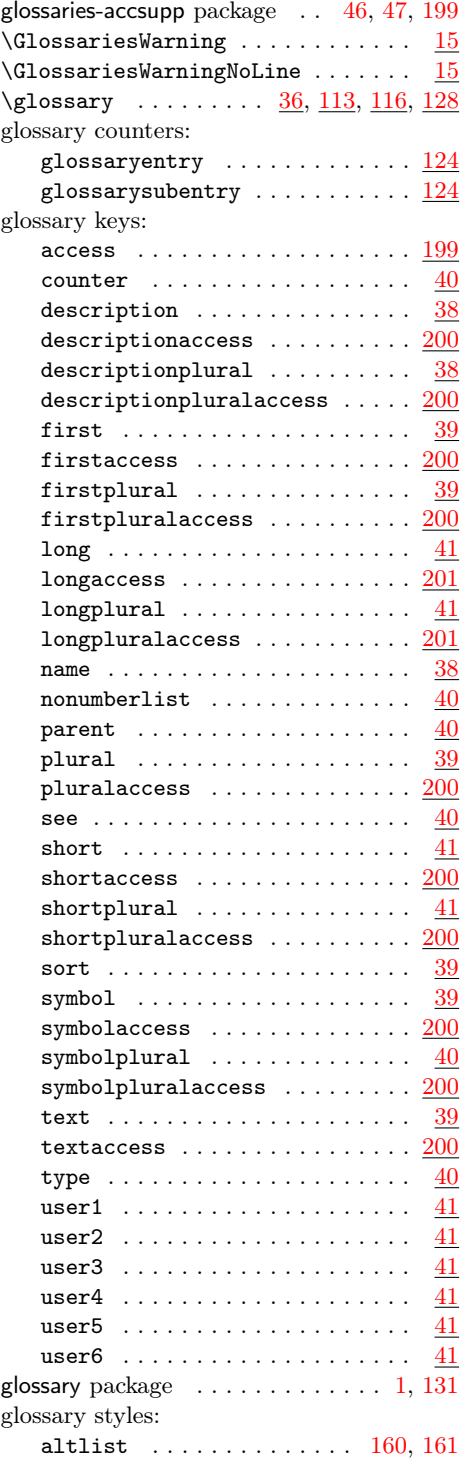

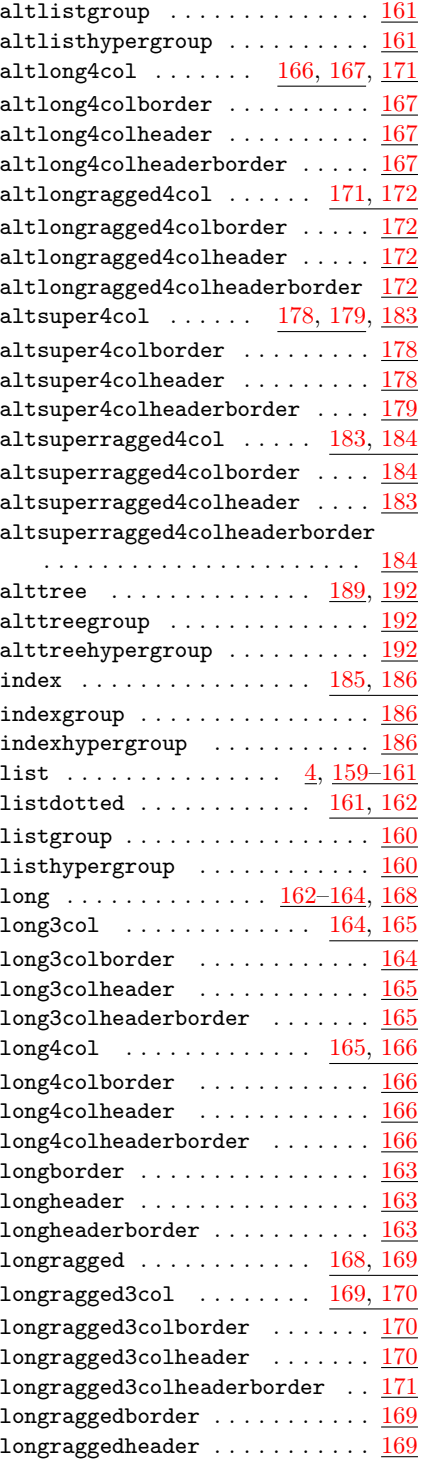

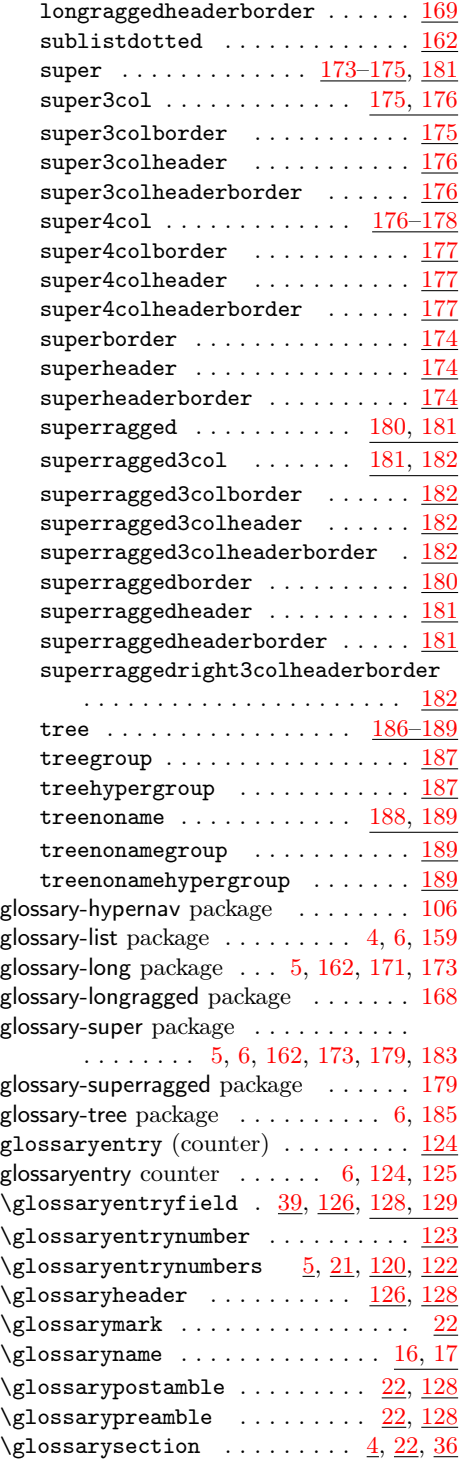

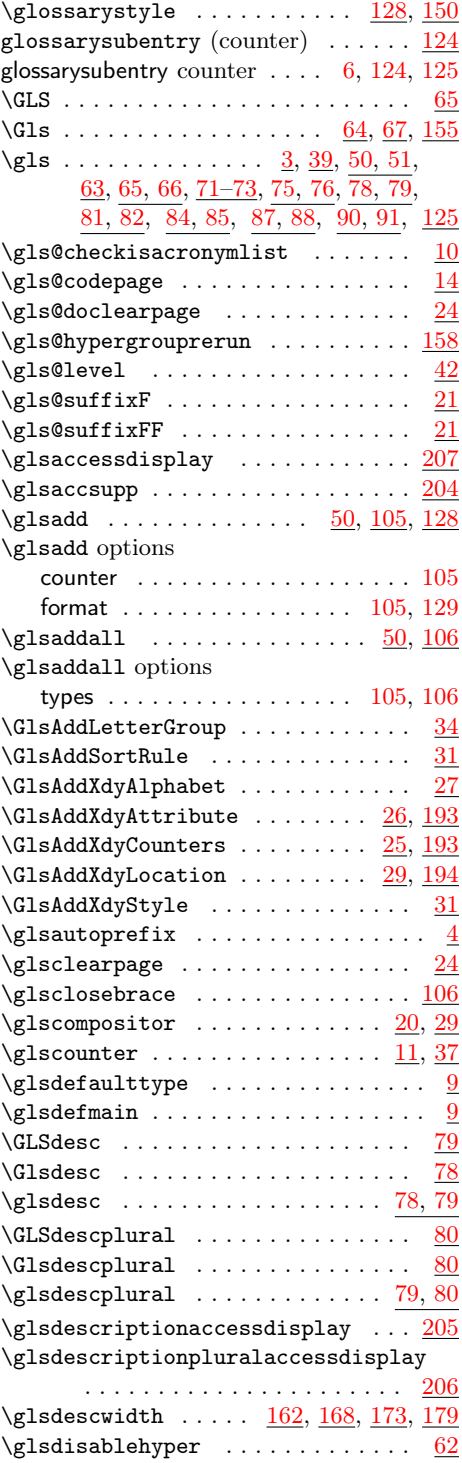

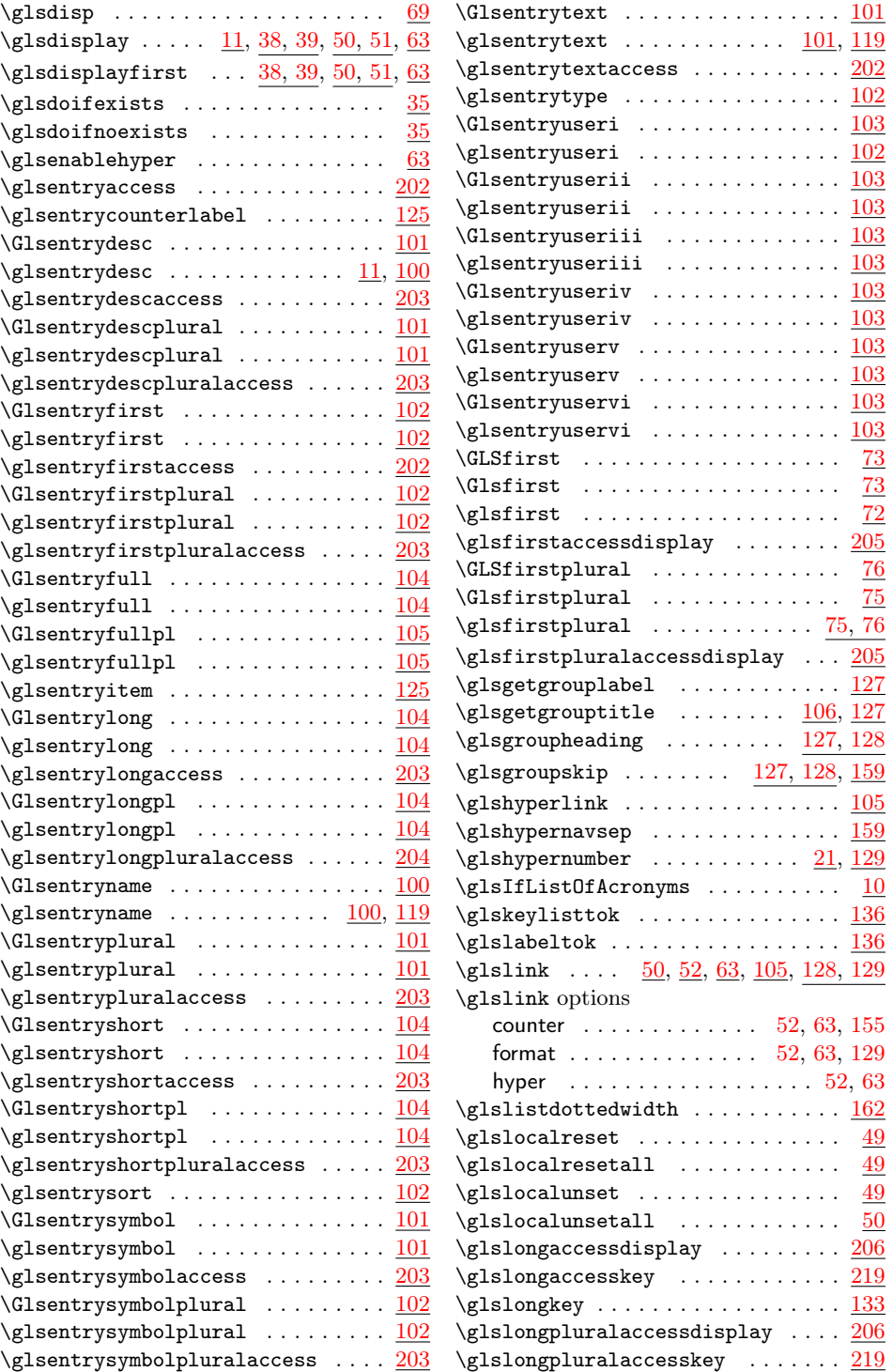

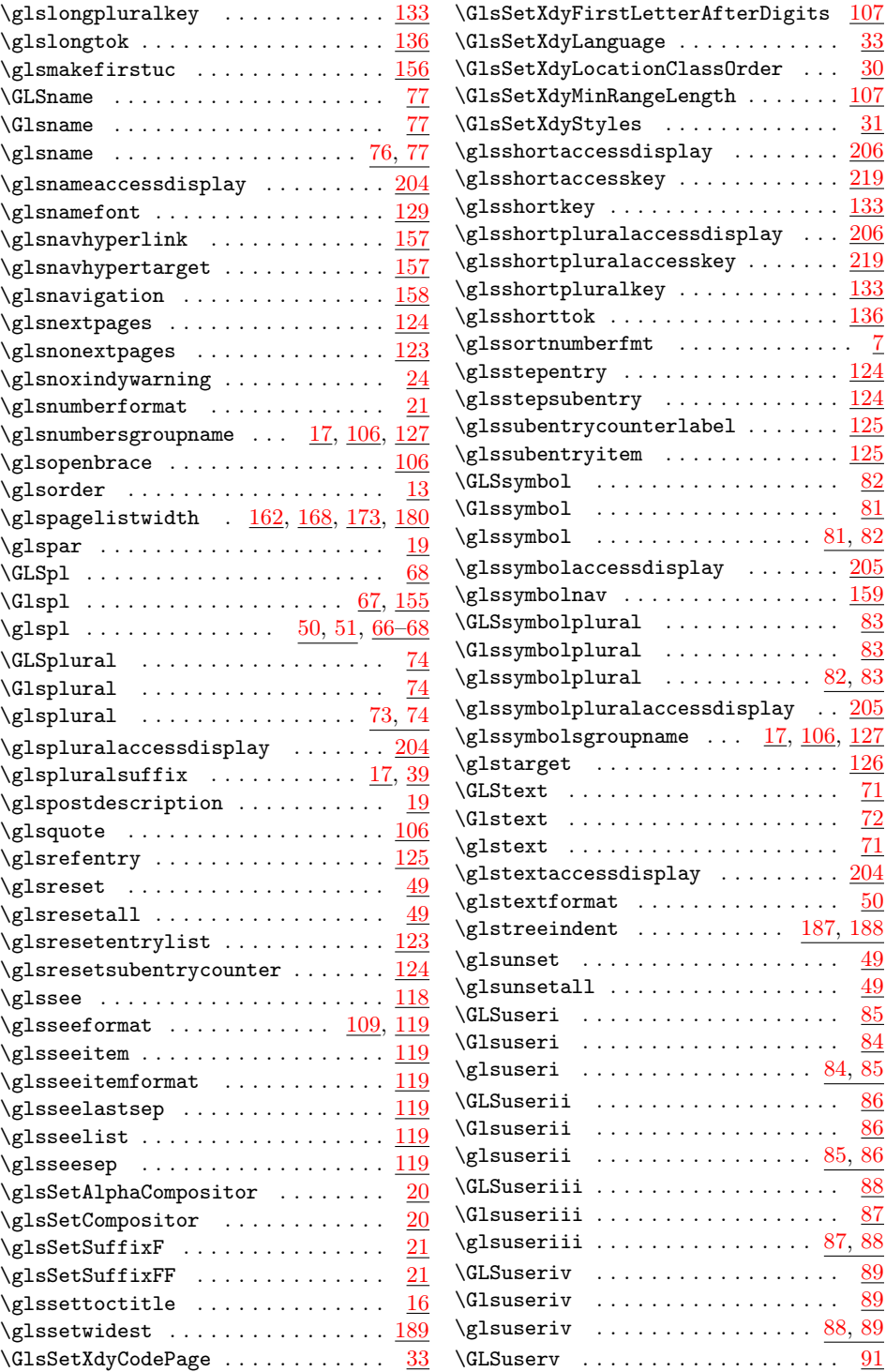

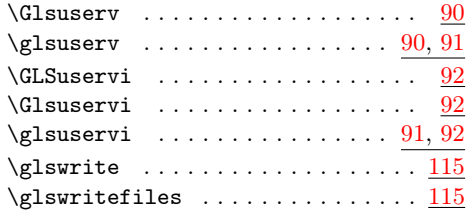

#### H

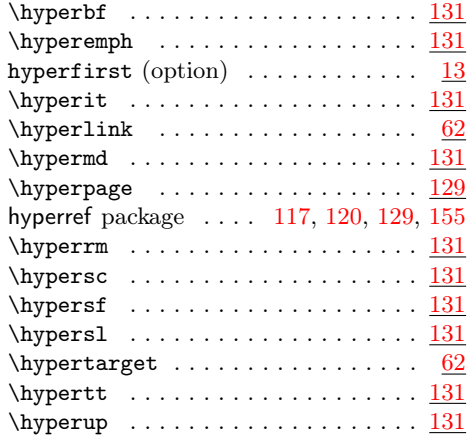

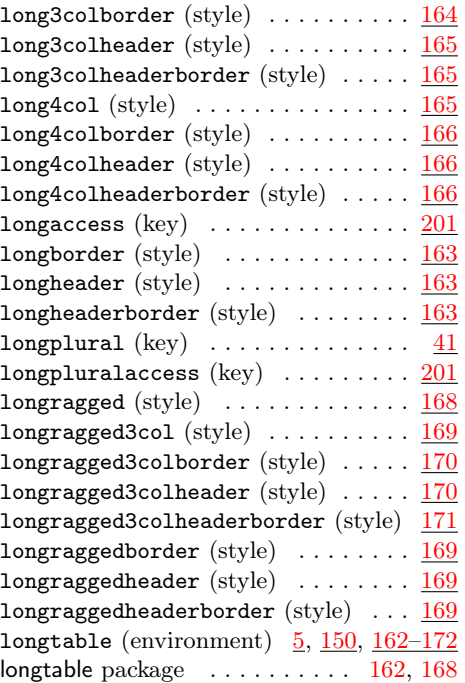

#### M

. . [13,](#page-12-0) [20,](#page-19-0) [31,](#page-30-0) [33,](#page-32-0) [36,](#page-35-0) [114,](#page-113-0) [120,](#page-119-0) [121](#page-120-0)

[19–](#page-18-0)[21,](#page-20-0) [36–](#page-35-0)[39,](#page-38-0) [48,](#page-47-0) [55,](#page-54-0) [57,](#page-56-0) [106,](#page-105-0) [109,](#page-108-0) [111,](#page-110-0) [113,](#page-112-0) [117,](#page-116-0) [126,](#page-125-0) [127,](#page-126-0) [194](#page-193-0) delim\_n . . . . . . . . . . . . . . . . . [21](#page-20-0) delim\_r . . . . . . . . . . . . . . . . . [21](#page-20-0)  $\verb|page\_composition |\quad \ldots \ldots \ldots |\quad 20$  $\verb|page\_composition |\quad \ldots \ldots \ldots |\quad 20$ 

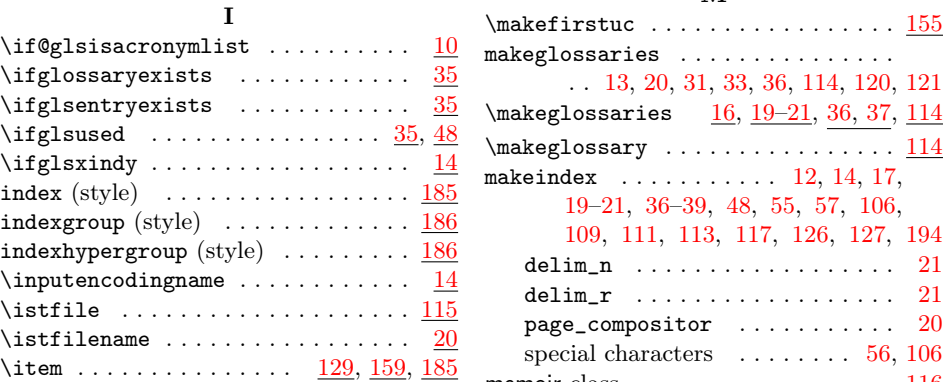

# $\mathbf L$

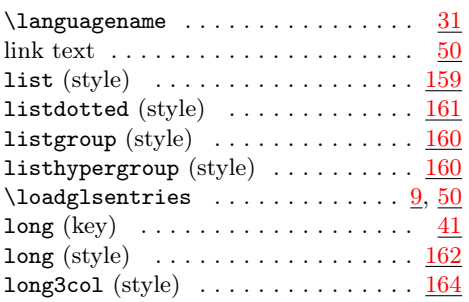

#### special characters  $\dots \dots \dots 56, 106$  $\dots \dots \dots 56, 106$  $\dots \dots \dots 56, 106$  $\dots \dots \dots 56, 106$ memoir class . . . . . . . . . . . . . . . . . . [116](#page-115-0) mfirstuc package . . . . . . . . . . . . . . . . [1](#page-0-0)

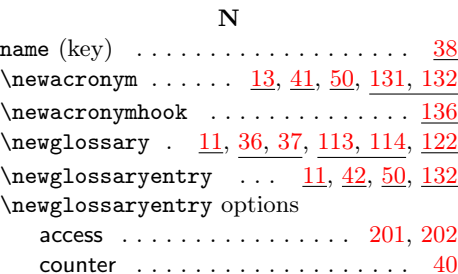

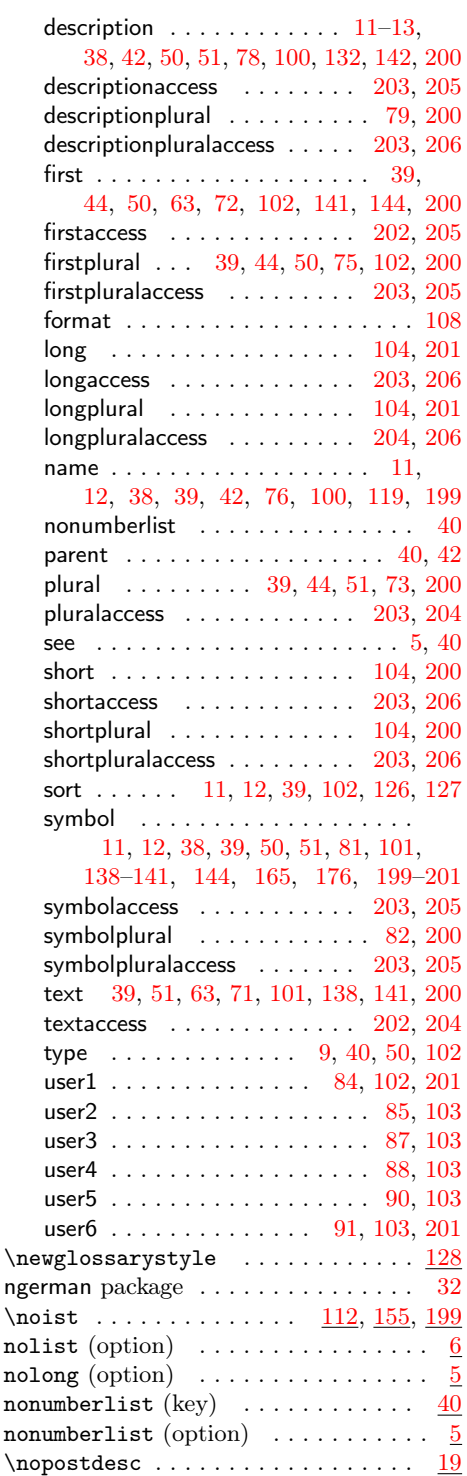

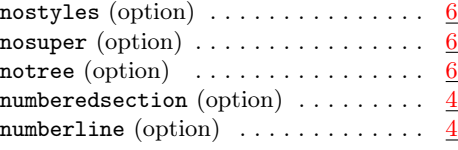

# O

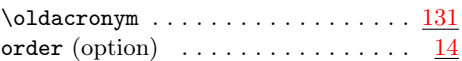

# P

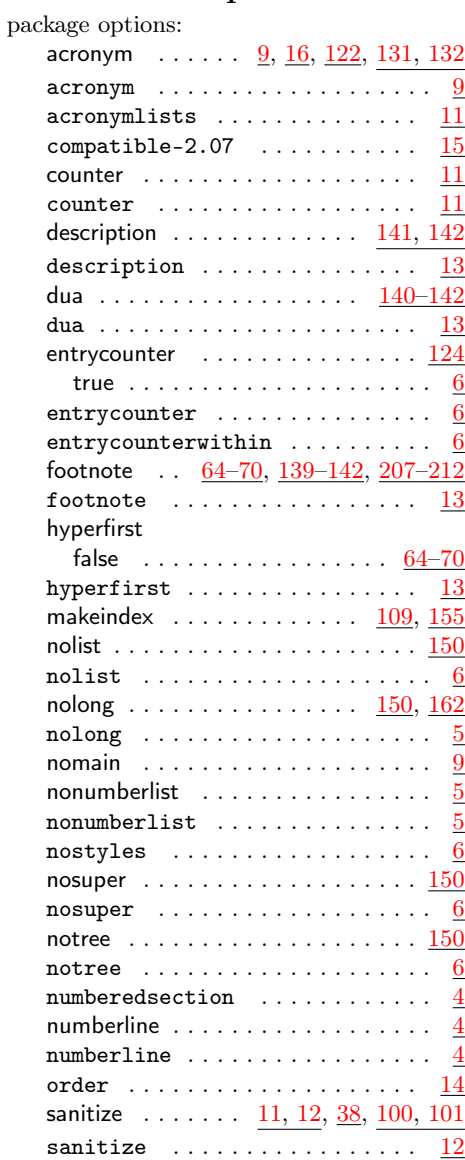

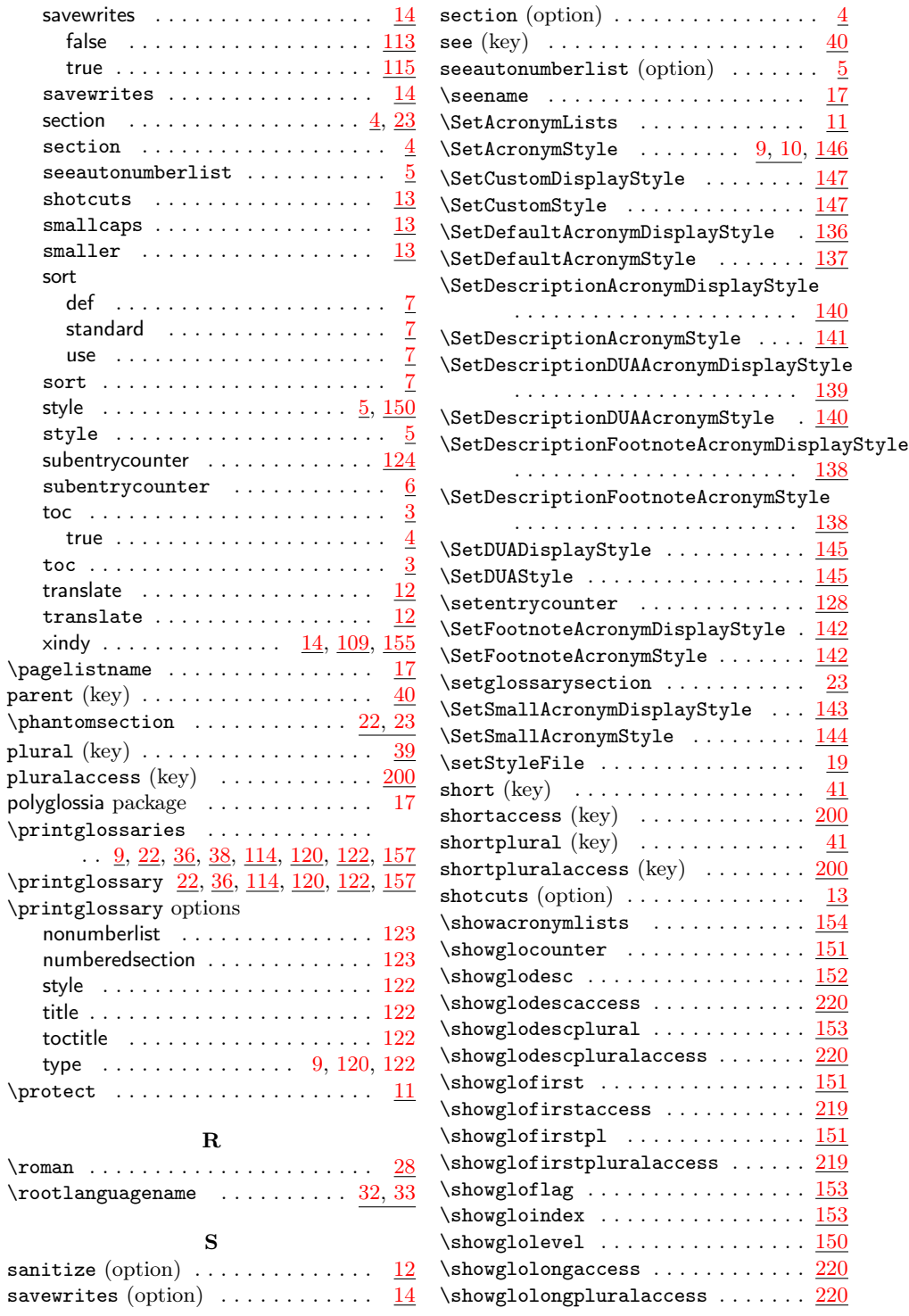

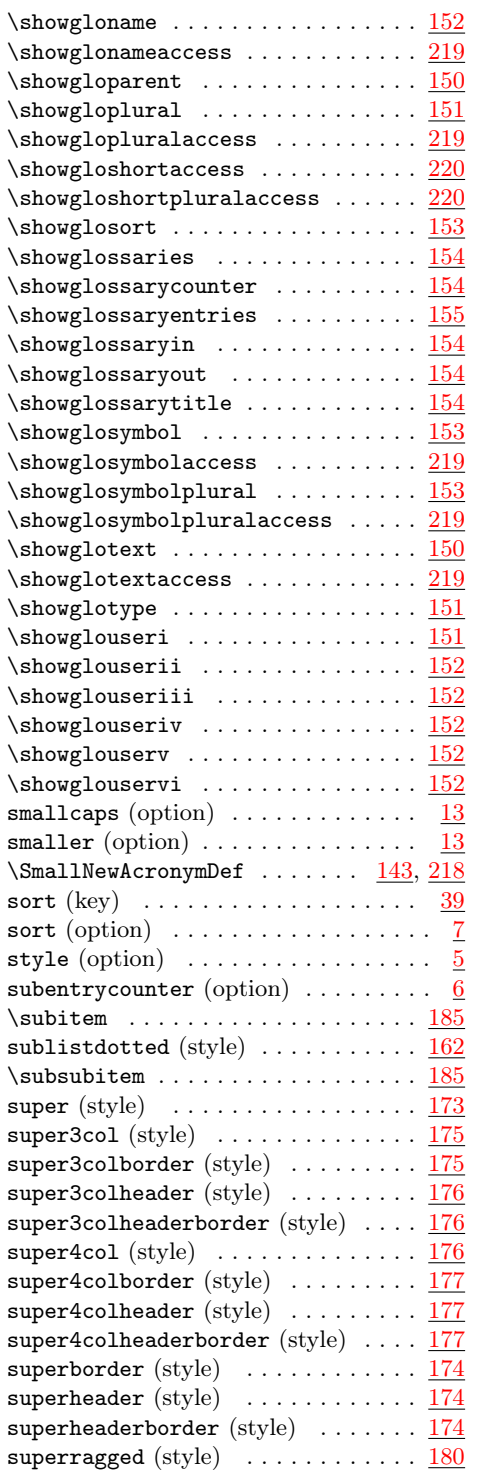

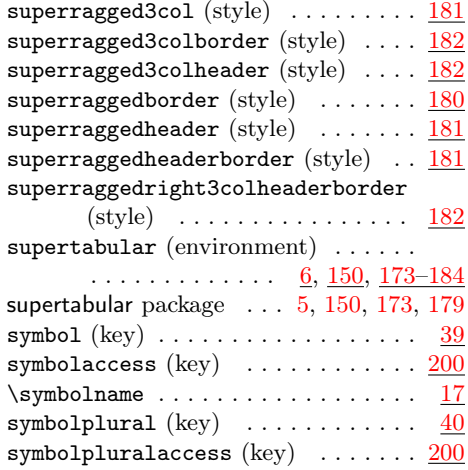

## $\mathbf T$

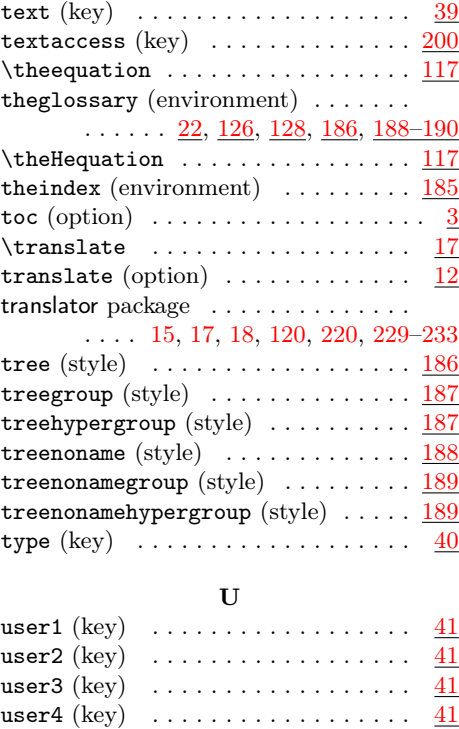

# W

user $5$   $\left(\mathrm{key}\right)$   $\;\;\dots\ldots\ldots\ldots\ldots\;\;\:\underline{41}$  $\;\;\dots\ldots\ldots\ldots\ldots\;\;\:\underline{41}$  $\;\;\dots\ldots\ldots\ldots\ldots\;\;\:\underline{41}$ user6  $(\mathrm{key})$   $\;\ldots\ldots\ldots\ldots\ldots\ldots\ \ \, \underline{41}$  $\;\ldots\ldots\ldots\ldots\ldots\ldots\ \ \, \underline{41}$  $\;\ldots\ldots\ldots\ldots\ldots\ldots\ \ \, \underline{41}$ 

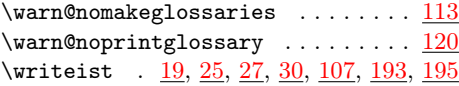

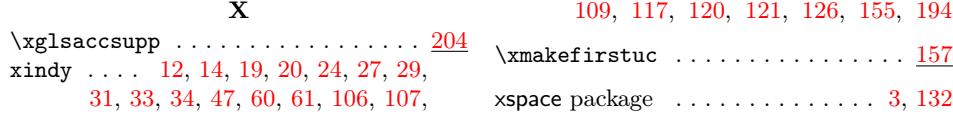